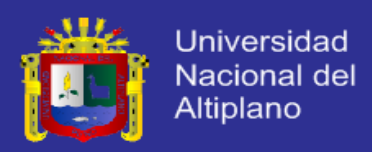

# **UNIVERSIDAD NACIONAL DEL ALTIPLANO**

**FACULTAD DE INGENIERÍA MECÁNICA ELÉCTRICA, ELECTRÓNICA Y SISTEMAS ESCUELA PROFESIONAL DE INGENIERÍA ELECTRÓNICA**

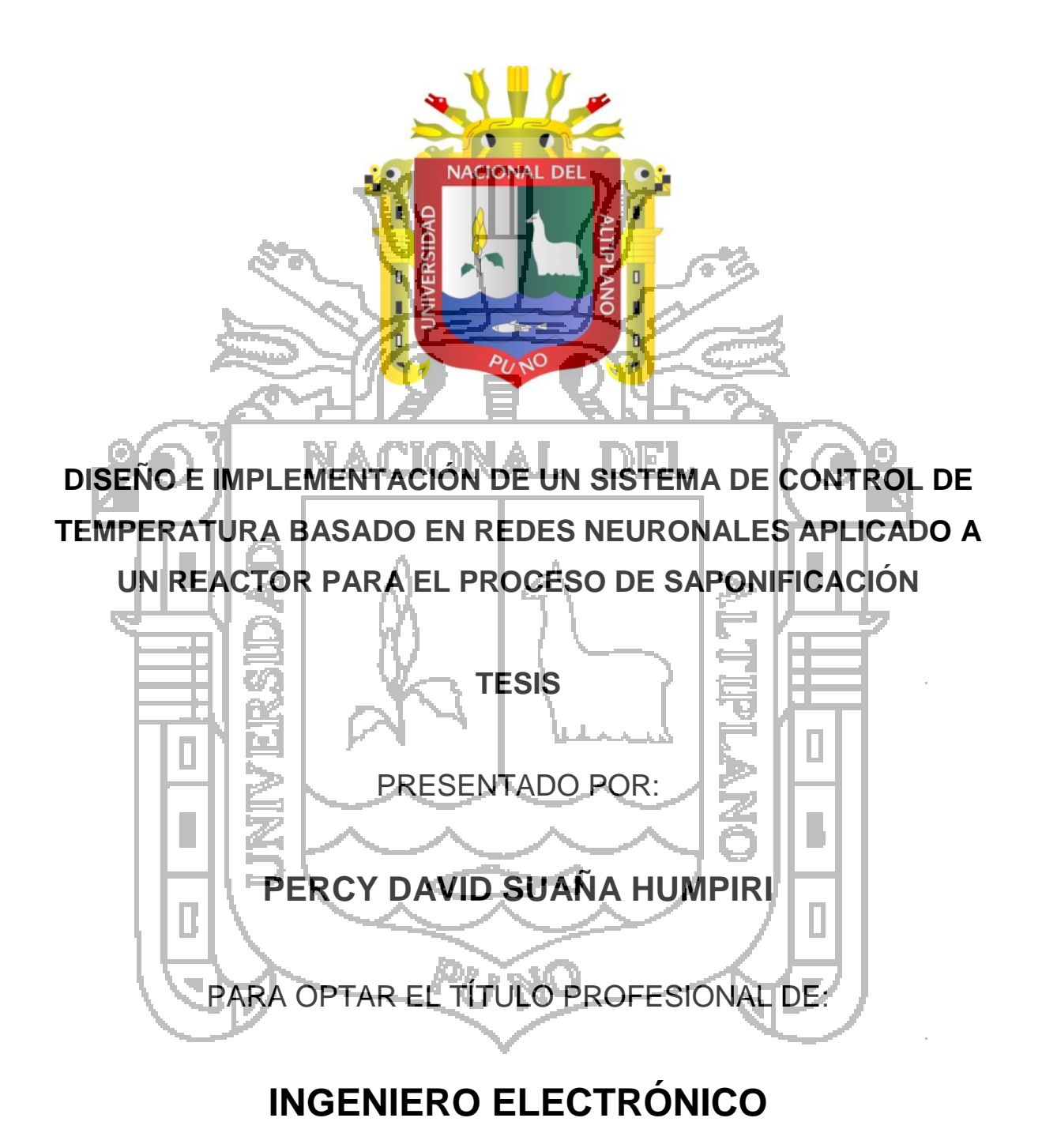

PUNO – PERÚ

2014

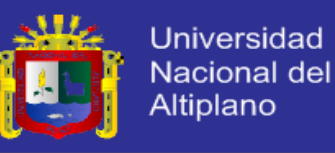

# UNIVERSIDAD NACIONAL DEL ALTIPLANO

FACULTAD DE INGENIERÍA MECÁNICA ELÉCTRICA, ELECTRÓNICA Y SISTEMAS ESCUELA PROFESIONAL DE INGENIERÍA ELECTRÓNICA

DISEÑO E IMPLEMENTACIÓN DE UN SISTEMA DE CONTROL DE TEMPERATURA BASADO EN REDES NEURONALES APLICADO A UN REACTOR PARA EL PROCESO DE SAPONIFICACIÓN

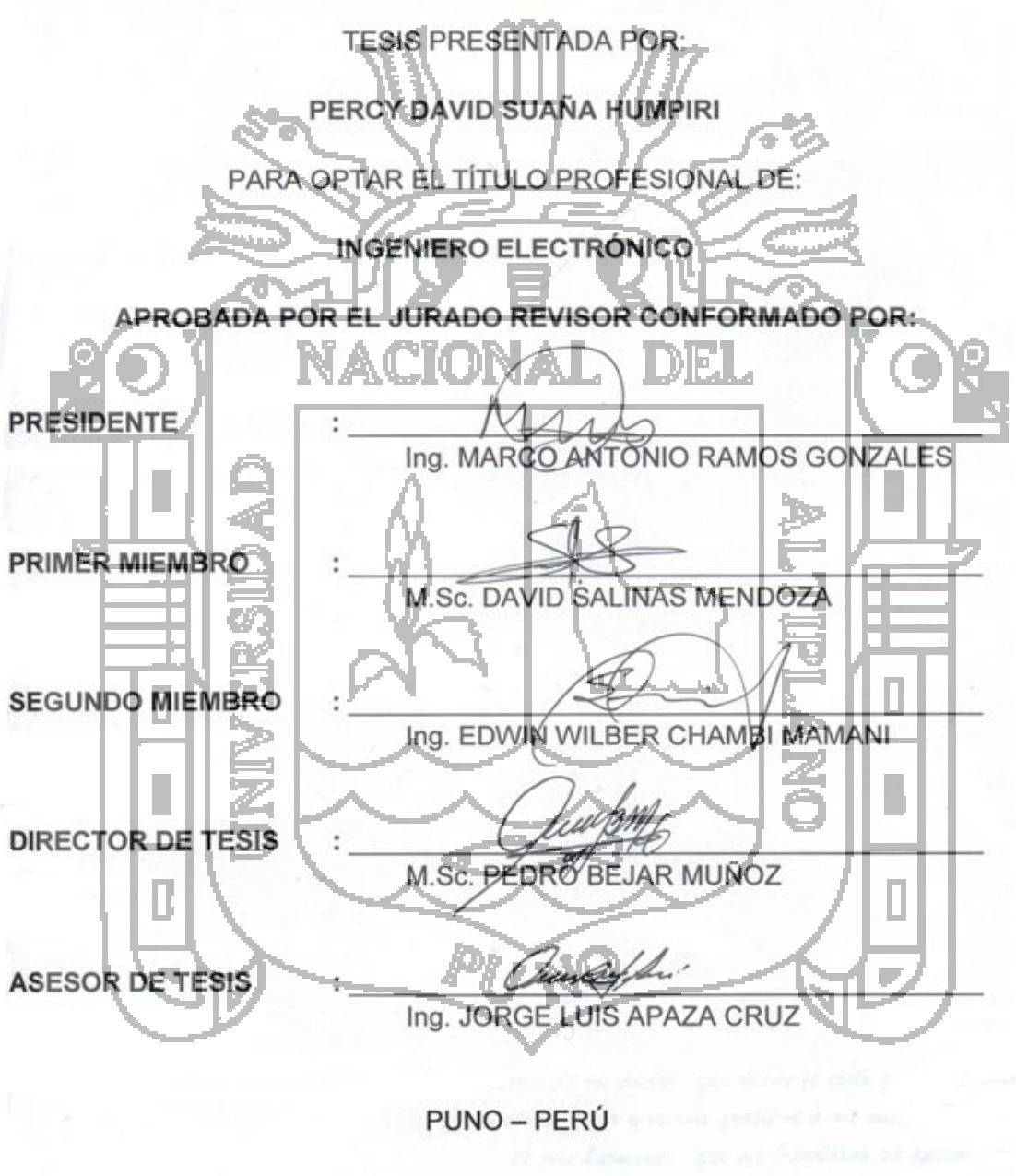

2014

ÁREA: Automatización e instrumentación TEMA: Control y automatización

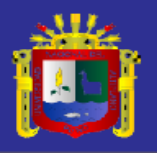

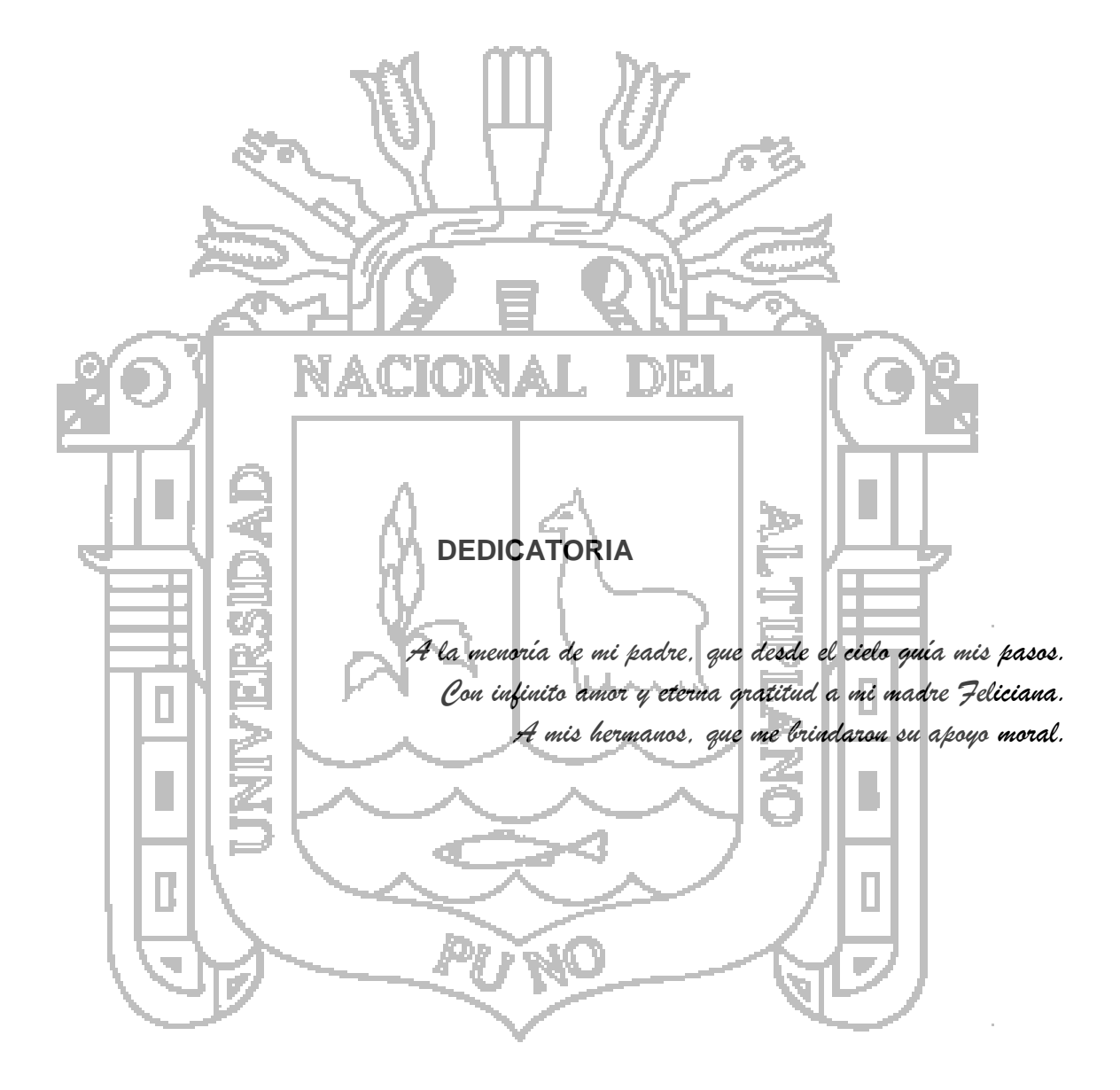

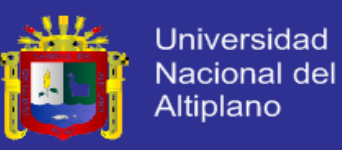

#### **AGRADECIMIENTO**

En primer lugar a Dios, por estar conmigo en cada momento de mi vida y guiarme por el camino correcto.

Los propósitos y objetivos que nos planteamos como meta, son a veces difíciles de alcanzar, deseo expresar mi agradecimiento a la compañera de mi vida Rita Fabiana.

Así mismo, a los Docentes de la Escuela Profesional de Ingeniería Electrónica de la Universidad Nacional del Altiplano, por su contribución en mi formación profesional.

A todos aquellos que participaron directa e indirectamente en la ejecución del presente proyecto de tesis.

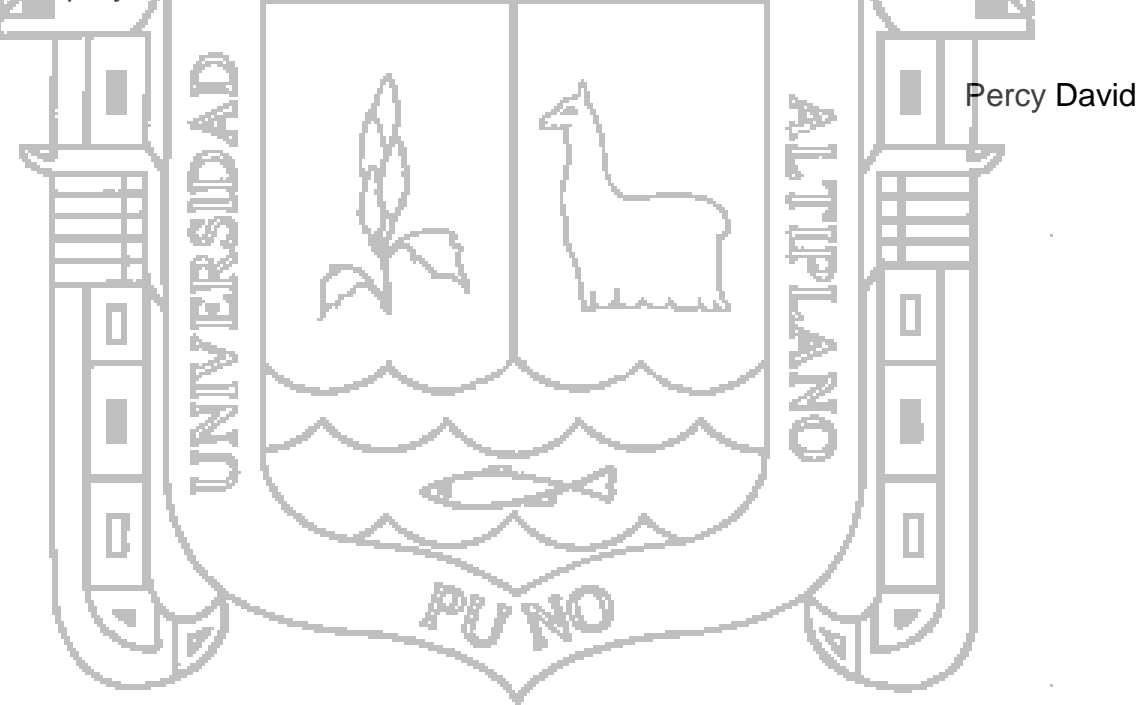

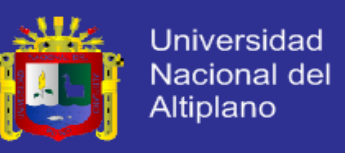

# **ÍNDICE GENERAL**

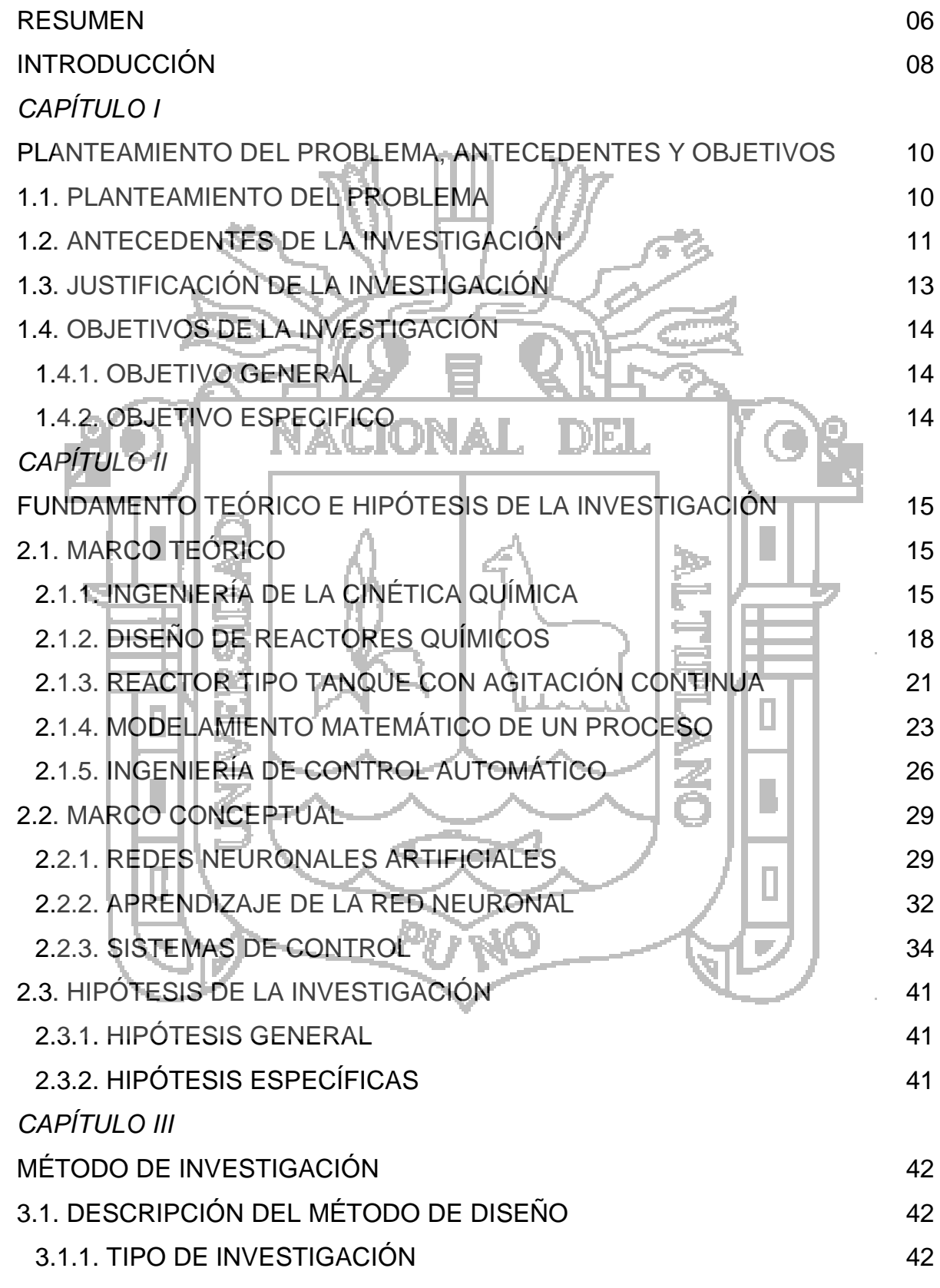

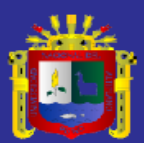

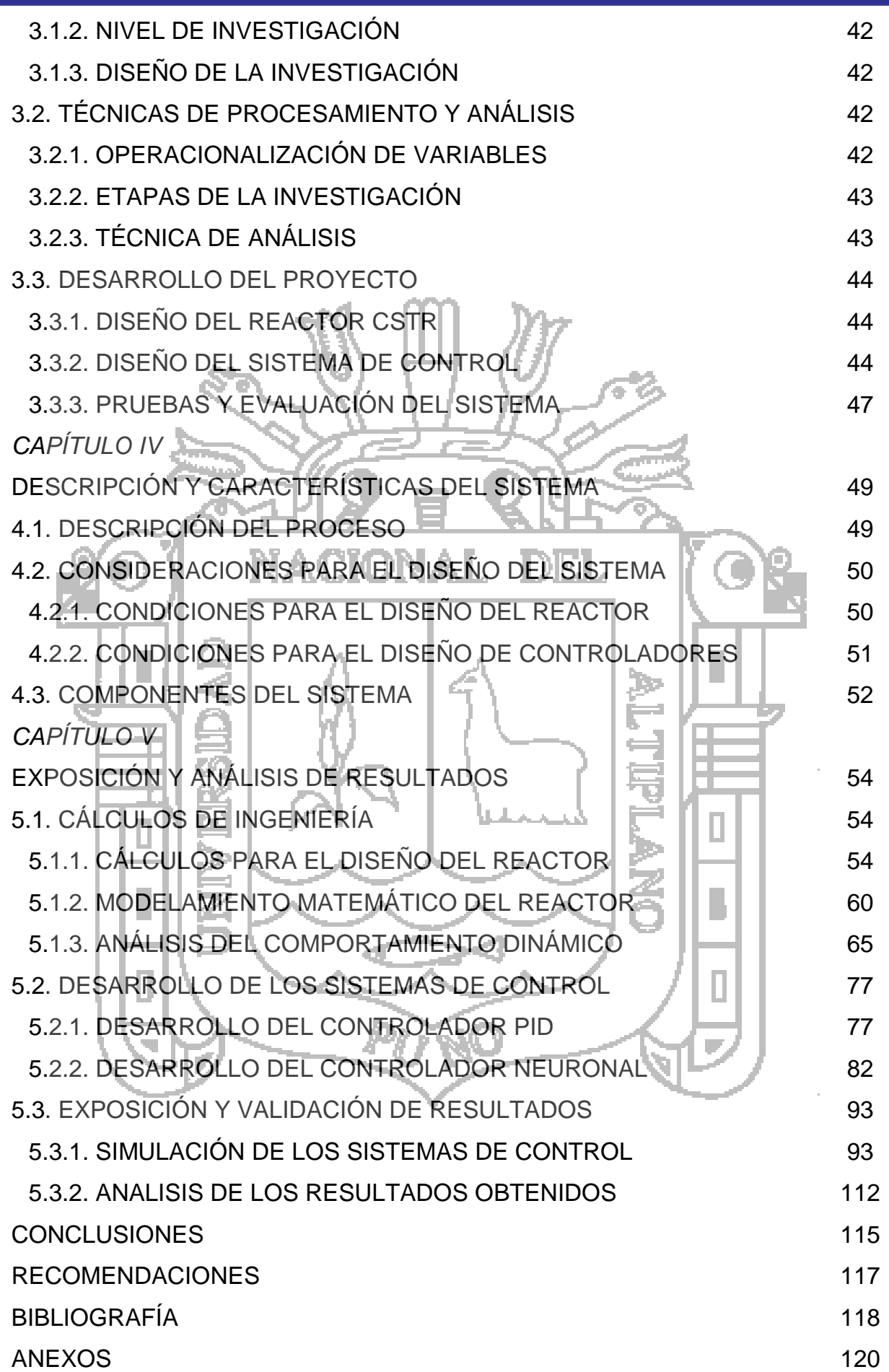

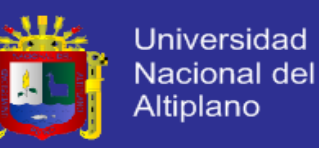

### **RESUMEN**

El presente proyecto de investigación tiene como finalidad el diseño y el modelamiento matemático de un Reactor tipo Tanque con Agitación Continua (CSTR) en el cual se desarrolla una reacción exotérmica. Así mismo se diseña un sistema de control de temperatura basado en redes neuronales, el cual será simulado bajo el funcionamiento de operación normal y también sometido a perturbaciones y ruido; para evaluar su rendimiento se diseña un controlador PID para hacer un análisis comparativo con el controlador planteado.

El reactor es la unidad procesadora diseñado para que en su interior se lleve a cabo una reacción química (saponificación de acetato de etilo con hidróxido de sodio). Dicha unidad procesadora está constituida por un recipiente cerrado, el cual cuenta con líneas de entrada y salida, del material reactante. Este tipo de reactor consta de un tanque con una agitación permanente y casi perfecta, en el que hay un flujo de material reactante y producto continúo. Partiendo de la descripción del sistema se realiza el balance de materia y energía con el fin de obtener las ecuaciones representativas de la dinámica del sistema (modelo matemático), al igual que su representación en variables de estado.

La implementación del sistema de control de temperatura se realiza mediante simulación en Matlab, y utilizando la metodología de redes neuronales. El control neuronal es un algoritmo matemático basado en una red neuronal multicapa, conocido también como algoritmo de retropropagación. Posee la capacidad de autoadaptar los pesos que conectan las neuronas de las capas intermedias. Este algoritmo es de naturaleza estocástica, es decir, que encuentra el camino hacia un mínimo local o global de manera zigzagueante, por lo cual tiene una convergencia lenta lo que implica un mayor número de iteraciones para lograr reducir el error.

**Palabras claves:** reacción química, reactores, controladores PID, Redes Neuronales.

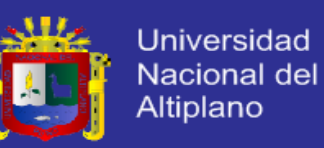

## **ABSTRACT**

This research project aims to design and mathematical modeling of a type Continuous Stirred Tank Reactor (CSTR) in which an exothermic reaction occurs. Likewise a system of temperature control based on neural networks, which will be simulated under normal operation and also operation subject to disturbances and noise it is designed; to evaluate their performance PID controller is designed to make a comparative analysis with the proposed controller.

The reactor is designed for the processing unit that inside is carried out a chemical reaction (saponification of ethyl acetate with sodium hydroxide). Said processing unit is constituted by a closed container, which has input and output lines, the reactant material. This type of reactor consisting of a tank with a continuous and almost perfect agitation, in which there is a flow of reactant material and continuous product. Based on the description of the system the balance of matter and energy in order to obtain the equations representing the system dynamics (mathematical model), as well as their representation in state variables is performed.

The implementation of the temperature control system is performed by Matlab simulation, using the neural network methodology. Neuronal is a mathematical algorithm based on a multilayer neural network, also known as back propagation algorithm. It has the ability to autoadaptar weights connecting the neurons of the intermediate layers. This algorithm is stochastic in nature, finding the path to a local or global minimum of zigzag manner, which has a slow convergence which implies a greater number of iterations in order to reduce the error.

**Keywords:** chemical reaction, reactors, PID controllers, Neural Networks.

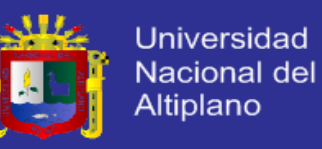

### **INTRODUCCIÓN**

En la actualidad se puede observar que las computadoras han simplificado la manera de resolver operaciones matemáticas complejas, que son utilizados para implementar sistemas de control inteligentes. Las milésimas de segundo que lleva en realizar estas operaciones le permiten que pueda ser utilizada para controlar sistemas en tiempo real.

El concepto de control ha ido evolucionando rápidamente debido a que con ella se puede mejorar las operaciones de un proceso, además de la calidad de los bienes producidos, garantizando a las empresas lograr sus objetivos.

La importancia de un sistema de control confiable para la operación estable, segura y económica de los procesos, ha sido una de las principales preocupaciones de los ingenieros y de los investigadores.

Dado que existen una serie de lazos de control, los cuales debido a su dificultad o debido a la calidad del control exigida, se requerirá de técnicas de control más avanzadas. Estas aplicaciones tienden a aumentar debido a una serie de factores: exigencias crecientes de calidad, ahorro de energía, seguridad, flexibilidad en la producción, necesidad de integrar decisiones económicas y sistemas de control, diseño integrado de plantas y sistemas de control.

Actualmente han adquirido una amplia aplicación industrial las estrategias de control avanzado en la automatización de procesos que presentan un comportamiento dinámico complejo. Entre estas estrategias se destacan los controladores neuronales, por su elevada efectividad en el control de procesos caracterizados por presentar un comportamiento complejo, y sus propiedades de ajustarse a diversas condiciones iniciales, mediante algoritmos matemáticos que hacen uso de un modelo del comportamiento dinámico del proceso.

La estructura del presente proyecto de tesis es la siguiente:

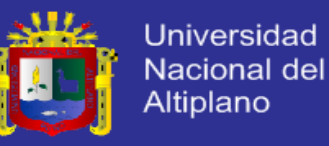

En el **Capítulo I**: se presenta los lineamientos generales que comprende el planteamiento del problema, los antecedentes de la investigación y los objetivos del presente proyecto de tesis.

En el **Capítulo II**: se fundamenta los conceptos básicos de reacciones químicas, reactores, modelamiento matemático, sistemas de control automático y redes neuronales. Por otro lado se describe la hipótesis de la investigación.

En el **Capítulo III:** aborda la metodología, donde se describe el tipo, nivel, método y diseño de la investigación. También se presenta el desarrollo del proyecto, como el diseño del Reactor tipo Tanque con Agitación Continua (CSTR) y el diseño de los sistemas de control.

En el **Capítulo IV**: se presenta la descripción del proceso químico especifico que ocurre dentro del Reactor tipo Tanque con Agitación Continua (CSTR) y las características del sistema, donde se plantean las condiciones de trabajo, para el diseño del reactor y la simulación de los sistemas de control.

En el **Capítulo V**: se presenta el cálculo de diseño del Reactor tipo Tanque con Agitación Continua (CSTR), el modelado no lineal, el diseño de los controladores, interpretación de resultados y la contratación de la hipótesis, en base a los resultados de campo y el fundamento teórico.

El trabajo finaliza presentado las conclusiones obtenidas a partir de las simulaciones realizadas.

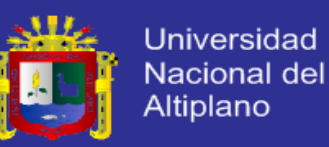

# **CAPÍTULO I**

### **PLANTEAMIENTO DEL PROBLEMA, ANTECEDENTES Y OBJETIVOS**

#### **1.1. PLANTEAMIENTO DEL PROBLEMA**

En las últimas décadas, los sistemas de control han desempeñado un rol vital en el desarrollo y avance tecnológico de la ciencia y la ingeniería, se han convertido en componentes esenciales en el control de sistemas robóticos, y más indispensables aún, en el procesamiento de productos alimenticios, industria petroquímica, electrónica de automóviles, electrodomésticos.

Debido a estas exigencias, la industria ha necesitado de la utilización de nuevos y más complejos procesos, que muchas veces el operario no puede controlar debido a la velocidad y exactitud requerida, además muchas veces las condiciones del espacio donde se lleva a cabo la tarea no son las más adecuadas para el desempeño del ser humano.

En vista de que en nuestra región aun es escasa e incipiente la investigación respecto a los controladores basados en redes neuronales aplicados a reactores químicos, es que con mucho entusiasmo y determinación se opta por profundizar e incidir en la presente investigación para verificar la eficiencia de los sistemas de control de temperatura en los problemas existentes en el ámbito del control de procesos de saponificación.

Razones por las cuales se entiende aún mejor la necesidad de un sistema de control que ajuste automáticamente sus parámetros, para que se cumpla las prestaciones de funcionamiento exigidas al mismo, dando por eso la propuesta de diseñar un sistemas de control de temperatura basado en algoritmos de redes neuronales aplicado a un reactor químico.

Del planteamiento surgen las siguientes interrogantes:

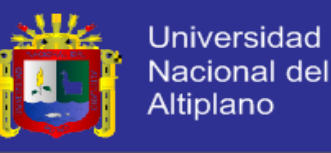

- ¿Será posible diseñar e implementar un sistema de control de temperatura basado en redes neuronales aplicado a un reactor químico? sí.
- ¿Es posible desarrollar el modelamiento matemático del Reactor tipo Tanque con Agitación Continua (CSTR) para el proceso de saponificación? sí.
- ¿Será posible diseñar mediante simulación el neurocontrolador, para controlar la concentración y la temperatura? sí.

# **1.2. ANTECEDENTES DE LA INVESTIGACIÓN**

A continuación se presentan algunos de las principales investigaciones desarrolladas en el campo del control y automatización de reactores químicos, más específicamente aplicaciones sobre Reactores tipo Tanque con Agitación Continua (CSTR), tomadas del ámbito nacional e internacional.

- En el trabajo de Marulanda, J., Barco, M., López, J. (2001). "Control Inteligente de un Reactor Químico", se propone como abordar el problema de identificar y controlar un reactor químico usando técnicas de control inteligente. La técnica de control inteligente utilizada en este trabajo es la lógica difusa. Para verificar la aplicabilidad del control inteligente a un reactor químico se partió de un modelo no lineal de este proceso el cual fue tomado de la literatura y con este modelo se procedió a evaluar las diferentes estrategias a utilizar. Inicialmente se obtuvo un modelo neuronal de este proceso usando diferentes arquitecturas para tal fin. Para realizar la tarea de controlar el reactor químico, se diseñaron estrategias de control difuso.
- En el trabajo de Mendiburu, H. (2005). "Diseño de un Neurocontrolador Dinámico Aplicado a un Reactor Químico Continuo", se presenta el desarrollo de criterios de diseño y parámetros de sintonización de los diversos controladores implementados para aplicarlos al reactor. También desarrolla la simulación del sistema sometido a la acción de control de los diversos controladores y luego elabora un análisis de la performance de cada uno, y finalmente establece la superioridad del neurocontrolador dinámico frente a otros controladores.

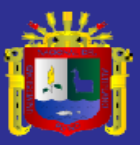

- En el trabajo de Cloutier, J., Stansbery, D. (1999). "Control of a Continuously Stirred Tank Reactor Using an Asymmetric Solution of the State-Dependent Riccati Equation", se presenta un método basado en la ecuación de Riccati, el cual se usa para controlar las no linealidades dinámicas de un reactor químico, la ventaja de usar este método se centra en que puede ser aplicado directamente sobre la fase no-mínima, así mismo pueden imponerse límites en la actividad de control. El problema fue analizado en simulación, encontrándose que se requiere hallar una matriz de pesos para los estados-dependientes, usándose una matriz asimétrica en lugar de una solución simétrica definida positiva. En este paper se analiza cómo llegar a dicha solución asimétrica, consiguiéndose una respuesta asintóticamente estable en lazo cerrado, además de un comportamiento robusto ante cambios en los parámetros de concentración de material de entrada.
- En el trabajo de Pham, Q. "Dynamic Optimization of Chemical Engineering Processes by Evolutionary Method", se propone un método evolutivo para la optimización de un proceso químico. Este método hace uso de nuevos operadores reproductivos, que considera entre otros factores, una adaptación de la taza de mutación. Se realizó el control primero para un reactor tipo tanque, luego para una serie de tres tanques, y finalmente para un arreglo serial de diez tanques, el problema fue resuelto en simulación y considerando modelos que no tienen en cuenta dinámicas no lineales importantes en cuanto a la temperatura. Aplicando este método se puede observar la convergencia y la estabilidad para los tres casos, el objetivo principal se centra básicamente en lograr una rápida respuesta, desde una condición inicial hacia una referencia, observándose como la adaptabilidad del controlador mejora dicha respuesta a manera que evoluciona, sin embargo no considera la respuesta del sistema frente a perturbaciones.
- En el trabajo de Acosta, J., Becerra, L. "Aplicación de las Redes Neuronales para la Identificación de un Sistema de Reacción Continuo", se analizaron tres modelos, el modelo matemático del reactor basado en el balance de masas y energía, un modelo neuronal basado en Redes Perceptrónicas Multicapas (RPM) donde se hace uso del algoritmo Levenberg Marquardt como método de

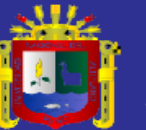

aprendizaje, y otro modelo neuronal de base radial con arquitectura feedforward. Estos modelos fueron comparados con el proceso real, encontrándose que los modelos neuronales se asemejan mejor al sistema real, el algoritmo de Redes Perceptrónicas Multicapas (RPM) no mostró ventajas sobre el modelo de la red de base radial, el cual aproximaba mejor la dinámica del sistema.

- En el trabajo de Nikolaou, M., Hanagandi, V. "Control of Nonlinear Dynamical Systems Modeled by Recurrent Neural Networks", se muestra cómo se puede modelar la dinámica de un sistema cuya estructura interna no está bien definida, para ello se hace uso de redes neuronales recurrentes que empleen data del sistema. Este método fue aplicado a un reactor químico, este sistema fue representado por sus ecuaciones físicas donde interviene la dinámica de temperatura y la dinámica de concentración, por tanto el reactor modelado por ecuaciones físicas se convierte en el sistema real a identificar siendo el encargado de generar data.
- En el trabajo de Silva, R., Kwong, W. (1999). "Nonlinear Model Predictive Control of Chemical Processes", se presenta un algoritmo de control predictivo que utiliza una estrategia de solución y optimización simultánea, además usa una discretización por colocación equidistante que permite ecuaciones más sencillas y menor tiempo de cálculo empleado por la computadora. La aplicación desarrollada para un reactor tipo tanque muestra resultados satisfactorios para la respuesta en el tiempo de los estados y para la señal de control, evaluado para varias condiciones iniciales.

## **1.3. JUSTIFICACIÓN DE LA INVESTIGACIÓN**

El proyecto de diseño de un sistema de control de temperatura basado en redes neuronales aplicado a un reactor químico, se justifica bajo los siguientes criterios:

 *Justificación técnica:* las industrias cada día que pasa encuentran nuevas alternativas tecnológicas, también han encontrado en sus novedosos procesos una forma de diversificar sus líneas de producción y de dar rienda suelta a la

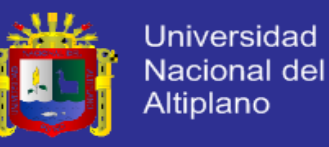

imaginación. Los avances tecnológicos de la electrónica en el campo de control de procesos, exige nuevos métodos y técnicas de control inteligente para mejorar los procesos de saponificación y la automatización de reactores químicos.

- *Justificación económica:* con el presente proyecto de control inteligente, se pretende generar ahorro económico en las industrias de nuestra región y el país, con esta tecnología se puede economizar los costos de operación, energía, rediseño o la ejecución de nuevos proyectos.
- *Justificación social:* el estudio de este proyecto tiene como fin primordial el diseño de un sistema de control inteligente para mejorar el proceso de saponificación. Frente a este panorama promover la adquisición de nuevos conocimientos y técnicas para solucionar los problemas en el campo de control y automatización en las industrias de nuestra región y el país.

# **1.4. OBJETIVOS DE LA INVESTIGACIÓN**

## **1.4.1. OBJETIVO GENERAL**

Diseñar e implementar un sistema de control basado en algoritmos de redes neuronales, para el control de temperatura de un Reactor tipo Tanque con Agitación Continua (CSTR), en el cual se desarrolla una reacción química de saponificación.

## **1.4.2. OBJETIVO ESPECIFICO**

- Determinar el modelo matemático del Reactor tipo Tanque con Agitación Continua (CSTR).
- Diseñar mediante simulación el sistema de control, para controlar la concentración y la temperatura en el interior del reactor.
- Demostrar la efectividad del método planteado realizando comparaciones con el sistema controlado mediante un algoritmo PID (Proporcional-Integral-Derivativo).

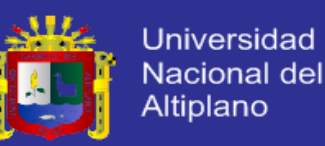

# **CAPÍTULO II**

# **FUNDAMENTO TEÓRICO E HIPÓTESIS DE LA INVESTIGACIÓN**

### **2.1. MARCO TEÓRICO**

## **2.1.1. INGENIERÍA DE LA CINÉTICA QUÍMICA**

Smith (2011). La ingeniería de la cinética química es el estudio de la velocidad y del mecanismo por medio de los cuales una especie química se transforma en otra. La velocidad es la masa, en moles, de un producto formado o de un reactante consumido por unidad de tiempo. El mecanismo es la secuencia de eventos químicos individuales cuyo resultado global produce la reacción MIO O N. observada.

#### **a. Definición de reacción química**

Fogler (2008). Se conoce como reacción química a aquella operación unitaria que tiene por objeto distribuir de forma distinta los átomos de ciertas moléculas (compuestos reaccionantes o reactantes) para formar otras nuevas (productos). El lugar físico donde se llevan a cabo las reacciones químicas se denominan reactor químico.

Los factores que hay que tener en cuenta a la hora de llevar a cabo o desarrollar una reacción química son:

- Condiciones de presión, temperatura, y composición necesarias para que los materiales entren en estado de reacción.
- Las características termodinámicas y cinéticas de la reacción.
- Las fases (sólido, líquido, gaseoso) que se encuentran presentes en la reacción.

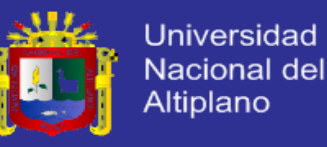

Formas de cambios químicos:

- *Descomposición:* consiste en que una molécula se divide en moléculas más pequeñas, átomos o radicales.
- *Combinación:* esta se realiza cuando una molécula o átomo se une con otra especie para formar un compuesto nuevo.
- *Isomerización:* en este caso la molécula no efectúa ninguna descomposición externa o adición a otra, es simplemente un cambio de configuración estructural interna.

#### **b. Velocidad de reacción**

Levenspiel (2004). La velocidad de una reacción se define como el cambio de número de moles (debido a la reacción), de un reactante o un producto, por unidad de tiempo y unidad de volumen de la mezcla reaccionante.

Fogler (2008). La Ecuación 1 representa la velocidad con que se efectúa una reacción química dada, se puede expresar como la velocidad de desaparición de los reactivos o como la velocidad de formación de los productos. La velocidad de reacción química es una cantidad intensiva y depende de la temperatura y concentración.

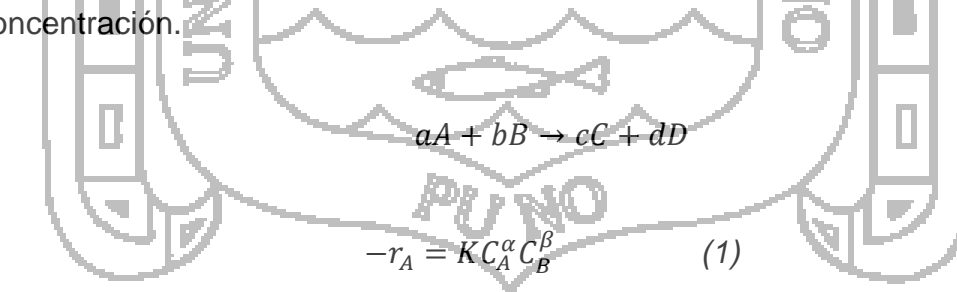

#### donde:

 $-r_A$ : velocidad de reacción.

- $K:$  constante de velocidad específica para cada reacción.
- : concentración del reactante *A*.
- : concentración del reactante *B*.

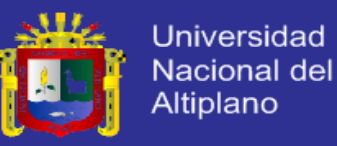

En la reacción química considerada la velocidad de desaparición de  $A$ ,  $-r_A$ , (Ecuación 2) es función de las concentraciones de las diversas especies que participan en la reacción.

$$
-r_A = [K_A(T)][\delta_n(C_A, C_B, ...)]
$$
 (2)

Fogler (2008). La ecuación algebraica que relaciona *K<sup>A</sup>* con las concentraciones de las especies se denomina expresión cinética o ley de velocidad. La velocidad de reacción específica *K*<sub>A</sub> al igual que la velocidad de reacción  $-r_A$ , siempre se toma con referencia de una especie determinada de la reacción y normalmente debe llevar el sub índice correspondiente a esa especie. La constante de reacción se define principalmente como la Ecuación 3

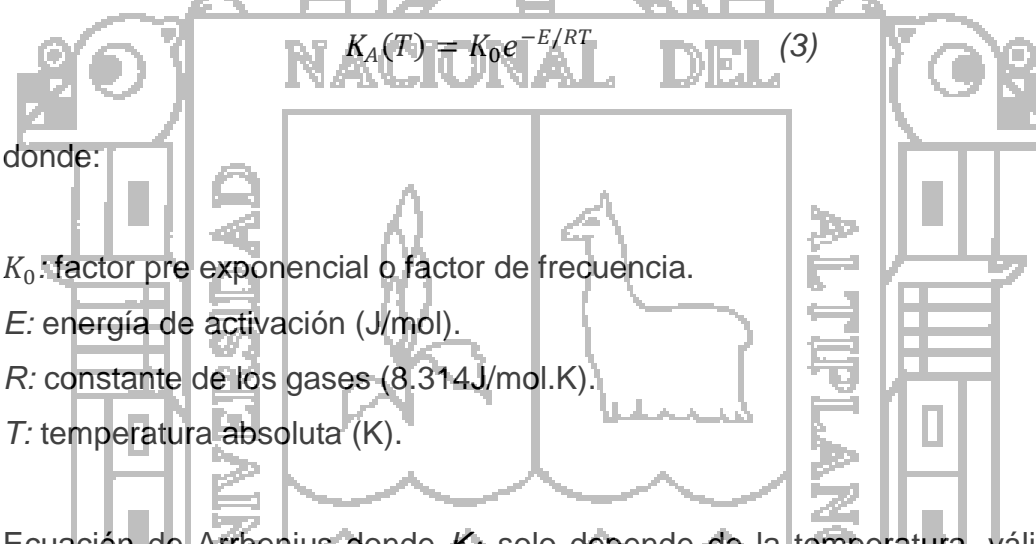

Ecuación de Arrhenius donde *K<sup>A</sup>* solo depende de la temperatura, válido en la mayor parte de las reacciones de laboratorio e industriales.

**c. Clasificación de reacciones químicas**

A continuación se muestra la clasificación de las reacciones químicas según Levenspiel (2004):

 *Reacciones homogéneas:* cuando se afecta solamente una fase, ya sea gaseosa, sólida, o líquida.

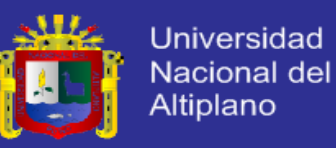

- *Reacciones heterogéneas:* cuando se requiere la presencia de al menos dos fases para que tenga lugar la reacción a una velocidad deseada.
- *Reacciones enzimáticas:* utilizan catalizadores biológicos (proteínas con alto peso molecular y que trabajan a bajas temperaturas)
- *Reacciones catalíticas:* son aquellas reacciones que requieren de una sustancia adicional (que no aparece en el balance global) para modificar la velocidad de reacción; esta sustancia por su mera presencia provoca la reacción química, reacción que de otro modo no ocurriría.
- *Reacciones no catalíticas:* los materiales reactantes no necesitan ninguna sustancia adicional para dar lugar a la reacción química.
- *Reacciones autocatalíticas:* en esta reacción, uno de los productos formados actúa como catalizador, participando en otra etapa del proceso donde velocidad de reacción es más rápido que en la primera.
- *Reacciones endotérmicas:* son aquellas que adsorben calor del exterior.
- *Reacciones exotérmicas:* son aquellas que liberan calor hacia el exterior.

### **2.1.2. DISEÑO DE REACTORES QUÍMICOS**

El diseño de reactores químicos, es un tema propio de la ingeniería, pueden tener una gran variedad de formas, tamaños y condiciones de operación.

**a. Definición de reactor químico**

Denbigh (1990). Un reactor químico es una unidad procesadora diseñada para que en su interior se lleve a cabo una o varias reacciones químicas. Dicha unidad procesadora está constituida por un recipiente cerrado, el cual cuenta con líneas de entrada y salida para sustancias químicas, y está gobernado por un algoritmo de control.

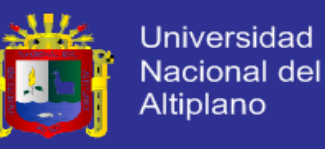

Los reactores químicos tienen como funciones principales:

- Asegurar el tipo de contacto o modo de fluir de los reactantes en el interior del tanque, para conseguir una mezcla deseada con los materiales reactantes.
- Proporcionar el tiempo suficiente de contacto entre las sustancias y con el catalizador, para conseguir la extensión deseada de la reacción.
- Permitir condiciones de presión, temperatura y composición de modo que la reacción tenga lugar en el grado y a la velocidad deseada, atendiendo a los aspectos termodinámicos y cinéticos de la reacción.

#### **b. Clasificación de reactores químicos**

Hernández (2001). Existen infinidad de tipos de reactores químicos, y cada uno responde a las necesidades de una situación en particular, entre los tipos más importantes, conocidos, y mayormente utilizados en la industria se puede mencionar los siguientes:

- *Reactor discontinuo:* es aquel en donde no entra ni sale material durante la reacción, sino más bien, al inicio del proceso se introducen los materiales, se lleva a las condiciones de presión y temperatura requeridas, y se deja reaccionar por un tiempo preestablecido, luego se descargan los productos de la reacción y los reactantes no convertidos. También es conocido como reactor tipo batch.
- *Reactor continuo:* mientras tiene lugar la reacción química al interior del reactor, éste se alimenta constantemente de material reactante, y también se retira ininterrumpidamente los productos de la reacción.
- *Reactor semicontinuo:* es aquel en el cual inicialmente se carga de material todo el reactor, y a medida que tiene lugar la reacción, se va retirando productos y también incorporando más material de manera casi continúa.

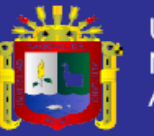

- *Reactor tubular:* en general es cualquier reactor de operación continua, con movimiento constante de uno o todos los reactivos en una dirección espacial seleccionada, y en el cual no se hace ningún intento por inducir al mezclado. Tienen forma de tubos, los reactivos entran por un extremo y salen por el otro.
- *Reactor tipo tanque con agitación continua:* este reactor consiste en un tanque donde hay un flujo continuo de material reaccionante y desde el cual sale continuamente el material que ha reaccionado. La agitación del contenido es esencial, debido a que el flujo interior debe estar en constante circulación y así producir una mezcla uniforme.
- *Reactor de lecho fluidizado:* se utiliza para reacciones donde intervengan un sólido y un fluido (generalmente un gas). En estos reactores la corriente de gas se hace pasar a través de las partículas sólidas, a una velocidad suficiente para suspenderlas, con el movimiento rápido de partículas se obtiene un alto grado de uniformidad en la temperatura evitando la formación de zonas calientes.
- *Reactor de lecho fijo:* consisten en uno o más tubos empacados con partículas de catalizador, que operan en posición vertical. Las partículas catalíticas pueden variar de tamaño y forma: granulares, cilíndricas, esféricas, etc. En algunos casos, especialmente con catalizadores metálicos como el platino, no se emplean partículas de metal, sino que éste se presenta en forma de mallas de alambre. El lecho está constituido por un conjunto de capas de este material. Estas mallas catalíticas se emplean en procesos comerciales como por ejemplo para la oxidación de amoniaco y para la oxidación del acetaldehídico a ácido acético.
- *Reactor de lecho con escurrimiento:* en estos reactores el catalizador sólido está presente como en el lecho fijo. Los reactivos se hacen pasar en corrientes paralelas o a contracorriente a través del lecho.

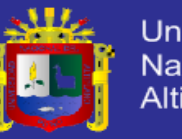

- *Reactor de lecho de carga móvil:* una fase fluida pasa hacia arriba a través de un lecho formado por sólidos. El sólido se alimenta por la parte superior del lecho, se mueve hacia debajo de la columna y se saca por la parte inferior.
- *Reactor de burbujas:* permiten hacer burbujear un reactivo gaseoso a través de un líquido con el que puede reaccionar, porque el líquido contiene un catalizador disuelto, no volátil u otro reactivo. El producto se puede sacar del reactor en la corriente gaseosa.
- *Reactor con combustible en suspensión:* son similares a los reactores de burbujeo, pero la fase "líquida" está formada por una suspensión de líquidos y partículas finas del catalizador sólido.
- *Reactor de mezcla perfecta:* en este reactor las propiedades no se modifican ni con el tiempo ni con la posición, ya que suponemos que estamos trabajando en estado de flujo estacionario y la mezcla de reacción es completamente uniforme. El tiempo de mezcla tiene que ser muy pequeño en comparación con el tiempo de permanencia en el reactor. En la práctica se puede llevar a cabo siempre que la mezcla fluida sea poco viscosa y esté bien agitada.

## **2.1.3. REACTOR TIPO TANQUE CON AGITACIÓN CONTINUA**

Denbigh (1990). Los reactores de flujo continuo son los más utilizados en los procesos industriales, es un tanque con agitación que opera continuamente, se conoce como Reactores tipo Tanque con Agitación Continua **(CSTR, Continuos Stirred Tank Reactor)** o Reactores de Retromezcla.

Froment (1990). Este tipo de reactor consta de un tanque con una agitación casi perfecta, en el que hay un flujo continuo de material reaccionante y desde el cual sale continuamente el material que ha reaccionado (material producido). La condición de agitación no es tan difícil de alcanzar siempre y cuando la fase líquida no sea demasiada viscosa.

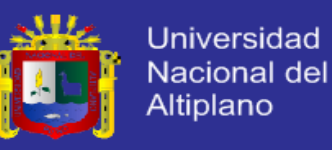

El propósito de lograr una buena agitación, es lograr que en el interior del tanque se produzca una buena mezcla de los materiales, con el fin de asegurar que todo el volumen del recipiente se utilice para llevar a cabo la reacción, y que no existan o queden espacios muertos.

Se puede considerar que la mezcla es buena o casi perfecta, si el tiempo de circulación de un elemento reactante dentro del tanque es alrededor de una centésima del tiempo promedio que le toma al mismo elemento para entrar y salir del reactor.

Es ventajoso disponer de varios tanques en serie y que la corriente de material del proceso fluya de uno hacia el siguiente, esto da como resultado un cambio de composición escalonada entre los tanques sucesivos. Si hubiera sólo un tanque, habría pérdidas apreciables de material sin reaccionar, aunque el material que no ha reaccionado puede recircular y volver a ingresar al tanque.

Perry (2003). Los elementos de fluido en la corriente de entrada al reactor tienen una probabilidad *p<sup>1</sup>* de permanecer en el reactor durante un tiempo *t1*, una probabilidad *p<sup>2</sup>* de permanecer un tiempo *t2*, y así sucesivamente; esto da origen a una distribución de tiempos de residencia, que tiene una influencia directa en la conversión y selectividad obtenidas en un reactor.

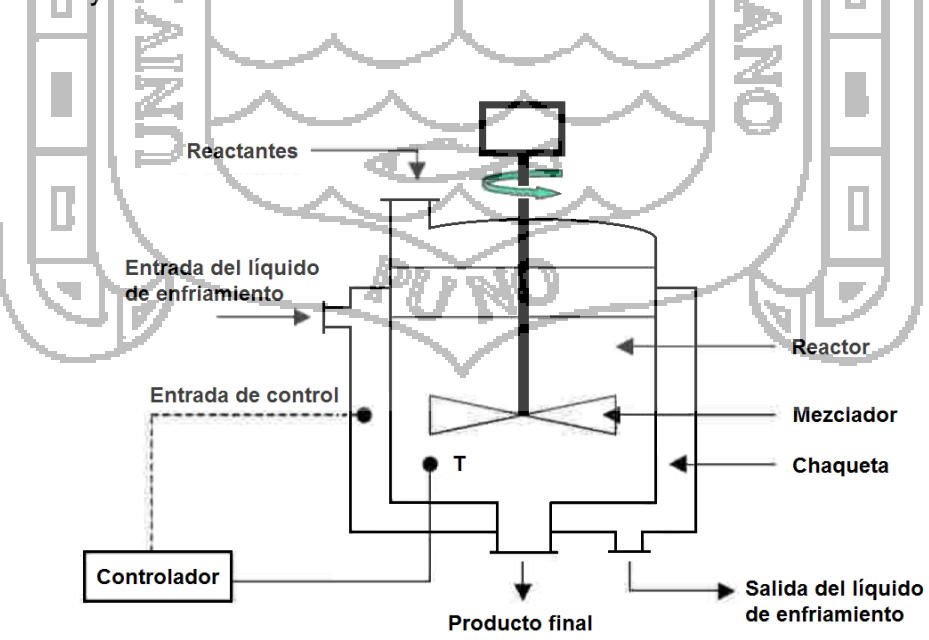

*Figura 1: Diagrama de un reactor tipo tanque con agitación continua.*

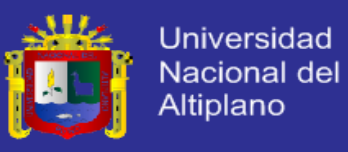

Las partes principales del Reactor tipo Tanque con Agitación Continua (CSTR) como se muestra en la Figura 1 son las siguientes:

- El sistema de agitación.
- Las tuberías de alimentación de reactantes.
- Las tuberías de descarga de productos.
- El recipiente o tanque.
- La camisa de calentamiento y/o enfriamiento.

Las suposiciones principales que se hacen respecto a este tipo de reactor son las siguientes:

- La mezcla reaccionante tiene las mismas propiedades en todos los puntos del reactor.
- El flujo de salida tiene las mismas propiedades que la mezcla reaccionante en el interior del reactor.
- El flujo de alimentación alcanza instantáneamente las propiedades de la mezcla reaccionante.

Estas suposiciones implican que la alimentación se mezcle con el contenido del reactor en un intervalo de tiempo mucho más corto que el tiempo promedio de residencia dentro del reactor del flujo que pasa a través de este.

## **2.1.4. MODELAMIENTO MATEMÁTICO DE UN PROCESO**

Henry (1996). La construcción de un modelo es la parte más delicada y crítica del modelo matemático. Se emplea el método de diagrama de bloque como una relación formalizada para el estudio del prototipo del sistema. Con este método, uno inicia un análisis de cada proceso elemental que tiene lugar en el sistema. Este análisis se conduce bajo condiciones bastante aproximadas a aquellas a la que es operado el sistema.

Para empezar, el flujo patrón de un proceso elemental es investigado para suministrar un fundamento para el formalismo matemático. Luego llega el turno

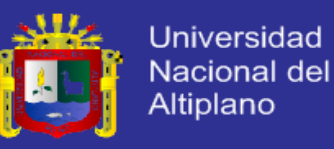

de la cinética de las reacciones químicas, transferencia de masa y calor que están involucradas a la luz de los patrones de flujo ya elucidado.

Entonces, se establece un formalismo matemático para cada proceso y estos formalismos individuales (usualmente en la forma de una función de transferencia) son combinados como bloques para construir una descripción matemática del sistema.

Los siguientes grupos de ecuaciones pueden ser importantes para el formalismo matemático basado en el comportamiento físico del sistema prototipo: balance de materia y balance de energía, desarrollados con los patrones de flujo. Estas ecuaciones describen las distribuciones de temperatura, composición y propiedades asociadas (tales como densidad, viscosidad, calor específico, etc.)

ИN.

LMEL.

#### **a. Ecuación general de balance de materia**

Froment (1990). La Ecuación 4 es la expresión matemática que relaciona la salida con la entrada de materia en un reactor químico, para diversas cinéticas y diferentes modelos de contacto.

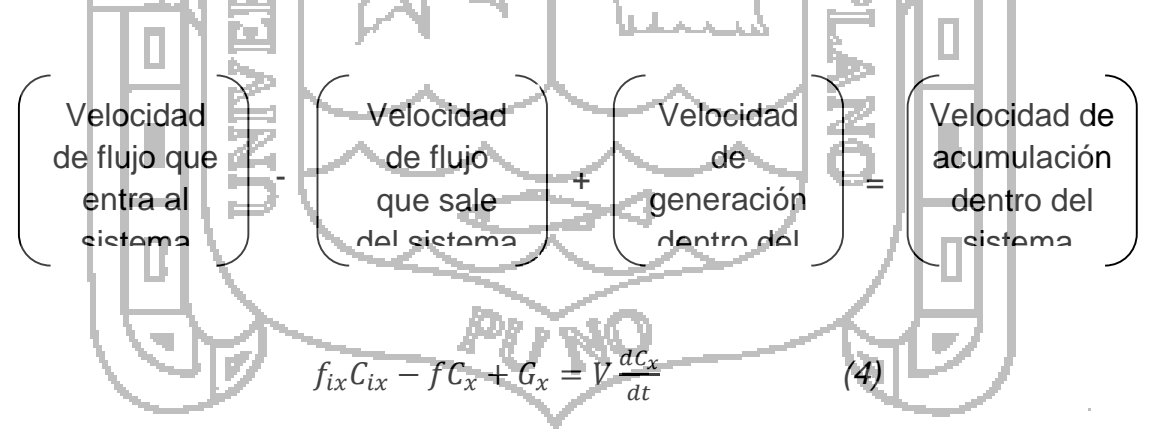

donde:

en los flujos.

: volumen del reactor o tanque (l).

: concentración de *x* a la entrada (mol/l).

: concentración de *x* a la salida (mol/l).

 $f_{ix}$ : velocidad de flujo de x a la entrada (l/s).

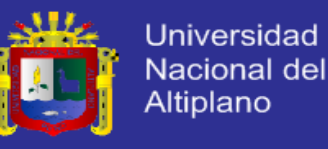

 $f$ : velocidad de flujo a la salida (I/s).

 $G<sub>x</sub>$ : velocidad de generación o transformación (mol/s).

### **b. Ecuación general de balance de energía**

Himmelblau (2002). El balance de energía en un principio físico tan fundamental donde se inventan nuevas clases de energía para asegurar que la ecuación quede realmente balanceada. La siguiente ecuación es el resultado de numerosos experimentos y tiene una validez universal.

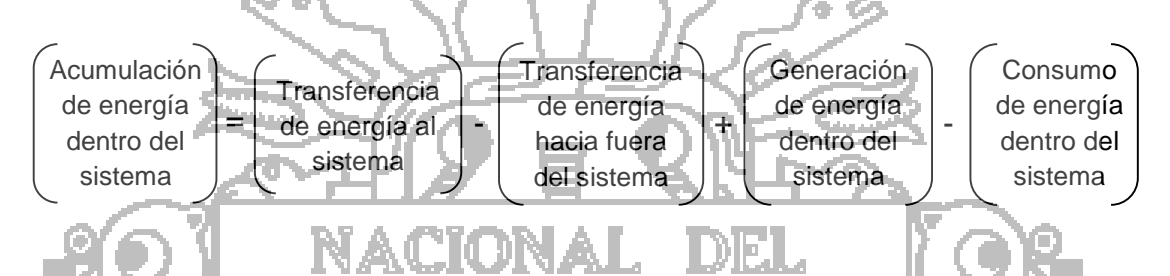

Fogler (2008). El balance de energía en un Reactor tipo Tanque con Agitación Continua (CSTR) de volumen constante está dado por la Ecuación 5

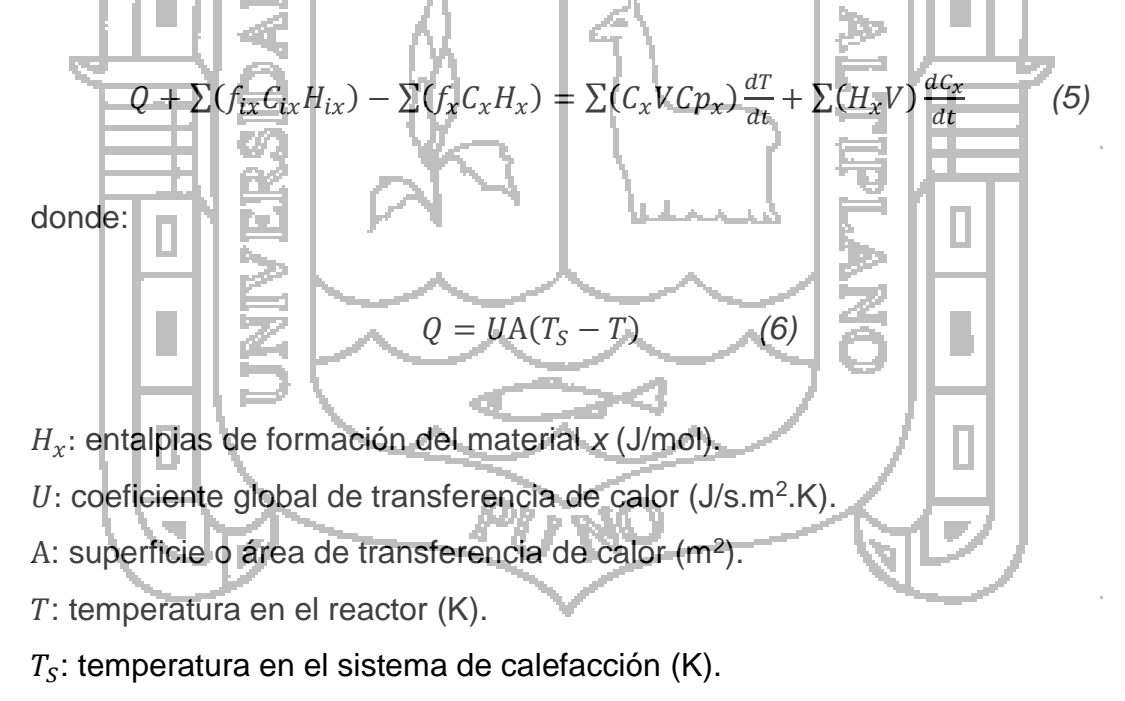

 $\mathcal{C}p_{x}$ : capacidad calorífica del material *x* (J/mol.K).

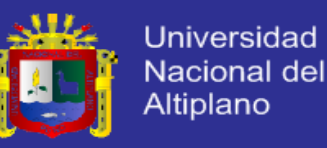

### **2.1.5. INGENIERÍA DE CONTROL AUTOMÁTICO**

#### **a. Control automático**

Bolton (2001). Se entiende por control automático, el mantener estable una variable de proceso mediante un dispositivo, por lo general electrónico, cuyo valor deseado está almacenado en la memoria de este y al recibir la señal de la variable controlada realiza los cálculos y estima la acción sobre la variable manipulada corrigiendo y estabilizando el control.

- Variable controlada: esta es la variable que se debe mantener o controlar dentro de algún valor deseado, en el caso del sistema (Reactores tipo Tanque con Agitación Continua), será la temperatura del proceso *T(t)*.
- *Punto de control:* es el valor que se desea que tenga la variable controlada "set point de la temperatura".
- *Variable manipulada:* es la variable que se utiliza para mantener a la variable controlada en el punto de control (punto de fijación o régimen).
- *Perturbación:* es cualquier variable que ocasiona que la variable de control se desvíe del punto de control, como condiciones ambientales, la concentración del fluido que se procesa, contaminación, etc.
- *Tiempo real:* se refiere a la capacidad del ordenador en programas de procesamiento de datos para que siempre esté listo para procesar y proporcionar los resultados dentro de un tiempo especificado. En este contexto "estrictamente en tiempo real" significa que un sistema reacciona a los eventos externos dentro de un tiempo especificado en un 100% de los casos.

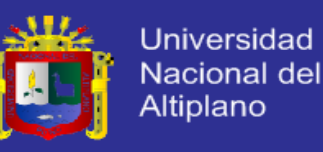

#### **b. Lazos de control**

- *Control de lazo abierto:* un sistema de control de lazo abierto no tiene retroalimentación por lo que ni la salida ni otras variables del sistema tienen efecto sobre el control de la salida. También es conocido como control manual.
- *Control de lazo cerrado:* en un sistema de control de lazo cerrado, la salida del sistema retroalimenta al controlador por lo que su variación y otras variables no afectan el control del sistema. Ya que no requiere de la intervención de operadores para su funcionamiento se considera automático.

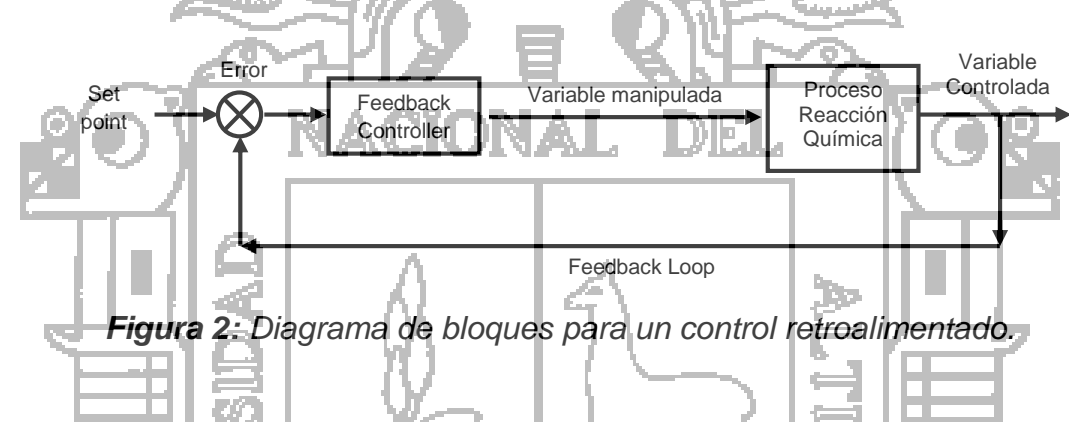

**c. Control de procesos**

Bolton (2001). El control de procesos es la función fundamental de la ingeniería y la administración cuyo propósito principal es medir, evaluar y ajustar la operación de un proceso, una máquina o un sistema en condiciones dinámicas, de tal modo que logre objetivos deseados dentro de especificaciones planeadas y de acuerdo con factores de costo y seguridad.

- *Control de dos posiciones:* se basa en fijar límites de la variable a controlar de manera que al llegar a éstos el controlador actúa rápidamente accionando o no al elemento final de control. Ejemplos son el control de nivel de agua en tanques con flotador y el control de calentadores domésticos de agua.
- *Control proporcional (P):* se caracteriza por mantener una relación lineal entre la acción de control, *u(t)*, y el error, *e(t)*, resultante de comparar el valor

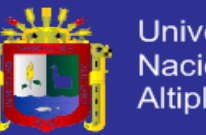

Universidad Nacional del Altiplano

de referencia con el valor actual de la variable. La constante de proporcionalidad se denomina ganancia del controlador. El inverso de la ganancia se denomina Banda Proporcional (BP), que expresada en porcentaje de variación de la variable controlada necesaria para provocar una carrera completa del elemento final de control.

- *Control proporcional-integral (PI):* se caracteriza por la acción integral de control que varía la razón de cambio de la salida del controlador proporcionalmente al error. *T<sup>i</sup>* es el tiempo integral, se acostumbra expresar con su recíproco (frecuencia de reposición) en repeticiones por minuto indicando el número de veces por minuto con que se repite la acción proporcional.
- *Control proporcional-derivativo (PD):* en este tipo de acción de control, la acción derivativa varía a la señal de control en proporción con la razón de cambio del error. Esta acción suele llamarse de velocidad, pero nunca puede tenerse sola pues es efectiva sólo en periodos transitorios. La proporción está dada por el tiempo derivativo, *T<sup>d</sup>* intervalo de tiempo en que la acción de velocidad se adelanta al efecto de acción proporcional (minutos de anticipo).
- *Control proporcional-integral-derivativo (PID):* este tipo de acción de control combina los tres tipos ya descritos anteriormente. Para más información de controladores PID, ver la siguiente sección 2.2.3.
- *Control secuencial:* los procesos discretos y discontinuos tienen gran similitud entre ellos. Ambos procesos podrán controlarse mediante el mismo tipo de sistema de control, llamado controlador secuencial. Los procesos que se pueden controlar en forma secuencial tienen las siguientes características:
	- El proceso se puede descomponer en una serie de estados que se activarán en forma secuencial.
	- Cada uno de los estados cuando está activo, realiza una serie de acciones sobre los actuadores.

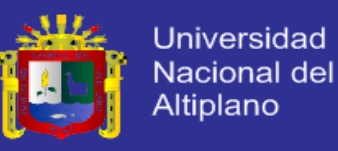

- Las señales procedentes de los sensores, controlan la transición entre estados.
- Las variables empleadas en el proceso y sistema de control, son múltiples y generalmente de tipo discreto, solo toman dos valores: activado o desactivado.
- Dependiendo de cómo se realice la transición entre los estados, los controladores secuenciales pueden ser de dos tipos: asíncronos y síncronos.

## **2.2. MARCO CONCEPTUAL**

### **2.2.1. REDES NEURONALES ARTIFICIALES**

Fausett (1994). Las Redes Neuronales Artificiales (RNA) son básicamente sistemas de procesamiento de información, surgen por la necesidad de construir sistemas con cierta "inteligencia", capaces de aprender autónomamente, haciendo una analogía con la neurobiología. Entre los pioneros en el modelado de neuronas se encuentra Warren McCulloch y Walter Pitts. Estos dos investigadores propusieron un modelo matemático de neurona. En este modelo cada neurona estaba dotada de un conjunto de entradas y salidas.

Harvey (1994). Son sistemas en donde existen entradas *X* y salidas *Y*, integradas por un número finito de unidades de procesamiento, las cuales operan en paralelo y su arreglo es a modo de estratos semejando a las redes neuronales biológicas. Las unidades de procesamiento son conectados una con otra mediante conectores de pesos ajustables *V* y *W*. Si los pesos de dichos conectores cambian, la salida de la red cambia, logrando así alcanzar una salida deseada.

Haykin (1994). Las Redes Neuronales Artificiales (RNA) son definidas como redes interconectadas masivamente en paralelo por elementos matemáticos simples y adaptativos, con organización jerárquica, y que intentan interactuar con los objetivos del mundo real tal como el sistema nervioso biológico.

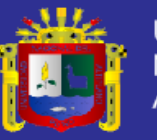

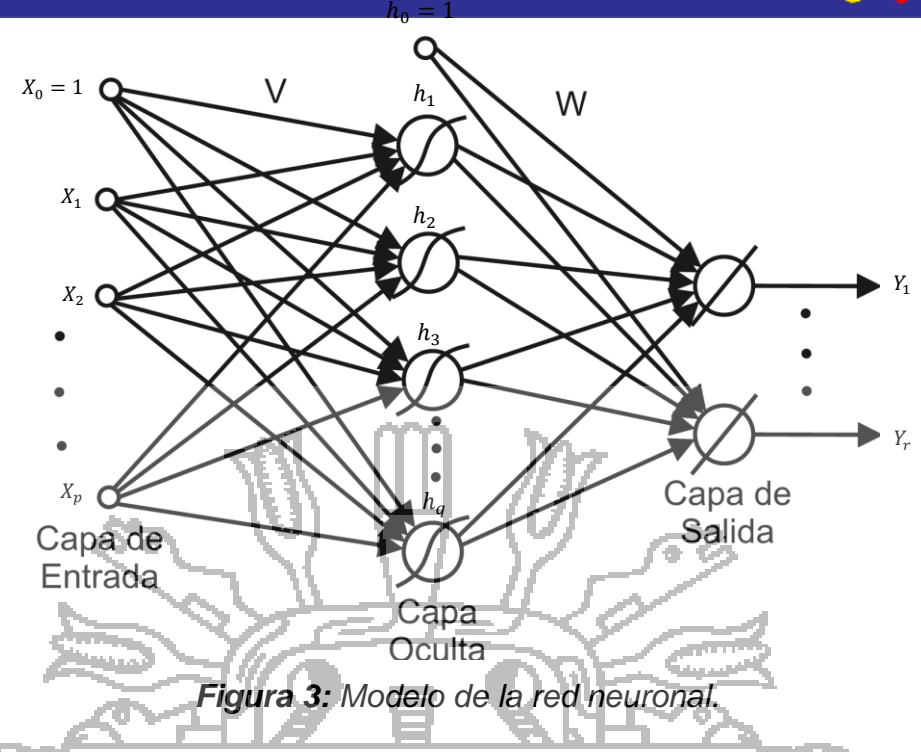

La idea central en los sistemas neuronales artificiales es que para abordar el tipo de problemas que en cerebro resuelve con eficiencia, puede resultar conveniente construir sistemas que "copien" en cierto modo la estructura de las redes neuronales biológicas con el fin de alcanzar una funcionalidad similar.

La teoría de las Redes Neuronales Artificiales (RNA) está inspirada en la estructura y funcionamiento del sistema nervioso, donde el elemento básico es la neurona, las cuales emplean señales eléctricas y químicas para comunicarse entre sí.

Existen 3 tipos de neuronas en las Redes Neuronales Artificiales (RNA):

- *Neuronas de entrada:* son aquellas que reciben los estímulos o señales externas.
- *Neuronas ocultas:* tienen contacto directo con las neuronas de entrada y salida, mas no con las señales de entrada y salida.
- *Neuronas de salida:* transmiten las respuestas del sistema.

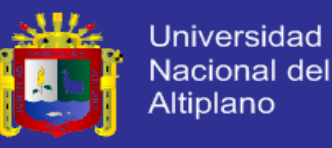

#### **a. Neurona artificial estándar**

Una neurona artificial estándar consiste de:

- Un conjunto de entradas *Xj(t)* y pesos sinápticos *Wij*
- Una regla de propagación  $h_{i(t)} = \sigma(W_{ij}, X_{j(t)}) = \sum (W_{ij} * X_j)$
- Una función de activación  $Y_{i(t)} = \delta_i(h_{i(t)})$ , que también representa la salid de la red.

Con frecuencia se añade al conjunto de pesos de la neurona, un parámetro adicional  $\theta_i$ , denominado umbral, dando como resultado que la función de activación quede resumida como la Ecuación 7

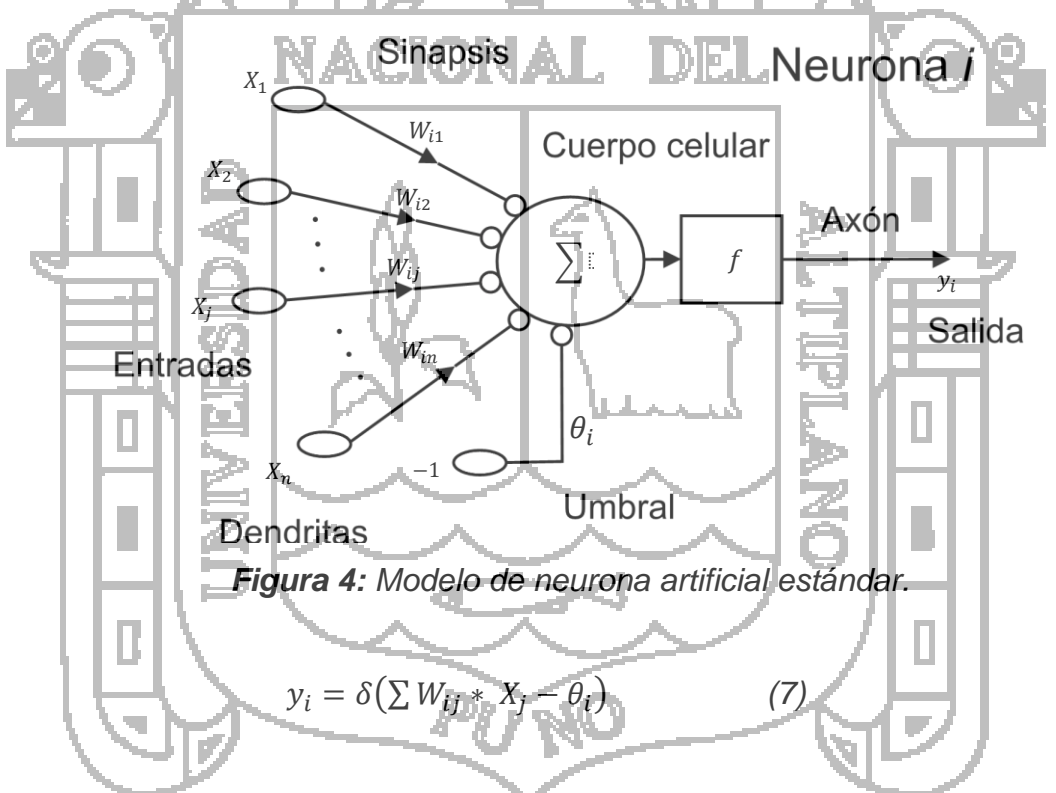

**b. Topología de las Redes Neuronales**

La estructura de la red está definida por la conectividad y la dirección de flujo de las señales de entrada y salida, considerando factores como la retroalimentación de dichas señales.

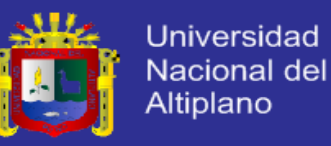

Por su topología las Redes Neuronales Artificiales (RNA) pueden ser de 2 tipos:

- *Monocapa:* se caracterizan por tener conexiones laterales entre las neuronas de la única capa, también puede haber conexiones auto recurrentes. Algunas modalidades: Brain State in a Box, Hopfield, Máquina de Boltzmann, Máquina de Cauchy.
- *Multicapa:* se caracterizan por tener 2 o más capas con conexiones entre ellas, estas a su vez pueden ser:
	- *Feedforward:* las señales se propagan ya sea hacia delante o hacia atrás, de una capa hacia otra. Modalidades: Perceptrón, Adaline, Linear Adaptive Memory y Backpropagation.
	- *Feedforward/Feedback:* la información circula tanto hacia delante como hacia atrás, durante su funcionamiento, inclusive hacia las conexiones laterales. Modalidades: Aadaptive Resonante Theory y Bidirectional Associative Memory.

## **2.2.2. APRENDIZAJE DE LA RED NEURONAL**

Chen (1996). En cada iteración del sistema, se incorporan señales de entrada que pasan a través de la red cruzando todas las capas de esta, la salida de la red es utilizada para compararla con una salida deseada, produciéndose un error. Una función de costo que busca minimizar dicho error es la encargada de modificar los pesos actuales incrementándolos o decrementándolos a razón de un ratio de aprendizaje.

El aprendizaje de una red neuronal se realiza mediante el ajuste de los pesos que conectan sus neuronas. Por la forma de aprendizaje se clasifican según sea la modalidad de dicho aprendizaje: supervisado o no supervisado:

 *Red con aprendizaje supervisado:* su entrenamiento se realiza mediante la dirección de un agente externo (supervisor) que determina la respuesta que

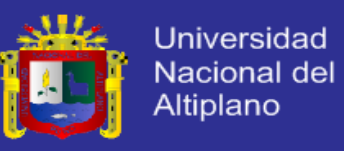

debe producir la red a partir de una condición de entrada determinada. Puede ser:

- *Sistema con corrección de error:* los pesos se ajustan en función al error entre la salida real y la salida deseada.
- *Sistema por refuerzo:* el agente supervisor indica mediante una señal de refuerzo, si la salida obtenida se ajusta a la deseada o no, los pesos son ajustados mediante un mecanismo basado en probabilidades.
- *Estocástico:* consiste en hacer cambios aleatorios de los valores de la red y determinar si la energía de la red es menor después de realizado dicho cambio, quedando así aceptado dicho cambio, la energía de la red
- *Red con aprendizaje no supervisado:* también llamado autosupervisado, no requiere de influencia externa para cambiar sus parámetros, sus pesos se ajustan automáticamente. Pueden ser:

se calcula usando Lyapunov.

- *Hebbiano:* consiste en el ajuste de pesos de acuerdo con la correlación de los valores de activación de dos neuronas conectadas.
- **Competitiva y cooperativa:** las neuronas compiten y cooperan unas con otras de forma tal que solo una salida se activa, tratando de clasificar los datos que son introducidos.

Las Redes Neuronales Artificiales (RNA) según la modalidad de actualización de pesos pueden tener un aprendizaje tipo batch, o un aprendizaje tipo patrón:

- *Batch:* cuando se usa todos los datos para actualizar los pesos, es necesario esperar un ciclo completo de iteraciones para recién ajustar los pesos.
- **Patrón:** cuando se usa el dato presente para actualizar los pesos, por cada nuevo dato calculado se va ajustando los pesos.

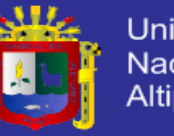

#### **Universidad** Nacional del Altiplano

### **2.2.3. SISTEMAS DE CONTROL**

Salazar (2003). Un proceso requiere de un número de eventos para tomar lugar en una secuencia en particular de la manera más eficiente y económica. Estos eventos serán eficientes sólo si los resultados de un evento precedente son siempre predecibles y repetitivos, de tal modo debe requerirse de un mínimo esfuerzo para pasar al siguiente paso de una manera óptima.

En un proceso ideal, todas las entradas son constantes en calidad (por ejemplo, composición, temperatura y presión) y en cantidad. Cada paso del proceso tiene parámetros fijos y constantes, como porcentaje de calentamiento, características de fluido constante, etc. El proceso funciona correctamente y produce siempre productos de calidad. En la realidad los procesos nunca son ideales y nunca funcionan en un estado constante durante largos períodos de tiempo. Existe toda clase de perturbaciones en las condiciones de operación del proceso, alimentación de la materia prima, proporciones de flujo, condiciones climáticas, y así sucesivamente; debido a estas variaciones dinámicas, las propiedades deseadas del producto final varían.

A continuación se detallan los fundamentos teóricos y matemáticos, para el diseño y desarrollo de los diversos controladores que son aplicados al Reactor tipo Tanque con Agitación Continua (CSTR).

#### **a. Controladores PID**

Améstegui (2001). El controlador PID, es el algoritmo de control más común. Numerosos lazos de control utilizan este algoritmo, que puede ser implementado de diferentes maneras: como controlador stand-alone, como parte de un paquete de control digital directo o como parte de un sistema de control distribuido. Su estudio puede ser abordado desde múltiples puntos de vista. Puede ser tratado como un dispositivo que puede ser operado utilizando unas cuantas reglas prácticas, pero también puede ser estudiado analíticamente.

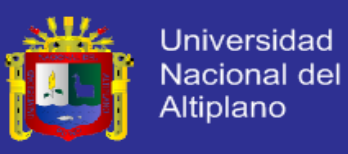

Mazzone (2002). La familia de controladores PID, mostraron ser robustos en muchas aplicaciones y son los que más se utilizan en la industria.

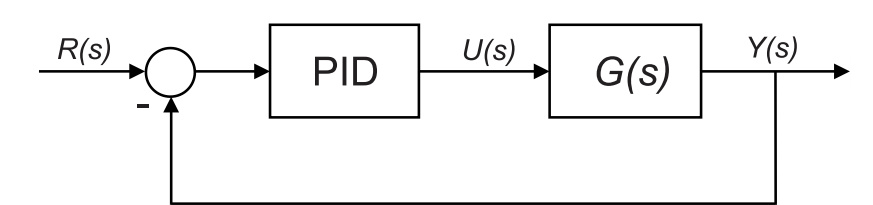

*Figura 5: Diagrama en bloques.*

Los miembros de la familia de los PID, incluyen tres acciones: Proporcional (P), Integral (I) y Derivativa (D). Estos controladores son los denominados P, I, PI, PD y PID.

 *P:* acción de control proporcional, da una salida del controlador que es proporcional al error, es decir:  $u_{(t)} = K_P . e_{(t)},$  que descripta desde su función de transferencia queda:

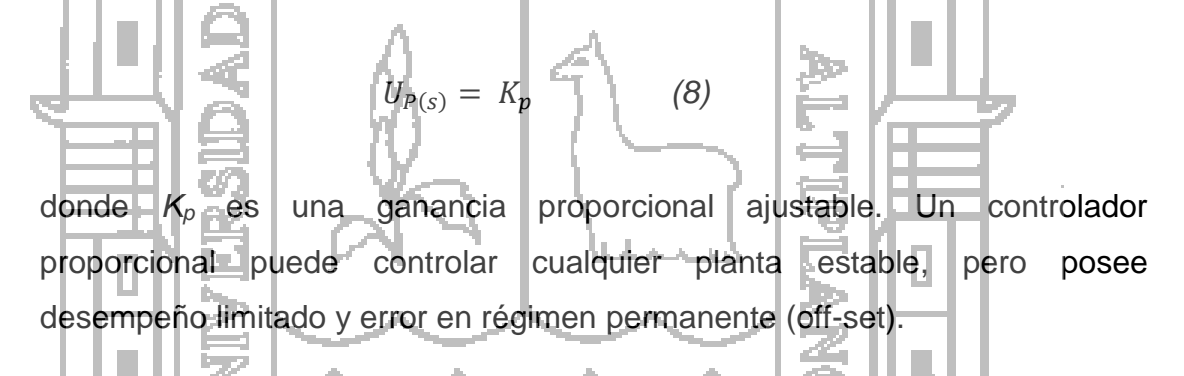

*I:* acción de control integral, da una salida del controlador que es proporcional al error acumulado, lo que implica que es un modo de controlar lento.

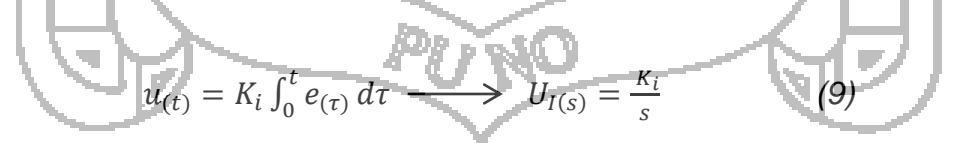

La señal de control *u(t)* tiene un valor diferente de cero cuando la señal de error *e(t)* es cero. Por lo que se concluye que dada una referencia constante, o perturbaciones, el error en régimen permanente es cero.

*PI:* acción de control proporcional-integral, se define mediante la Ecuación 10
12

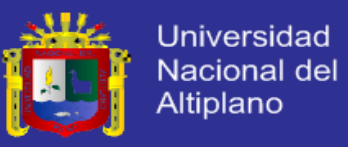

$$
u_{(t)} = K_p e_{(t)} + \frac{K_p}{T_i} \int_0^t e_{(\tau)} d\tau \qquad (10)
$$

donde *T<sup>i</sup>* se denomina tiempo integral y es quien ajusta la acción integral. La Ecuación 11 representa la función de transferencia.

$$
U_{PI(s)} = K_p \left( 1 + \frac{1}{T_i s} \right) \tag{11}
$$

Con un control proporcional, es necesario que exista error para tener una acción de control distinta de cero. Con acción integral, un error pequeño positivo siempre nos dará una acción de control creciente, y si fuera negativa la señal de control será decreciente. Este razonamiento sencillo nos muestra que el error en régimen permanente será siempre cero.

*PD:* acción de control proporcional-derivativa, se define mediante la Ecuación

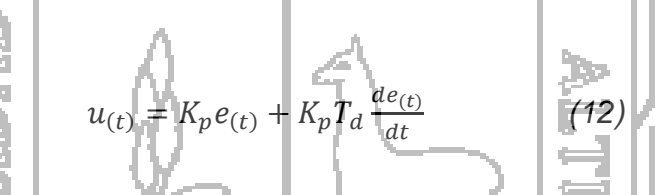

donde *T<sup>d</sup>* es una constante de denominada tiempo derivativo. Esta acción tiene carácter de previsión, lo que hace más rápida la acción de control, aunque tiene la desventaja importante que amplifica las señales de ruido y puede provocar saturación en el actuador. La acción de control derivativa nunca se utiliza por sí sola, debido a que sólo es eficaz durante períodos transitorios. La Ecuación 13 representa la función transferencia de un controlador PD.

$$
U_{PD(s)} = K_p + sK_p T_d \tag{13}
$$

Cuando una acción de control derivativa se agrega a un controlador proporcional, permite obtener un controlador de alta sensibilidad, es decir que responde a la velocidad del cambio del error y produce una corrección significativa antes de que la magnitud del error se vuelva demasiado grande. Aunque el control derivativo no afecta en forma directa al error en estado

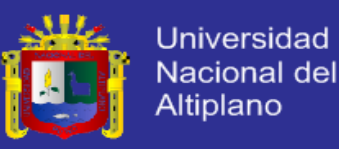

estacionario, añade amortiguamiento al sistema y, por tanto, permite un valor más grande que la ganancia *K*, lo cual provoca una mejora en la precisión en estado estable.

*PID:* acción de control proporcional-integral-derivativa, esta acción combinada reúne las ventajas de cada una de las tres acciones de control individuales. La Ecuación 14 define la acción combinada del controlador PID.

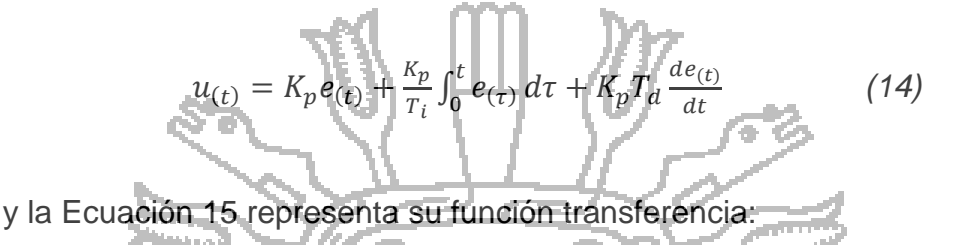

1  $T_i s$ 

 $+ T_d s$  (15)

 $U_{PID(s)} = K_p$ 

### **b. Controlador neuronal**

Fernández (2005). El estudio de los neurocontroladores ha sido utilizado en sistemas de control, debido a que una red neuronal tiene la capacidad de aproximar cualquier función no lineal. Lo importante del diseño de un neurocontrolador es que podemos usarlos para diversas áreas de control, entre ellas en la robótica, en la automatización. Los neurocontroladores no están ajenos a esta innovación tecnológica, actualmente se están haciendo pruebas de neurocontroladores para ser incorporados a la industria como solución a problemas más complejos que requieran de la optimización.

Las Redes Neuronales pueden ser utilizadas para el diseño de controladores, el controlador debe poder ser capaz de cumplir tres tareas:

- *Estabilización:* dado un estado inicial *X0*, se halla una señal de control *u(t)*, tal que el estado *X(t)* converja en cero.
- *Regulación:* en este caso se busca que el estado *X(t)* converja en un valor o referencia constante.

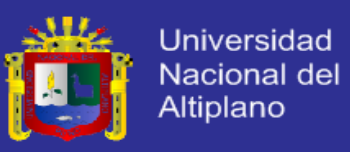

 *Tracking:* en este caso se busca que el estado *X(t)* siga una referencia variable en el tiempo

En general las Redes Neuronales Artificiales (RNA) cuando se utilizan para el control, se clasifican desde dos puntos de vista:

- Redes Neuronales Artificiales como ayuda para un controlador existente (sintonizando o corrigiendo un controlador convencional): Consiste en realizar una réplica o identificación de un controlador ya existente y correctamente sintonizado, basándose en los datos de entrada y salida de dicho controlador.
- Redes Neuronales Artificiales actuando como controlador propiamente dicho (Control Neuronal Directo): En este caso mediante los pesos de la red neuronal se consigue obtener una señal de control que permita regular el

LDIEL.

NACIONAL

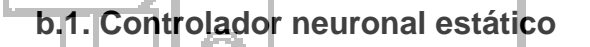

sistema.

Mendiburu (2004). Un neurocontrolador estático (Figura 6) puede ser entrenado de 2 formas: siguiendo un modelo de referencia, y también tomando el error de tracking tanto como entrada y como salida de la red.

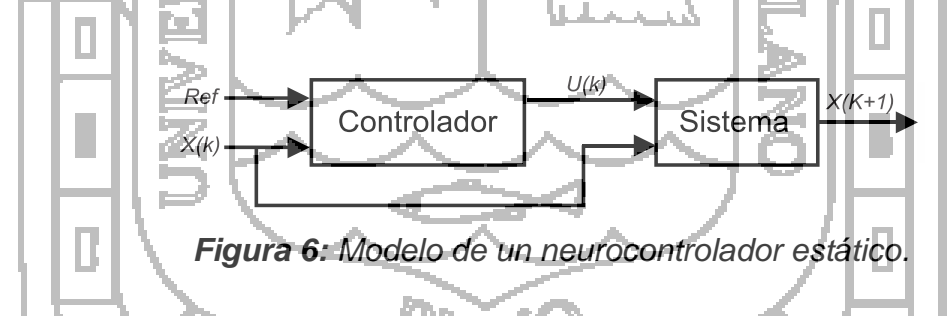

El entrenamiento por modelo de referencia supone la creación de un vector de datos que indiquen la forma como se deben de comportar los estados del sistema que se busca controlar.

Dado el modelo de referencia  $X_{(k+1)} = AX_{(k)}$ , de define la matriz *A* de modo tal que el estado *X* converja hacia el valor deseado. Los valores para *X* en cada instante de tiempo *k* es almacenado *(Xr)*.

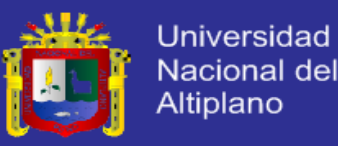

Se evalúa la condición inicial del estado *X*, y se ingresa al neurocontrolador, el cual produce una señal de control, esta señal de control conjuntamente con los valores de *X(k)* son ingresados al sistema, para luego producir un estado *X(k+1)*, este valor generado es comparado con el valor de *Xr(k+1)* almacenado de la data producida por el modelo de referencia, el error obtenido es retropropagado permitiendo calcular las variaciones de los pesos del neurocontrolador.

- Entrada al neurocontrolador: *X(k)*
- Salida del neurocontrolador: *u(k)*
- Entrada al sistema: *X(k)*, *u(k)*
- Salida del sistema: *X(k+1)*
- Error para retropropagación: *X(k+1) – Xr(k+1)*

La otra modalidad de entrenamiento no necesita hacer uso de datos guardados, sino que dada una condición inicial para los estados *X* estos son comparados con una referencia produciendo una señal de error, la cual ingresa al neurocontrolador, la red produce una señal de control que conjuntamente con los estados es ingresada al sistema.

Dicha señal de error también es empleada como el error de la red, el cual sirve para la retropropagación de errores y la posterior actualización de los pesos.

- Entrada al neurocontrolador: *X(k) – referencia*
- Salida del neurocontrolador: *u(k)*
- Entrada al sistema: *X(k)*, *u(k)*
- Salida del sistema:  $X_{(k+1)}$
- Error para retropropagación: *X(k) – referencia*

Dependiendo del tipo de entrenamiento ya sea patrón o batch, va a depender el momento en que se actualizan los pesos.

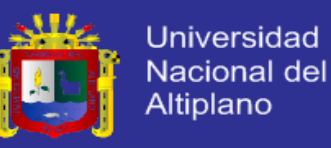

#### **b.2. Controlador neuronal dinámico**

Mendiburu (2004). Existen 2 técnicas de implementación de Redes Neuronales Dinámicas: BPTT (Back Propagation Through Time) y DBP (Dynamic Back Propagation).

Cuando se emplea la técnica BPTT el sistema tiene que estar en forma de red neuronal, mientras que cuando se emplea la técnica DBP el sistema puede estar en ecuaciones o en matrices de espacio-estado.

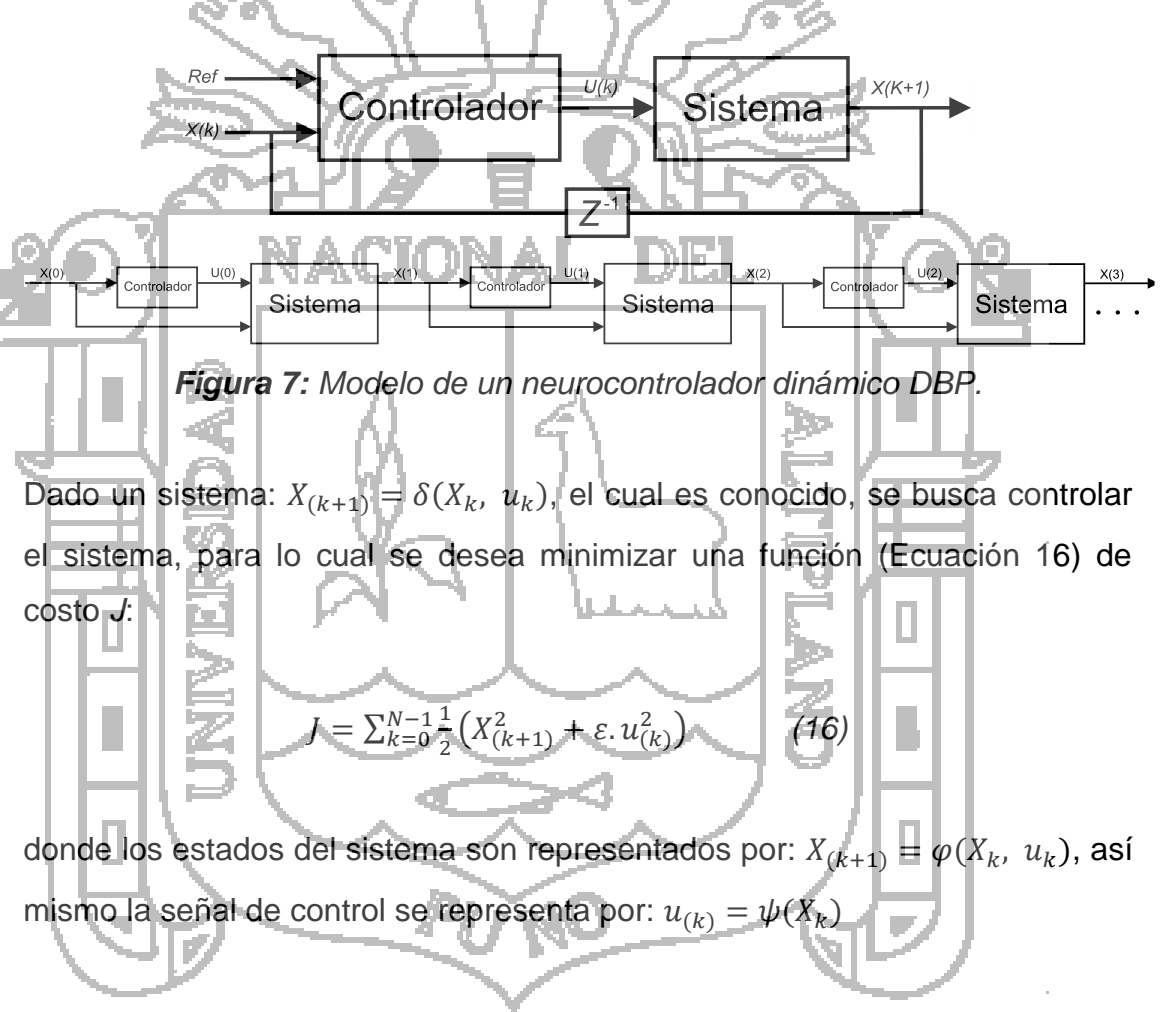

Los pesos del control neuronal son representados por *V* y *W*:

$$
v = v - \eta \frac{\overline{\partial J}}{\overline{\partial v}} \qquad \qquad w = w - \eta \frac{\overline{\partial J}}{\overline{\partial w}} \qquad (17)
$$

donde  $\eta$  representa la taza de aprendizaje de los pesos de una red neuronal. La actualización de los pesos responde a la Ecuación 18 (derivada total).

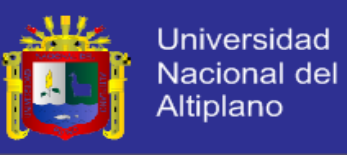

$$
\frac{\overline{\partial J}}{\overline{\partial w}} = X_{(1)} \frac{\overline{\partial X_{(1)}}}{\overline{\partial w}} + \varepsilon. u_{(0)} \frac{\overline{\partial u_{(0)}}}{\overline{\partial w}} + X_{(2)} \frac{\overline{\partial X_{(2)}}}{\overline{\partial w}} + \varepsilon. u_{(1)} \frac{\overline{\partial u_{(1)}}}{\overline{\partial w}} + X_{(3)} \frac{\overline{\partial X_{(3)}}}{\overline{\partial w}} + \varepsilon. u_{(2)} \frac{\overline{\partial u_{(2)}}}{\overline{\partial w}} + \cdots
$$
 (18)

Las derivadas totales de *X* respecto a los pesos *W*, se expresan de la siguiente forma:

$$
\frac{\overline{\partial X_{(k+1)}}}{\overline{\partial w}} = \frac{\partial X_{(k+1)}}{\partial u_{(k)}} \cdot \frac{\partial u_{(k)}}{\partial w} + \left( \frac{\partial X_{(k+1)}}{\partial X_{(k)}} + \frac{\partial X_{(k+1)}}{\partial u_{(k)}} \cdot \frac{\partial u_{(k)}}{\partial X_{(k)}} \right) \cdot \frac{\overline{\partial X_{(k)}}}{\overline{\partial w}}
$$
(19)

Las derivadas totales de *u* respecto a los pesos *W*, se expresan de la siguiente forma:

*(20)*

DIEL.

 $\partial u_{(k)}$  $\overline{\partial X_{(k)}}$ .  $\overline{\partial X_{(k)}}$  $\overline{\partial w}$ 

**2.3. HIPÓTESIS DE LA INVESTIGACIÓN**

 $\overline{\partial u_{(k)}}$  $\overline{\partial u}$ 

 $\partial u_{(k)}$  $\overline{\partial w}$ 

**2.3.1. HIPÓTESIS GENERAL**

Se considera que los controladores que hacen uso de Redes Neuronales Artificiales (RNA) son una alternativa real para el control de Reactores tipo Tanque con Agitación Continua (CSTR) utilizando un entrenamiento de la red neuronal de acuerdo al comportamiento del proceso de saponificación y que mejore el control convencional.

### **2.3.2. HIPÓTESIS ESPECÍFICAS**

- El modelamiento matemático del Reactor tipo Tanque con Agitación Continua (CSTR) está basado en la formulación de balance de materia y energía, escritos en función de ecuaciones diferenciales, donde deben ser capaz de predecir el comportamiento del proceso.
- Se validará la performance y robustez de los controladores mediante la simulación utilizando el software Matlab.

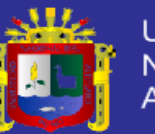

# **CAPÍTULO III**

### **MÉTODO DE INVESTIGACIÓN**

### **3.1. DESCRIPCIÓN DEL MÉTODO DE DISEÑO**

### **3.1.1. TIPO DE INVESTIGACIÓN**

El presente proyecto de investigación se caracteriza por ser de tipo quasi experimental, porque por medio de este tipo de investigación se puede aproximar a los resultados de una investigación experimental en situaciones en las que no es posible el control y manipulación absoluta de las variables.

#### DIELI **3.1.2. NIVEL DE INVESTIGACIÓN**

La investigación será realizada a nivel experimental, porque está dirigido a responder e indagar las causas de los eventos, en vista de que los efectos de operacionalización de las variables sea el estudio para el diseño ideal de un sistema de control inteligente aplicado a un Reactor tipo Tanque con Agitación Continua (CSTR). El propósito es medir la relación entre las hipótesis y la metodología explicativa.

# **3.1.3. DISEÑO DE LA INVESTIGACIÓN**

La investigación tiene un diseño de tipo experimental, ya que es una investigación que se basa en la lógica y los principios experimentales encontrados en el proceso químico de saponificación.

### **3.2. TÉCNICAS DE PROCESAMIENTO Y ANÁLISIS**

### **3.2.1. OPERACIONALIZACIÓN DE VARIABLES**

Para la operacionalización de variables se debe conocer los parámetros de diseño y el comportamiento dinámico del proceso.

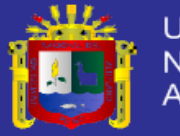

**Universidad** Nacional del **Altiplano** 

*Tabla 1: Variables independientes y dependientes.*

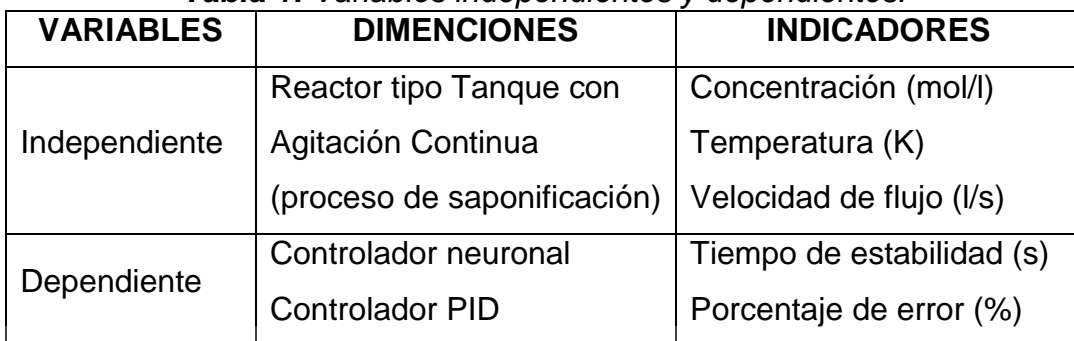

*Fuente: Elaboración propia.*

# **3.2.2. ETAPAS DE LA INVESTIGACIÓN**

Las etapas para el desarrollo de la presente tesis de investigación son las siguientes:

- Dimensionamiento del Reactor tipo Tanque con Agitación Continua (CSTR).
- Obtención del modelo matemático del proceso dinámico planteado
- Simulación y validación del modelo matemático para el desarrollo de los sistemas de control.
- Discretización y sintonización del controlador PID.
- Entrenamiento y simulación del controlador neuronal con los datos obtenidos del proceso real de saponificación.
- Experimentación del sistema desarrollado y análisis de la respuesta del reactor.

# **3.2.3. TÉCNICA DE ANÁLISIS**

La técnica aplicada en el presente proyecto de investigación es de carácter comparativo, porque se realiza la comparación de resultados entre el controlador basado en redes neuronales y el controlador PID. Las técnicas de estudio se basan en procedimientos de análisis experimentales.

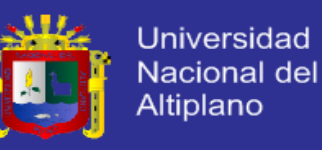

### **3.3. DESARROLLO DEL PROYECTO**

### **3.3.1. DISEÑO DEL REACTOR O TANQUE**

Para el diseño del Reactor tipo Tanque con Agitación Continua (CSTR), primeramente se determina la velocidad de reacción del proceso planteado, en condiciones específicas tales como la temperatura y la concentración en función del tiempo.

Seguidamente se realiza los cálculos para dimensionar el reactor, teniendo los datos de constante de velocidad y bajo condiciones específicas del diseño tales como: flujo de alimentación, concentración, temperatura y consideraciones bajo criterio que se toman para el diseño del reactor.

# **3.3.2. DISEÑO DEL SISTEMA DE CONTROL**

Después de realizar el diseño y dimensionamiento del Reactor tipo Tanque con Agitación Continua (CSTR), se debe analizar el comportamiento dinámico del proceso (modelo matemático) y la selección del tipo de controlador, en el presente proyecto el sistema de control de temperatura está basado en algoritmos de redes neuronales.

Existe formas y métodos por medio de los cuales los sistemas de control pueden ser representados por medio de funciones matemáticas, esta representación recibe el nombre de modelamiento matemático, este modelo describirá las características dinámicas del sistema a través de ecuaciones diferenciales. El modelamiento puede ser:

 *Modelo analítico:* cuando se aplica las leyes físicas y químicas correspondientes a cada componente del sistema, que en conjunto forman una estructura o función matemática.

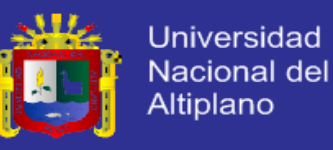

 *Modelo experimental:* consiste en la identificación de los parámetros, mediante el análisis de datos de entrada y salida, estimando valores posibles que se ajusten al sistema.

### **a. Diseño del controlador neuronal**

El neurocontrol es una de las alternativas que ofrece el control inteligente para resolver el problema de controlar un sistema con niveles de inteligencia, inherentes a las propiedades de las Redes Neuronales Artificiales (RNA), que emulan ciertas características propias del cerebro humano.

El controlador neuronal se diseña vía software para ser simulado, utilizando el programa Matlab. Para el diseño se considera el caso para una única condición inicial, y posteriormente el caso para múltiples condiciones iniciales, además se asume que no existen perturbaciones ni ruido en el sistema.

En la Figura 8 se muestra una clasificación de los métodos empleados en la implementación de Redes Neuronales Artificiales (RNA).

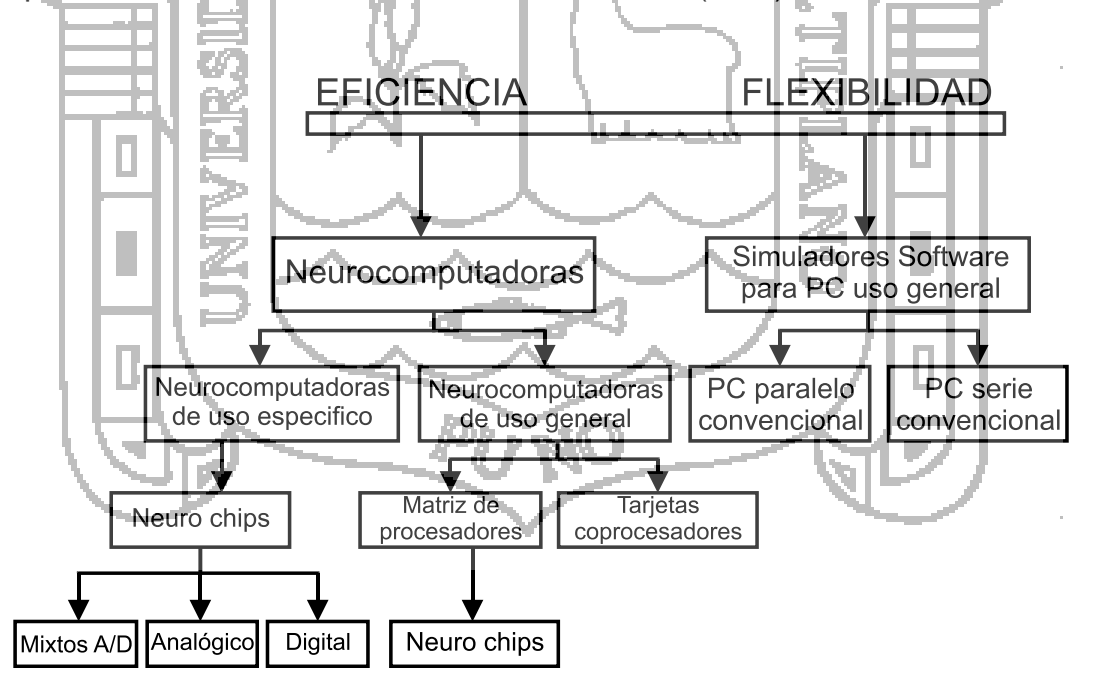

*Figura 8: Métodos de implementación de redes neuronales.*

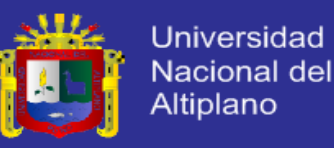

La ventaja que presentan las Redes Neuronales Artificiales (RNA) a otros tipos de controladores es que estas aprenden el funcionamiento deseado mediante ejemplos sin necesidad de un modelado matemático que represente la tarea a realizar, incluso las Redes Neuronales Artificiales tienen capacidad de aproximar funciones no lineales complejas.

#### **b. Diseño del controlador PID**

El controlador seleccionado para hacer un análisis comparativo con el controlador planteado en el presente proyecto de investigación es el algoritmo PID. Este controlador es el más completo y complejo dentro de la gama de controladores clásicos, tiene una respuesta más rápida y estable siempre que esté bien sintonizado.

El controlador PID reúne las tres acciones: proporcional, integral y derivativa como se ha visto anteriormente. Matemáticamente es la combinación de los tres modos de control.

Como resumen, solo queda comentar la contribución de cada una de las acciones en el control.

- *Acción proporcional:* estabiliza la oscilación natural de la variable controlada. Elimina además el grado de inestabilidad introducido por las acciones integral y derivativa.
- *Acción integral:* proporciona una corrección o reajuste para compensar las variaciones de carga y mantener la variable controlada sobre el punto de consigna.
- *Acción derivativa:* anticipa el efecto de la proporcional con el fin de estabilizar más rápidamente la variable controlada después de cualquier cambio en el proceso.

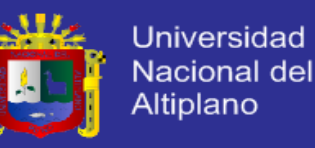

#### **c. Simulación del sistema**

En la actualidad se puede observar que los programas computarizados como el Matlab pueden realizar y resolver operaciones matemáticas complejas. Para la simulación del sistema se debe primero definir las constantes y variables, y luego se introducen las ecuaciones diferenciales que describen la dinámica del proceso de saponificación.

Para la simulación de los controladores el sistema debe ser versátil, el controlador debe permitir la elaboración de cualquier tipo de reactivo, es decir el controlador debe permitir alcanzar una referencia deseada (set point), que permita garantizar la temperatura y concentración deseada del producto final que se desea producir en el reactor.

# **d. Perturbaciones y ruido**

En el modelo matemático se asume diertos parámetros como constantes, mientras que otros simplemente no se han considerado, así mismo no se han contemplado ciertas dinámicas que influyen directamente en el sistema, tales como la no-linealidad de las válvulas, retardo en actuadores, descalibramiento en sensores, entre otras; debido a estas imprecisiones en el modelo matemático se debe considerar necesario simular estas dinámicas representadas a través de perturbaciones y ruido.

### **3.3.3. PRUEBAS Y EVALUACIÓN DEL SISTEMA**

Para la implementación de los sistemas de control mediante simulación se tiene las siguientes pruebas y evaluaciones:

- La primera referencia (set point) se obtiene en el desarrollo de la primera etapa del presente proyecto de tesis.
- La segunda referencia se obtiene de los antecedentes de la investigación, y son las siguientes:

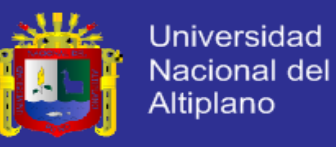

- Concentración del material *C*: 0.030mol/l.
- Concentración del material *D*: 0.030mol/l.
- Temperatura dentro del reactor: 23°C (296K).
- La evaluación de los controladores frente a perturbaciones, se realiza dentro del margen predefinido en los antecedentes de la investigación, y son las siguientes:
	- flujo del material *A* a la entada: ±50%
	- flujo del material *B* a la entada: ±50%
	- temperatura del material *A* entrada: ±2%
	- temperatura del material *B* entrada: ±2%
	- flujo del líquido (agua) de calefacción: ±50%

Л

Œ Los controladores también se someten a señales de ruido, y estas se evalúan dentro de los siguientes rangos porcentuales:

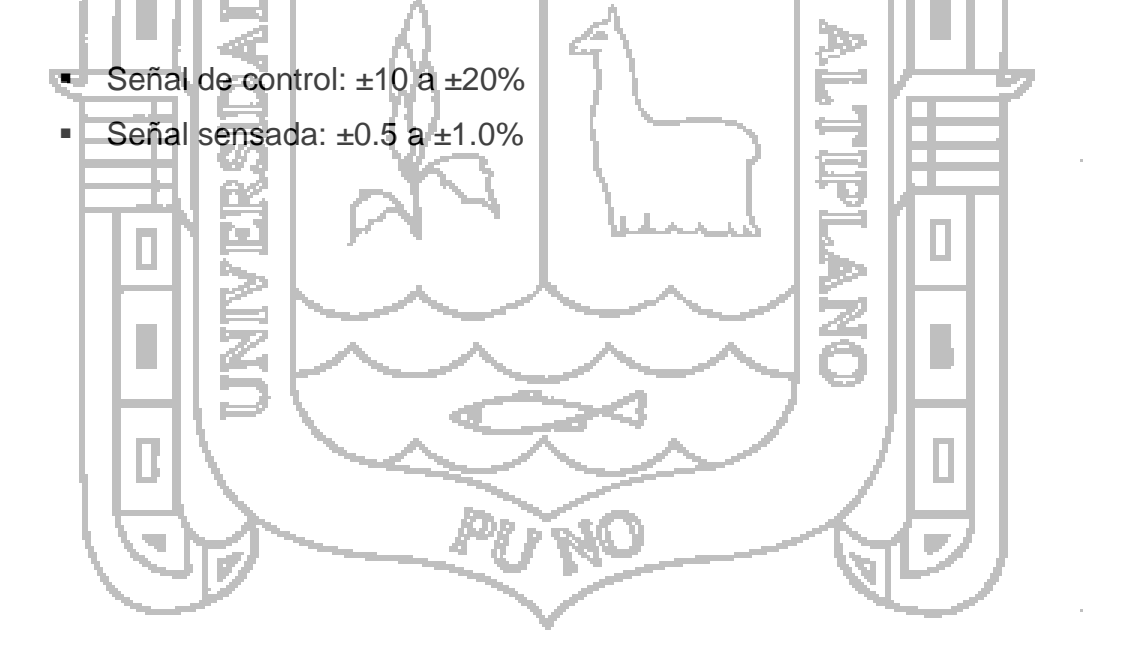

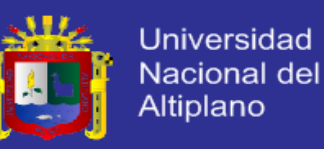

# **CAPÍTULO IV**

### **DESCRIPCIÓN Y CARACTERÍSTICAS DEL SISTEMA**

### **4.1. DESCRIPCIÓN DEL PROCESO**

En el interior del reactor químico se desarrolla una reacción de saponificación, de acetato de etilo (CH3COOC2H5) con hidróxido de sodio (NaOH), la cual produce acetato de sodio (CH3COONa) y etanol (C2H5OH). Esta reacción es ligeramente exotérmica. Para que la reacción transcurra normalmente, se debe procurar mantener la temperatura dentro del reactor alrededor de 20 a 30°C (293 a 303K). Cada producto químico saliente tendrá una concentración estimada de 0.05mol/l. Estos valores dependen de la concentración utilizada, conforme a la calidad de NACION DIE I producto requerido.

 $CH_3COOC_2H_5 + NaOH \rightarrow CH_3COONa + C_2H_5OH$ 

La saponificación consiste en una hidrólisis alcalina de la preparación lipídica (con KOH o NaOH). Los lípidos derivados de ácidos grasos (ácidos monocarboxílicos de cadena larga) dan lugar a sales alcalinas (jabones) y alcohol, que son fácilmente extraíbles en medio acuoso.

En otras palabras, consiste en la hidrólisis, es decir, el desdoblamiento de un compuesto químico por la acción del agua, de las grasas y los aceites. Los jabones no son sino sales alcalinas de los ácidos grasos, producidos por un proceso de saponificación. Todos los jabones están producidos por el proceso bioquímico que sufre una grasa (ácido graso + glicerina) ante la presencia de un álcali (hidróxido sódico o hidróxido potásico). El hidróxido rompe la molécula de grasa liberando la glicerina y reaccionando con los ácidos grasos, quedando como producto final las sales sódicas o potásicas de estos ácidos grasos, que es lo que conocemos como jabón independientemente de los aditivos (colorantes, perfumes, etc.) que se le pueda añadir.

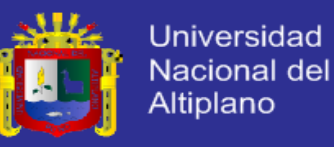

En el caso de que la saponificación se efectúe con sosa (NaOH), se obtendrán los jabones de sodio, que son sólidos y ampliamente usados en el hogar. En caso de hacerlo con potasa (KOH), se obtendrán jabones de potasio, que tienen consistencia líquida. El jabón recién hecho tiene que reposar unos días para que consiga su contextura ideal, y pueda ser envasado y comercializado.

El proceso inverso a la saponificación se conoce como esterificación, que consiste en unir un ácido graso con un alcohol mediante un enlace covalente, formando un éster y liberándose una molécula de agua.

El índice de saponificación es el parámetro que nos dirá exactamente qué cantidad de éster (acetato) necesitamos para saponificar un mol de álcali (KOH o NaOH) que se esté utilizando, pues si se intenta saponificar con mayor cantidad de éster, que el que es necesario, provoca que el producto no tenga las características que en los objetivos se planten.

- **4.2. CONSIDERACIONES PARA EL DISEÑO DEL SISTEMA**
	- **4.2.1. CONDICIONES PARA EL DISEÑO DEL REACTOR**
		- **a. Concentración**

La concentración de los reactantes se prepara en 5 litros de solución acetato de etilo 0.05M (0.05 mol/l) y 5 litros de solución hidróxido de sodio 0.05M (0.05 mol/l), utilizando como solvente agua destilada (H2O).

**b. Velocidad de alimentación**

El flujo de alimentación se realiza simultáneamente al Reactor tipo Tanque con Agitación Continua (CSTR) a una velocidad de 0.0103l/s de cada reactante. Y el flujo de velocidad de alimentación de agua al enchaquetado o camisa de calefacción es de 0.0283l/s, esto representa el promedio de flujo de velocidad de la bomba.

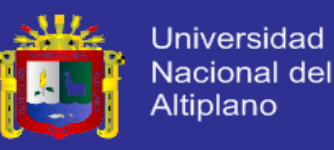

#### **c. Temperatura**

Considerando para el diseño, un reactor no isotérmico en estado no estacionario inicialmente controlado a una referencia o set point de 25ºC (298K), con la finalidad de mejorar el grado de la reacción química.

#### **d. Conversión fraccional**

Para el diseño del Reactor tipo Tanque con Agitación Continua (CSTR) con agitación homogénea, se desea alcanzar una conversión moderada de 0.7. Este valor representa la fracción de reactante convertido en producto.

### **4.2.2. CONDICIONES PARA EL DISEÑO DE CONTROLADORES**

Las condiciones iniciales utilizadas para el diseño de los controladores, están detalladas en el programa de Matlab: ReactorCondicionesIniciales.m *(Anexo 6)*.

Otra consideración importante en el diseño de los controladores fue la saturación en los actuadores:

- Concentración en entrada del reactante  $A(C_{iA})$ : 0 a 0.05mol/l.
- Concentración en entrada del reactante *B* ( $C_{iR}$ ): 0 a 0.05mol/l.
- **Temperatura del líquido (agua) en la entrada de la camisa**  $(T<sub>i</sub>)$ **: 278 a 313K.**

La implementación de los controladores, se realiza en base al modelo discretizado del Reactor tipo Tanque con Agitación Continua (ecuaciones en diferencias), así mismo las ecuaciones diferenciales serán integradas utilizando el método de Euler, con un diferencial de tiempo  $(dt)$  de 0.1 segundo.

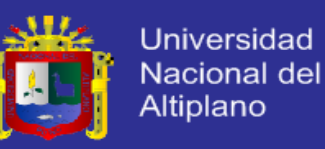

### **4.3. COMPONENTES DEL SISTEMA**

En el Plano 1 se observan los componentes del sistema y se caracterizan de la siguiente manera:

- *Reactor o tanque:* es un Reactor tipo Tanque con Agitación Continua (CSTR), el cual cuenta con dos entradas de material (reactante) y una salida de material (producto). Además cuenta con un sistema de control que le permite mantener una agitación uniforme y casi perfecta; también cuenta con un sistema de control de nivel esto para evitar el exceso de material.
- *Enchaquetado:* es una camisa de calefacción basada en los principios de transferencia de calor. Cuenta con un tanque para almacenar el líquido (agua) y una bomba para hacerlo circular. DIET
- **Tanques de almacenamiento:** estos tanques permiten almacenar los materiales que entran al reactor, dicho material es impulsado mediante electrobombas. También se cuenta con un tanque para almacenar el material producido.
- *Controlador:* es el componente principal del sistema, básicamente se encarga del control de las variables. La Figura 9 muestra el esquema utilizado para realizar la adquisición de ejemplos para el entrenamiento de la red neuronal.

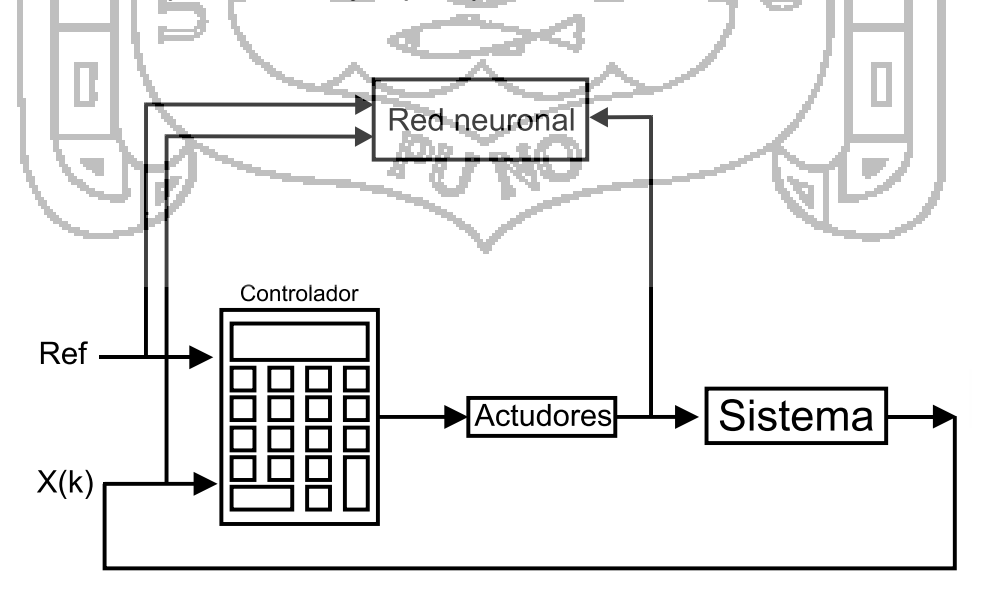

*Figura 9: Diagrama de bloque del sistema de control.*

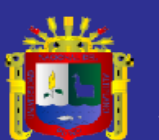

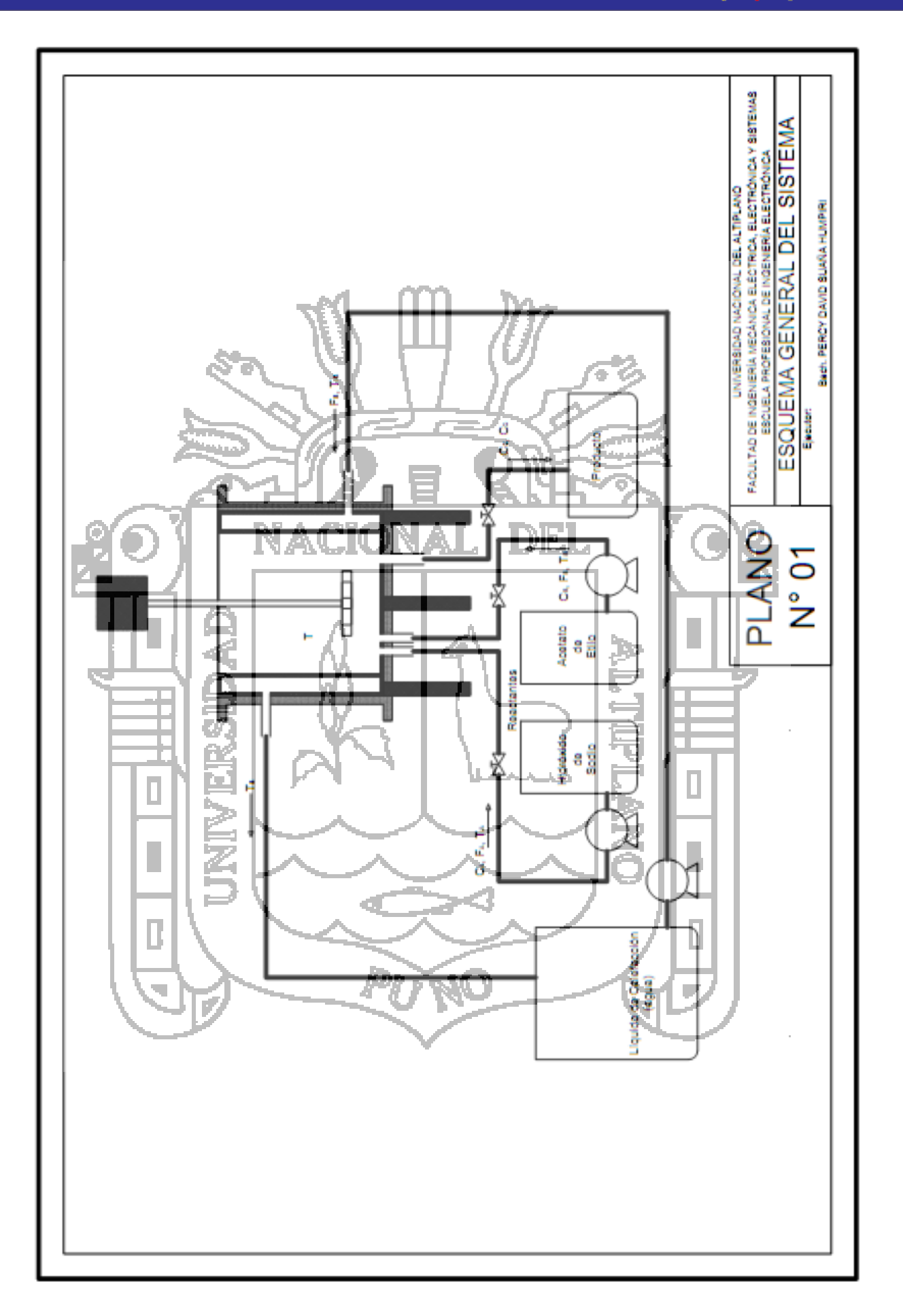

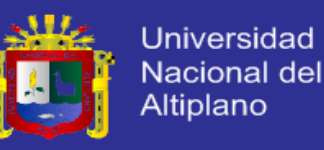

# **CAPÍTULO V**

### **EXPOSICIÓN Y ANÁLISIS DE RESULTADOS**

### **5.1. CÁLCULOS DE INGENIERÍA**

En el presente proyecto de tesis, es importante conocer y analizar los diferentes cálculos que nos permite observar el comportamiento dinámico del sistema.

- **5.1.1. CÁLCULOS PARA EL DISEÑO DEL REACTOR**
	- **a. Cálculo de flujo molar y constante de velocidad**

Las condiciones iniciales dependen de la concentración de los reactantes (acetato de etilo 0.05M e hidróxido de sodio 0.05M), la velocidad se considera según el caudal de alimentación de cada reactante y experimentalmente se desea alcanzar una conversión  $\varepsilon$ .

$$
C_{iA} = \frac{C_{iB}}{f_{iB}} = \frac{0.05 \text{ mol/s}}{0.01031/s}
$$

La estequiometria determina las cantidades y proporciones de las soluciones que participan en la reacción química. La Ecuación 21 define la concentración y la Ecuación 22 el flujo molar total.

$$
A + \frac{b}{a}B \rightarrow \frac{c}{a}C + \frac{d}{a}D
$$

$$
C_{ix} = \frac{F_{ix}}{f_i} \left[ mol/l \right] \tag{21}
$$

$$
F = F_{iA} + F_{iB} \tag{22}
$$

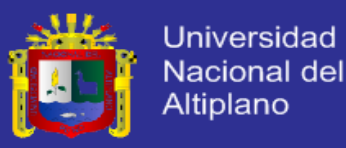

$$
F_{iA} = f_{iA}C_{iA} = 5.15x10^{-4}mol/s
$$
  
\n
$$
F_{iB} = f_{iB}C_{iB} = 5.15x10^{-4}mol/s
$$
  
\n
$$
F = 1.03x10^{-3}mol/s
$$

Para efectos de diseño  $K_A$  experimental se utiliza la Ecuación 23 (Fogler, 2008), reemplazando la temperatura de 25°C (298K) se tiene el siguiente resultado:

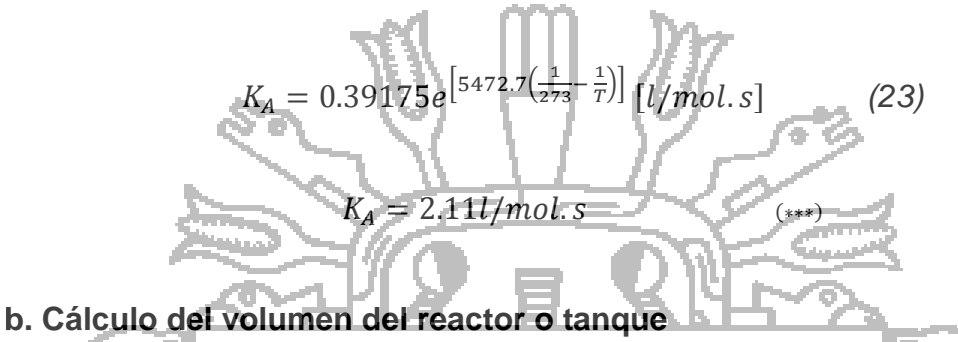

Es importante conocer la velocidad de reacción porque nos permite observar el comportamiento dentro del sistema. La reacción dentro del reactor es de primer orden (respecto a los reactivos) entonces  $\alpha = \beta = 1$ , por lo tanto la Ecuación 1 se representa como la Ecuación 24

$$
\begin{array}{|c|c|}\n\hline\n\vdots & \mathbf{a}_{r} \\
\hline\n\vdots & \mathbf{b}_{r} \\
\hline\n\vdots & \mathbf{b}_{r} \\
\hline\n\end{array}
$$

ACIONAL

La Ecuación 25 representa el balance de materia general o total del sistema, también se puede expresar dicha ecuación por balance de materia por componentes como se muestra en la Ecuación 4

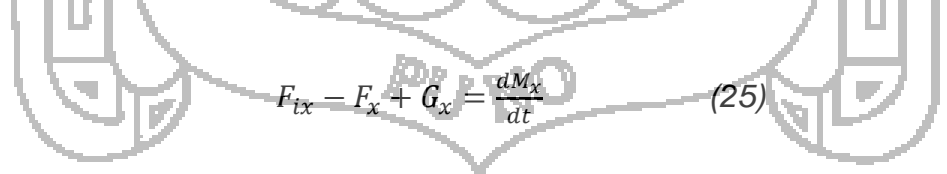

donde:

$$
G_x = \int^V r_x dV \longrightarrow G_x = r_x V \tag{26}
$$

y para un sistema en estado estacionario:

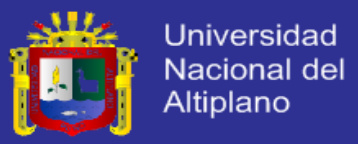

$$
\frac{dM_x}{dt} = 0 \tag{27}
$$

Reemplazando las Ecuaciones 26 y 27 a la Ecuación 25, y desarrollando la ecuación respecto al material *A* se obtiene la Ecuación 28

$$
F_{iA} - F_A = -r_A V \tag{28}
$$

Además, del balance de moles se tiene que la velocidad molar de *A* que entra al sistema menos la velocidad de reacción de *A* dentro de sistema es igual a la velocidad de flujo molar de salida del sistema y se puede expresar matemáticamente en términos de conversión como se muestra en la Ecuación 29

De la Ecuación 21 se observa que el cambio de volumen durante la reacción fase líquida es insignificante, entonces las concentraciones son proporcionales debido a que reaccionan equimolarmente  $(f_i = f)$ . Desarrollando la Ecuación 29 se obtiene la Ecuación 30

 $F_{iA}(1-\varepsilon) = F_A$  (29)

$$
\frac{\mathbf{1}{\mathbf{1}}\left\|\mathbf{1}\right\|_{\mathbf{1}}^{2}}{\mathbf{1}\left\|\mathbf{1}\right\|_{\mathbf{1}}^{2}}\left[\mathbf{1}_{\mathbf{1}}\mathbf{1}_{\mathbf{1}}\right]_{\mathbf{2}}\left[\mathbf{1}_{\mathbf{1}}\mathbf{1}_{\mathbf{2}}\right]
$$

La Ecuación 31 es la resultante de la estequiometria de la reacción química del material *B*.

$$
C_B = C_{iA} \left(\theta_B - \frac{b}{a} \xi\right)
$$
\n
$$
\theta_B = \frac{F_{iB}}{F_{iA}} = \frac{C_{iB}f_{iB}}{C_{iA}f_{iA}} = \frac{C_{iB}}{C_{iA}}
$$
\n
$$
\theta_B = 1, \qquad \frac{b}{a} = 1
$$
\n(31)

$$
C_B = C_{iA}(1 - \varepsilon) \tag{32}
$$

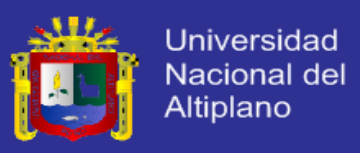

Calculando las concentraciones de los compuestos *A*, *B*, *C* y *D* según la estequiometria de la reacción química.

$$
C_A = C_{iA}(1 - \varepsilon) = 0.05(1 - 0.7) = 0.015 mol/l
$$
  
\n
$$
C_B = C_{iA}(1 - \varepsilon) = 0.015 mol/l
$$
  
\n
$$
C_C = C_{iA} \left( \theta_C + \frac{c}{a} \varepsilon \right) = 0.035 mol/l
$$
  
\n
$$
C_D = C_{iA} \left( \theta_D + \frac{d}{a} \varepsilon \right) = 0.035 mol/l
$$

Reemplazando las Ecuaciones 30 y 32 a la Ecuación 24, y desarrollando la dicha ecuación se obtiene la Ecuación 33

 $= K_A C_{iA} (1-\varepsilon) C_{iB} (1-\varepsilon)$ 

2

*(33)*

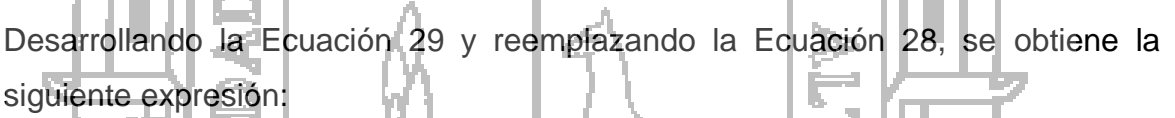

 $(1 - \varepsilon)$ 

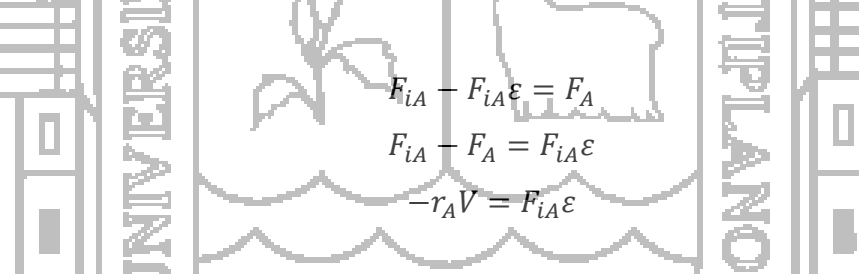

 $-r_A = K_A C_{iA}^2$ 

2

Despejando la expresión anterior se obtiene la Ecuación 34, que representa el volumen de diseño del Reactor tipo Tanque con Agitación Continua (CSTR).

$$
V = \frac{F_{iA} \varepsilon}{(-r_A)_{satida}} \tag{34}
$$

Remplazando los datos (∗), (∗∗), (∗∗∗) y la Ecuación 33 en la Ecuación 34, se obtiene el siguiente resultado:

$$
V = \frac{F * \varepsilon}{K_A C_{iA}^2 (1 - \varepsilon)^2}
$$

I

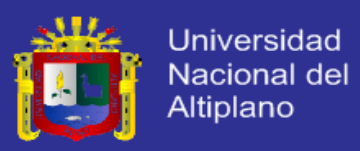

$$
V = \frac{(1.03 \times 10^{-3} mol/s)(0.7)}{(2.111/mol.s)(0.05 mol/l)^{2}(1-0.7)^{2}} = 1.52l
$$

El factor de seguridad para reactores a escala experimental es: 20%, reemplazando este factor a la Ecuación 35 se obtiene el siguiente resultado:

 $V_{real} = (1 + \epsilon) V$  (35)

**CALL PRINT** 

| $V_{real}$                                                                    | $(1 + 0.2) \times 1.52U + 1.821 [2.01]$                      |
|-------------------------------------------------------------------------------|--------------------------------------------------------------|
| c. Cálculo de dimensiones del reactor o tanque                                |                                                              |
| La Ecuador Agitación Continua (CSTR) a escala experimental (Perr) 2003)       |                                                              |
| Traque con Agitación Continua (CSTR) a escala experimental (Perr) 2003)       |                                                              |
| $h = 1.125$ (36)                                                              |                                                              |
| Reemplazando A                                                                | a la Equación 35 y desarrollando las opēraciones matemáticas |
| se tiene los siguientes resultados:                                           |                                                              |
| $V_{real} = \frac{\pi a^2}{4}$ (37)                                           |                                                              |
| $d = \sqrt{\frac{4*5\sqrt{real}}{4}}$ (4(2x10 <sup>-3</sup> m <sup>3</sup> )} |                                                              |

 $d = 0.13 m = 130 mm$  $h = 0.15m = 150mm$ 

Para la construcción del Reactor tipo Tanque con Agitación Continua (CSTR) se utiliza material de acero inoxidable con un espesor de  $e = 2.54$ m $m = 0.254$ cm (sugerencia de la empresa constructora INOVA SAC).

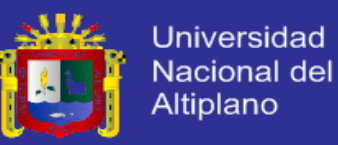

#### **d. Cálculo de volumen de la camisa de calefacción**

Para el diseño del sistema de calefacción (enchaquetado o camisa), se obtienen los datos de diseño del Plano 2 *(Anexo 10)*.

 $r_a = 65.00$   $mm = 6.500$   $cm$  $r_h = 67.54$  mm = 6.754 cm  $r_c = 82.54$   $mm = 8.254$   $cm$  $r_d = 85.08$ mm = 8.508 $cm$  $h = 150$   $mm = 15$   $cm$ 

Con la Ecuación 38 se desarrolla los siguientes cálculos para resolver el volumen del enchaquetado o camisa de calefacción.

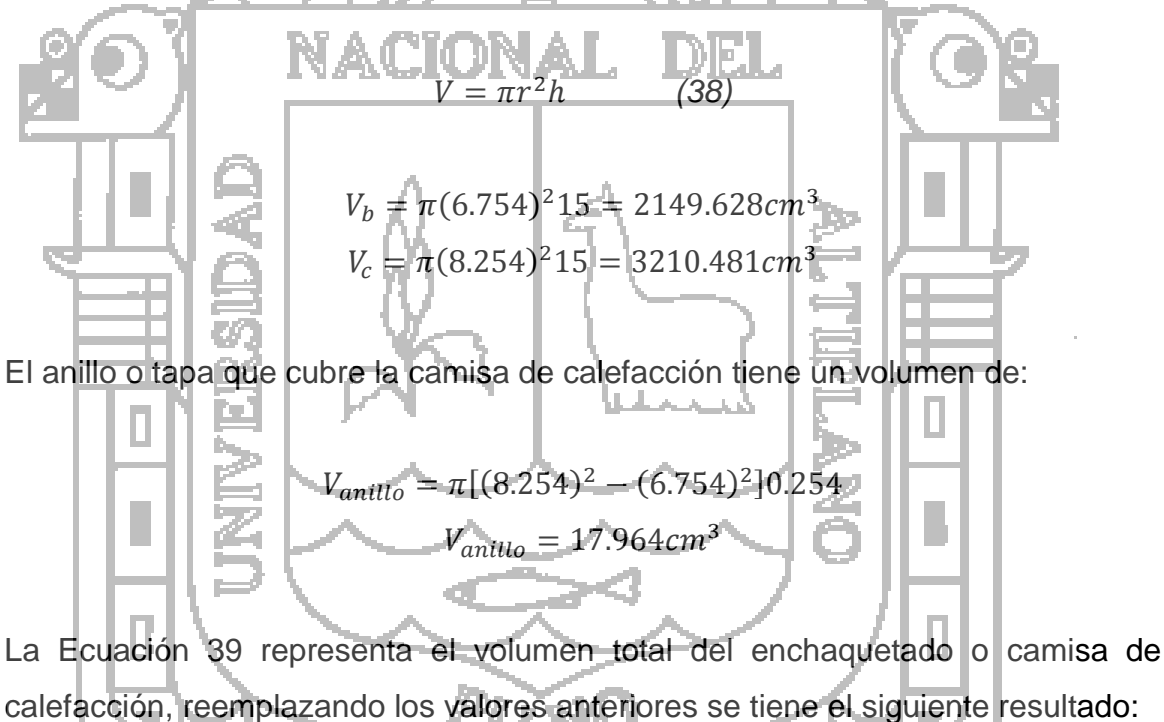

$$
V_S = V_c - V_b - V_{anillo} \tag{39}
$$

 $V_s = 3210.481cm^3 - 2149.628cm^3 - 17.964cm^3$  $V_s = 1042.889$ cm<sup>3</sup> = 1.042l

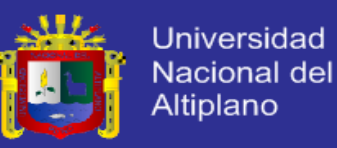

### **5.1.2. MODELAMIENTO MATEMÁTICO DEL REACTOR**

Con la finalidad de simplificar el modelo matemático se han hecho algunas suposiciones:

- Se asume que la agitación es perfecta, por lo tanto la concentración, presión y temperatura son iguales en cualquier punto del reactor, así como en el flujo de salida.
- Se asume que las propiedades de los compuestos no varían con la temperatura.
- Se asume que no hay pérdidas de calor hacia el ambiente.
- No se considera como objeto de control el sistema de agitación, ni el sistema de control de nivel del reactor.
- La temperatura de los compuestos al interior del reactor son las mismas a las de los productos que están saliendo del reactor.
- El flujo de salida del producto es igual al flujo de entrada de material reactante.

### **a. Balance de materia del sistema**

Si la temperatura, actividad catalítica, concentración y demás parámetros asumidos son válidos y uniformes, entonces se cumplirá con la Ecuación 26

 $G_{\rm x}=r_{\rm r}$ 

La velocidad de reacción (Ecuación 1) es la velocidad de formación o de desaparición de moles del material *x*, transformados por cada unidad de tiempo y por cada unidad de volumen.

$$
-r_x = KC_x
$$

Se sabe que el volumen de la masa reaccionante al interior del reactor es constante, entonces tanto el flujo de entrada como el flujo de salida serán iguales, la Ecuación 40 representa el balance de flujo del sistema.

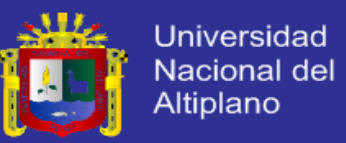

$$
2f = f_{iA} + f_{iB} \tag{40}
$$

Desarrollando el balance de materia (Ecuación 4) para cada material de la reacción química, se tiene:

$$
v \frac{dc_x}{dt} = f_{ix}c_{ix} - f c_x + c_x
$$
  
\nCHsCOOQ<sub>2</sub>H<sub>3</sub> + NaOH - CH<sub>3</sub>COONa + C<sub>2</sub>H<sub>5</sub>OH  
\nAlance de material para el flidróxido de sodio (A), está representada por la  
\nEcuación 41  
\nBalance de materia pará el acetato de etilo (B), está representada por la  
\nFcuación 42  
\nEquación 42  
\nEquación 42  
\nEquación 43  
\nBalaace de materia para el acetato de soldo (C), está representada por la  
\nEcuación 43  
\n
$$
v \frac{dc_x}{dt} = f_{i\mu}c_{i\nu} - k c_{\mu} - K c_{\mu}c_{\mu}v
$$
\n(43)  
\n
$$
v \frac{dc_z}{dt} = f_{i\mu}c_{i\nu} + k c_{\mu}c_{\mu}v
$$
\n(44)

Balance de materia para el etanol *(D),* está representada por la Ecuación 44

$$
V\frac{dC_D}{dt} = -fC_D + KC_A C_B V\tag{44}
$$

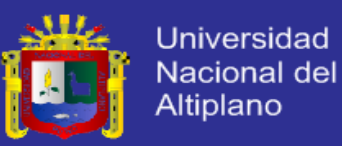

#### **b. Balance de energía en el proceso de saponificación**

Para el diseño se asume que los términos de energía cinética, potencial y el trabajo realizado por el sistema de agitación, son insignificantes.

$$
Q + \sum (f_{ix}C_{ix}H_{ix}) - \sum (f_xC_xH_x) = \sum (C_xVCp_x)\frac{dT}{dt} + \sum (H_xV)\frac{dC_x}{dt}
$$

Evaluando cada uno de los términos de la Ecuación 5, se obtiene las Ecuaciones 45, 46, 47 y 48

$$
\Sigma(f_{ix}C_{ix}H_{ix}) = f_{ia}C_{ia}H_{ia} + f_{ib}C_{ib}H_{ib} + f_{ia}C_SH_s + f_{ib}C_SH_s
$$
 (45)

$$
\Sigma (f c_x H_x) = f c_A H_A + f c_B H_B + f c_C H_C + f c_D H_D + f c_S H_S
$$
\n
$$
d = \Sigma (f c_x H_C + f c_B H_B + f c_S H_S)
$$
\n
$$
d = \Sigma (f c_x H_C + f c_C H_C + f c_S H_S)
$$

$$
\sum (C_x V C p_x) \frac{dC_x}{dt} = V(C_A C p_A + C_B C p_B + C_C C p_C + C_D C p_D + C_S C p_S) \frac{dC_x}{dt}
$$
(47)  

$$
\sum (H_x V) \frac{dC_x}{dt} = V(H_A \frac{dC_A}{dt} + H_B \frac{dC_B}{dt} + H_C \frac{dC_C}{dt} + H_D \frac{dC_D}{dt} + H_B \frac{dC_D}{dt} + H_S \frac{dC_S}{dt})
$$
(48)

Los términos correspondientes a  $\frac{dc_x}{dt}$  se obtienen de las Ecuaciones 41, 42, 43 y  $\overline{dt}$ 44

El término *Q* de la ecuación de balance de energía (Ecuación 5) se desarrolla con la Ecuación 6

 $Q = UA(T)$ 

donde *U* es el coeficiente global de transferencia de calor, según Henry (1996) se asume la Ecuación 49

$$
U = \frac{4540.4 * f_S + 76.496}{A}
$$
 (49)

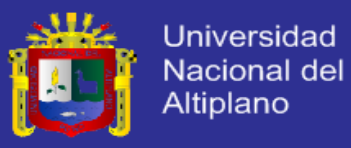

El área de transferencia de calor (A) es el área lateral del reactor (acero inoxidable), con los datos del Plano 2 *(Anexo 10)* se calcula dicha área.

 $r_a = 65.00$   $mm = 6.500$   $cm$  $r_b = 67.54$   $mm = 6.754$   $cm$  $h = 150$   $mm = 15$ *cm* 

Con la Ecuación 50 se desarrolla los siguientes cálculos para resolver el área de transferencia de calor. 7231 NB. Ŧ

$$
A_{a} = 2\pi (6.500)15 = 612.611cm^{2}
$$
\n
$$
A_{a} = 2\pi (6.500)15 = 612.611cm^{2}
$$
\n
$$
A = \frac{A_{a} + A_{b}}{2} = 624.580cm^{2} = 0.0625m^{2}
$$
\n
$$
A = \frac{A_{a} + A_{b}}{2} = 624.580cm^{2} = 0.0625m^{2}
$$
\n
$$
Ecuacion 5, se obtiene la Eduacion 51
$$
\n
$$
V(C_{a} \circ p_{a} + C_{b} \circ p_{b} + C_{c} \circ p_{c} + C_{b} \circ p_{b}) \frac{dT}{dt} = UACT_{s} - T
$$
\n
$$
-f_{iA}C_{iA} (H_{A} - H_{iA}) - f_{1B}C_{iB} (H_{B} - H_{iB}) + (H_{c} + H_{D} - H_{A} - H_{B})KC_{a}C_{b}V
$$
\n
$$
V(C_{b}) \frac{dr}{dt} = UACT_{s} - T) - f_{iA}C_{iA} (AH_{a}) - f_{iB}C_{iB} (AH_{b}) + (\Delta H)KC_{a}C_{b}V
$$
\n(51)

Además:

$$
\Delta H_A = \int_{T_{iA}}^{T} C p_A dT = C p_A (T - T_{iA})
$$
 (52)

$$
\Delta H_B = \int_{T_{iB}}^{T} C p_B dT = C p_B (T - T_{iB}) \tag{53}
$$

$$
Cp = C_A Cp_A + C_B Cp_B + C_C Cp_C + C_D Cp_D \tag{54}
$$

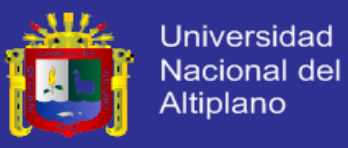

La Ecuación 55 representa la agrupación de las entalpias, desarrollando y simplificando dicha ecuación se obtiene la Ecuación 56 que esta expresada en términos de capacidades caloríficas.

$$
\Delta H = H_C + H_D - H_A - H_B \tag{55}
$$

$$
\Delta H = H_{R(Tref)} + \int_{Tref}^{T} Cp_c dT + \int_{Tref}^{T} Cp_p dT - \int_{Tref}^{T} Cp_A dT - \int_{Tref}^{T} Cp_B dT
$$
\n
$$
\Delta H = H_{R(Tref)} + \int_{Tref}^{T} (Cp_c + Cp_b - Cp_a - Cp_b) dT \qquad (56)
$$

El coeficiente  $H_{R(T_{ref})}$ representa la parte de la integral que es constante, es decir la sumatoria de las capacidades caloríficas para una temperatura de referencia  $(T_{ref})$ .

Reemplazando la Ecuación 52 y 53 a la Ecuación 51 se obtiene la Ecuación 57 que representa el comportamiento dinámico de la temperatura dentro del Reactor tipo Tanque con Agitación Continua (CSTR).

$$
VCp\frac{dT}{dt} = UA(T_{\rm s} - r) - f_{iA}C_{iA}Cp_{A}(T - T_{iA}) - f_{iB}C_{iB}Cp_{B}(T - T_{iB}) + \overline{(\Delta H)}KC_{A}C_{B}V
$$
(57)

**b. Balance de energía en la camisa de calefacción**

Debido a que el proceso es exotérmico, es necesario utilizar un líquido refrigerante (agua) para controlar la temperatura, pero cuando se trabaja con concentraciones muy bajas, se requiere de un sistema de calentamiento esto para mejorar el proceso y poder alcanzar el máximo el grado de conversión.

El agua caliente de densidad  $\rho_{\mathcal{S}}$  ingresa a la camisa o enchaquetado con una velocidad de flujo  $f_{\mathcal{S}}$  a una temperatura  $T_{i\mathcal{S}}$  y sale a una temperatura  $T_{\mathcal{S}}$ . Desarrollando el balance de energía se obtiene la Ecuación 58, que muestra el comportamiento dinámico de la temperatura en el sistema de calentamiento.

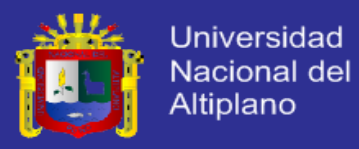

$$
m_S C p_S (T_{iS} - T) - m_S C p_S (T_S - T) - Q = \frac{dE_S}{dt}
$$

$$
f_S \rho_S C p_S (T_{iS} - T) - f_S \rho_S C p_S (T_S - T) - U A (T_S - T) = V_S \rho_S C p_S \frac{d T_S}{dt}
$$
(58)

Simplificando y reduciendo queda la Ecuación 59:

$$
V_S \rho_S C p_S \frac{d\tau_S}{dt} = f_S \rho_S C p_S (T_{iS} - T_S) + U A (T - T_S) \tag{59}
$$

- **5.1.3. ANÁLISIS DEL COMPORTAMIENTO DINÁMICO**
	- **a. Resumen y validación de ecuaciones**

Las ecuaciones del modelo matemático del Reactor tipo Tanque con Agitación Continua (CSTR) quedan resumidas en la Ecuación 60

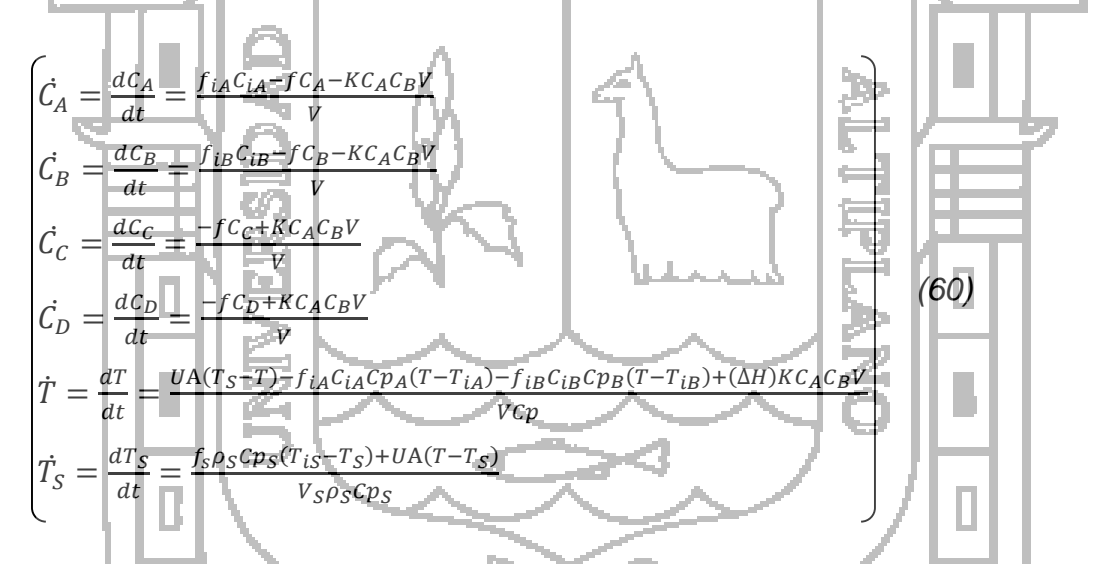

El modelo matemático se encuentra expresado en tiempos continuos, para la simulación mediante una computadora, se necesita de un algoritmo que permita leer los datos uno por uno en intervalos periódicos de tiempo, y al mismo tiempo integre dichos datos a fin de representar en sistema en tiempo continuo. Para la integración del sistema de ecuaciones se realiza por la Ecuación 61 (método de Euler).

$$
\dot{x} = \hat{A}x + \hat{B}\mu \tag{61}
$$

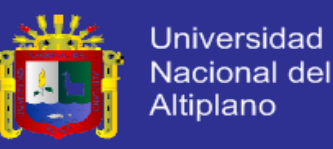

La simulación del modelo se desarrolla con la Ecuación 62

$$
\begin{bmatrix} X_p = \hat{A}X_{(k)} + \hat{B}\mu_{(k)} \\ X_{(k+1)} = X_{(k)} + X_p dt \end{bmatrix}
$$
 (62)

donde:

*k:* instante de tiempo actual. *dt:* intervalo de tiempo periódico.

Para la simulación del sistema, se considera un intervalo  $dt = 0.1s$ , con la finalidad de garantizar una equivalencia con el tiempo continuo.

El modelo matemático puede representarse como la Ecuación 63, para la simulación en programas computarizados.

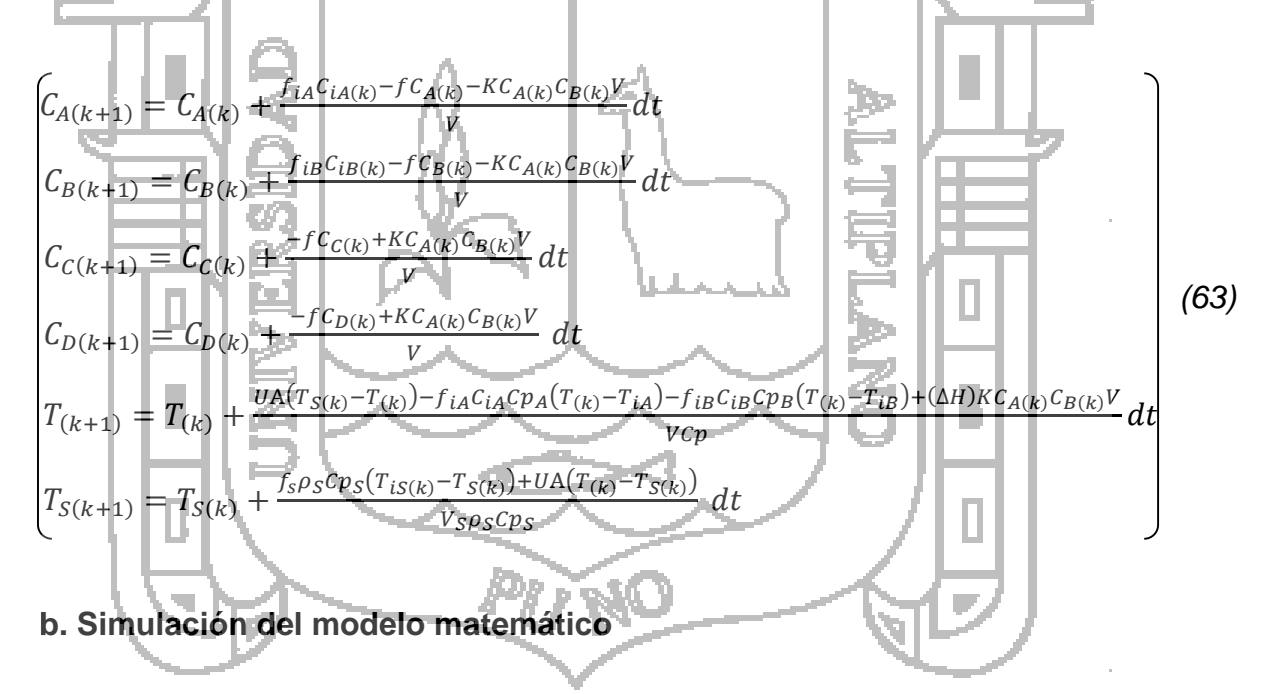

La simulación se realiza en el programa Matlab, y se hace uso de todo el conjunto de ecuaciones del modelo matemático del reactor, así mismo las Ecuaciones 23, 40, 48, 54 y 56

Las características físicas del Reactor tipo Tanque con Agitación Continua (CSTR) y las condiciones iniciales se calcularon en la sección anterior, y los

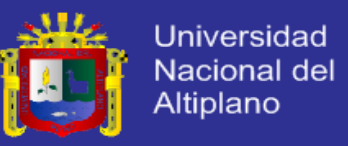

datos como: capacidad calorífica, densidad, etc. han sido tomadas de tablas y graficas de Perry (2003).

A continuación se muestran los datos para realizar la simulación del sistema:

### Constantes:

 $V = 2.00$  (Volumen del reactor o tanque)  $V_s = 1.042l$  (Volumen de la camisa o enchaquetado)  $A=0.0625m^2$  (Área de transferencia de calor)

Perturbaciones:

 $f_{iA} = 0.0103l/s$  (Velocidad de flujo de  $A$  a la entrada)  $f_{iB} = 0.0103l/s$  (Velocidad de flujo de B a la entrada)  $f_s = 0.02831/s$  (Velocidad de flujo del líquido de calefacción)  $T_{iA} = 288K$  (Temperatura del material A en la entrada)  $T_{iB} = 288K$  (Temperatura del material B en la entrada)

### Variables:

 $C_{iA} = 0.03 \text{ mol}/l$  (Concentración del material A a la entrada)  $C_{iB} = 0.03 \text{ mol}/l$  (Concentración del material B a la entrada)  $C_A = 0.015$ mol/T (Concentración del material A a la salida)  $C_B = 0.015$ mol/l (Concentración del material B a la salida)  $C_c = 0.020$ mol/l (Concentración del material C a la salida)  $C_D = 0.020$  mol/l (Concentración del material D a la salida)  $T = 302K$  (Temperatura en el reactor o tanque a la salida)  $T_{is} = 300K$ (Temperatura del líquido de calefacción a la entrada)  $T_s = 298K$  (Temperatura del líquido de calefacción a la salida)

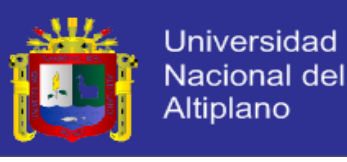

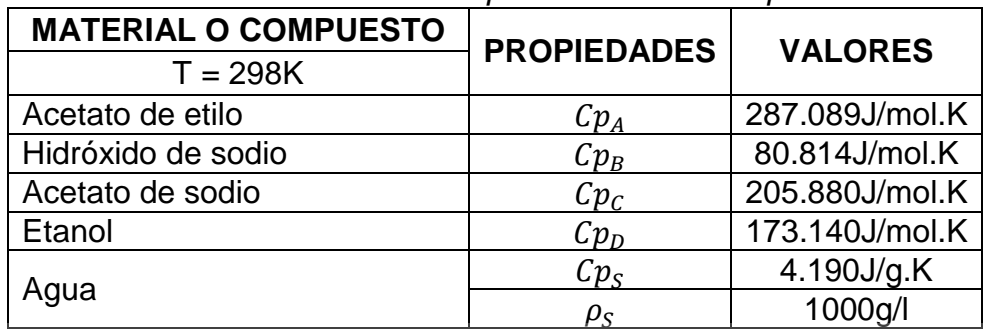

*Tabla 2: Constantes fisicoquímicas de los compuestos.*

*Fuente: Perry - Manual del Ingeniero Químico (2003).*

El programa para la simulación del sistema se encuentra detallado: *SimulacionModeloMatematico.m (Anexo 2)*. De la simulación de la Ecuación 63 se obtienen las Figuras 10, 11 y 12, son curvas de respuesta en el tiempo de la temperatura y concentración que actúan en el sistema.

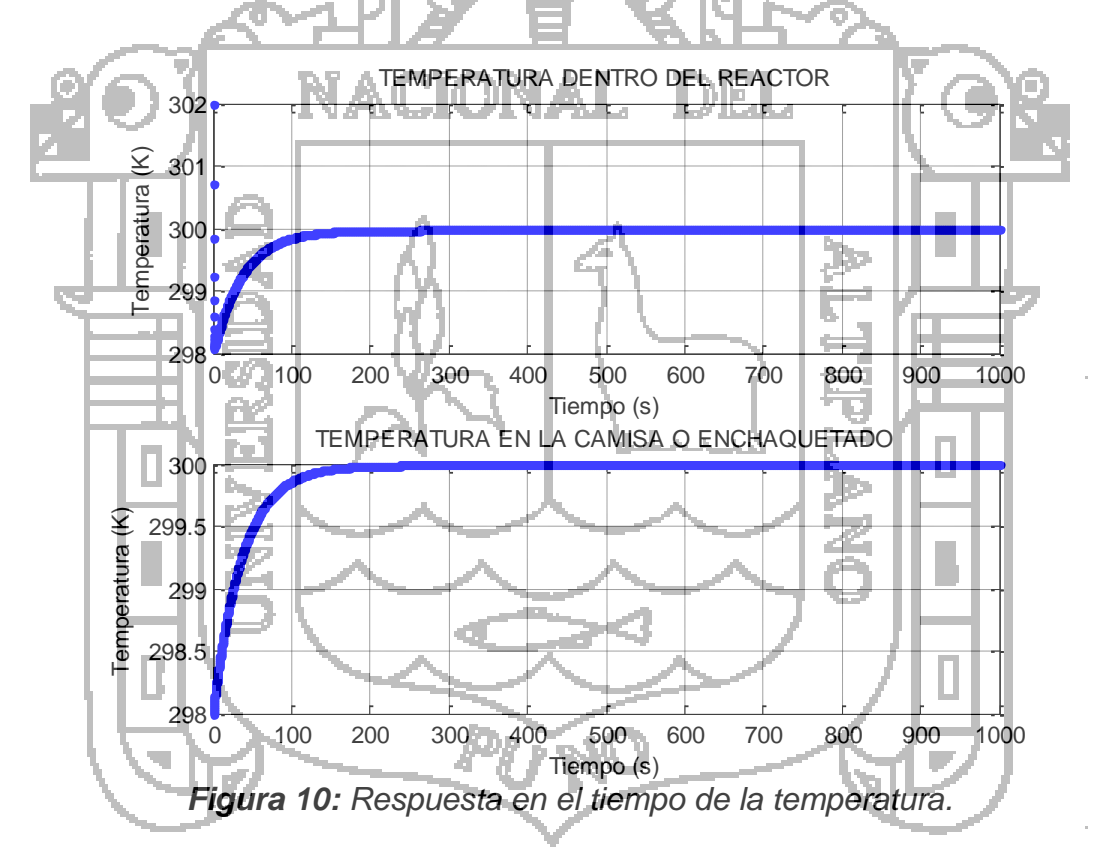

En la Figura 10 se observa como evoluciona la temperatura dentro del reactor y es constante en 300K en un tiempo de 165.3 segundos. También se puede observar que la temperatura en la camisa o enchaquetado es constante en 300K después de 145.3 segundos.

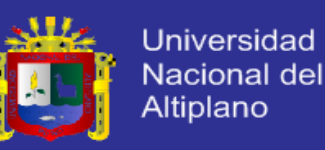

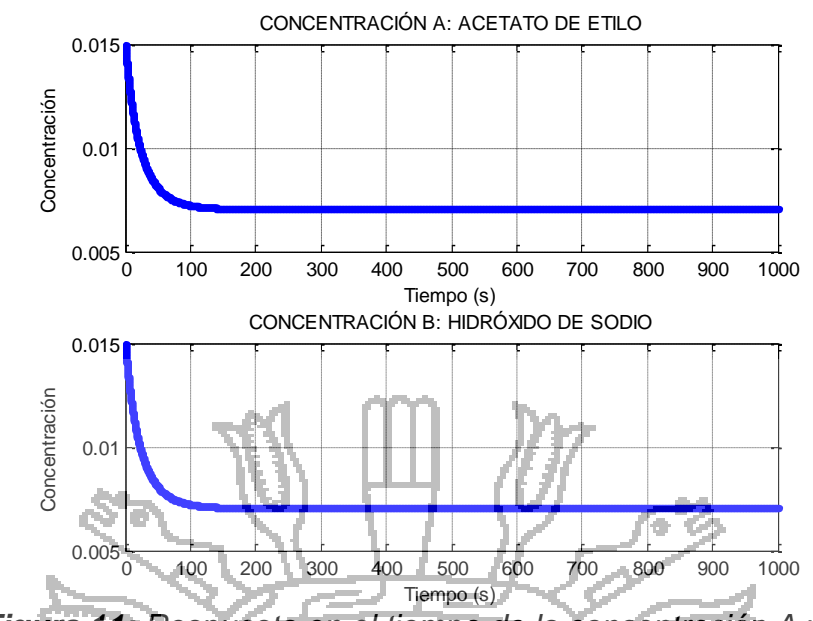

*Figura 11: Respuesta en el tiempo de la concentración A y B.*

En la Figura 11 se observa que la concentracion de los reactantes *A* y *B* tiene una tendencia desendente, esto debido a la velocidad de reacción de ambos reactantes para formar los productos *C* y *D*. La respuesta de ambas curvas son similares, la concentracion es constante en 0.007053mol/l despues de 274.6 segundos.

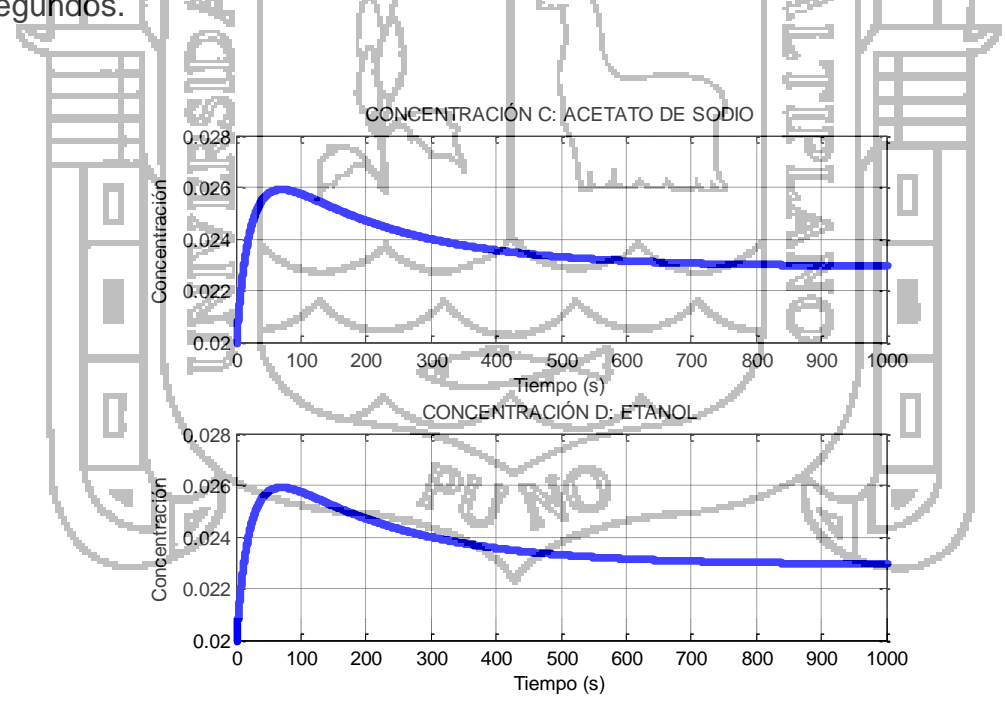

*Figura 12: Respuesta en el tiempo de la concentración de C y D.*

En la Figura 12 se observa como evoluciona la concentracion de los productos *C* y *D*. La respuesta de ambas curvas son similares, la concentracion es constante en 0.02301mol/l despues de 842.2 segundos.

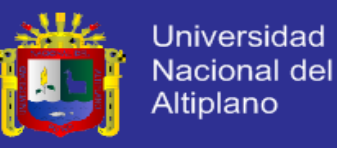

#### **c. Discusión del modelo matemático**

Se toma la curva que representa la respuesta en el tiempo de la temperatura dentro del Reactor tipo Tanque con Agitación Continua (CSTR). En la Figura 13 se muestra el resultado obtenido de la simulación de dicho modelo matemático.

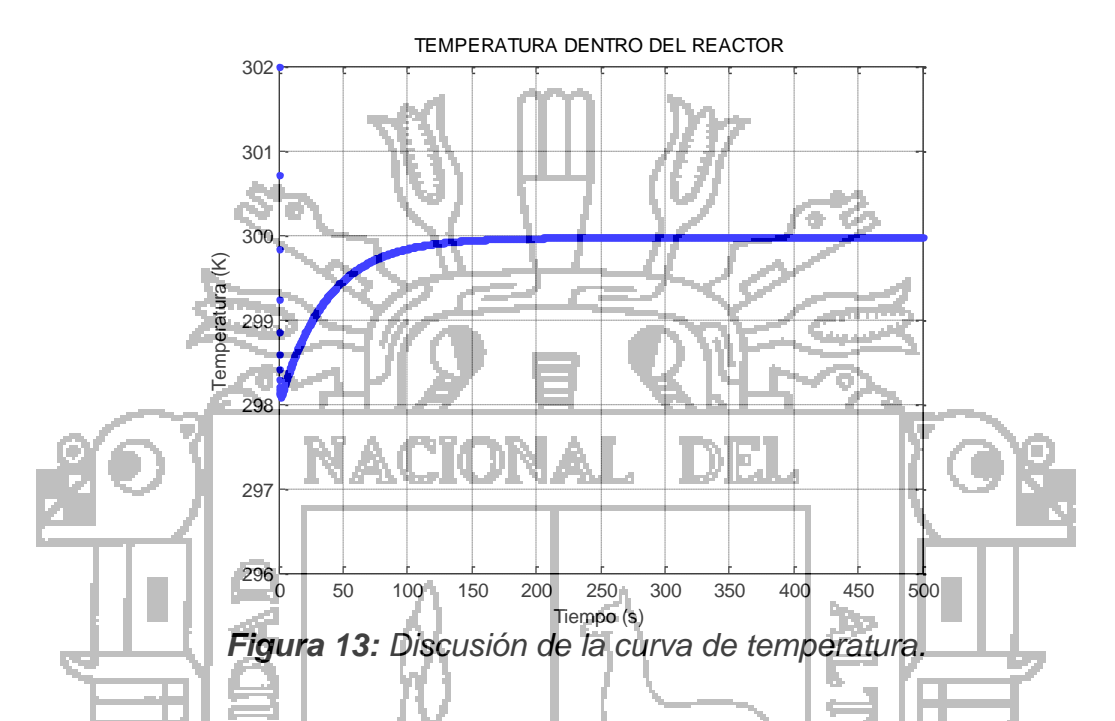

Para comparar y validar dicha respuesta se hace uso de los gráficos y figuras elaboradas por otros trabajos de investigación que se muestran en los antecedentes del presente proyecto.

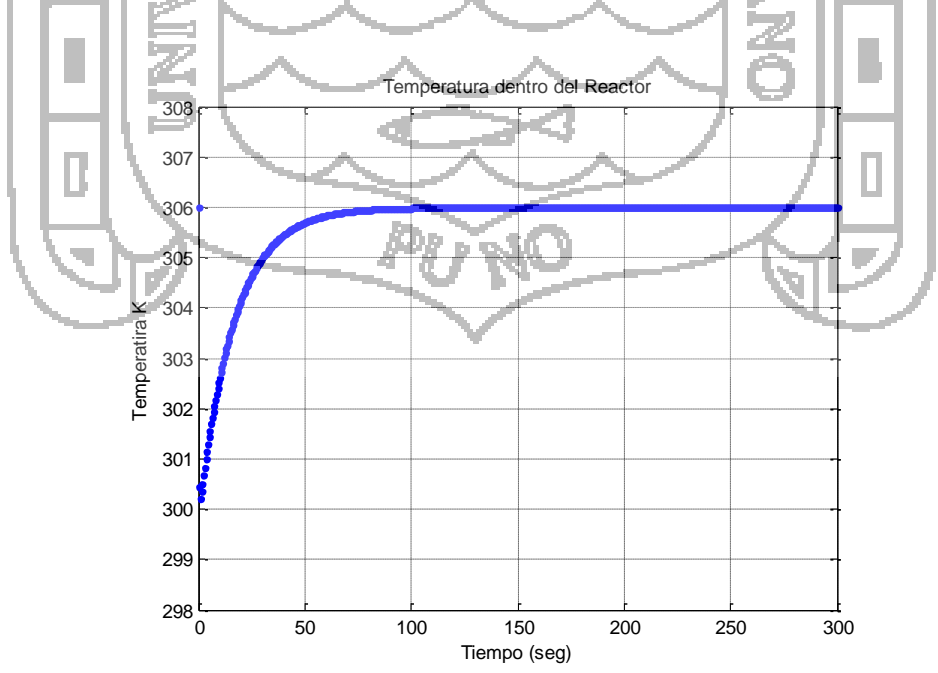

*Figura 14: Respuesta en el tiempo de la temperatura.*

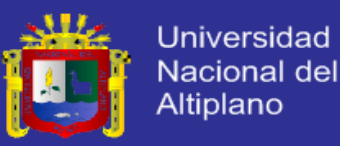

La Figura 14 representa al trabajo realizado por Mendiburu (2005), la cual ha sido generada bajo consideraciones y criterios de Hernández (2001). Esta Figura nos muestra cómo evoluciona la temperatura dentro del reactor, la temperatura es constante a 306K después de 98.6s y la curva tiene la misma tendencia que la Figura 13, discusión de la curva de temperatura dentro del reactor.

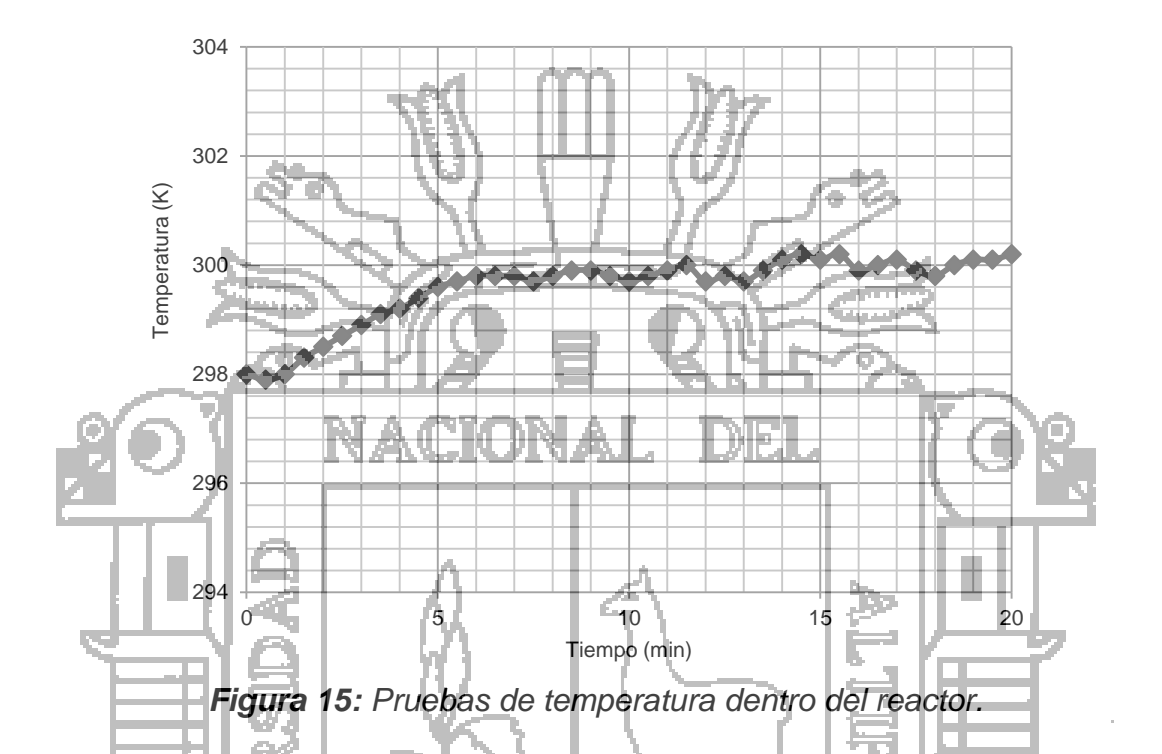

La Figura 15 es una representación de los datos de temperatura tomadas directamente del Reactor tipo Tanque con Agitación Continua (CSTR) cuando se realizó pruebas experimentales, dicho equipo se encuentra en el Laboratorio de Operaciones y Procesos Unitarias de la Facultad de Ingeniería Química de la Universidad Nacional del Altiplano - Puno. La curva muestra que a mayor temperatura la velocidad de desaparición del reactante *A* y *B* son mayores, pero hay una tolerancia de homogeneidad y mejor estabilidad de la reacción a 298K.

Los datos de la Tabla 3 también fueron tomadas de las pruebas experimentales realizadas en el Reactor tipo Tanque con Agitación Continua (CSTR), para determinar la velocidad de reacción del proceso de saponificación a una temperatura de 298K.
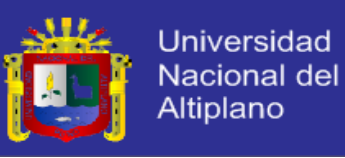

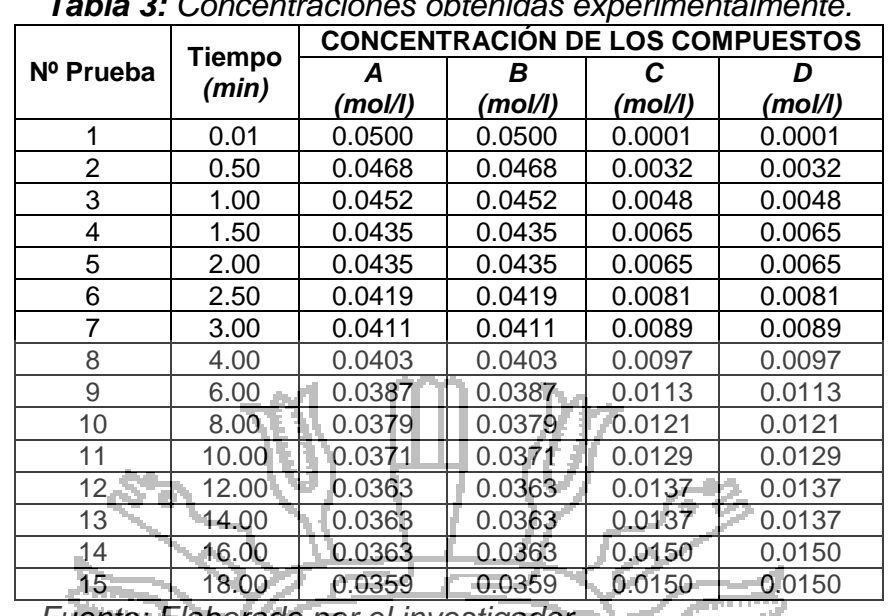

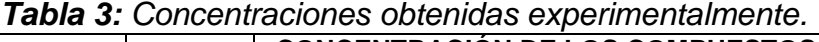

*Fuente: Elaborado por el investigado.* 

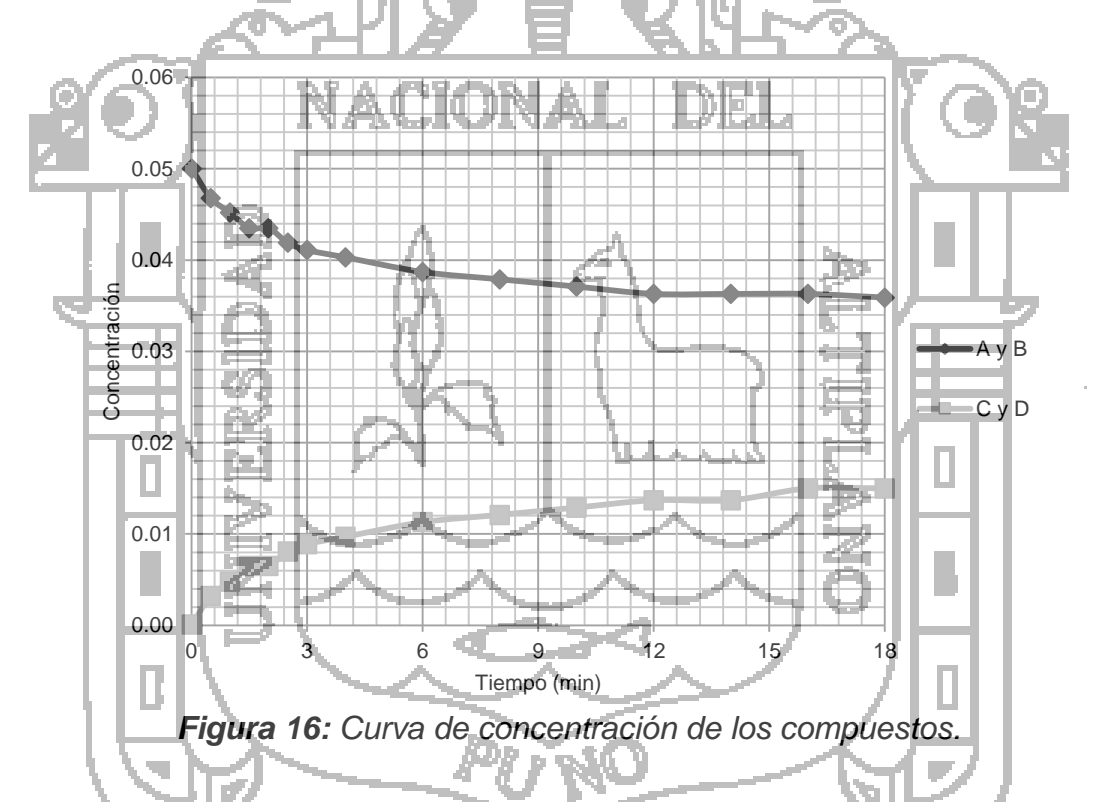

Como se puede observar las curvas del modelo planteado en el presente proyecto de investigación, son muy similares a las curvas experimentales (Figura 16). Dadas estas similitudes se puede considerar que el modelo matemático planteado recoge las dinámicas de un sistema real, y por lo tanto es válido para desarrollar los sistemas de control.

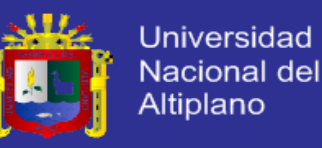

### **d. Estabilidad del sistema**

Se demostrará la estabilidad del modelo matemático, desarrollando mediante la evaluación de la estabilidad en los puntos de equilibrio del sistema, aplicando el teorema de Hartman - Grobman (Perko, 2001).

Utilizando los mismos datos que se utilizaron en la simulación del modelo matemático (constante y variable), reemplazar los parámetros y la Ecuación 40 a la Ecuación 60, para expresarlos en forma numérica. Luego las derivadas se igualan a cero, y se obtiene la Ecuación 64 que representa una expresión de 6 ecuaciones y 6 variables.

$$
0.05f_{iA} - \frac{1}{2}(f_{iA} - f_{iB})C_A + 0.7835e^{\left[5472.7\left(\frac{1}{273} - \frac{1}{77}\right)\right]}C_AC_B = 0
$$
\n
$$
0.05f_{iB} - \frac{1}{2}(f_{iA} - f_{iB})C_B - 0.7835e^{\left[5472.7\left(\frac{1}{273} - \frac{1}{77}\right)\right]}C_AC_B = 0
$$
\n
$$
-\frac{1}{2}(f_{iA} - f_{iB})C_C - 0.7835e^{\left[5472.7\left(\frac{1}{273} - \frac{1}{77}\right)\right]}C_AC_B = 0
$$
\n
$$
-\frac{1}{2}(f_{iA} - f_{iB})C_D - 0.7835e^{\left[5472.7\left(\frac{1}{273} - \frac{1}{77}\right)\right]}C_AC_B = 0
$$
\n
$$
0.7835e^{\left[5472.7\left(\frac{1}{273} - \frac{1}{77}\right)\right]}C_AC_B = 0
$$
\n
$$
0.7835e^{\left[5472.7\left(\frac{1}{273} - \frac{1}{77}\right)\right]}C_AC_B = 0
$$
\n
$$
0.11897s - 19.1897 - 14.354f_{iA} - 4.1434.082f_{iA} - 4.041f_{iB}T - 1163.722f_{iB} - (3301.749 - 11.1177)0.7335e^{\left[5422.7\left(\frac{1}{273} - \frac{1}{77}\right)\right]}C_AC_B = 0
$$
\n
$$
0.1257x10^6f_S - 4190f_ST_S + 19.189T - 19.189T_S = 0
$$
\n
$$
0.1257x10^6f_S - 4190f_ST_S + 19.189T - 19.189T_S = 0
$$

Al resolver el sistema de ecuaciones, se obtiene los puntos de equilibrio (punto nominal). El punto de equilibrio tiene la característica primordial de que la función o ecuación que describe el comportamiento de un sistema  $\delta_{(x)}$  evaluado en dicho punto es igual a cero (conocido también como solución del sistema). Para el caso de los sistemas lineales este punto de equilibrio es único, para la relación de salida/entrada es el origen  $\{x\} = \{0\}$ , dependiendo del número de componentes de *x*. Sin embargo, para el caso de los sistemas no lineales les es posible que también exista un único punto de equilibrio, pero también se puede dar el caso en que existan dos o más, un número infinito, o bien que no existan puntos de equilibrio.

Por lo tanto, definiendo el punto de operación nominal como la Ecuación 65

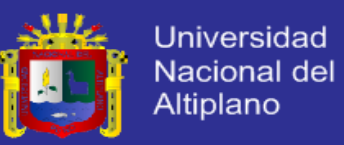

$$
\{x_0, \mu_0\} = \{x_{(0)}, \mu_{(0)}\}
$$

$$
\{x_0, \mu_0\} = \left\{ \left[ C_{A(0)}, C_{B(0)}, C_{C(0)}, C_{D(0)}, T_{(0)}, T_{S(0)} \right]^T, \left[ f_{iA(0)}, f_{iB(0)}, f_{S(0)} \right]^T \right\} \tag{65}
$$

Es decir:

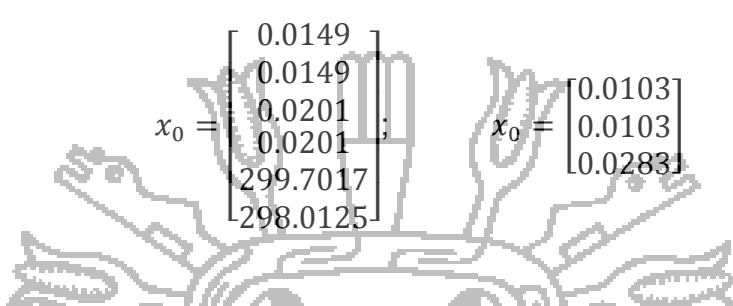

El uso de la notación matricial simplifica enormemente la representación matemática de los sistemas de ecuaciones. La Ecuación 65 representa los sistemas en espacio de estados. MET.

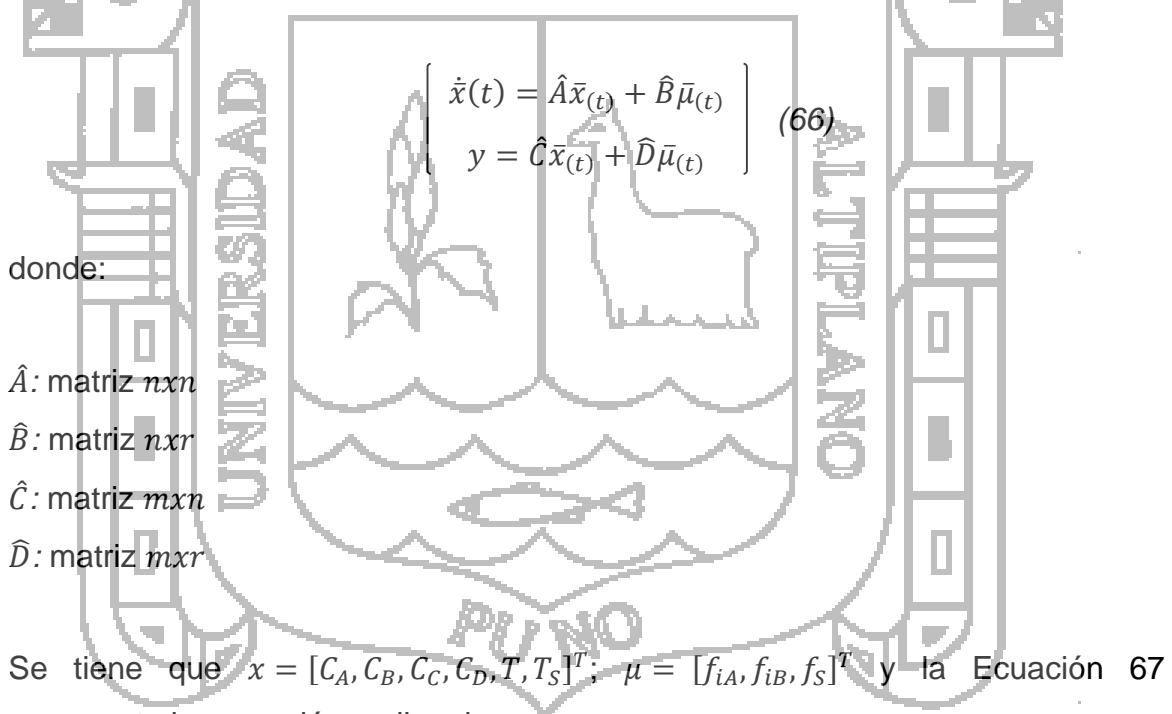

representa la expresión no lineal.

$$
\dot{x} = \delta(x, \mu) = \begin{bmatrix} \delta_1(x_1, \dots, x_n, \mu_1, \dots, \mu_r) \\ \delta_2(x_1, \dots, x_n, \mu_1, \dots, \mu_r) \\ \vdots \\ \delta_n(x_1, \dots, x_n, \mu_1, \dots, \mu_r) \end{bmatrix}
$$
(67)

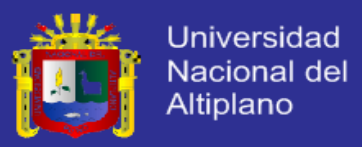

donde:  $x \, y \, \mu$  tienen  $n \, y \, r$  componentes respectivamente. Por lo tanto, la aproximación lineal de Taylor alrededor del estado estacionario  $(x^*, \mu^*) =$  $(x_1^*,...x_n^*,\mu_1^*,...\mu_r^*)$  esta dado por la Ecuación 68

$$
\delta(x,\mu) = \delta(x^*,\mu^*) + \frac{\partial}{\partial x}\delta(x^*,\mu^*)(x-x^*) + \frac{\partial}{\partial \mu}\delta(x^*,\mu^*)(\mu-\mu^*) + \varphi
$$
 (68)

Entonces, para  $\delta(x^*, \mu^*) = 0$ ;  $\bar{x} = (x - x^*)$ ;  $\bar{\mu} = (\mu - \mu^*)$  y omitiendo los términos de orden superior  $(\varphi)$ , se tiene la Ecuación 69

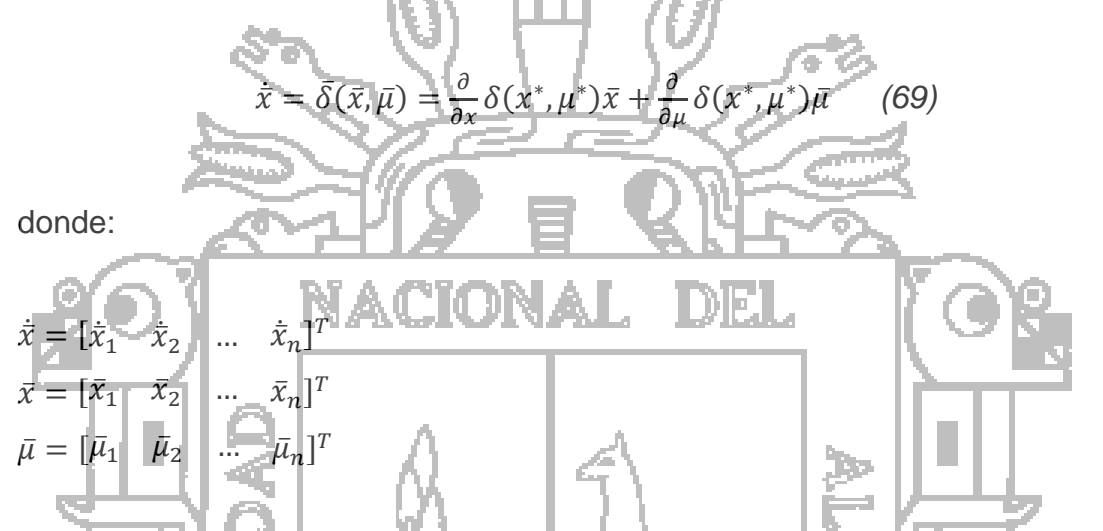

Para la linealización del modelo matemático por el método Jacobiano, es necesario realizar una serie de derivadas parciales, de las cuales la mayoría presentan un mayor grado de complejidad. El programa para la solución de la matriz se encuentra detallado: *LinealizacionMatrizA.m (Anexo 3)*. La Ecuación 70 es el encargado para encontrar los valores de la matriz  $\hat{A}$ .

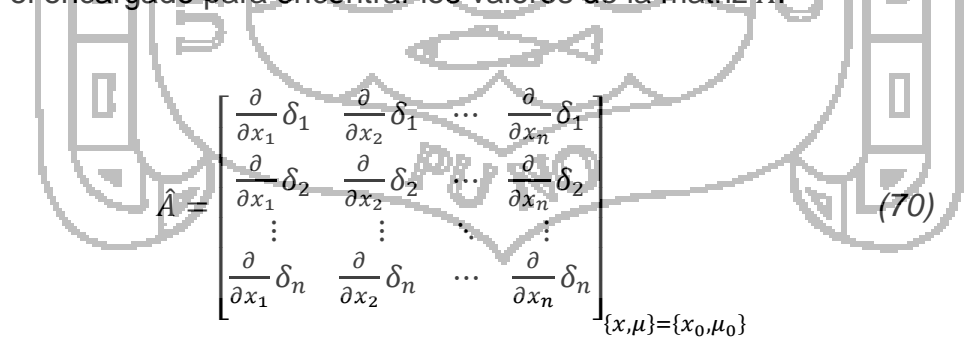

La resultante de la matriz  $\hat{A}$  es la que se muestra a continuación:

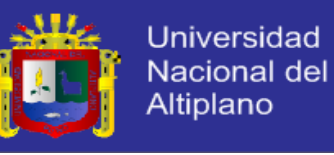

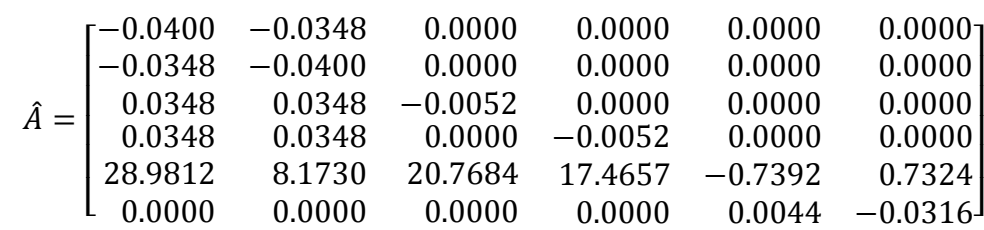

Para linealizar la matriz  $\hat{B}$  se desarrolla una serie de derivadas parciales. El programa para la solución de la matriz se encuentra detallado: *LinealizacionMatrizB.m (Anexo 4)*. La Ecuación 71 es el encargado para encontrar los valores de la matriz  $\hat{B}$ .

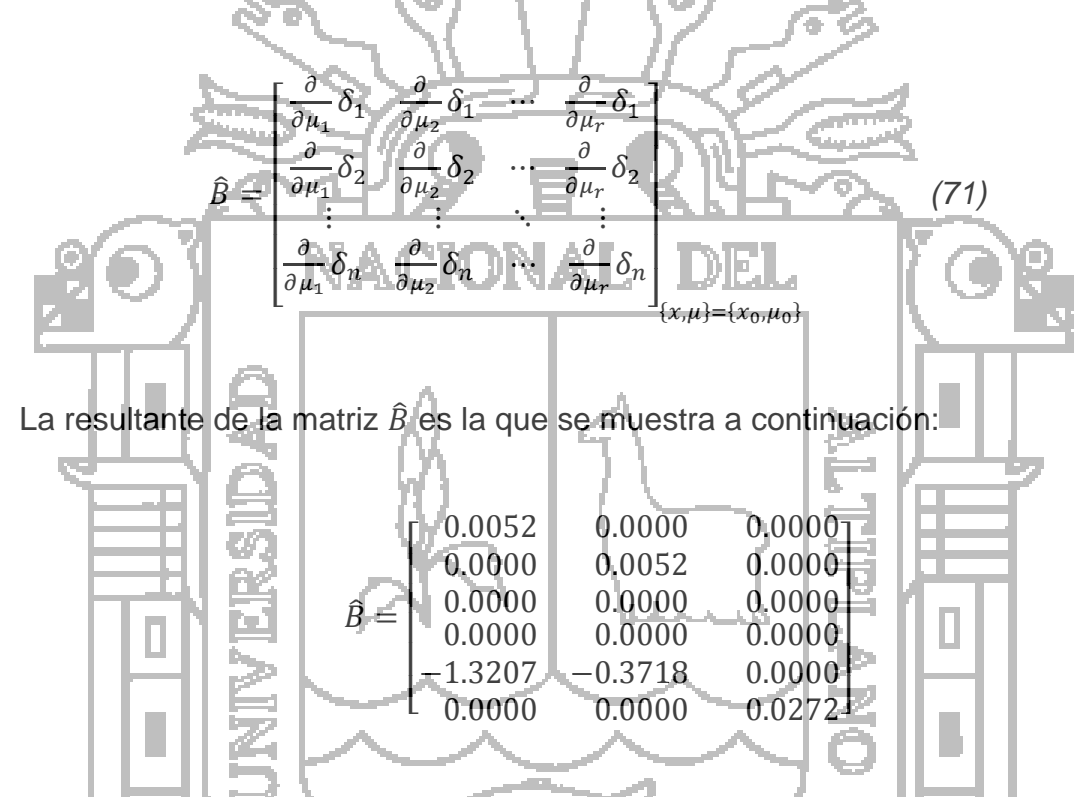

Como se puede apreciar, los autovalores de la matriz  $\hat{A}$  son reales negativos, por tanto el punto evaluado es asintóticamente estable, de acuerdo con el teorema de Hartman-Grobman, cuando se evalúa la matriz  $\hat{A}$  en el punto de equilibrio y esta resulta ser el método Hurwitz (todos los autovalores negativos) existe una equivalencia tal que las características de estabilidad del punto de equilibrio se pueden trasladar a todo el sistema. Además dado que los autovalores no presentan parte imaginaria se puede despreciar la presencia de oscilaciones y armónicos. Por lo tanto se puede considerar que el modelo matemático hallado pertenece a un sistema estable.

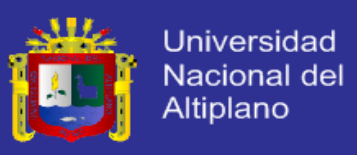

La Ecuación 72 representa la expresión matricial, que evalúa la linealización del sistema.

$$
\begin{bmatrix} \hat{x}_1 \\ \hat{x}_2 \\ \hat{x}_3 \\ \vdots \\ \hat{x}_n \end{bmatrix} = \begin{bmatrix} \frac{\partial}{\partial x_1} \delta_1 & \frac{\partial}{\partial x_2} \delta_1 & \cdots & \frac{\partial}{\partial x_6} \delta_1 \\ \frac{\partial}{\partial x_1} \delta_2 & \frac{\partial}{\partial x_2} \delta_2 & \cdots & \frac{\partial}{\partial x_6} \delta_2 \\ \frac{\partial}{\partial x_1} \delta_6 & \frac{\partial}{\partial x_2} \delta_6 & \cdots & \frac{\partial}{\partial x_6} \delta_6 \end{bmatrix} \begin{bmatrix} \bar{x}_1 \\ \bar{x}_2 \\ \vdots \\ \bar{x}_6 \end{bmatrix} + \begin{bmatrix} \frac{\partial}{\partial u_1} \delta_1 & \frac{\partial}{\partial u_2} \delta_2 & \frac{\partial}{\partial u_3} \delta_1 \\ \frac{\partial}{\partial u_1} \delta_2 & \frac{\partial}{\partial u_2} \delta_6 & \frac{\partial}{\partial u_3} \delta_6 \end{bmatrix} \begin{bmatrix} \bar{u}_1 \\ \bar{u}_2 \\ \vdots \\ \bar{u}_n \end{bmatrix}
$$
(72)  
\n5.2. DESARROLLO DE LOS BピMA DE CONTROL D. 1  
\n5.2.1. DESARROLLO DE LOS BSE MAS DE CONTROL D. 2  
\n5.2.2. DESARROLLO DE LCONTROL D. 3  
\n5.2.3.2. 1  
\n5.2.4. 1  
\n5.2.4. 1  
\n6.3. 1  
\n7. 2  
\n8.4  
\n9. 1  
\n1. 1  
\n1. 1  
\n1. 1  
\n1. 1  
\n1. 1  
\n1. 1  
\n1. 1  
\n1. 1  
\n1. 1  
\n1. 1  
\n1. 1  
\n1. 1  
\n1. 1  
\n1. 1  
\n1. 1  
\n1. 1  
\n1. 1  
\n1. 1  
\n1. 1  
\n1. 1  
\n1. 1  
\n1. 1  
\n1. 1  
\n1. 1  
\n1. 1  
\n1. 1  
\n1. 1  
\n1. 1  
\n1. 1  
\n1. 1  
\n1. 1  
\n1. 1  
\n1. 1

La Ecuación 14 es la fórmula teórica del PID y puede ser descrita de la siguiente forma:

$$
u_{(t)} = K_p e_{(t)} + K_i \int_0^t e_{(\tau)} d\tau + K_a \frac{de_{(t)}}{dt}
$$

y la Ecuación 73 representa su función de transferencia.

$$
\frac{U_{(s)}}{E_{(s)}} = K_p + \frac{K_i}{s} + sK_d \tag{73}
$$

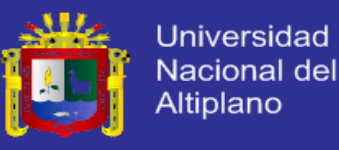

donde:

$$
\begin{cases}\nK_i = \frac{K_p}{T_i} \\
K_d = K_p T_d\n\end{cases}
$$
\n(74)

Para la implementación del controlador PID en una computadora (programa Matlab) es necesario su discretización, esta operación consiste en obtener una ecuación en diferencias discreta a partir de la ecuación diferencial continua (Ecuación 14) que define el controlador. Empleando la aproximación de  $rectangular posterior: s =$  $1-Z$ −1 (donde es el tiempo de muestreo), se obtiene la  $\tau$ Ecuación 75

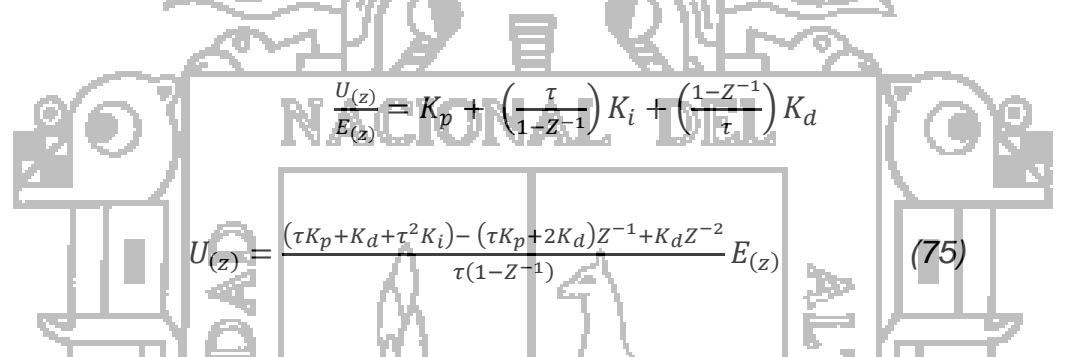

Simplificando la Ecuación 75 se consigue llegar al algoritmo de control en su forma de intervalos de tiempo, como se muestra en la Ecuación 76 en su forma simplificada.  $U_{(k)} = U_{(k-1)} + q_0 E_{(k)} + q_1 E_{(k-1)} + q_2 E_{(k-2)}$  (76)

donde:  $q_0 = K_p + \frac{1}{\tau}$  $-\frac{1}{\tau}K_d + \tau K_i$  $q_1 = -\left(K_p + \frac{2}{\tau}\right)$  $\frac{2}{\tau}K_d$ )  $q_2 = \frac{1}{\tau}$  $\frac{1}{\tau}K_d$ *(77)*

El controlador PID es sintonizado empleando una condición inicial y luego para varias condiciones iniciales *(Anexo 6)*, la sintonización se realiza aplicando la metodología experimental de Goodwin (2001).

controlador PID.

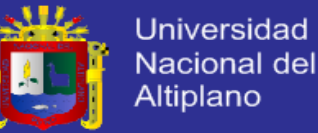

El método de la ganancia límite se basa en un lazo de control solo con ganancia proporcional y de acuerdo a la ganancia utilizada para que el sistema a oscilar y al periodo de esas oscilaciones, podemos establecer las ganancias del

Para determinar los parámetros de ajuste del controlador utilizando el método de ganancia límite se trabaja con el sistema en lazo cerrado es decir, con el controlador en automático y se procede experimentalmente así:

- Eliminar las acciones integral y derivativa del controlador, es decir trabajar con el controlador como proporcional únicamente.
- Con el controlador en automático, incrementar la ganancia hasta que el sistema empiece a oscilar con amplitud constante. Se anota el valor de la ganancia  $K_c$  con la cual se produce la oscilación. Esta ganancia se denomina ganancia crítica. Los incrementos de la ganancia deben ser cada vez menores a medida que ésta se aproxima a la ganancia crítica y deben ir acompañados de pequeños cambios en el set point a uno y otro lado del punto de operación normal del proceso.
- Después de realizar las pruebas de ganancia crítica se obtiene una curva parecida a la Figura 17, donde se puede calcular el periodo de oscilación (periodo crítico).

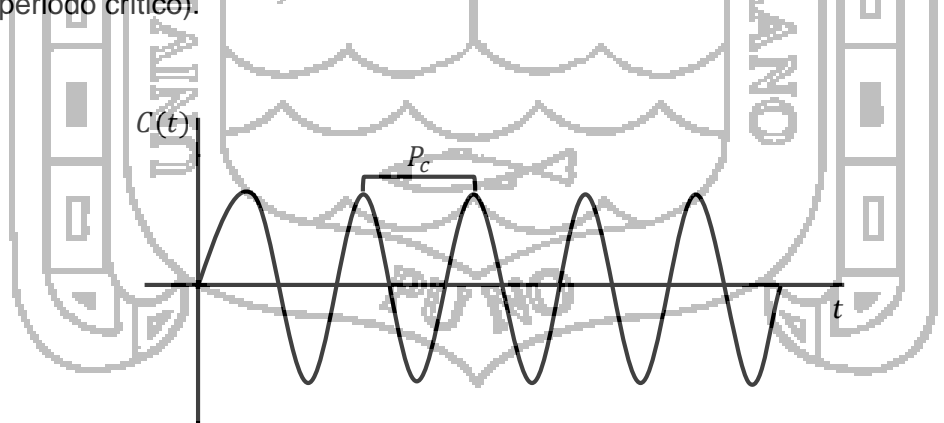

*Figura 17: Respuesta del sistema con ganancia crítica.*

La frecuencia de oscilación del sistema corresponde a la frecuencia a la cual el proceso en lazo abierto tiene un retraso de fase de -180°. Físicamente la

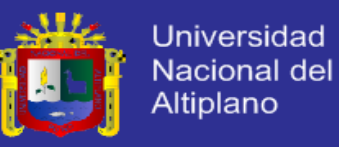

ganancia corresponde a la ganancia que lleva al sistema a estabilidad crítica y se puede estimar a partir del margen de ganancia del sistema en lazo abierto.

Una vez estimados la ganancia critica ( $K_c$ ) y el periodo último ( $P_c$ ), se utiliza la Tabla 4 para calcular los parámetros de ajuste del controlador.

Durante el experimento diseñado para el cálculo de  $K_c$  y de  $P_c$  se debe calcular la ganancia estática  $K$  del proceso. El producto  $KK_c$  puede utilizarse para determinar si el método de ganancia límite es adecuado para el ajuste del controlador. Si  $2 < K K_c < 20$  el método se puede utilizar. Si  $K K_c < 2$  se necesita diseñar un controlador con compensación de tiempo muerto. Si  $KK_c > 20$  debe utilizarse un algoritmo de control más complejo.

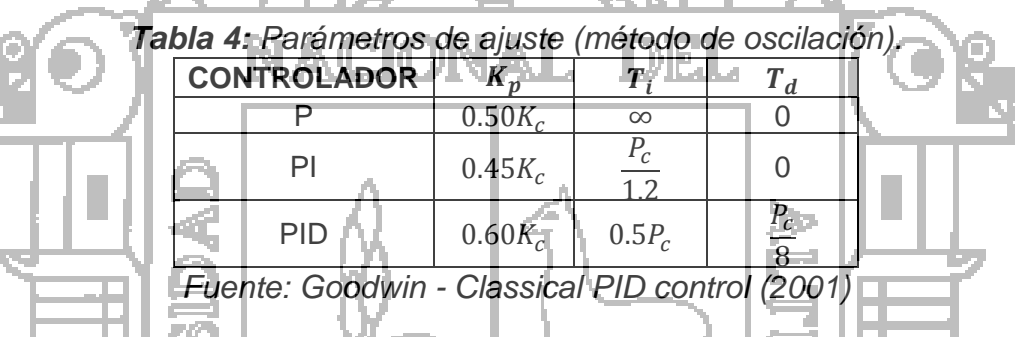

Aplicando el procedimiento anterior al sistema dinámico (modelo matemático), y después de varias pruebas realizadas se obtienen los siguientes valores de ganancia crítica:

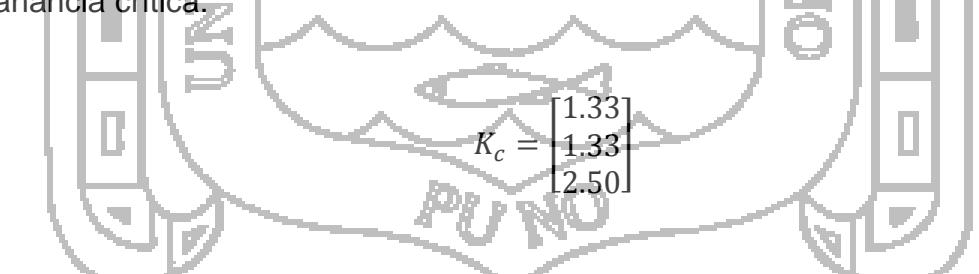

En la Figuras 18 y 19 se pueden observar las respectivas oscilaciones constantes.

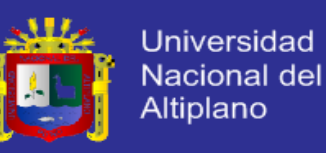

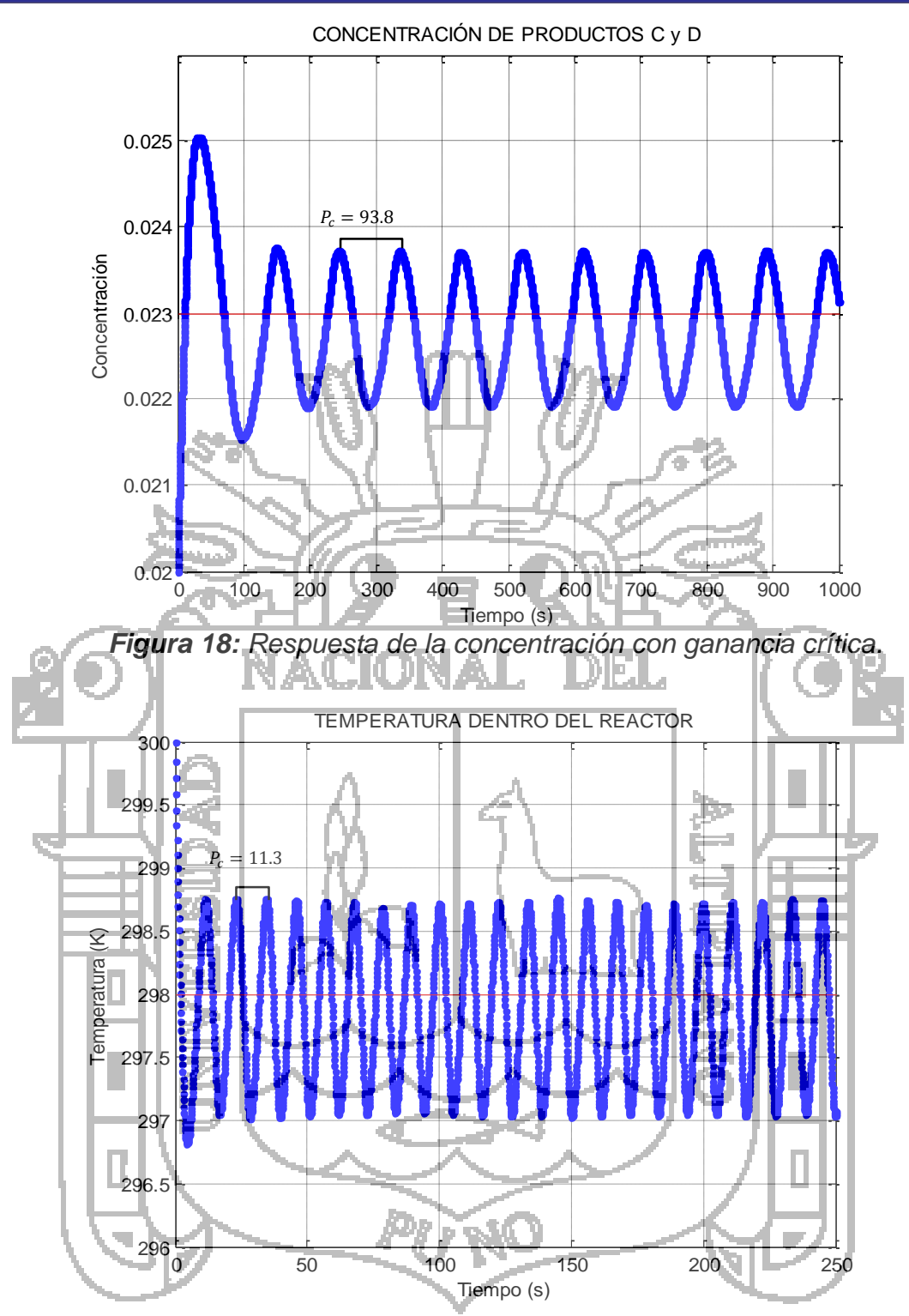

*Figura 19: Respuesta de la temperatura con ganancia crítica.*

Dado que en la planta existen 3 lazos de control: concentración de salida *C*, concentración de salida *D* y la temperatura en el reactor, el controlador debe tener no un valor para cada ganancia sino 3 valores, del mismo modo el error y la señal de control son vectores de orden 3x1.

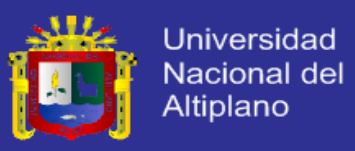

Una vez calculados  $K_c, \, T_i$  y  $T_d,$  reemplazar a la Ecuación 74 con el fin de obtener los parámetros del control digital.

$$
K_p = \begin{bmatrix} 0.8 \\ 0.8 \\ 1.5 \end{bmatrix}; \qquad K_d = \begin{bmatrix} 9.38 \\ 9.38 \\ 2.12 \end{bmatrix}; \qquad K_i = \begin{bmatrix} 0.02 \\ 0.02 \\ 0.14 \end{bmatrix}
$$

Los valores  $K_p,~K_d$  y  $K_i$  reemplazar a la Ecuación 77 y luego a la Ecuación 76. Para obtener la Ecuación 78 que representa la ecuación del controlador PID, para la concentración del producto *C* y *D*.

$$
U_{(k)} = U_{(k-1)} + 10.20E_{(k)} - 19.56E_{(k-1)} + 9.38E_{(k-2)}
$$
 (78)

La Ecuación 79 representa la ecuación del controlador PID, para la Temperatura dentro del Rector tipo Tanque con Agitación Continua (CSTR).

$$
U_{(k)} = U_{(k-1)} + 3.76q_0E_{(k)} - 5.74E_{(k-1)} + 2.12E_{(k-2)}
$$
 (79)

**5.2.2. DESARROLLO DEL CONTROLADOR NEURONAL**

**a. Aprendizaje y actualización de los pesos**

Dada la siguiente red neuronal (Figura 20), se busca minimizar una función de costo *J*, tal que el error entre la salida de la red  $Y$  y la salida deseada  $Y_d$  sea el menor posible. (Freeman, 1993)

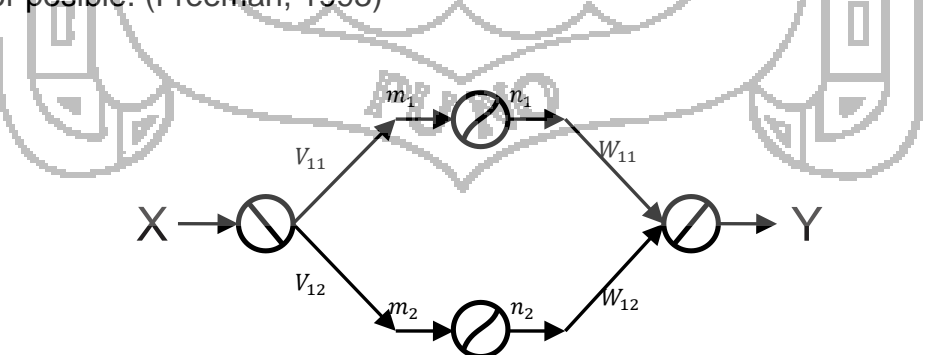

*Figura 20: Actualización de pesos en neuronas.*

donde  $X$  es la entrada de la red,  $V_{ij}$  y  $W_{ij}$  los pesos de las conexiones,  $n_j$  y  $m_j$  la función de activación.

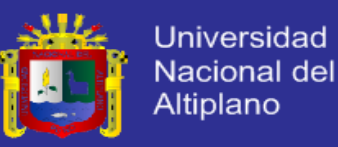

La Ecuación 80 es la expresión de salida de la red neuronal.

$$
Y = n_1 V_{11} + n_2 V_{12} \tag{80}
$$

La Ecuación 81 representa la función de costo a minimizar.

$$
J = \frac{1}{2}(Y_1 - Y_{d1})^2 + \frac{1}{2}(Y_2 - Y_{d2})^2 + \frac{1}{2}(Y_3 - Y_{d3})^2 + \dots + \frac{1}{2}(Y_k - Y_{dk})^2
$$
 (81)

La actualización de los pesos (Ecuación 17) está dada por la Ecuación 82

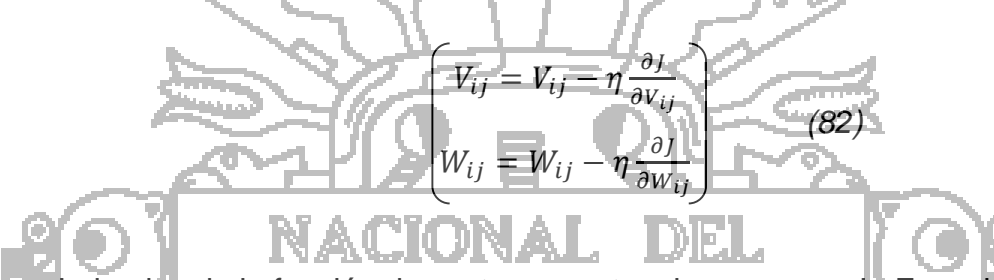

Las derivadas de la función de costo respecto a los pesos es la Ecuación 83

$$
\frac{\partial J}{\partial V_{ij}} = (Y_1 - Y_{d1}) \frac{\partial Y_1}{\partial V_{ij}} + (Y_2 - Y_{d2}) \frac{\partial Y_2}{\partial V_{ij}} + (Y_3 - Y_{d3}) \frac{\partial Y_3}{\partial V_{ij}} + \dots + (Y_k - Y_{dk}) \frac{\partial Y_k}{\partial V_{ij}}
$$
\n
$$
\frac{\partial J}{\partial W_{ij}} = (Y_1 - Y_{d1}) \frac{\partial Y_1}{\partial W_{ij}} + (Y_2 - Y_{d2}) \frac{\partial Y_2}{\partial W_{ij}} + (Y_3 - Y_{d3}) \frac{\partial Y_3}{\partial W_{ij}} + \dots + (Y_k - Y_{dk}) \frac{\partial Y_k}{\partial W_{ij}}
$$
\n(83)

Las redes neuronales con aprendizaje BackPropagation, son redes multicapas conocido como algoritmo de retropropagación de errores. Posee la capacidad de autoadaptar los pesos que conectan las neuronas de las capas intermedias.

đ.

Si se tiene una red neuronal con *i* entradas, *j* neuronas en la capa intermedia, *k* salidas, como se muestra en la Figura 21, la forma para actualizar los pesos usando la retropropagación de error es tal como se indica en las Ecuaciones 84 y 85

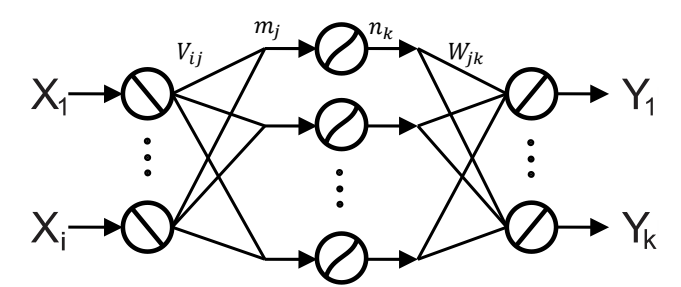

*Figura 21: Red neuronal con error retropropagado.*

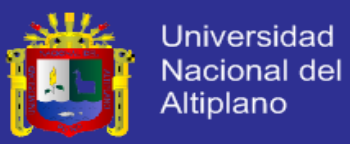

$$
\frac{\partial J}{\partial W_{ij}} = e_k n_j \tag{84}
$$

$$
\frac{\partial J}{\partial V_{ij}} = \left( e_1 W_{j1} + e_2 W_{j2} + e_3 W_{j3} + \dots + e_k W_{jk} \right) \frac{\partial n_j}{\partial m_j} (X_i)
$$
(85)

#### **b. Desarrollo del controlador neuronal estático**

Para la construcción, entrenamiento y simulación de la red neuronal estática se utilizó el programa Matlab, los códigos fuentes se encuentran en el *Anexo 8*

En la Figura 22 se puede observar la estructura definida y las variables que actúan para el entrenamiento de la red neuronal estática. Para el diseño del controlador neuronal estático se utiliza una red neuronal con estructura multicapa

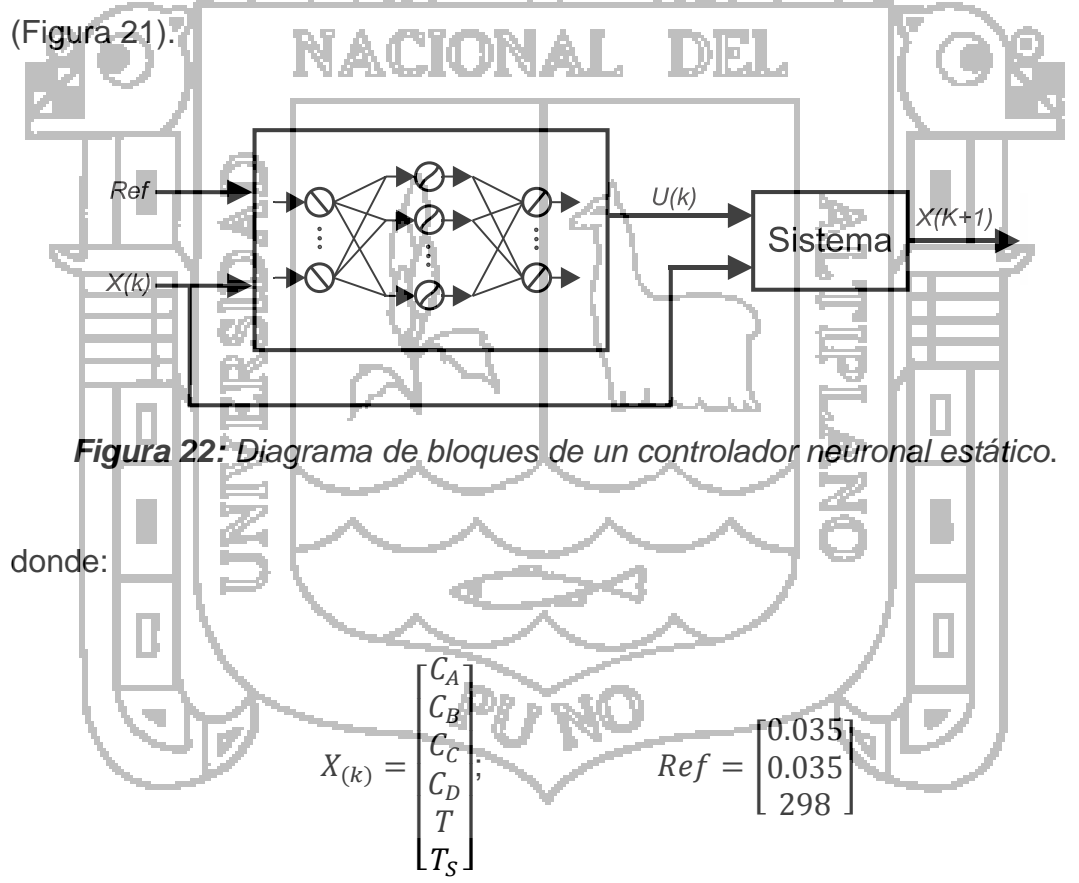

La Ecuación 86 representa la función Gaussiana. Esta función asigna mayor importancia a los datos no extremos permitiéndole a la red tomar en cuenta datos frecuentes para su aprendizaje. La forma de la función de salida es similar a una campana (output van en un intervalo desde 0 al 1).

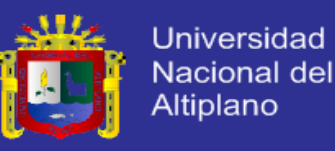

$$
n = e^{-\frac{(m-c)^2}{a}} \tag{86}
$$

La función Sigmoidea es la más común de las funciones de activación usada en la construcción de redes neuronales. Está definida como un estricto crecimiento de la función que exhibe propiedades asintóticas. La expresión de este tipo de función está dada por la Ecuación 87

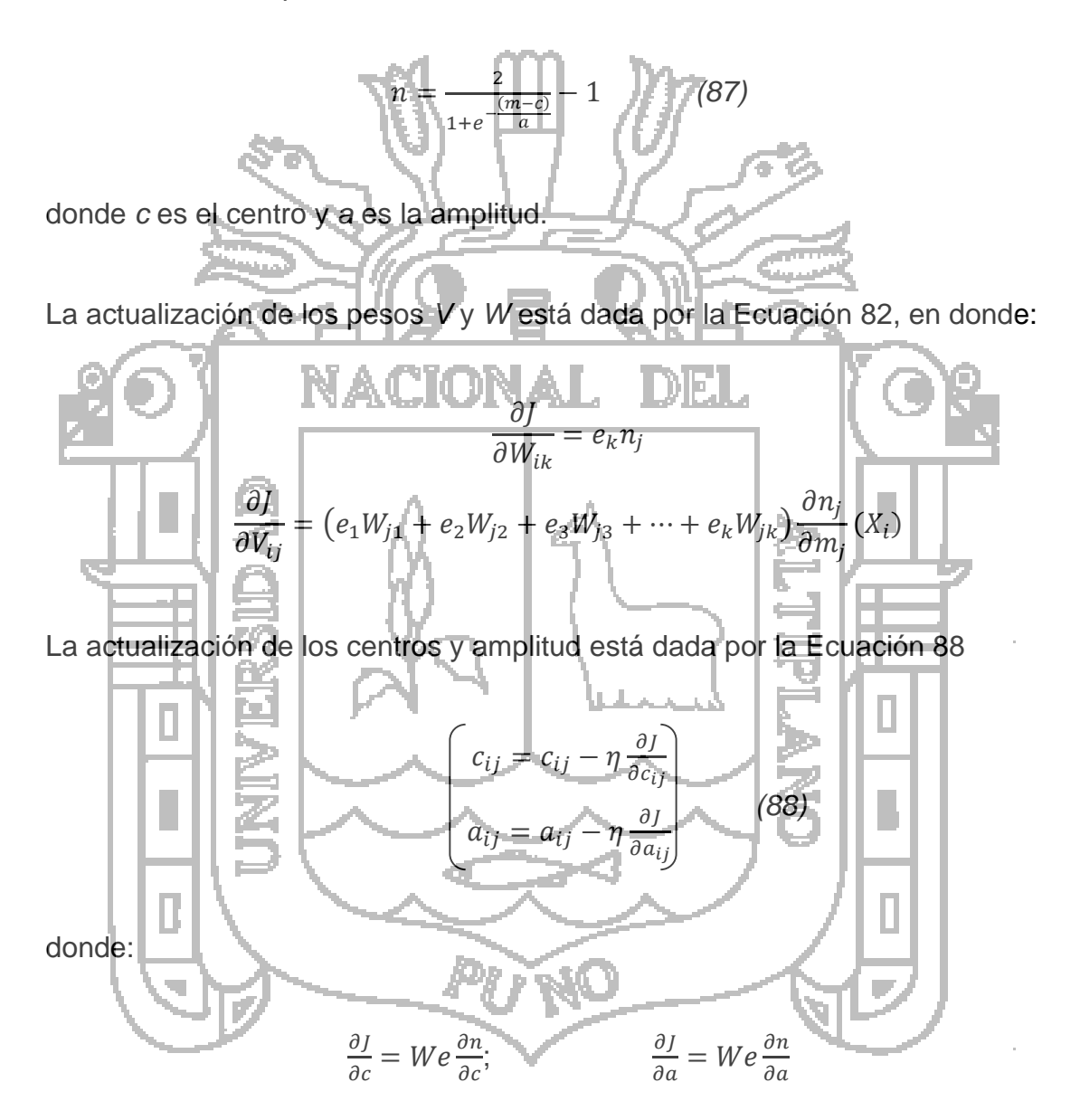

Derivando la función Sigmoidea (Ecuación 87) se obtiene la Ecuación 89

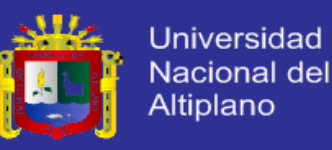

$$
\frac{\partial n}{\partial m} = \frac{2}{\left(1 + e^{-\frac{(m-c)}{a}}\right)^2} e^{-\frac{(m-c)}{a}}
$$
\n
$$
\frac{\partial n}{\partial a} = \frac{-2(m-c)}{\left(1 + e^{-\frac{(m-c)}{a}}\right)^2 a^2} e^{-\frac{(m-c)}{a}}
$$
\n
$$
\frac{\partial n}{\partial c} = \frac{-2}{\left(\frac{(m-c)}{a}\right)^2 a} e^{-\frac{(m-c)}{a}}
$$
\n(89)

En el diseño del controlador neuronal estático se utiliza un entrenamiento tipo patrón, es decir que a medida que van ingresando muestras de entrada y salida al sistema (Figura 22), se van a ir actualizando los pesos de la red.

El entrenamiento tipo patrón resulta más eficiente, puesto que, cuando se implementa un entrenamiento de tipo batch (los pesos se actualizan luego de ingresar todos los datos) se encontró que el entrenamiento no converge y no permite minimizar el error, al parecer debido a que el error es muy grande luego de ingresados todos los datos.

La Tabla 5 muestra el comportamiento del sistema cuando se entrena para diferentes cantidades de neuronas en la capa intermedia.

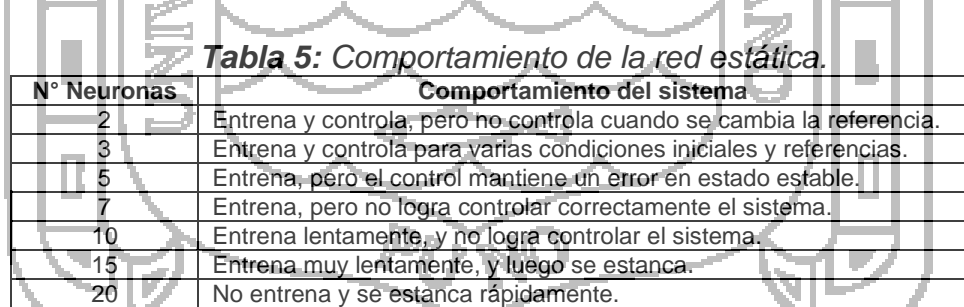

*Fuente: Elaborado por el investigador.*

Se puede notar que el sistema trabaja bien únicamente cuando existen muy pocas neuronas en la capa intermedia, y más eficientemente cuando se utilizan 3 neuronas.

Se ha escogido el error de tracking como entrada para la red, es decir, los datos de los estados que se desea controlar menos la referencia que se desea lograr

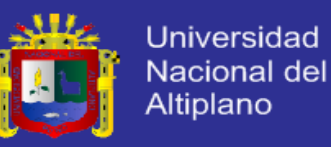

son ingresados a la red neuronal. Para ingresar dichos datos se ha hecho un escalonamiento a la entrada de la red (±1). Así mismo dicho error es considerado como el error para la retropropagación del error.

La salida de la red se convierte en la señal de control que se conecta a los actuadores, la cual también ha sido desescalada (±0.9).

El entrenamiento se comenzó con pesos aleatorios con la distribución Gaussiana, luego de aproximadamente 5000 iteraciones se consiguió llegar a resultados aceptables, la taza de aprendizaje fluctuó entre 0.001 y 0.000001. La función utilizada en la capa intermedia fue la función Sigmoidea, así mismo también se consideró la variación de centros y amplitudes de esta, para lo cual se usó un ratio de aprendizaje entre 0.000001 y 0.000000001.

Cuando el error tiende a cero, también la señal de control tiende a cero, se ha utilizado un acumulador de la señal de control anterior con un factor de 10%, lo cual le permite al controlador neuronal no tender a cero sino hacia la referencia deseada. Este mismo criterio fue implementado en los dos controladores neuronales.

Los resultados de los pesos obtenidos del entrenamiento de la red estática para múltiples condiciones iniciales *(Anexo 6)*, se muestran a continuación:

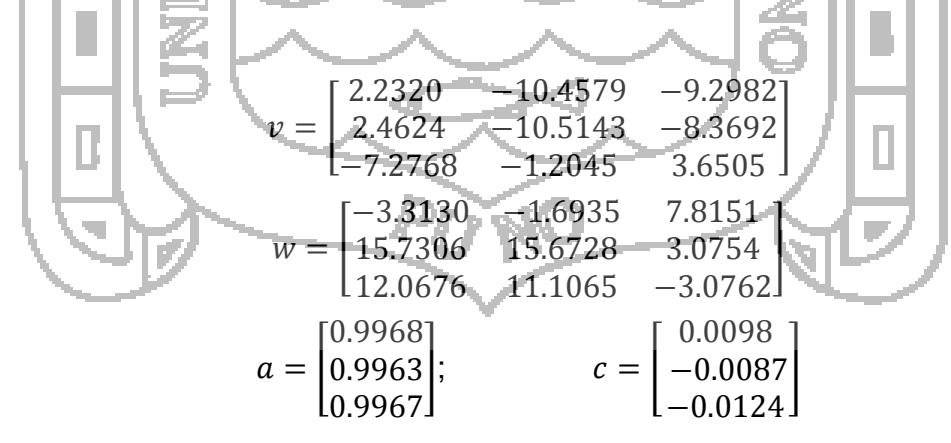

Después de varias pruebas de entrenamiento, se elige la red con menor número de neuronas que demostró el mejor comportamiento, es decir la red neuronal que posee las tres neuronas en su capa oculta.

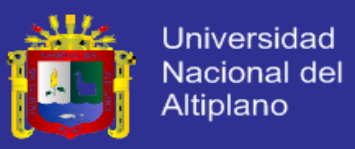

La topología final de la red estática se muestra en la Figura 23, de tres entradas, tres salidas y tres neuronas en su capa oculta. La función de activación de las capas es la Sigmoidea.

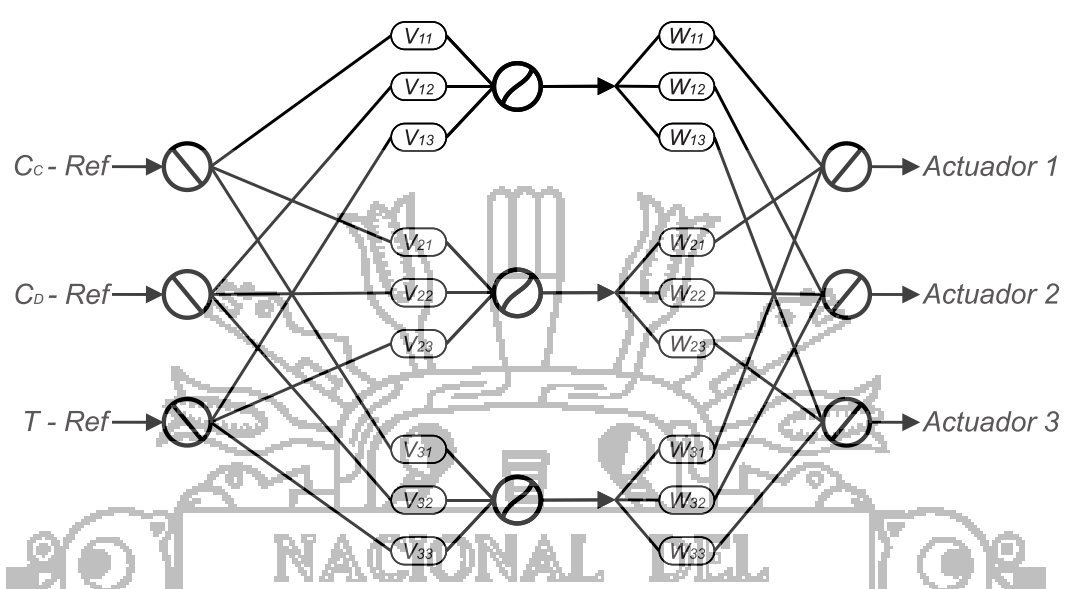

*Figura 23: Red estática para el control de concentración y temperatura*

**c. Desarrollo del controlador neuronal dinámico**

Para la construcción, entrenamiento y simulación de la red neuronal estática se utilizó el programa Matlab, los códigos fuentes se encuentran en el *Anexo 9*

En la Figura 24 se puede observar la estructura definida y las variables que actúan para el entrenamiento de la red neuronal dinámica.

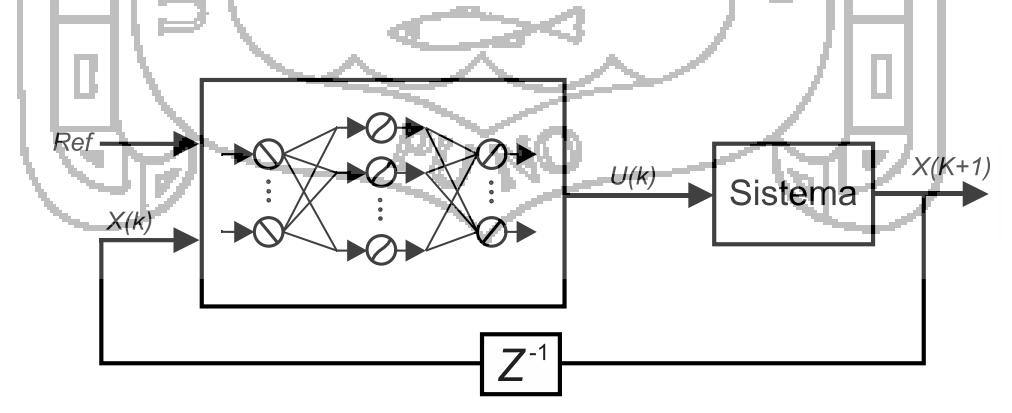

*Figura 24: Diagrama de bloque de un controlador neuronal dinámico.*

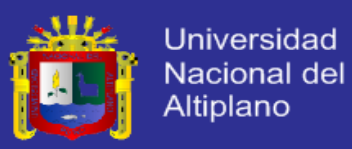

donde:

$$
X_{(k)} = \begin{bmatrix} C_A \\ C_B \\ C_C \\ C_D \\ T \\ T_S \end{bmatrix}; \qquad \qquad Ref = \begin{bmatrix} 0.035 \\ 0.035 \\ 298 \end{bmatrix}
$$

La actualización de los pesos se consigue luego de resolver la Ecuación 19, donde *w* representa al peso que se desea actualizar.

$$
\frac{\partial X_{(k+1)}}{\partial w} = \frac{\partial X_{(k+1)}}{\partial u_{(k)}} \frac{\partial u_{(k)}}{\partial w} + \left(\frac{\partial X_{(k+1)}}{\partial x_{(k)}} + \frac{\partial X_{(k+1)}}{\partial u_{(k)}} \frac{\partial u_{(k)}}{\partial x_{(k)}}\right) \cdot \frac{\overline{\partial X_{(k)}}}{\overline{\partial w}}
$$

De donde se tiene que desarrollar por partes cada término, así tenemos la Ecuación 90

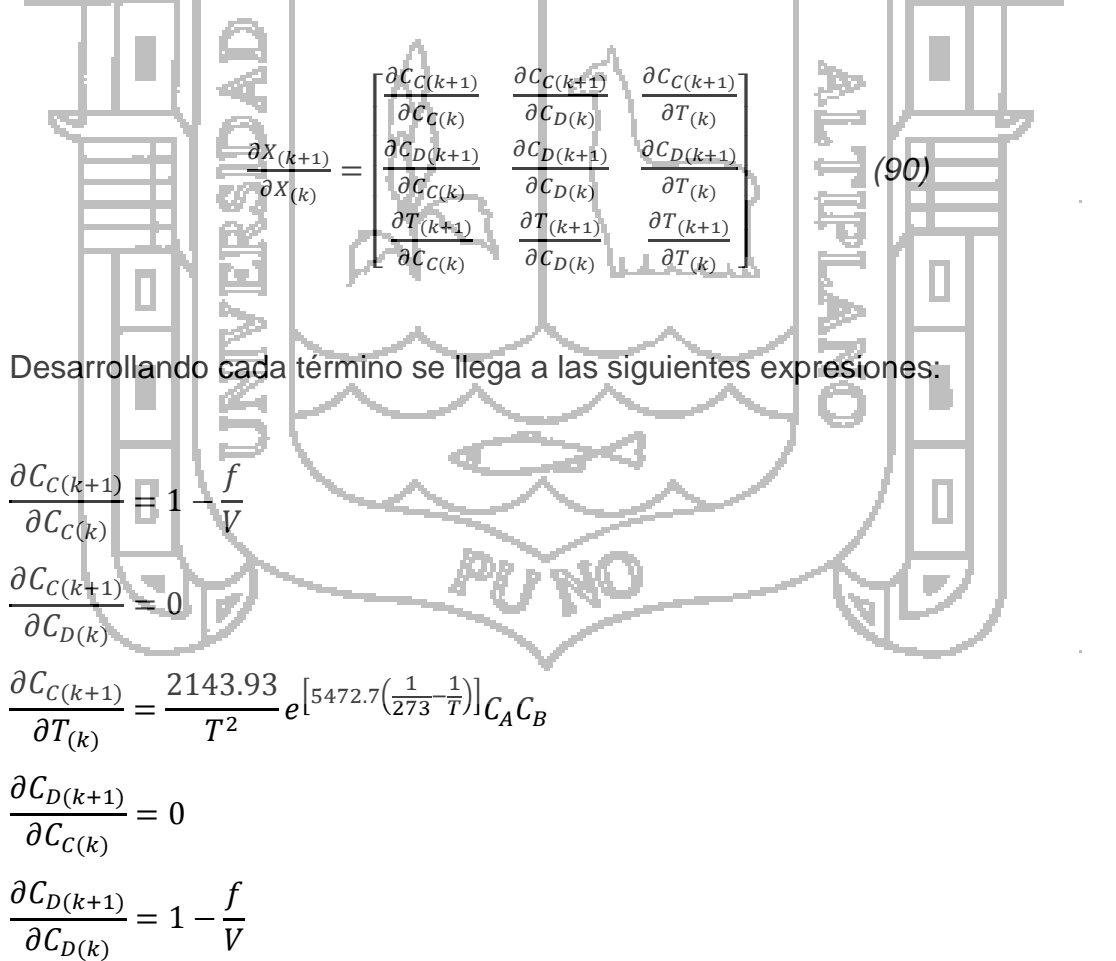

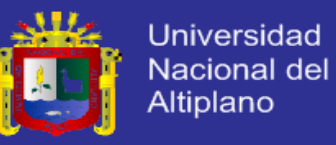

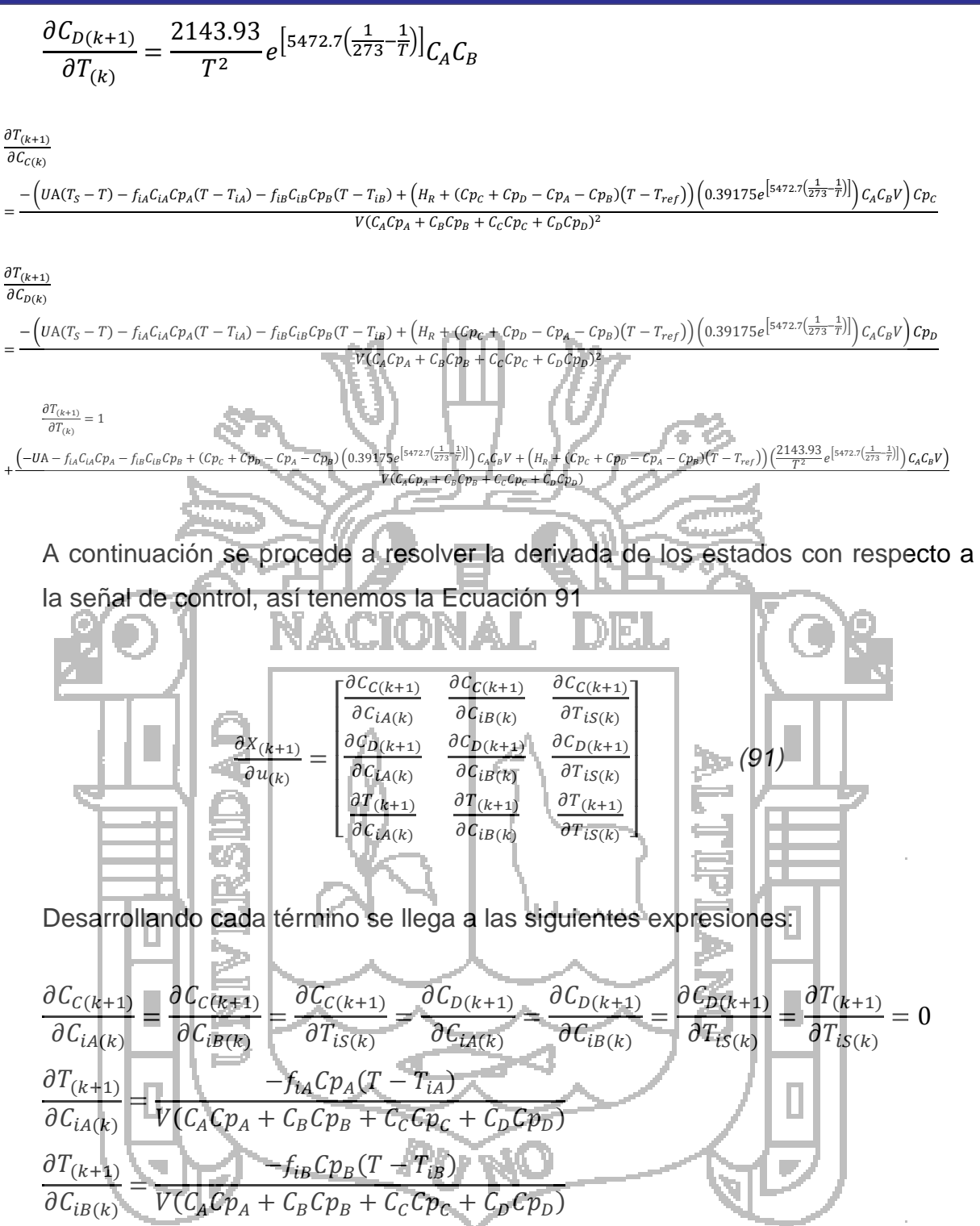

La red neuronal hace uso de la función Sigmoidea (Ecuación 87) para su entrenamiento. Derivando la función se obtiene la Ecuación 89 que está representada de la siguiente manera:

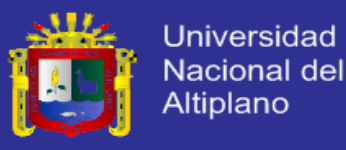

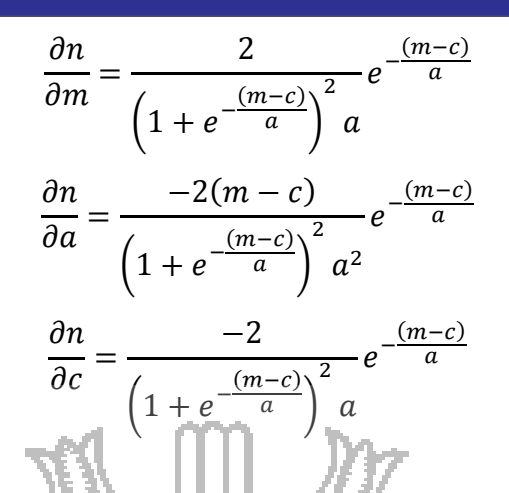

Luego la derivada de la señal de control con respecto a los estados se resuelve de la siguiente forma:

= wi

 $\partial n$  $\partial m$ 

 $\partial u_{(k)}$  $\partial X_{(k)}$ 

Finalmente las derivadas de la señal de control con respecto a los pesos se resuelven de la siguiente forma:

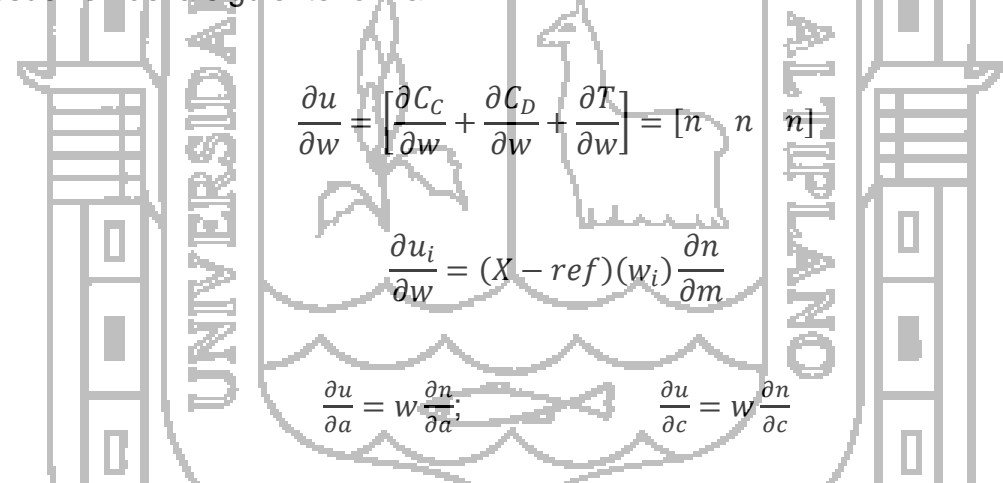

En el diseño del controlador neuronal dinámico se utiliza un entrenamiento tipo Dynamic Back Propagation (DBP).

La Tabla 6 muestra el comportamiento del sistema cuando se entrena para diferentes cantidades de neuronas en la capa intermedia:

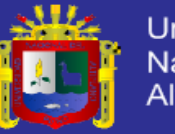

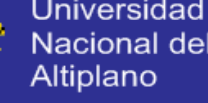

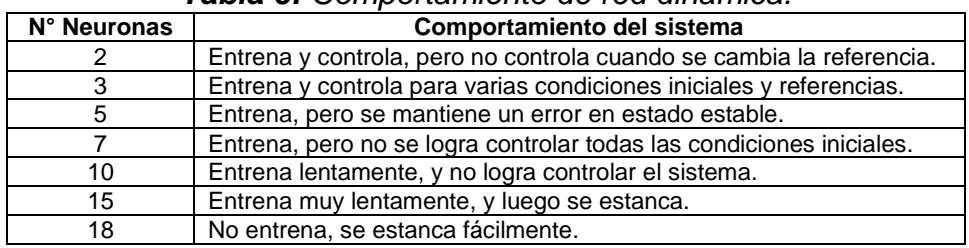

#### *Tabla 6: Comportamiento de red dinámica.*

*Fuente: Elaborado por el investigador.*

N U

Al igual que el caso del control estático se puede notar que el sistema trabaja bien únicamente cuando existen pocas neuronas en la capa intermedia, y más eficientemente cuando se utilizan 3 neuronas.

La entrada a la red es el error entre los estados a controlar y sus respectivas referencias, estos errores han sido llevados a un escalamiento de ±3. Se busca que este error sea cero por lo cual también se convierte en el error del sistema

HIN AN

La salida de la red se convierte en la señal de control que se conecta a los actuadores, la cual también ha sido desescalada (±0.9).

El entrenamiento se comenzó con pesos aleatorios con la distribución Gaussiana, luego de aproximadamente 15000 iteraciones se consiguió llegar a resultados aceptables, el ratio de aprendizaje fluctuó entre 0.00001 y 0.0000001.

La función utilizada en la capa intermedia fue la función sigmoidea, así mismo también se consideró la variación de centros y amplitudes de esta, para lo cual se usó un ratio de aprendizaje entre 0.0001 y 0.00001 para los centros, y entre 0.0000001 y 0.00000001 para las amplitudes.

Los resultados de los pesos obtenidos del entrenamiento de la red dinámica para múltiples condiciones iniciales *(Anexo 6)*, se muestran a continuación:

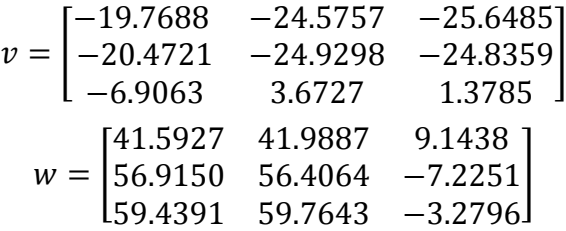

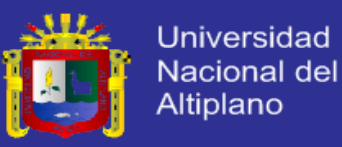

$$
a = \begin{bmatrix} 0.9996 \\ 0.9995 \\ 0.9995 \end{bmatrix}; \qquad c = \begin{bmatrix} -0.0001754 \\ -0.0003918 \\ -0.0003699 \end{bmatrix}
$$

La topología final de la red dinámica se muestra en la Figura 25, de tres entradas, tres salidas y tres neuronas en su capa oculta. La función de activación de las capas es la Sigmoidea.

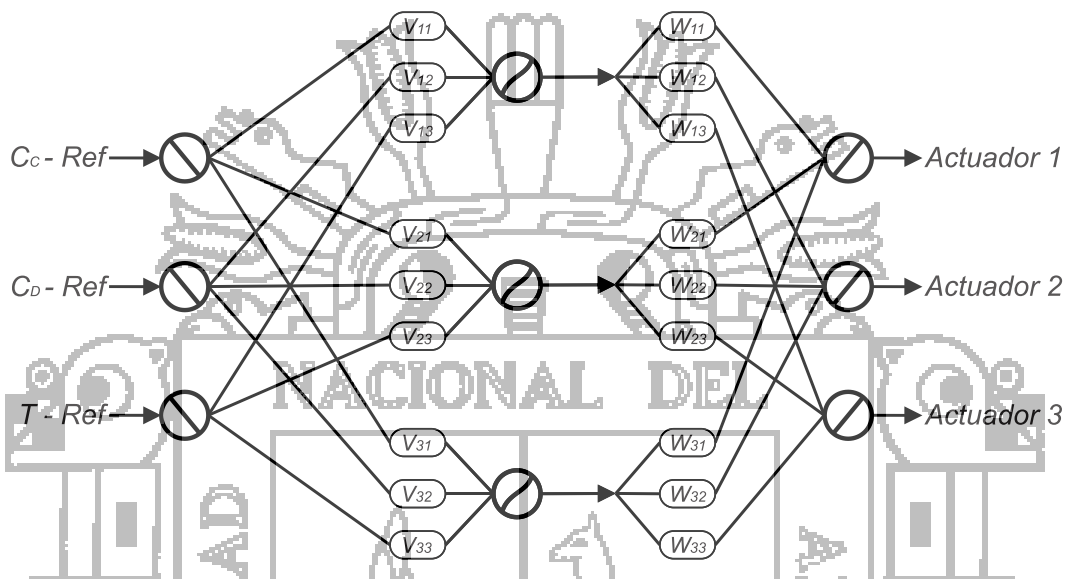

*Figura 25: Red dinámica para el control de concentración y temperatura*

Después de varias pruebas, se elige la red dinámica con menor número de neuronas que demostró el mejor comportamiento. Comparando con la red estática se puede observar que ambas tienen la misma cantidad de neuronas, y la estructura de sus redes neuronales son iguales, pero con comportamiento totalmente diferente.

## **5.3. EXPOSICIÓN Y VALIDACIÓN DE RESULTADOS**

### **5.3.1. SIMULACIÓN DE LOS SISTEMAS DE CONTROL**

El proceso de producción del jabón sigue varias etapas y requiere de la incorporación de agentes químicos, colorantes y perfumes, dependiendo del producto final que se desea obtener. El presente Reactor tipo Tanque con Agitación Continua (CSTR) se empleará en la etapa inicial del proceso y

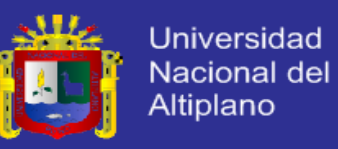

permitirá obtener jabón base sólido (acetato de sodio), y como producto adicional se obtendrá etanol.

Dado que el sistema debe ser versátil, el controlador debe permitir la elaboración de cualquier tipo de reacción, es decir el controlador debe permitir alcanzar una referencia deseada que permita garantizar la concentración deseada del producto final que se desea producir en el reactor.

- *Prueba 1:* la primera referencia (set point) que se desea alcanzar por los controladores fue calculada y definida en la sección 5.1.1, y son las siguientes:
	- Concent**ración del material** *C* **(C<sub>C</sub>): 0.035mol**/l.
	- Concentración del material *D* (C<sub>n</sub>): 0.035mol/l. Temperatura dentro del Reactor  $(T)$ : 25°C (298K).
- **Prueba 2:** para ver la eficiencia de los controladores, se propone una segunda referencia (set point) según los antecedentes de la investigación, y son las siguientes:
	- **Concentración del material** *C* (C<sub>C</sub>): 0.030mol/l.
	- $\blacksquare$  Concentración del material  $D(C_n)$ : 0.030mol/l.
	- $\blacksquare$  Temperatura dentro del Reactor (T): 23°C (296K).

Cuando se hace la simulación de los controladores, se realiza un análisis en base al tiempo de establecimiento y el error en estado estacionario luego de 500 segundos, se ha evaluado el sistema para diversas condiciones iniciales indicadas anteriormente, pero para obtener una visión más general de la performance de los controladores se establece un rango en el cual las diversas condiciones iniciales llegan a un punto de establecimiento sobre la referencia deseada (set point). Así mismo el error es calculado en base al máximo error en estado estacionario, debido a que para los diversos casos presentados se observa que se establecen en valores cercanos a la referencia deseada.

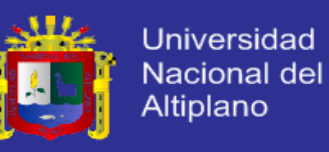

### **a. Simulación para una condición inicial**

Las siguientes pruebas de simulación de controladores se realizan para una condición inicial, dicha condición se muestran a continuación:

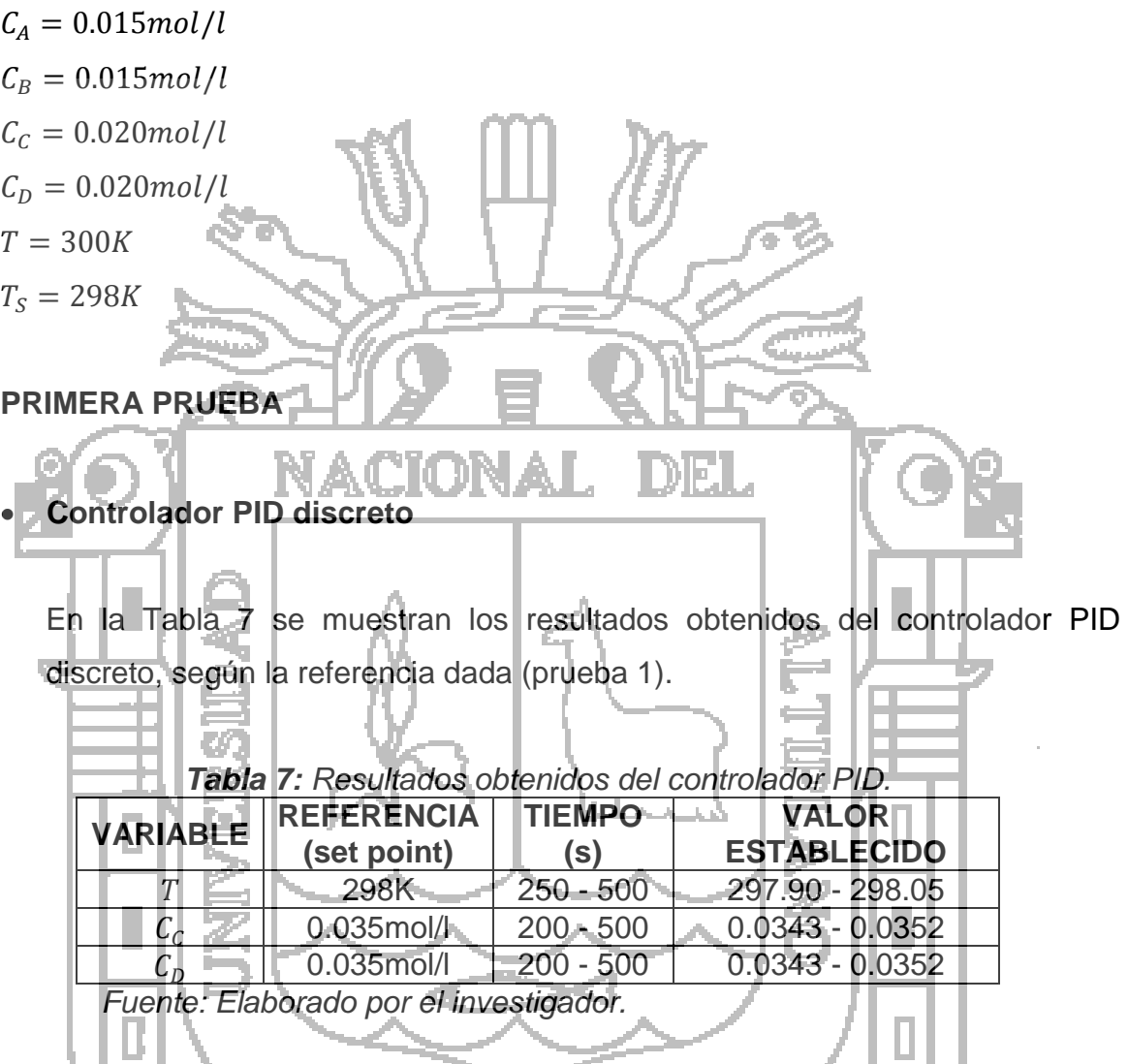

Las Figura 26 y 27 muestran los resultados obtenidos en el tiempo de los estados de la temperatura dentro del Reactor tipo Tanque con Agitacion Continua (CSTR) y la concentración de los productos.

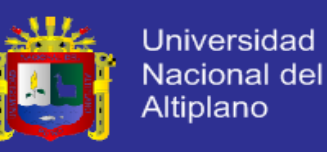

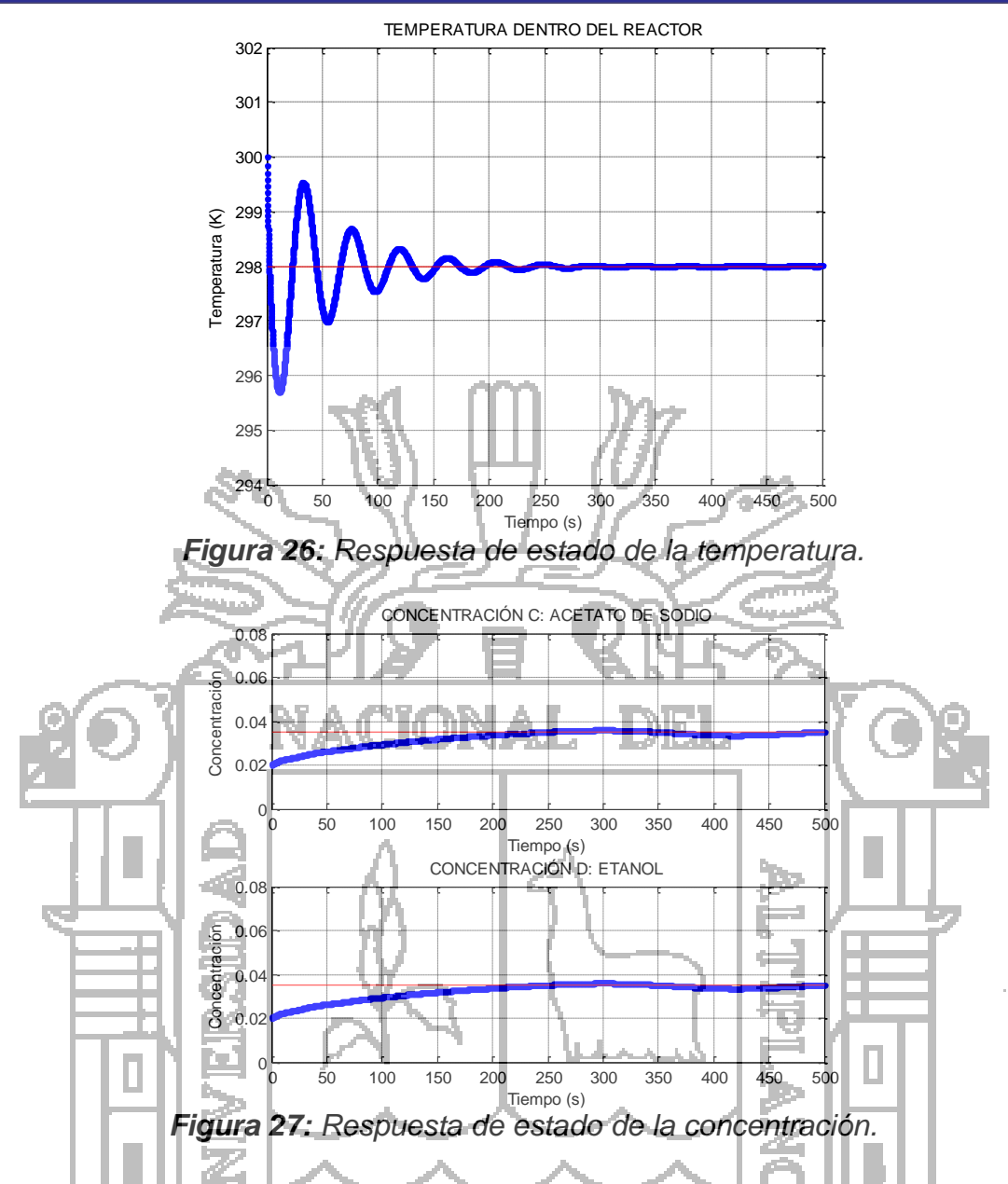

Como se pudo observar las Figuras 26 y 27, el controlador PID responde adecuadamente a la primera referencia, pero con un error en el estado estable especialmente en la concentración.

**Controlador neuronal estático**

En la Tabla 8 se muestran los resultados obtenidos del controlador neuronal estático, según la referencia dada (prueba 1).

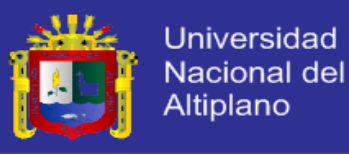

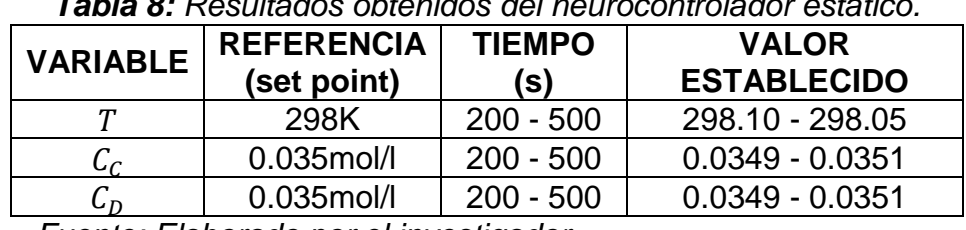

*Tabla 8: Resultados obtenidos del neurocontrolador estático.*

*Fuente: Elaborado por el investigador.*

En la Figura 28 se muestra los resultados obtenidos en el tiempo de los estados de la temperatura dentro del reactor.

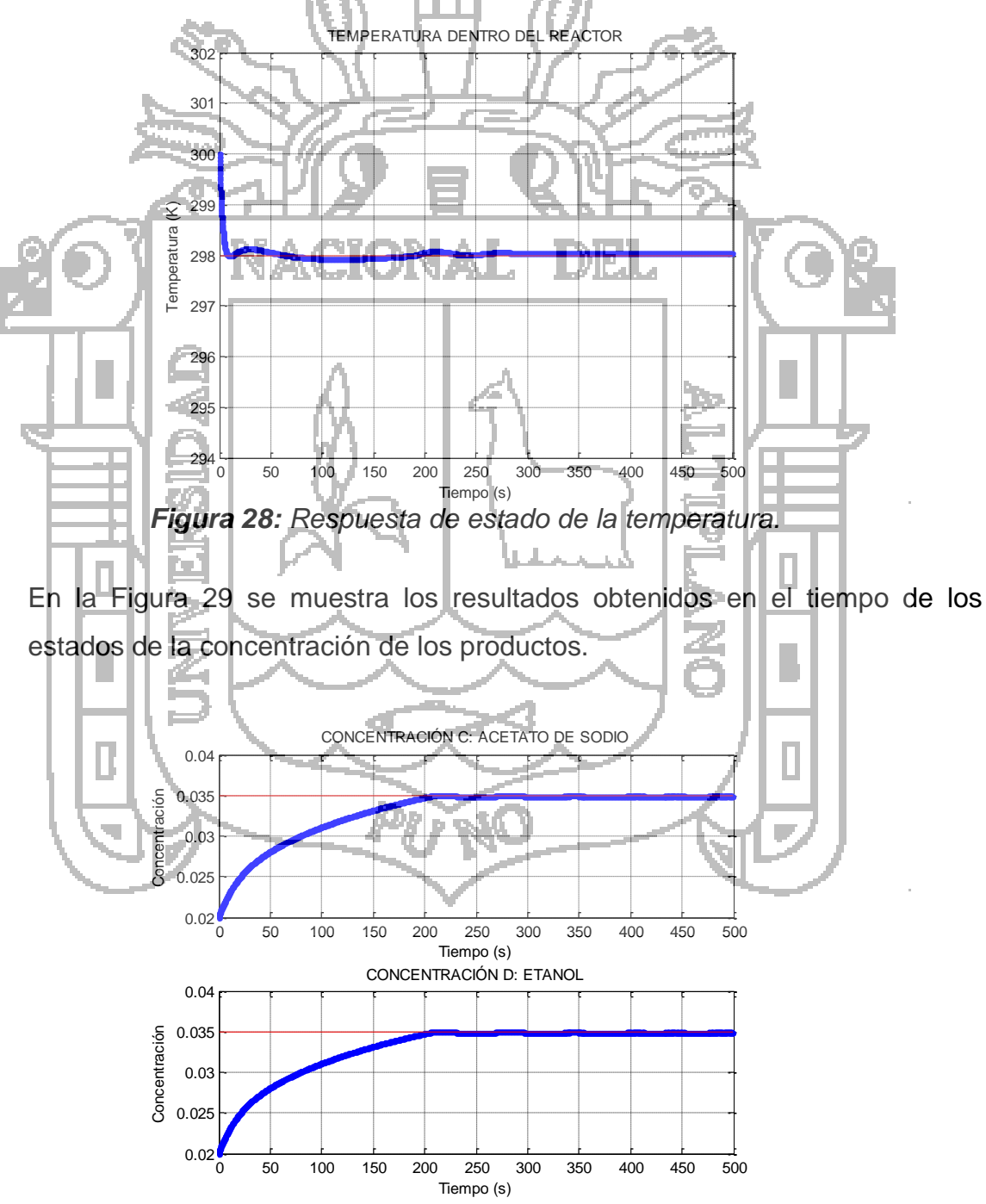

*Figura 29: Respuesta de estado de la concentración.*

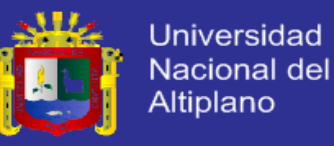

Las Figuras 28 y 29 muestran un mejor comportamiento que el caso anterior, consiguiendo llegar a su destino en un tiempo menor, sin embargo el control no es perfecto puesto que presenta un ligero error en estado estacionario.

### **Controlador neuronal dinámico**

En la Tabla 9 se muestran los resultados obtenidos del controlador neuronal dinámico, según la referencia dada (prueba 1).

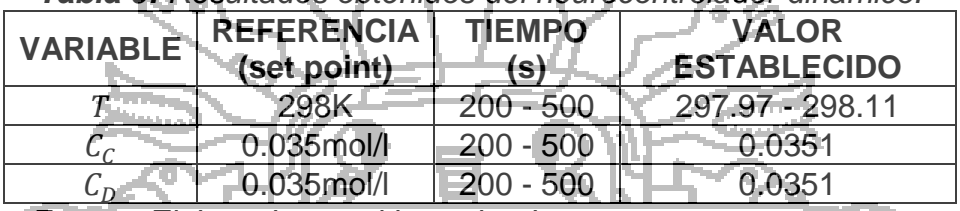

*Tabla 9: Resultados obtenidos del neurocontrolador dinámico.*

*Fuente: Elaborado por el investigador.* 1 AVJ V ЛU

En la Figura 30 se muestra los resultados obtenidos en el tiempo de los estados de la temperatura dentro del reactor.

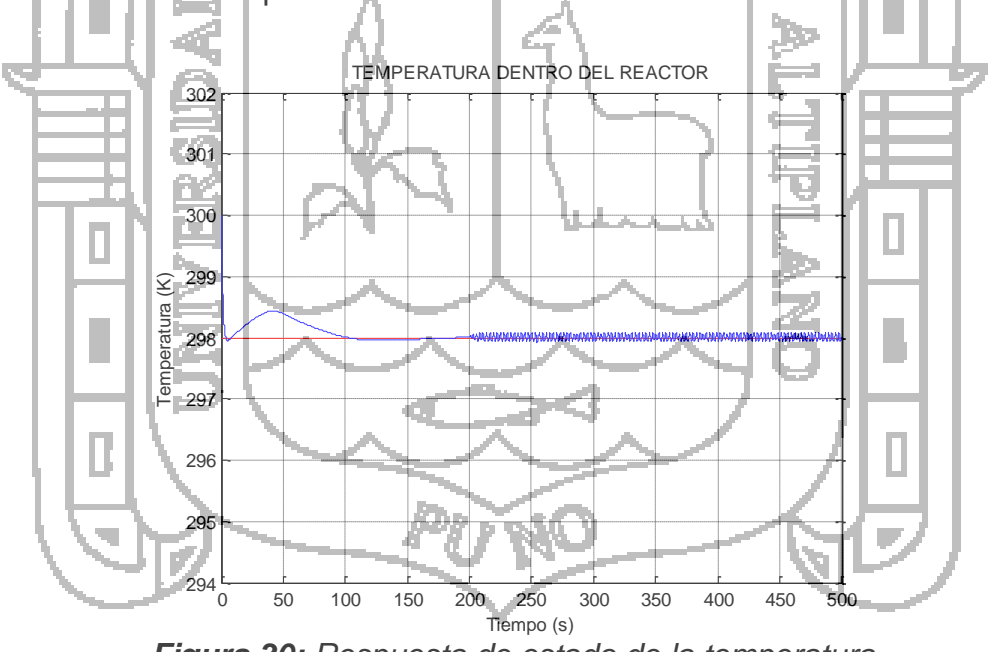

*Figura 30: Respuesta de estado de la temperatura.*

En la Figura 31 se muestra los resultados obtenidos en el tiempo de los estados de la concentración del producto.

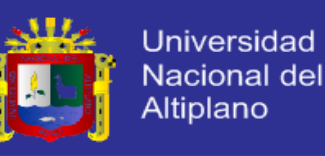

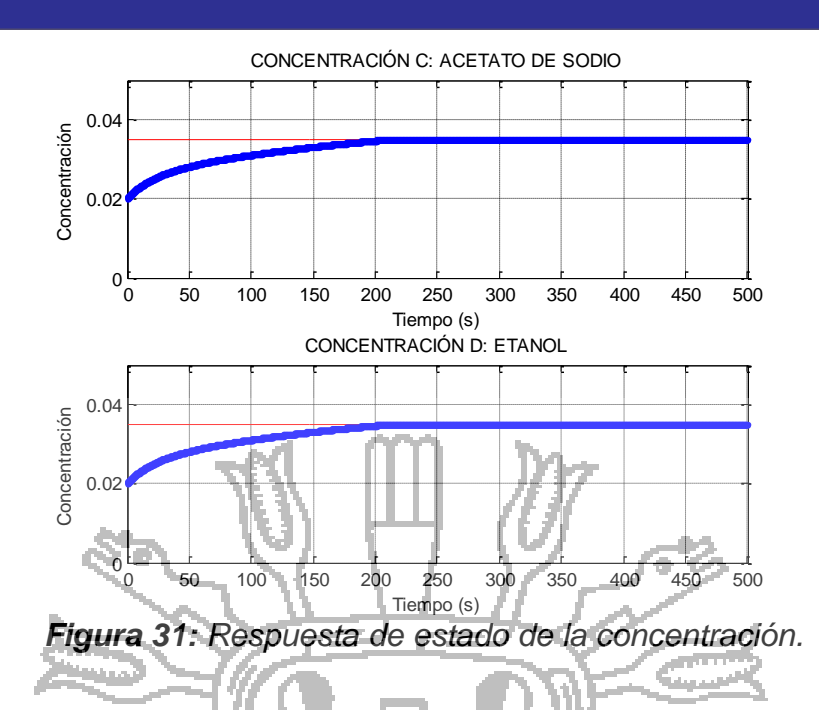

La Figura 30 muestra respuestas suaves y subamortigüadas, la temperatura actúa con un error en estado estable, en un tiempo de 211.3 segundos se observa pequeñas oscilaciones de ruido. Esto debido a complicaciones en el momento del entrenamiento de la red. En la Figura 31 se puede observar que la respuesta de los estados de la concentración es mejor en comparación a los controladores precedentes.

## **SEGUNDA PRUEBA**

**Controlador PID discreto**

En la Tabla 10 se muestran los resultados obtenidos del controlador PID discreto, según la referencia dada (prueba 2).

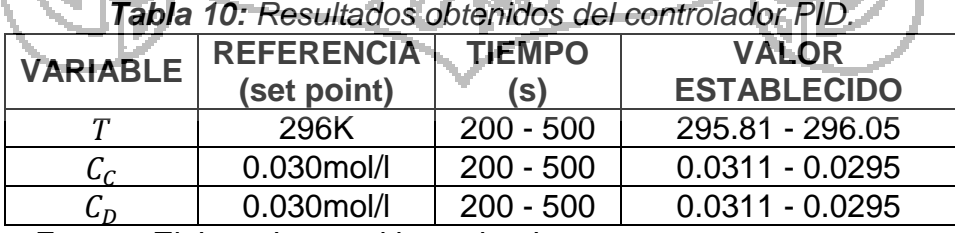

*Fuente: Elaborado por el investigador.*

En las Figuras 32 y 33 se muestran las curvas obtenidos de la simulación del controlador PID.

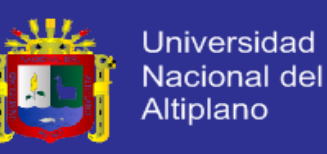

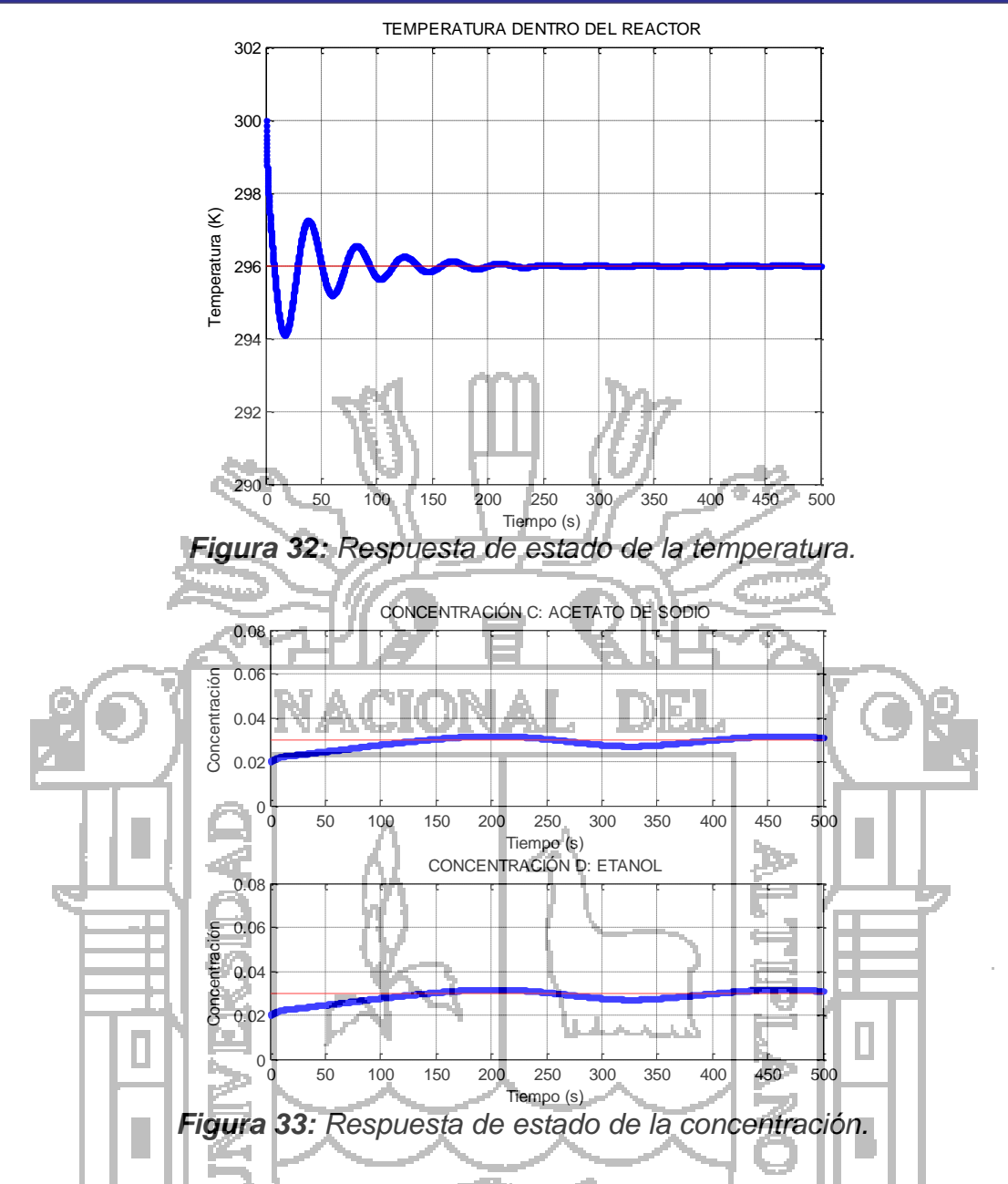

El controlador PID responde adecuadamente para algunas situaciones, en otras brinda una respuesta que puede ser satisfactoria dependiendo de las exigencias de control. Se sabe que la efectividad del controlador PID depende de la sintonización de sus parámetros.

## **Controlador neuronal estático**

En la Tabla 11 se muestran los resultados obtenidos del controlador neuronal estático, según la referencia dada (prueba 2).

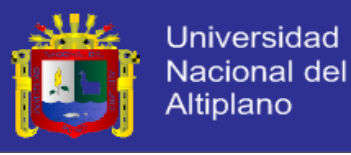

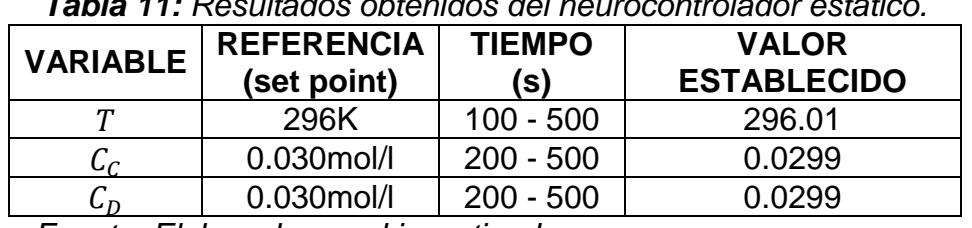

*Tabla 11: Resultados obtenidos del neurocontrolador estático.*

*Fuente: Elaborado por el investigador.*

En las Figuras 34 y 35 se muestran las curvas obtenidos de la simulación del controlador neuronal estático.

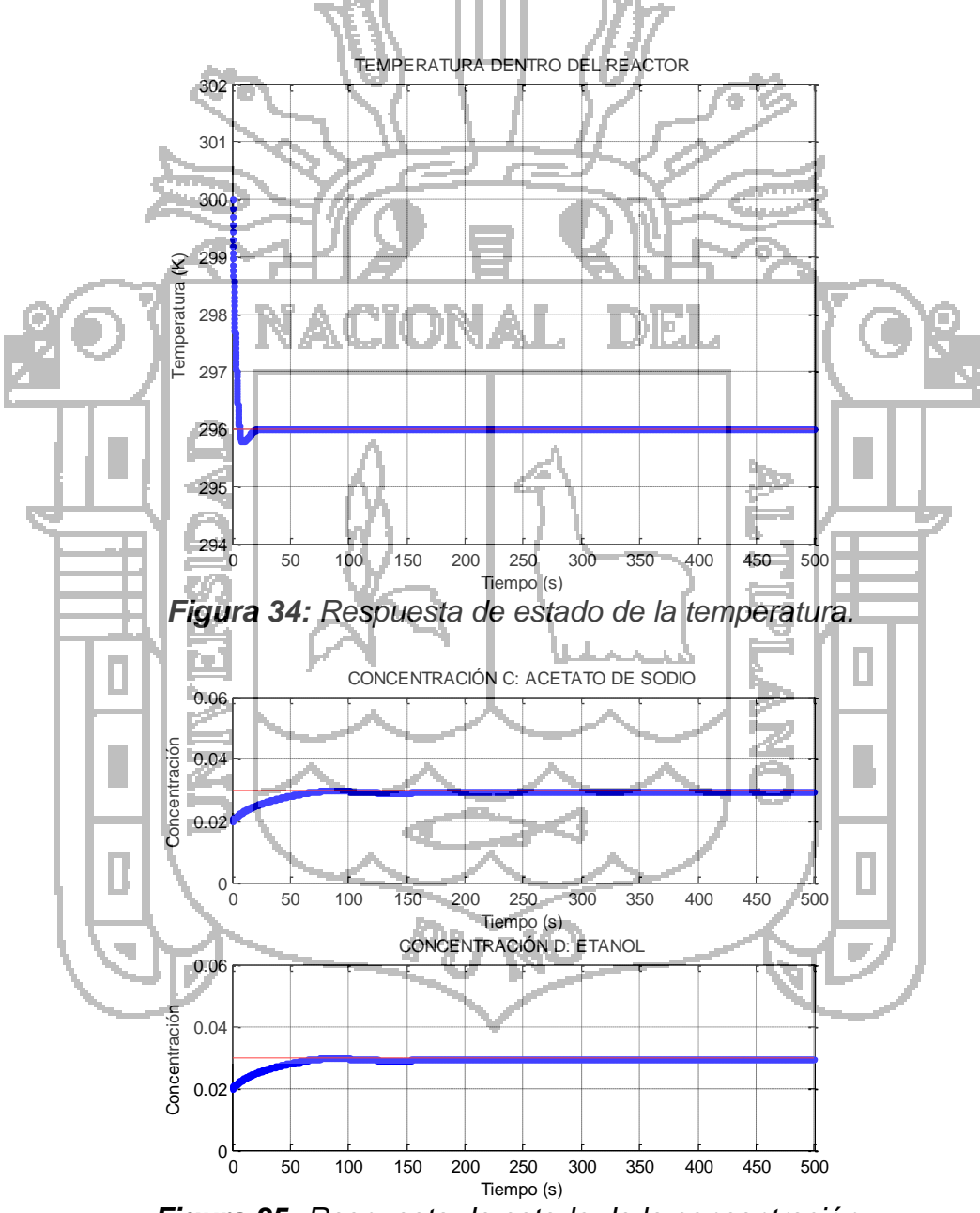

*Figura 35: Respuesta de estado de la concentración.*

Las Figuras 34 y 35 se puede observar claramente que la respuesta del sistema es superior en todos los niveles en comparación a los otros

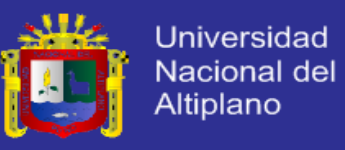

controladores. El tiempo de establecimiento es mucho menor tanto para las concentraciones como para la temperatura.

### **Controlador neuronal dinámico**

En la Tabla 12 se muestran los resultados obtenidos del controlador neuronal dinámico, según la referencia dada (prueba 2).

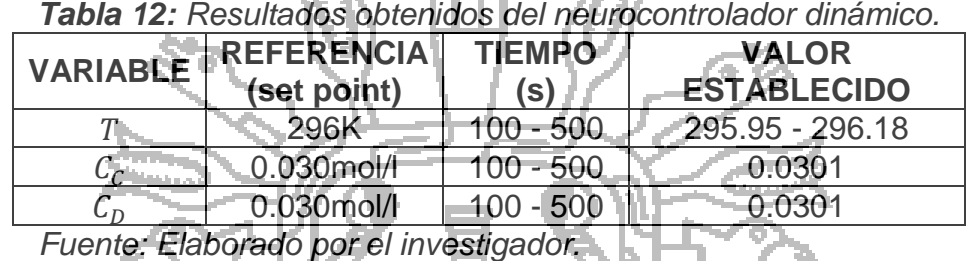

En las Figura 36 y 37 se muestran los resultados obtenidos en el tiempo de los estados de la temperatura dentro del reactor y la concentración de los productos.

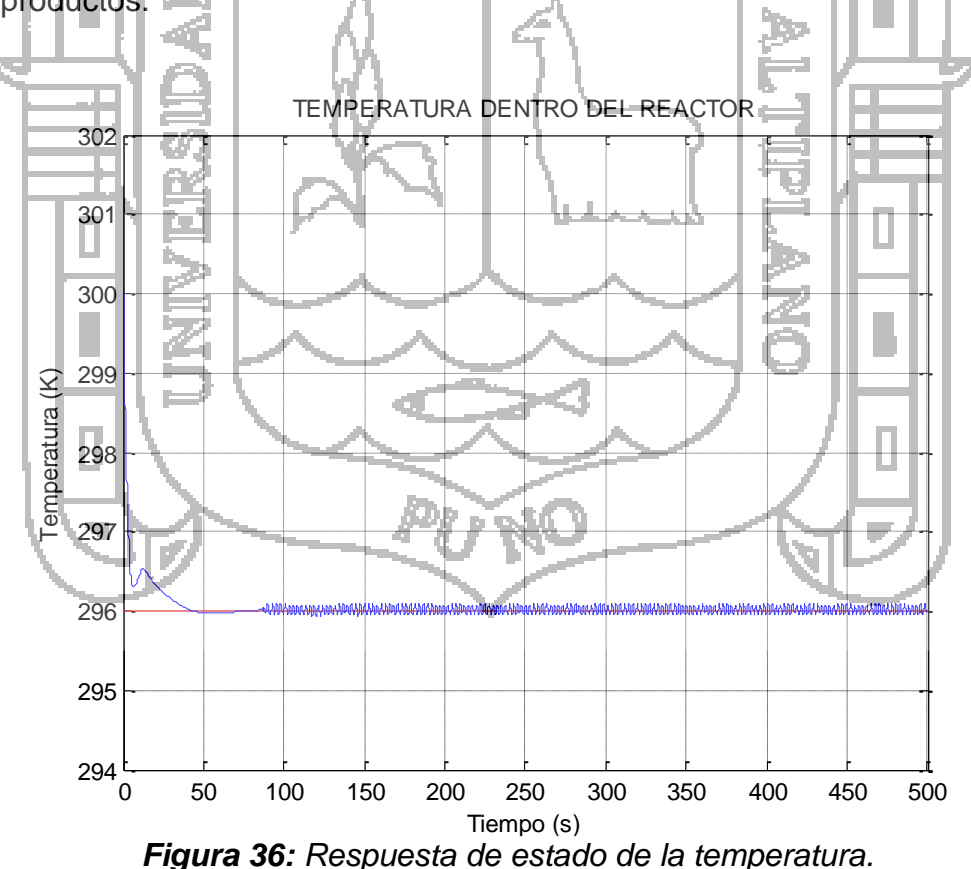

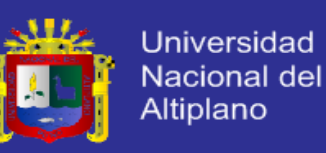

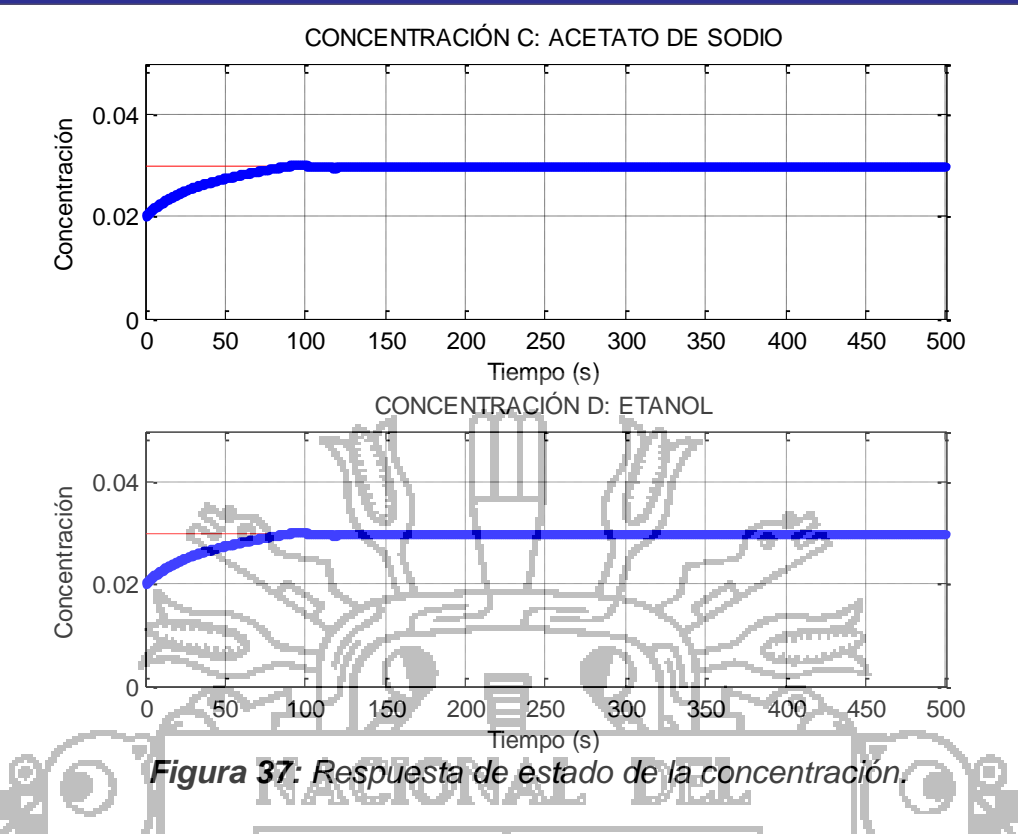

La Figura 36 muestra error en estado estacionario, en un tiempo de 82.5 segundos se observa pequeñas oscilaciones de ruido. Y la Figura 37 muestra una respuesta superior en comparación a los otros controladores.

**b. Simulación para varias condiciones iniciales**

n a

Las condiciones iniciales utilizadas para la simulación de los controladores, están detalladas en el programa de Matlab: *ReactorCondicionesIniciales.m (Anexo 6)*. En la Tabla 13 se muestran los resultados de tiempo y el valor establecido.

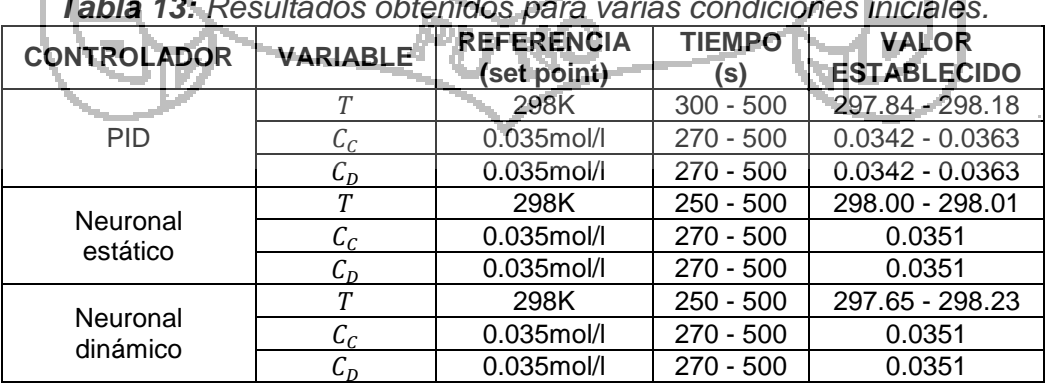

*Tabla 13: Resultados obtenidos para varias condiciones iniciales.*

*Fuente: Elaborado por el investigador.*

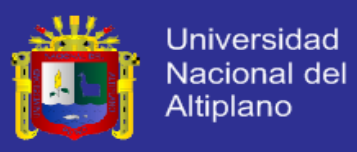

Las Figuras 38, 39 y 40 muestran las respuestas de estados de la temperatura dentro del Reactor tipo Tanque con Agitación Continua (CSTR), para múltiples condiciones iniciales.

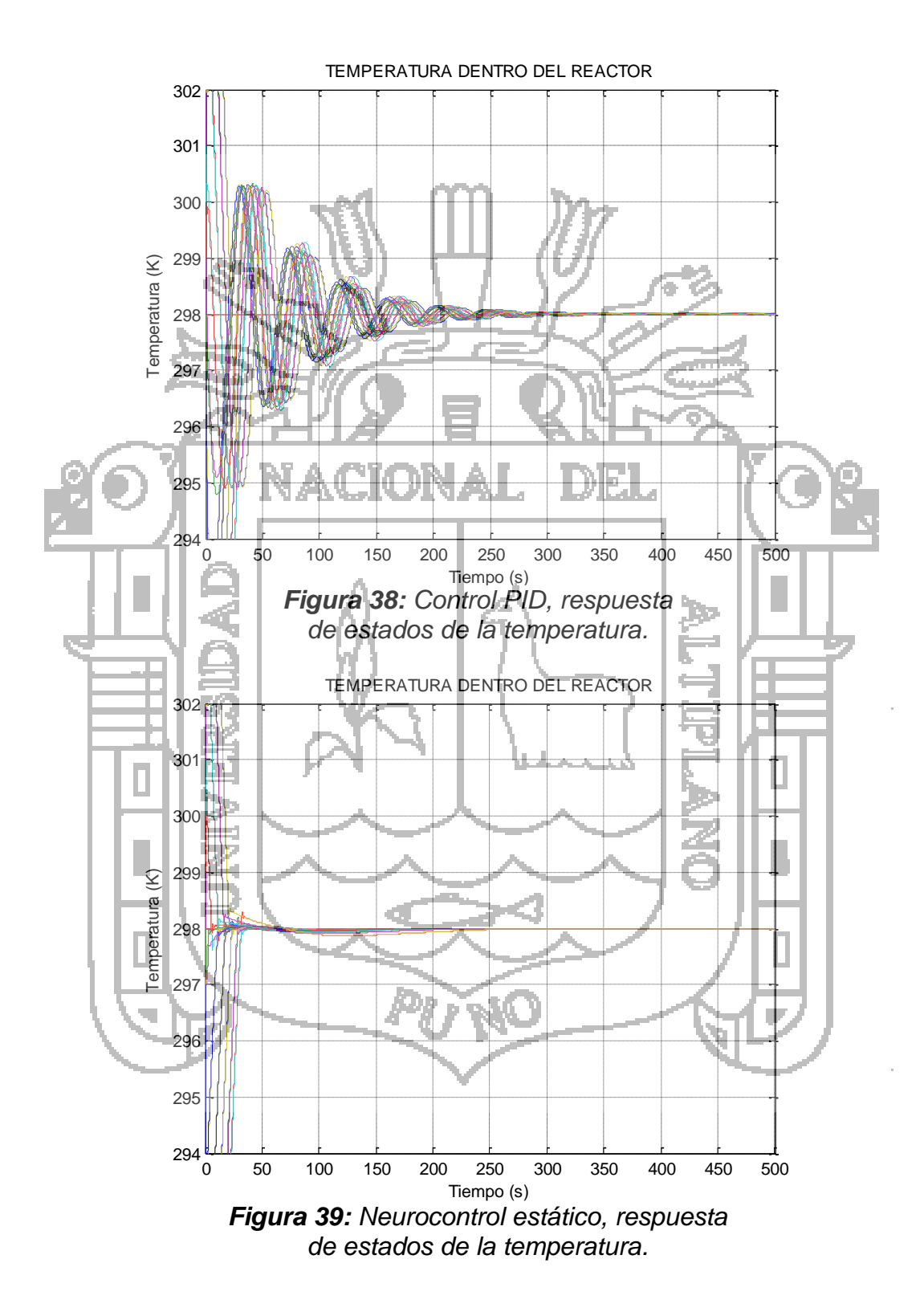

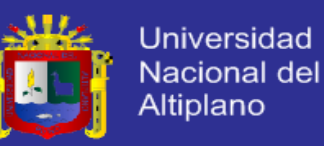

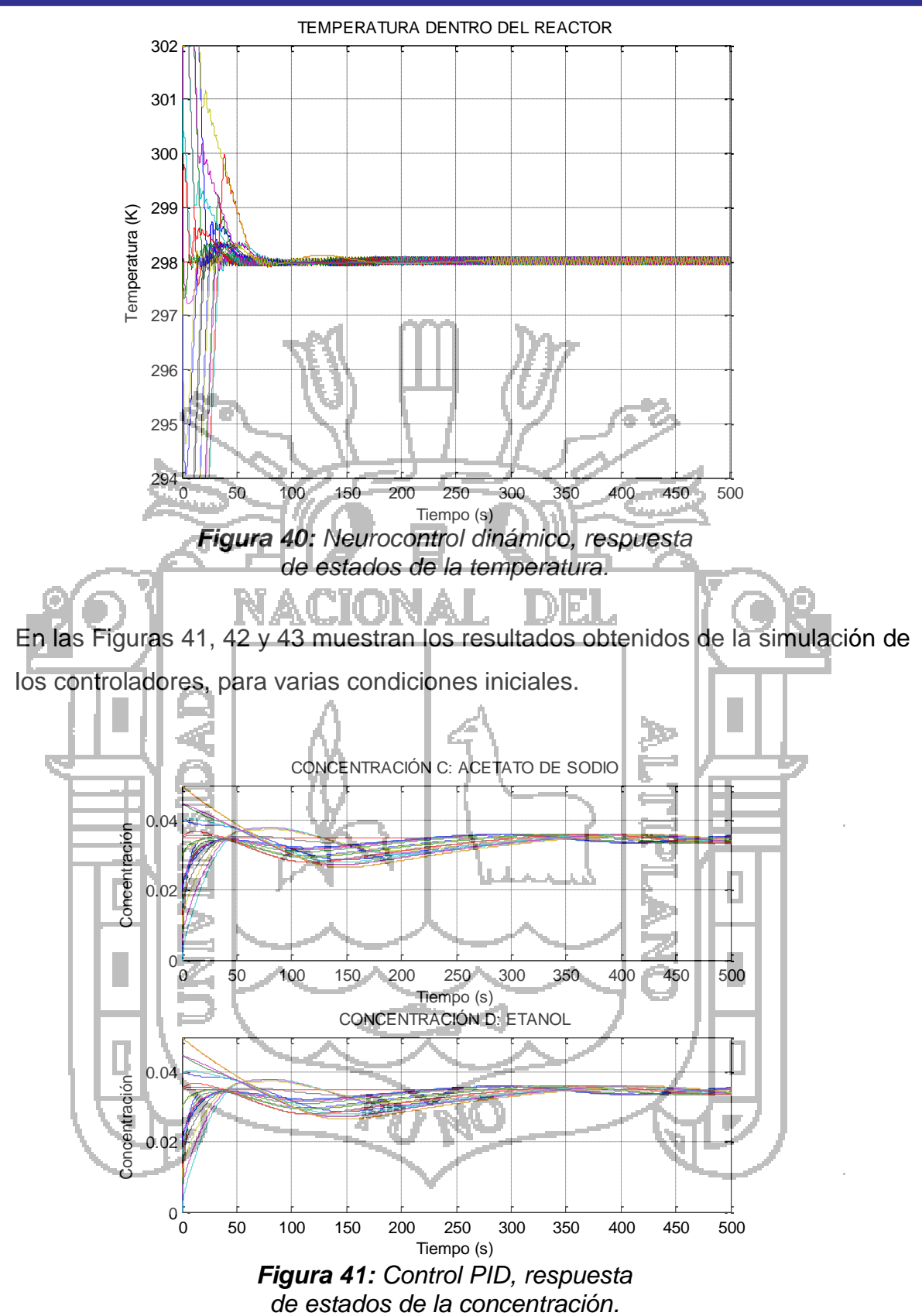

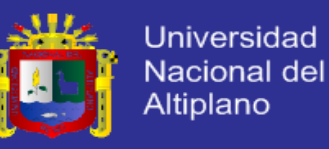

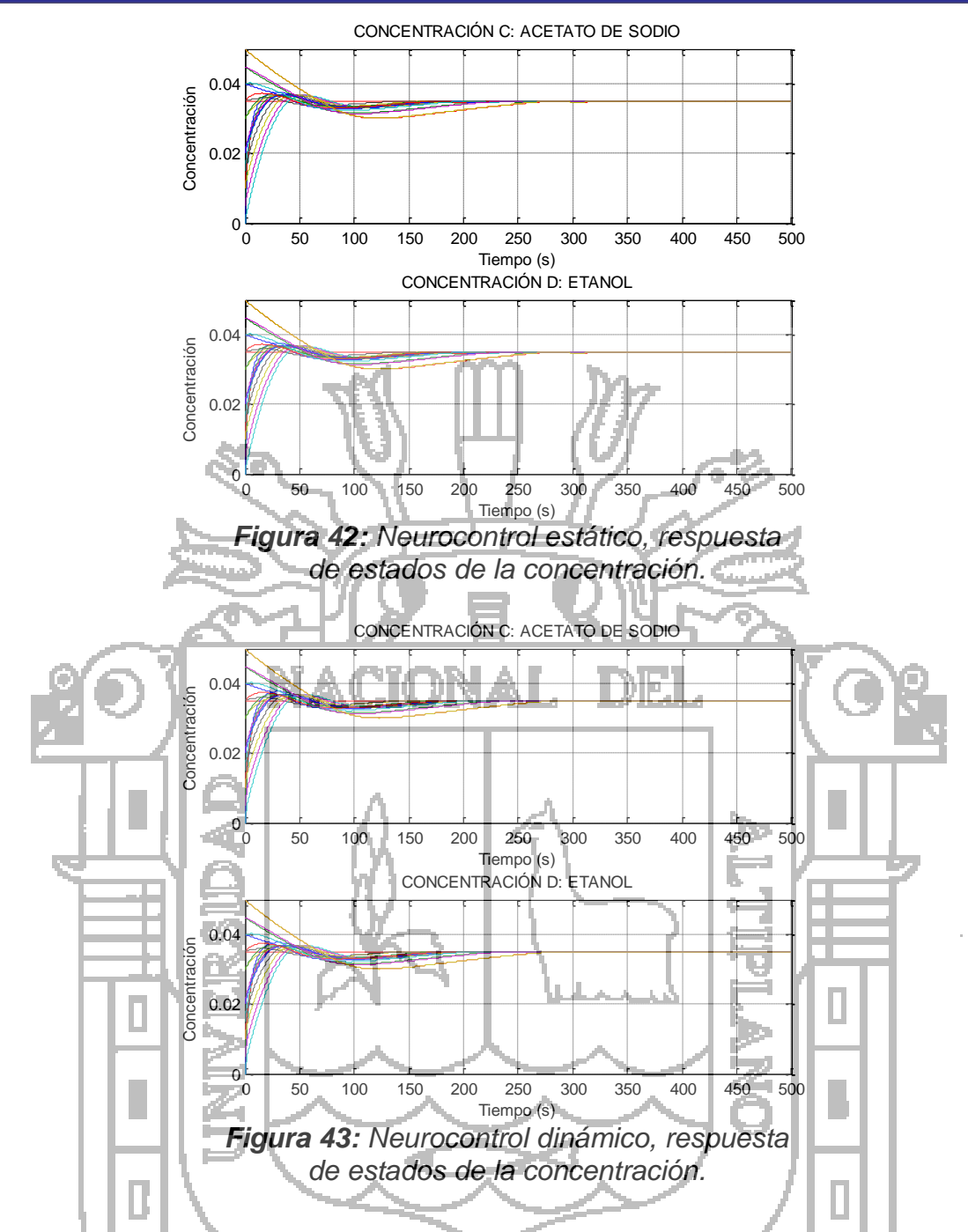

Comparando las Figuras 38, 39 y 40, se puede observar que los controladores neuronales han demostrado ser una buena opción, debido a un mínimo error en estado estable, tiempo de establecimiento rápido, la señal de control es aplicable a actuadores reales, y la respuesta del sistema no presenta alteraciones bruscas que dañen el producto final producido.

Un punto en común que presentan los controladores, es la dificultad para hacer converger perfectamente a las variables, pese a la efectividad de uno u otro

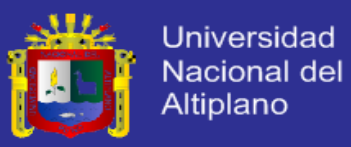

controlador, siempre existe un error en estado estable. En las Figuras 42 y 43 se puede observar que el tiempo de establecimiento esta entre los 270 segundos.

Otro punto que se puede observar es que las condiciones iniciales que se encuentran más alejadas de la referencia son aquellas que le causan mayor complicación al controlador, demorando la respuesta global del sistema. Los controladores neuronales han demostrado tener la mejor performance frente al controlador PID.

### **c. Respuesta frente a perturbaciones y ruido**

En el modelo matemático desarrollado, se han asumido ciertos parámetros como constantes, mientras que otros simplemente no se han considerado, así mismo no se han contemplado ciertas dinámicas que influyen directamente en el sistema, tales como la no linealidad de las válvulas, retardo en actuadores, descalibramiento en sensores, entre otras; debido a estas imprecisiones en el modelo matemático se ha considerado necesario simular estas dinámicas representadas a través de ruidos y perturbaciones.

Los controladores se someten a diversas perturbaciones, estas pueden ser tanto de temperatura como de flujo de los reactantes a la entrada del reactor, y también el flujo de agua a la entrada de la camisa o enchaquetado de calefacción. Las perturbaciones fluctuarán dentro de un margen predefinido, las cuales se especifican en la Tabla 14

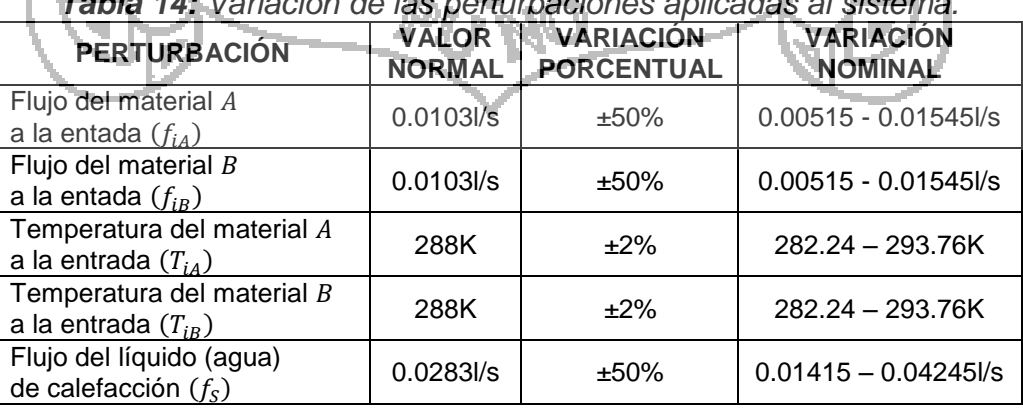

*Tabla 14: Variación de las perturbaciones aplicadas al sistema.*

*Fuente: Elaborado por el investigador.*
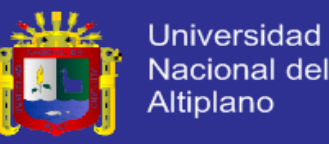

El sistema también se ha sometido a ruido en la señal de los actuadores y a ruido en la señal de los sensores, el cual ha sido generado aleatoriamente con una intensidad de hasta 20% para los actuadores y hasta 1% para los sensores.

El análisis empleado para analizar los casos de perturbación y ruido hacen uso de un promedio en el tiempo de establecimiento de las diversas condiciones iniciales, pese a que en muchas ocasiones no se llega a una convergencia puesto que la respuesta del sistema se mantiene fluctuante en torno a un valor. También se ha considerado el error en estado estacionario como otro parámetro para medir la performance de los controladores.

Para observar los resultados de los controladores frente a las perturbaciones, la simulación se lleva a cabo en dos casos diferentes. Estos casos corresponden a los máximos límites detallados en la Tabla 14. A continuación se muestran las siguientes combinaciones:

**Caso 1:**  $F_{iA} = F_{iA} - 25\%$ ,  $F_{iB} = F_{iB} + 25\%$ ,  $T_{iA} = T_{iA} - 2\%$  y  $T_{iB} = T_{iB} + 2\%$ ,  $F_S =$ *F<sup>S</sup> -* 25% **Caso 2:**  $F_{iA} = F_{iA} + 20\%, F_{iB} = F_{iB} - 25\%, T_{iA} = T_{iA} + 2\% \times T_{iB} = T_{iB} - 2\%, F_{S} =$ *F<sup>S</sup> +* 25%

Los controladores también son sometidos a ruidos, el ruido es aplicado sobre la señal de los actuadores (luego de las saturaciones) y sobre la señal proveniente de los sensores. La simulación se lleva a cabo con los siguientes casos:

- *Caso 1:* ruido aplicado sobre la señal de control: ±20% y ruido aplicado sobre la señal sensada: ±0.5%
- *Caso 2:* ruido aplicado sobre la señal de control: ±10% y ruido aplicado sobre la señal sensada: ±1.0%

En la Tabla 15 se muestran los resultados de estados de la temperatura dentro del reactor, donde los controladores son sometidos a perturbaciones y ruido. La

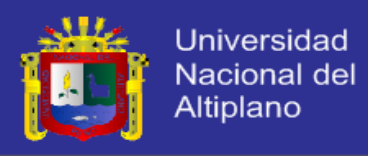

simulación de los controladores se realiza a la referencia dada en la prueba 1  $(T = 298, C_C = 0.035, C_D = 0.035)$  y la prueba 2  $(T = 296, C_C = 0.030, C_D = 0.030)$ .

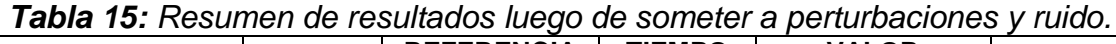

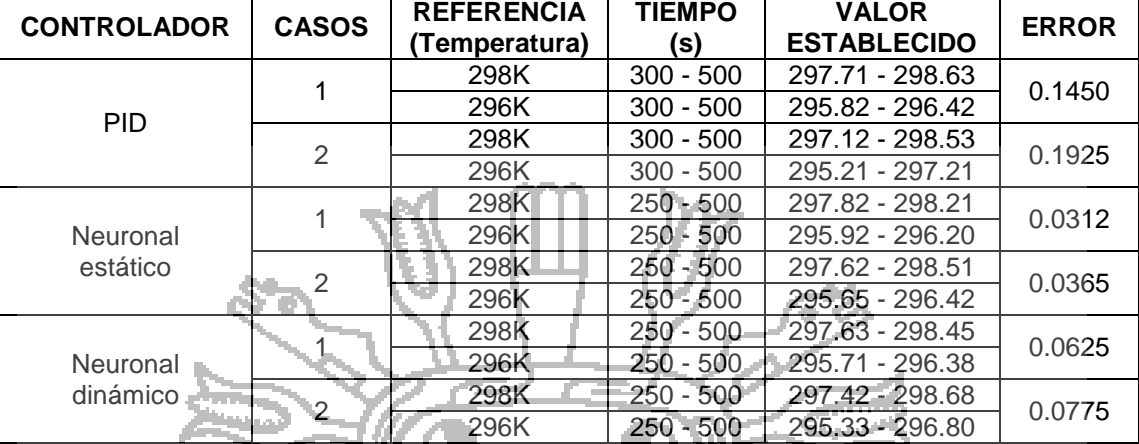

*Fuente: Elaborado por el investigador.*

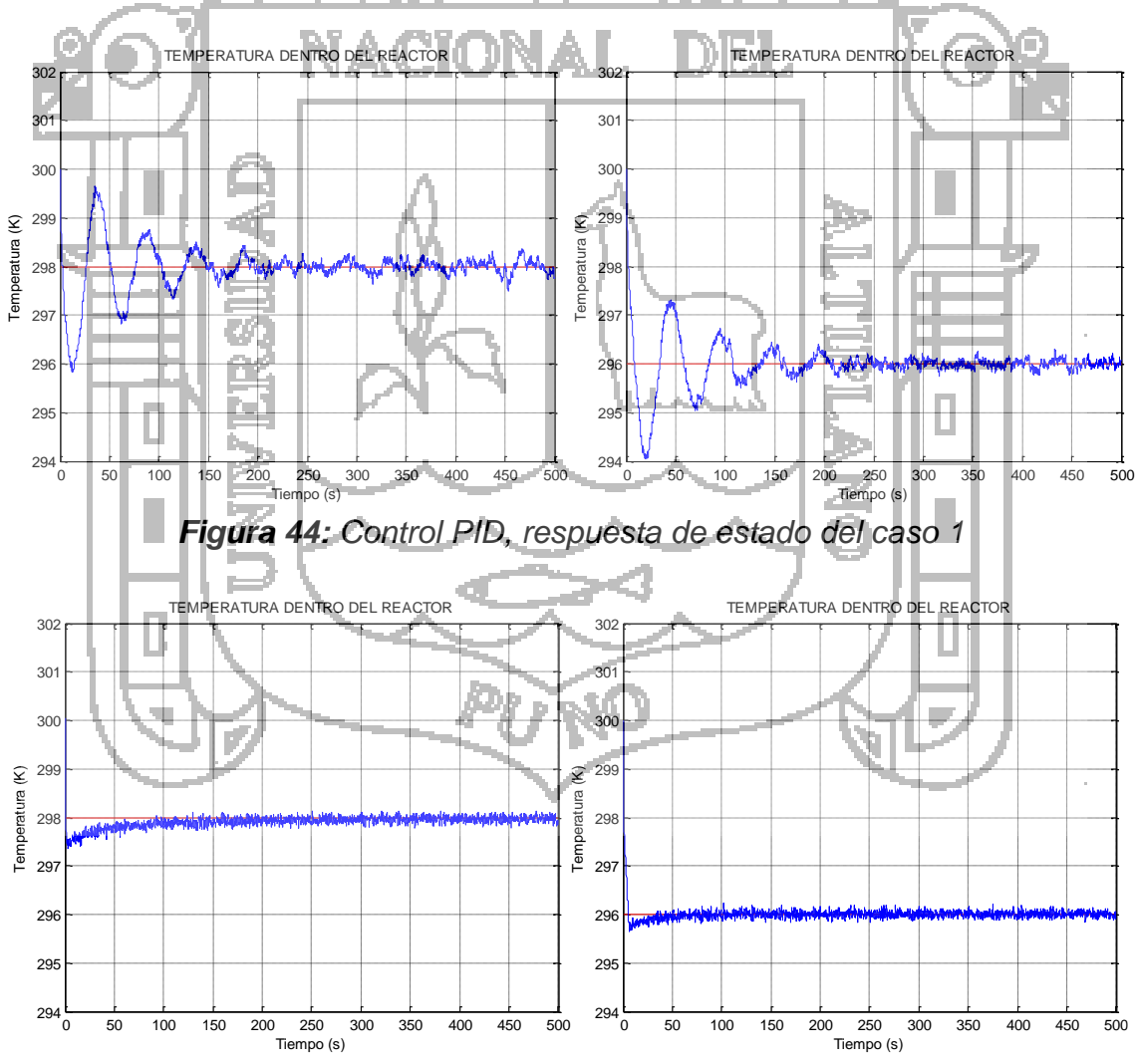

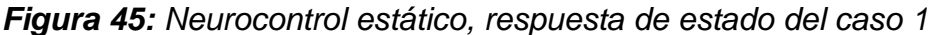

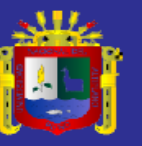

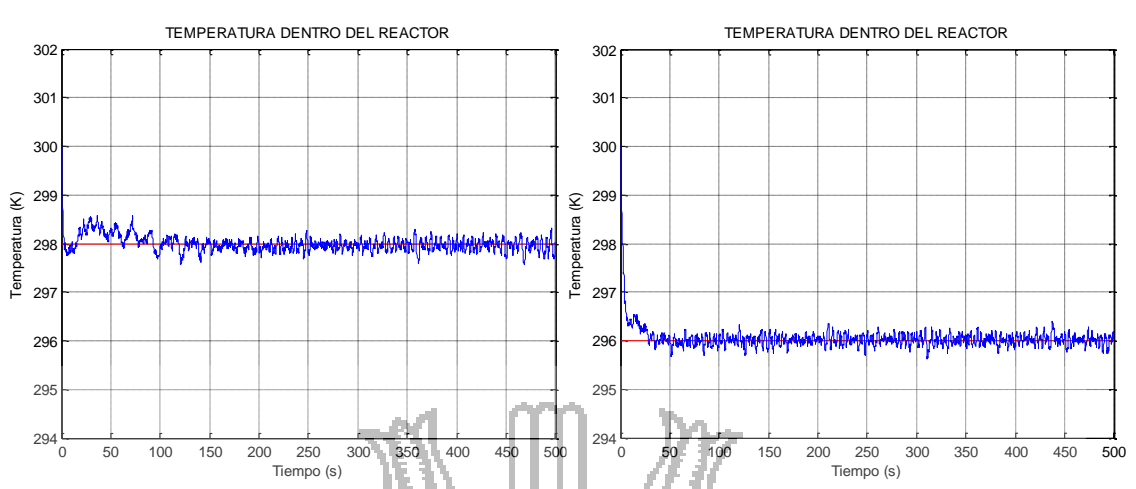

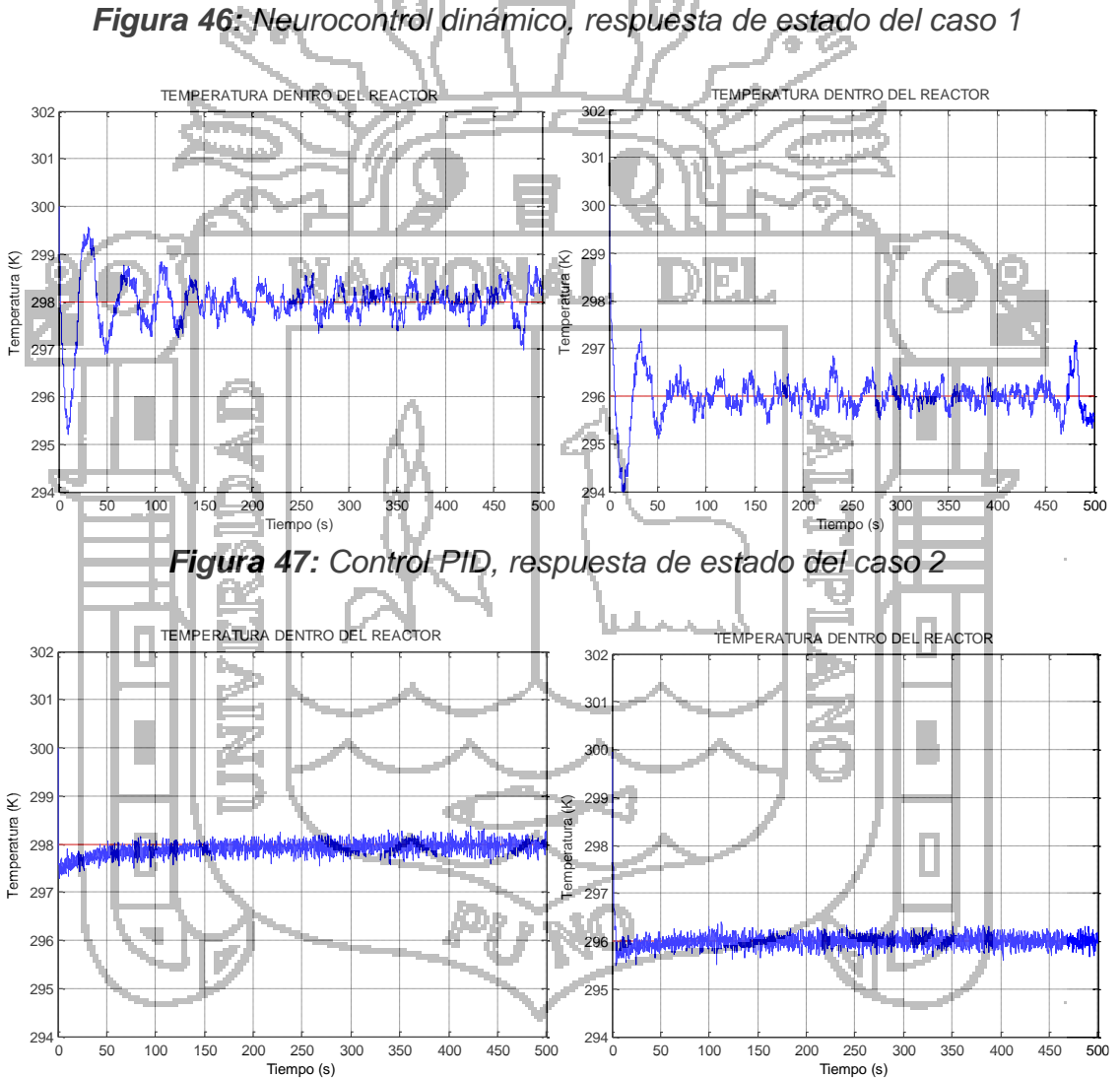

*Figura 48: Neurocontrol estático, respuesta de estado del caso 2*

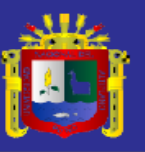

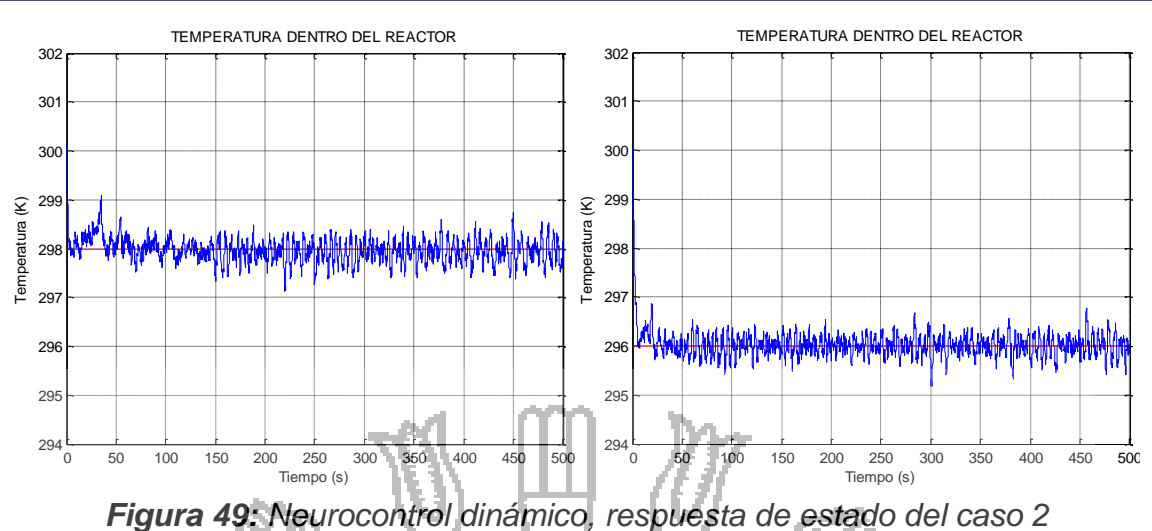

A continuación se realiza una comparación de resultados de estado de la temperatura dentro del reactor, que se muestran en las Figuras 44, 45, 46, 47, 48 y 49, para ello se hizo uso de los tres controladores antes mencionados, y utilizando la referencia de la prueba 1 y la prueba 2 para los cuales todos estos controladores han respondido aceptablemente.

Cuando solo hay perturbaciones en los flujos de entrada, el controlador PID oscila ligeramente entorno a la referencia pero llega a estabilizarse. El controlador neuronal estático no es afectado en las concentraciones pero si presenta un marcado error en la temperatura. El controlador neuronal dinámico no se vio afectado por la perturbación, en el peor de los casos el tiempo de establecimiento fue ligeramente incrementado.

En cambio cuando se aplica ruido a la señal del sensor se puede observar que se generan oscilaciones en la temperatura, pero muy marcadas oscilaciones en la concentración, lo cual hace que el sistema no converja en un valor de concentración deseada.

El controlador neuronal estático presentó una mejor performance y robustez frente al ruido, debido a que las oscilaciones generadas fueron inferiores a las producidas por los demás controladores. Además la respuesta del sistema original es mucho mejor a la de los otros controladores, por tanto pese a las oscilaciones los estados del sistema convergen entorno a la referencia en un tiempo menor al de los otros controladores.

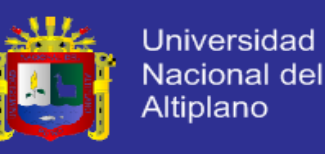

#### **5.3.2. ANÁLISIS DE RESULTADOS OBTENIDOS**

Utilizando los tres tipos de controladores se busca llevar el sistema hacia la referencia deseada, partiendo de una condición inicial.

#### **a. Resultados de entrenamiento de la red estática**

La Tabla 16 nos muestra un resumen del entrenamiento y análisis realizado a la red estática *(Anexo 8: NeuroControlEstatico3.m).*

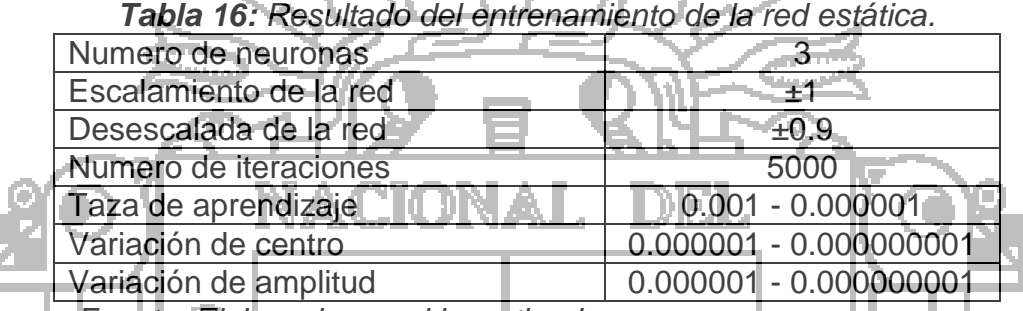

*Fuente: Elaborado por el investigador.*

#### **b. Resultados de entrenamiento de la red dinámica**

La Tabla 17 nos muestra un resumen del entrenamiento y análisis realizado a la red dinámica *(Anexo 9: NeuroControlDinamico3.m).*

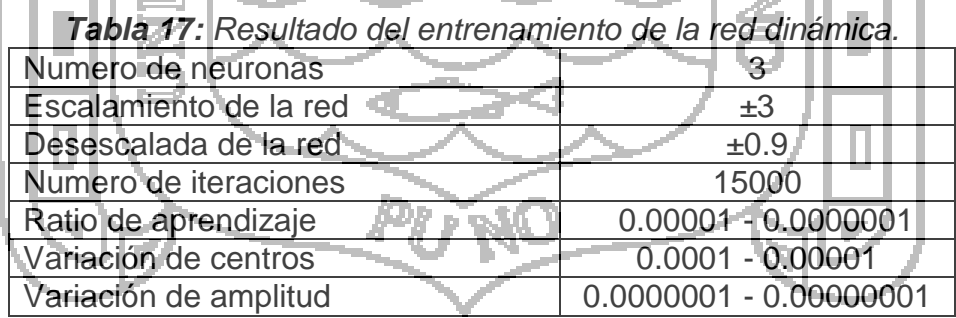

*Fuente: Elaborado por el investigador.*

El entrenamiento de la red dinámico ha resultado ser más complicado, porque requiere un gran número de iteraciones. Una característica importante es el hecho de que el entrenamiento requiere el conocimiento del modelo del sistema. Pese a la marcada complejidad es justificable para el eficaz control de sistemas complejos.

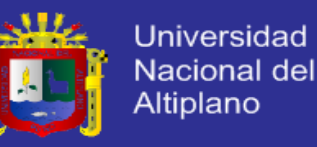

#### **c. Resumen de resultados de los controladores**

En la simulación de los controladores se observan los resultados de los estados que se desean controlar y las señales de control. En la Tabla 18 se muestra un resumen que promedia el desempeño de los tres controladores aplicados anteriormente a la referencia dada en la prueba 1 y prueba 2 utilizada para el análisis, luego de ser sometido a una condición inicial.

El parámetro tiempo se refiere al promedio de los tiempos de establecimiento correspondiente a la referencia y a cada controlador, eliminando de esta manera los rangos, que se muestran en las Tablas 7 y 10 (control PID), Tablas 8 y 11 (neurocontrol estático) y Tablas 9 y 12 (neurocontrol dinámico).

El parámetro error se refiere al promedio de los errores en estado estacionario, para lo cual se ha restado la referencia menos el valor de establecimiento, que se muestran en las Tablas 7 y 10 (control PID), Tablas 8 y 11 (neurocontrol estático) y Tablas 9 y 12 (neurocontrol dinámico).

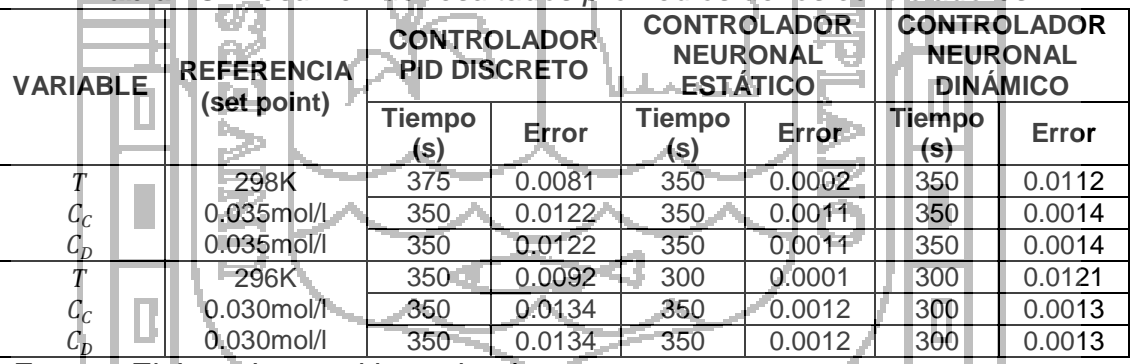

*Tabla 18: Resumen de resultados promedios de los controladores.* 

*Fuente: Elaborado por el investigador.*

Como se puede observar los controladores neuronales responden de manera superior frente al controlador PID discreto, tanto en tiempo de establecimiento como en error en estado estable.

#### **d. Análisis y validación de resultados**

Después de simular el sistema se graficó los estados que se desean controlar, así como las señales de control conectadas a los actuadores, a continuación se

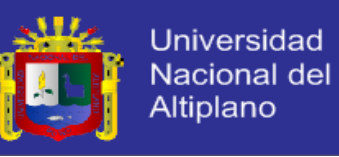

brinda un análisis de dichos resultados para cada uno de los controladores utilizados:

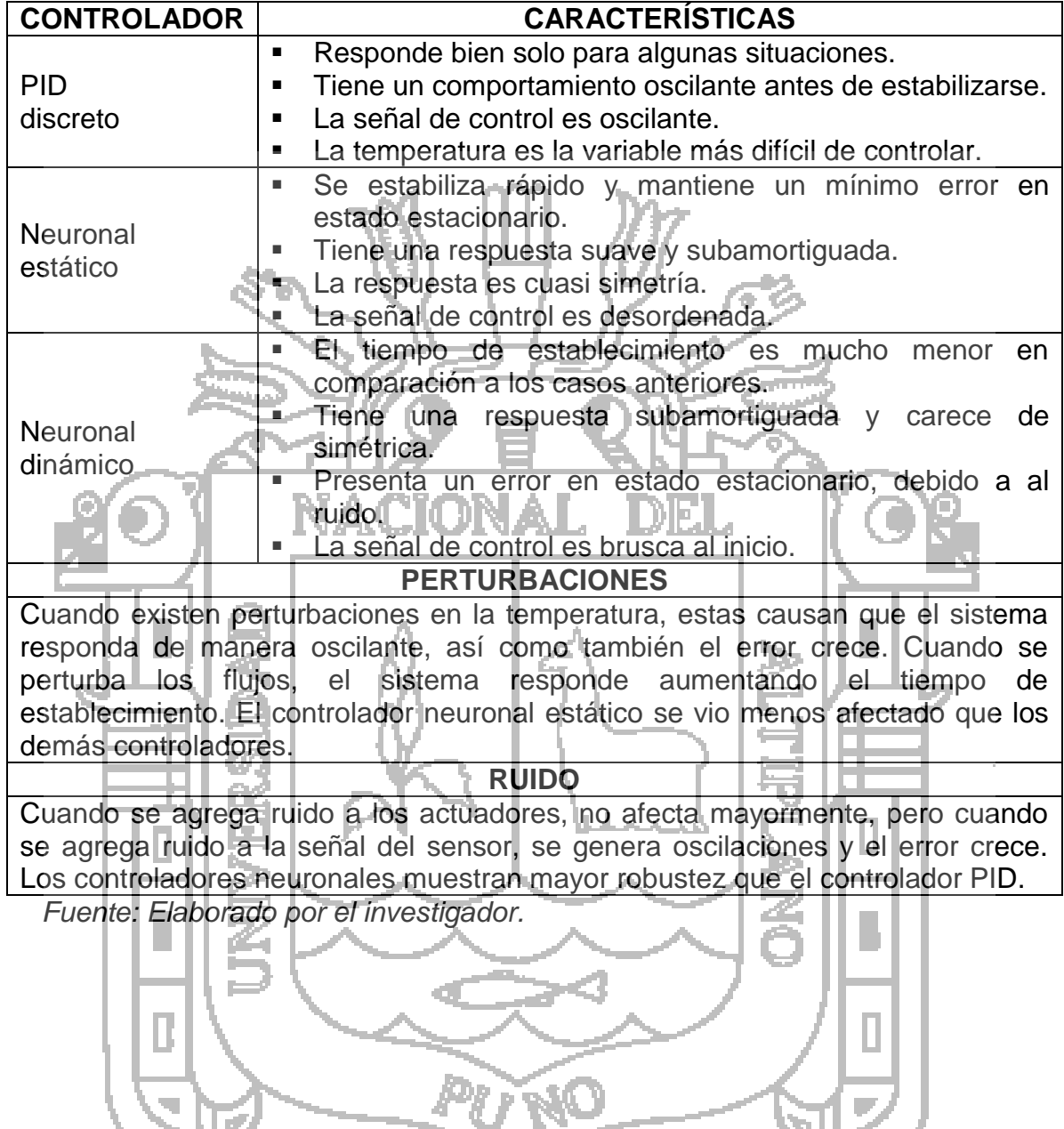

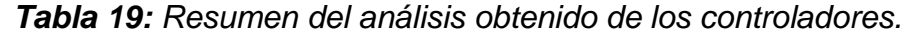

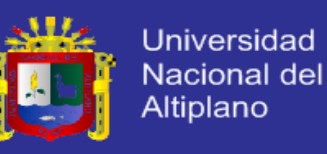

#### **CONCLUSIONES**

- El Reactor tipo Tanque con Agitación Continua (CSTR) está diseñado a una escala de laboratorio para realizar experimentos de reacción química en fase líquida, utilizado un controlador neuronal. Así mismo el reactor reúne las condiciones para efectuar la reacción de saponificación mejorando el grado de conversión mayor que se puede alcanzar. Considerando las condiciones iniciales planteadas, la velocidad de este tipo de reacción depende fundamentalmente de la temperatura y del grado de homogenización, obteniéndose el mayor grado de conversión de los reactantes a 25°C (298K) alcanzando una concentración en proceso continuo de 0.035mol/l en un tiempo de 480 segundos.
- Mediante las técnicas de balance de materia y energía se ha realizado el modelamiento matemático de todo el sistema, cuyas ecuaciones han permitido llegar a un modelo del sistema que se desea controlar. Realizando la comparación de curvas con el experimental y el simulado se puede observar que dichas curvas son similares, para una tolerancia de homogeneidad y estabilidad a 298K. Dadas estas similitudes se puede concluir que el modelo matemático recoge las dinámicas de un sistema real.
- El diseño del controlador neuronal dinámico ha resultado ser más complicado que el diseño del controlador neuronal estático, del mismo modo el entrenamiento de la red es más complicado y requiere mayor número de iteraciones. Una diferencia importante es el hecho de que el dinámico requiere el conocimiento del modelo del sistema. Pese a la marcada complejidad de diseño y entrenamiento de los controladores neuronales, los resultados obtenidos son mucho más eficientes que los ofrecidos por el controlador PID, por tanto es justificable que para el eficaz control de un sistema complejo se requiera de un controlador de mayor calidad y más perfeccionado. El análisis de los resultados muestra una similitud presentada por los controladores, esta es la dificultad para que la variable temperatura converja perfectamente en su valor deseado. Mediante la incorporación de perturbaciones se pudo observar que cuando existen pequeñas variaciones o perturbaciones en la temperatura, estos cambios originan un marcado error en el control de los estados del sistema, en cambio

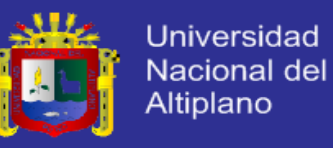

cuando se varía los flujos de entrada y flujo en el sistema de calefacción, estos no afectan considerablemente.

 El análisis permite determinar que los controladores neuronales brindan una mejor performance y robustez frente a las perturbaciones y ruido, debido a que las oscilaciones generadas fueron inferiores a la producida por el controlador PID. Además la respuesta del sistema original es mucho mejor a la del controlador PID. Finalmente se puede concluir que los controladores neuronales han demostrado ser la mejor opción, debido a que el error en estado estable es menor, el tiempo de establecimiento es menor, la señal de control es aplicable a actuadores reales, y la respuesta del sistema no presenta alteraciones bruscas que dañen el producto final del material producido.

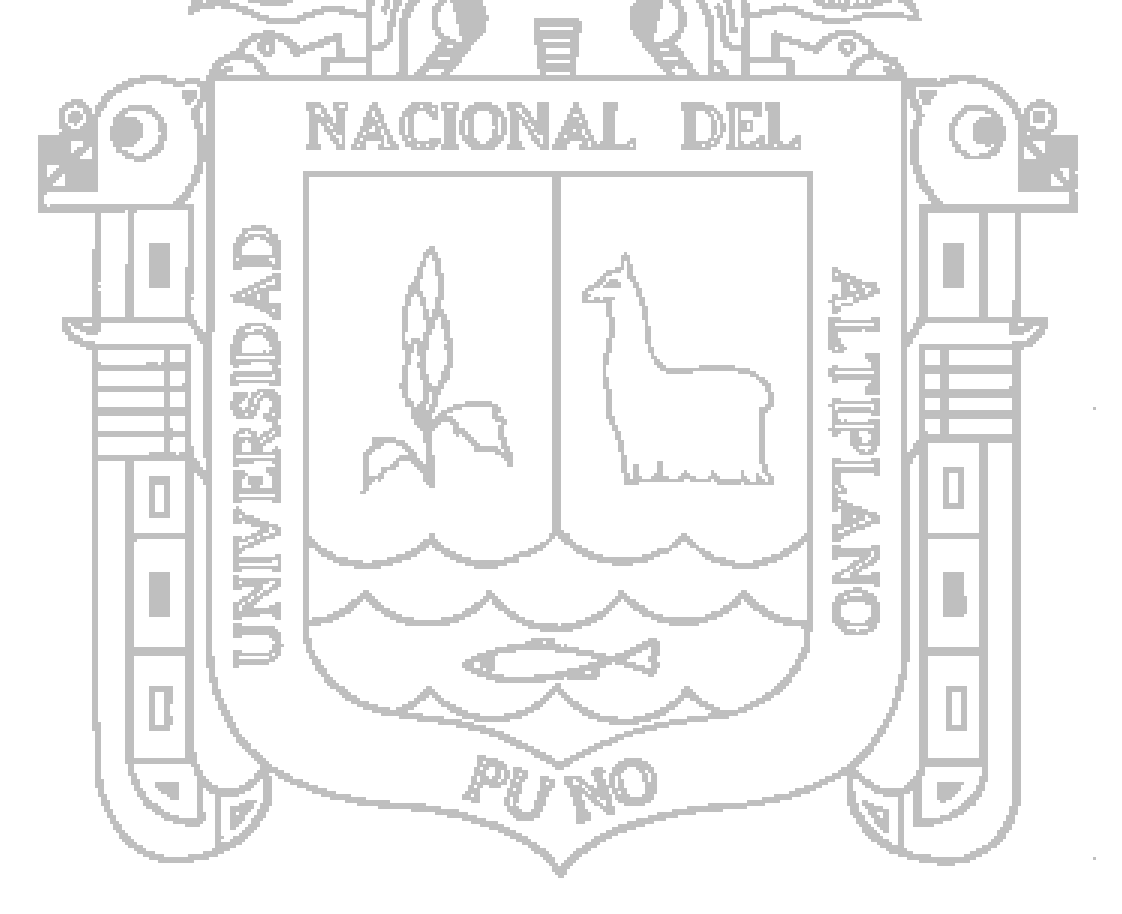

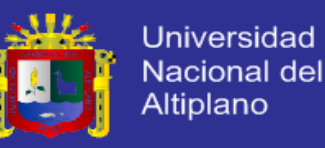

#### **RECOMENDACIONES**

- Las redes neuronales artificiales se pueden usar en los diversos campos de la electrónica, desde el reconocimiento de imágenes hasta el control de procesos industriales.
- El programa Matlab es una herramienta muy útil para el diseño y entrenamiento de redes neuronales artificiales, sus algoritmos de aprendizaje son optimizados, por lo tanto se recomienda el uso de esta herramienta para futuras investigaciones.
- En el presente proyecto se puede ver en forma amplia la aplicación de los controladores inteligentes y el modelamiento matemático completo de una planta de procesos. Aplicando este método no es difícil el modelado y el control de cualquier sistema.
- Es conveniente hacer un análisis de los parámetros de arquitectura y entrenamiento de redes neuronales empleados en este proyecto, con el fin de optimizar futuros trabajos de investigación relacionados en el diseño de controladores neuronales.
- En referencia al controlador neuronal se recomienda utilizar otro tipo de modelos para ampliar la investigación y una posible opción puede ser utilizar el modelo de una planta de producción de alimentos donde se puede observar gran cantidad de variables y parámetros.
- Se recomienda que las empresas dedicadas a la transformación de materia prima, implementen este tipo de control basados en redes neuronales a fin de mejorar y economizar su producción, y así estar a un paso más de sus competidores.

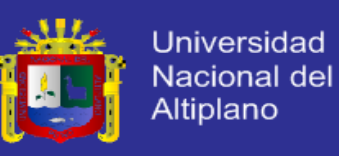

#### **BIBLIOGRAFÍA**

- Améstegui, M. (2001). Apuntes de Control PID. Universidad Mayor de San Andrés. La Paz - Bolivia.
- Bolton, W. (2001). Ingeniería de Control. Segunda edición. Alfaomega editorial.
- Cloutier, J., Stansbery, D. (1999). Control of a Continuously Stirred Tank Reactor Using an Asymmetric Solution of the State-Dependent Riccati Equation. CACI/TEAS Group. Control of Chemical Processes. IEEE CCA/CACSD.
- Chen, C. (1996). Fuzzy Logic and Neural Network Handbook. McGraw-Hill. New York.
- Denbigh, K., Turner, J. (1990). Introducción a la Teoría de los Reactores Químicos. Limusa. México.
- Fausett, L. (1994). Fundamentals of Neural Networks: Architectures, Algorithms, and Applications. Prentice-Hall. Englewood Cliffs.
- Fernández, J. (2005). Estudio de Neuro-Controladores Evolutivos para Navegación de Robots Autónomos. Universidad Nacional del Centro de la Provincia de Buenos Aires. Facultad de Ciencias Exactas. Argentina.
- Fogler, S. (2008). Elementos de Ingeniería de las Reacciones Químicas. Cuarta edición. Pearson educación. México.
- Freeman, J., Skapura, D. (1993). Redes Neuronales: Algoritmos, Aplicaciones y Técnicas de Programación. Addison-WesleyIberoamericana.
- Froment, G., Bischoff, K. (1990). Chemical Reactor Analysis and Design. Wiley. New York.
- Goodwin, G., Graebe, S., Salgado, M. (2001). Classical PID Control. Prentice Hall. National Instrument.
- Haykin, S. (1994). Neural Networks: a Comprehensive Foundation. Macmillan. New York.
- Harvey, R. (1994). Neural Network Principles. Prentice-Hall. Englewood Cliffs.
- Henry, C., Simancas, D. (1996). Modelaje y Simulación de un Reactor Químico. Proyecto de Grado. Universidad Simón Bolívar. Venezuela.
- Himmelblau, D. (2002). Principios Básicos y Cálculos en Ingeniería Química. Sexta edición. Pearson educación. México.
- Hernández, A., Borregales, E. (2001). Montaje, Instrumentación y Modelaje de un Reactor de Laboratorio. Proyecto de grado.

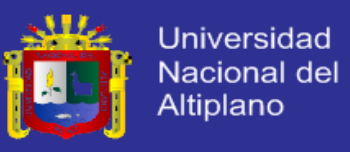

- Levenspiel, O. (2004). Ingeniería de las Reacciones Químicas. Tercera edición. Limusa Wiley. México.
- Nikolaou, M., Hanagandi, V. Control of Nonlinear Dynamical Systems Modeled by Recurrent Neural Networks. Departament of Chemical Engineering. Texas A & M University. USA
- Mazzone, V. (2002). Controladores PID. Automatización y Control Industrial. Universidad Nacional de Quilmes. Argentina.
- Mendiburu, H. (2004). Energy-Saving With the Hidden Reference Tracking Method. XI Congreso Latinoamericano de Control Automático. Cuba.
- Perko, L. (2001). Differential Equations and Dynamical Systems. Third Edition. Springer-Verlag. New York
- Pham, Q. Dynamic optimization of chemical engineering processes by evolutionary method. School of Chemical Engineering and Industrial Chemistry. Sydney - Australia.
- Perry, H., Green, D., Maloney, J. (2003). Manual del Ingeniero Químico. Séptima edición. McGraw-Hill. México.
- Salazar, V., Sotelo, V. (2003). Diseño un Sistema de Control para un Reactor Químico de Resinas Fenólicas. Universidad Nacional de Ingeniería. Postgrado FIEE. Lima - Perú.
- Silva, R., Kwong, W. (1999). Nonlinear Model Predictive Control of Chemical Processes. Brazilian Journal of Chemical Engineering. Universidad Federal de San Carlos. Departamento de Ingeniería Química. Brasil.
- Smith, J. M. (2011). Ingeniería de la Cinética Química. Sexta edición. Editorial Continental. México, D. F.

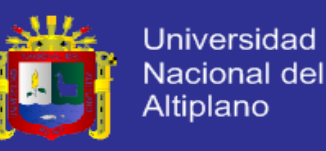

#### **ANEXOS**

*Anexo 1: Glosario.*

 $r<sub>A</sub>$ : velocidad de reacción  $K_A$ : constante de velocidad específica para cada reacción  $C_{iA}$ : concentración del material A a la entrada  $C_{IR}$ : concentración del material B a la entrada  $C<sub>A</sub>$ : concentración del material A a la salida  $C_B$ : concentración del material B a la salida  $C<sub>c</sub>$ : concentración del material  $C<sub>c</sub>$  a la salida  $C<sub>D</sub>$ : concentración del material  $D$  a la salida  $f_{iA}$ : velocidad de flujo de A a la entrada  $f_{iB}$ : velocidad de flujo de B a la entrada  $\mathit{f}_\mathcal{S}\colon$  velocidad de flujo del líquido de calefacción : velocidad de flujo a la salida del reactor : flujo molar del reactante *A* : flujo molar del reactante *B*  $F$ : flujo molar total  $m_\mathcal{S}$ : flujo másico del agua : factor de conversión o fracción de reactante convertido en producto : volumen del reactor o tanque  $V_{real}$ : volumen real del reactor o tanque  $V_{anillo}$ : volumen del anillo que cubre la camisa de calefacción  $V_{\mathcal{S}}$ : volumen de la camisa o enchaquetado de calefacción  $\epsilon$ : factor de seguridad para reactores experimentales h: altura de diseño del reactor d: diámetro de diseño del reactor  $r_a, r_b, r_c, r_d$ : radios de diseño del tanque y camisa : velocidad de generación o transformación : entalpias del material *A* a la entrada : entalpias del material *B* a la entrada : entalpias del material *C* a la entrada : entalpias del material *D* a la entrada : entalpias de formación del material *A* : entalpias de formación del material *B* : entalpias de formación del material *C* : entalpias de formación del material *D* : coeficiente global de transferencia de calor A: superficie o área de transferencia de calor  $T_{iA}$ : temperatura del material A en la entrada : Temperatura del material *B* en la entrada  $T$ : temperatura en el reactor o tanque a la salida  $T_{is}$ : temperatura del agua a la entrada del sistema de calefacción  $\mathit{T_S}:$  temperatura del agua a la salida del sistema de calefacción  $T_{ref}$ : temperatura de referencia : capacidad calorífica del material *A* : capacidad calorífica del material *B* : capacidad calorífica del material *C* : capacidad calorífica del material *D*

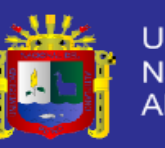

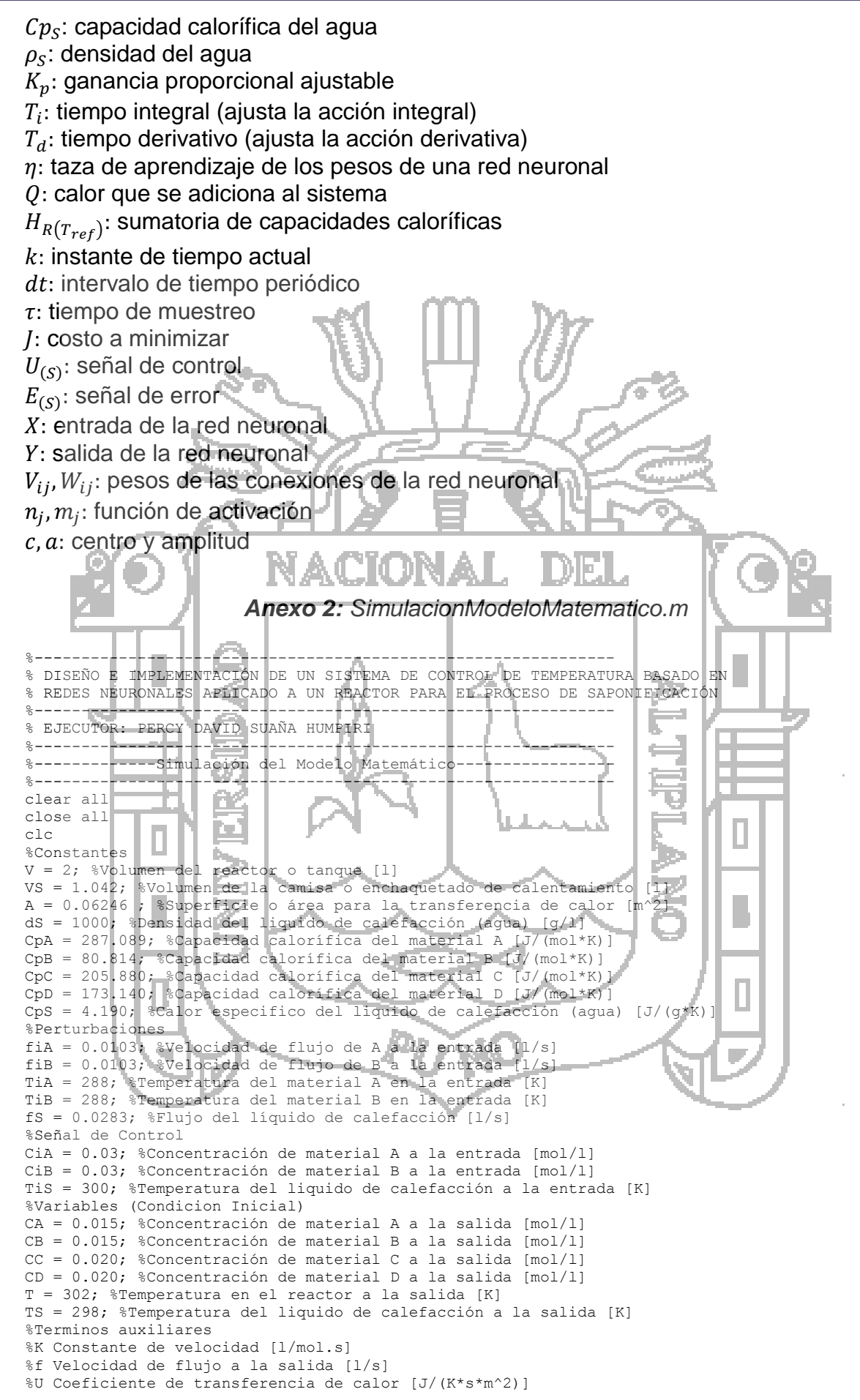

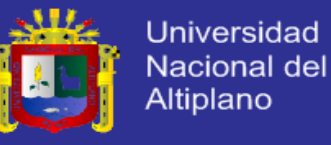

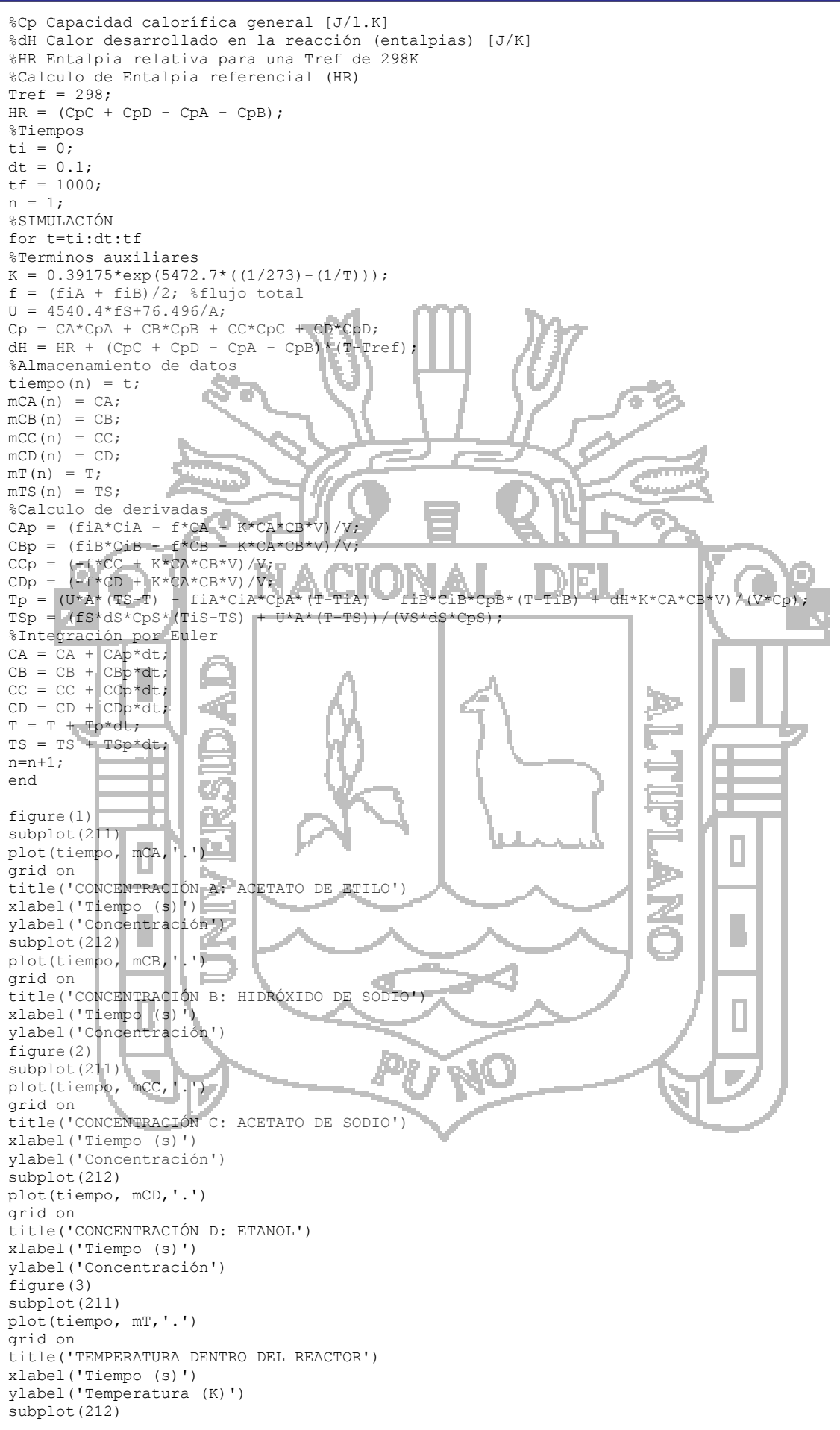

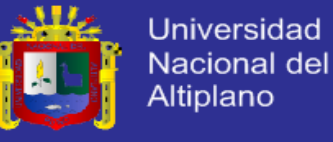

```
plot(tiempo, mTS,'.')
grid on
title('TEMPERATURA EN LA CAMISA O ENCHAQUETADO')
xlabel('Tiempo (s)')
ylabel('Temperatura (K)')
figure(4)
plot(tiempo, mT,'.')
title('TEMPERATURA DENTRO DEL REACTOR')
xlabel('Tiempo (s)')
ylabel('Temperatura (K)')
axis([0 \t f/2 \t 296 \t 302])grid on
```
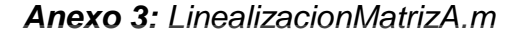

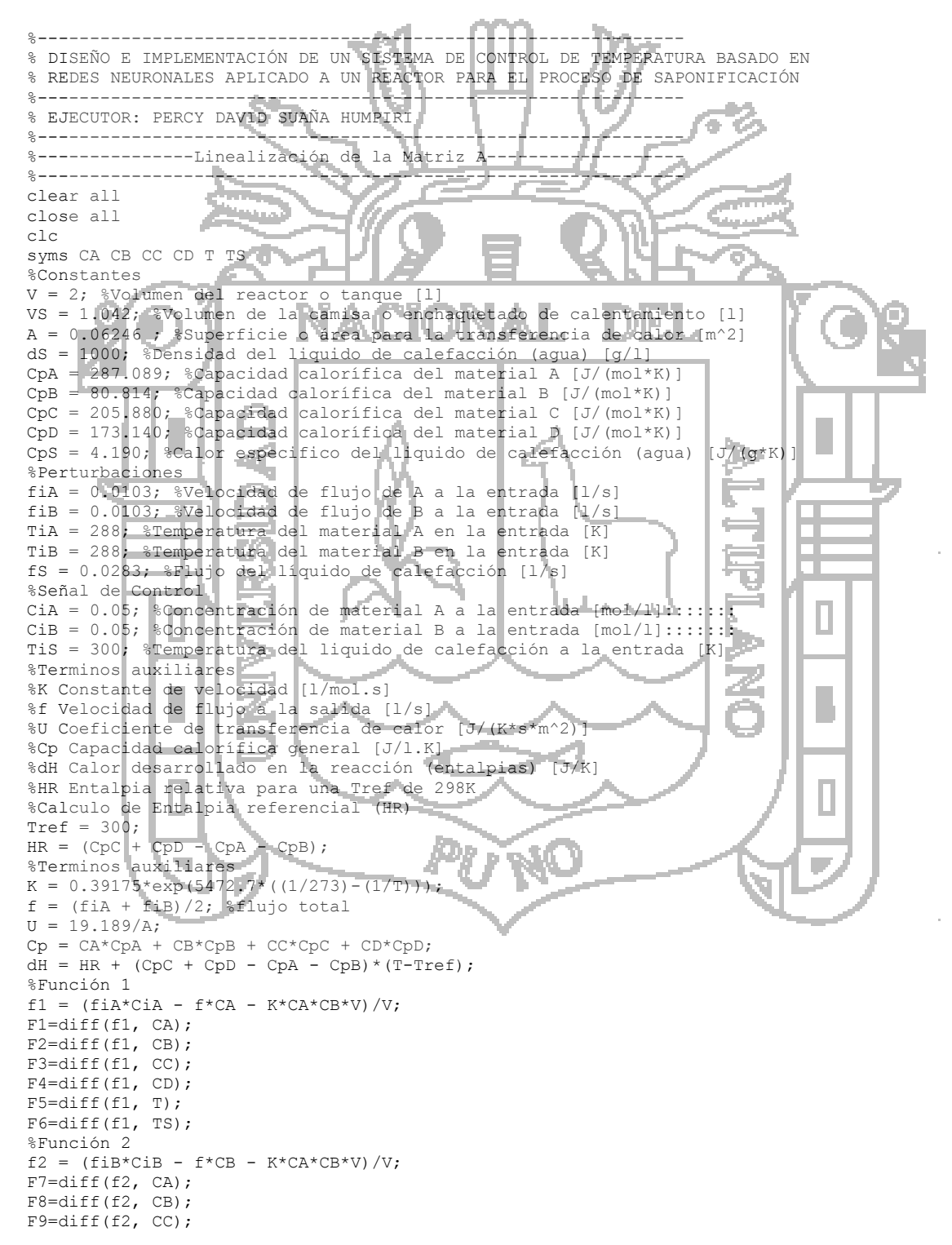

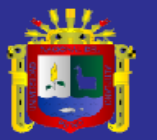

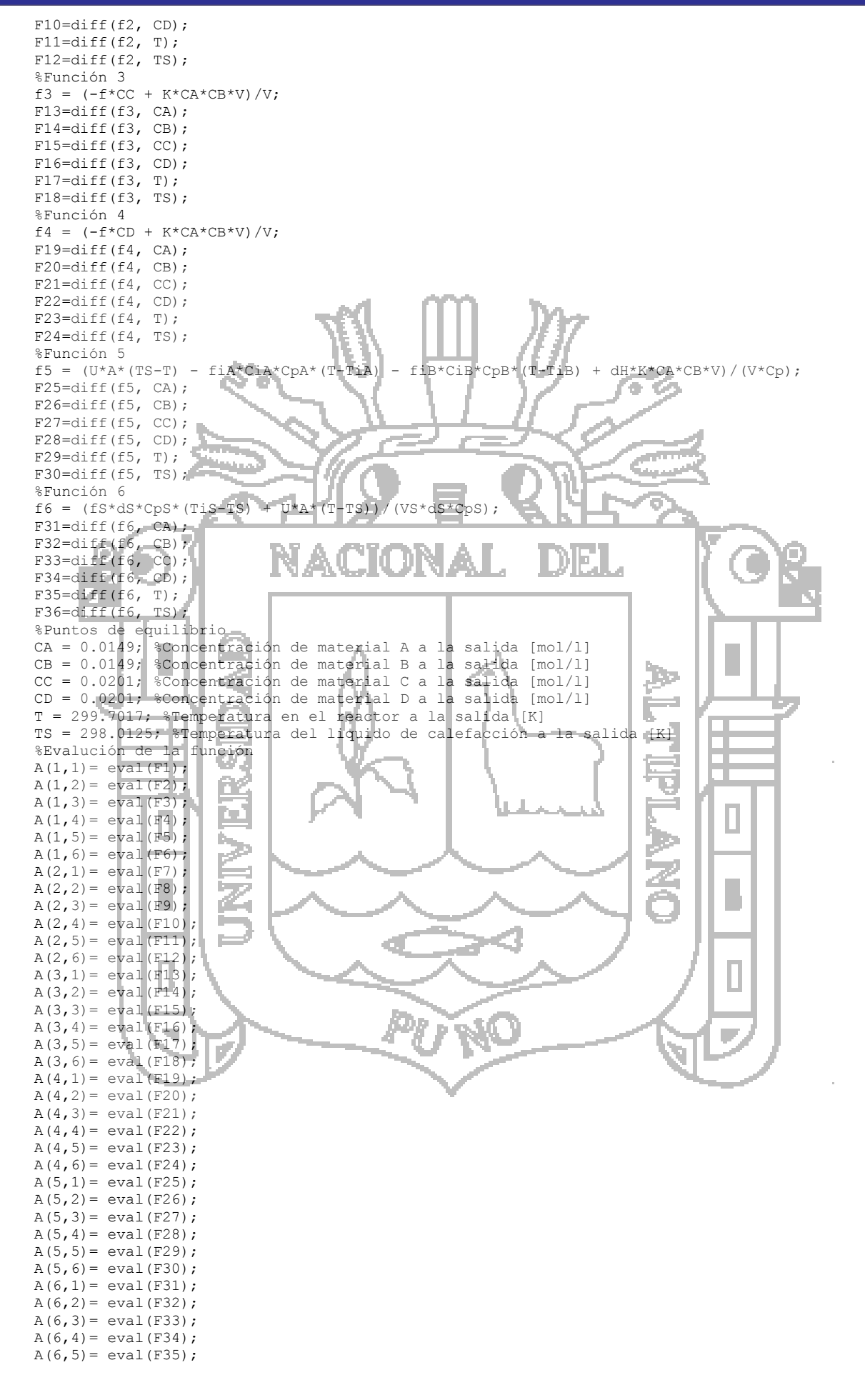

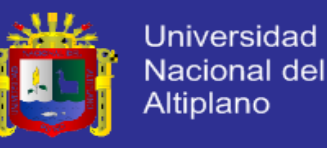

 $A(6, 6) = eval(F36);$ A

#### *Anexo 4: LinealizacionMatrizB.m*

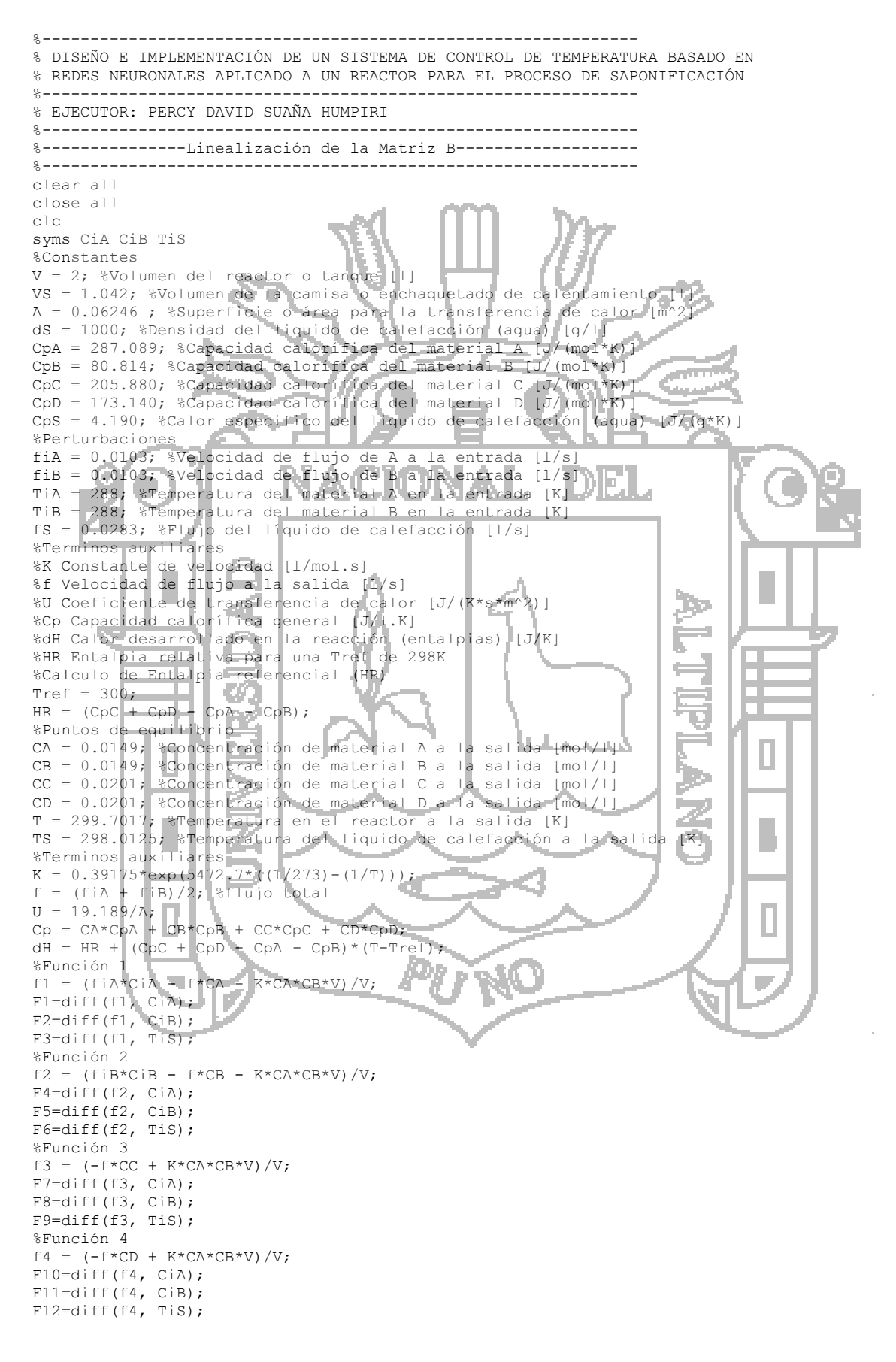

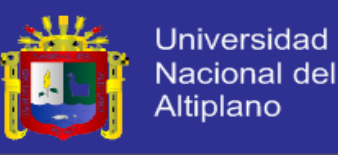

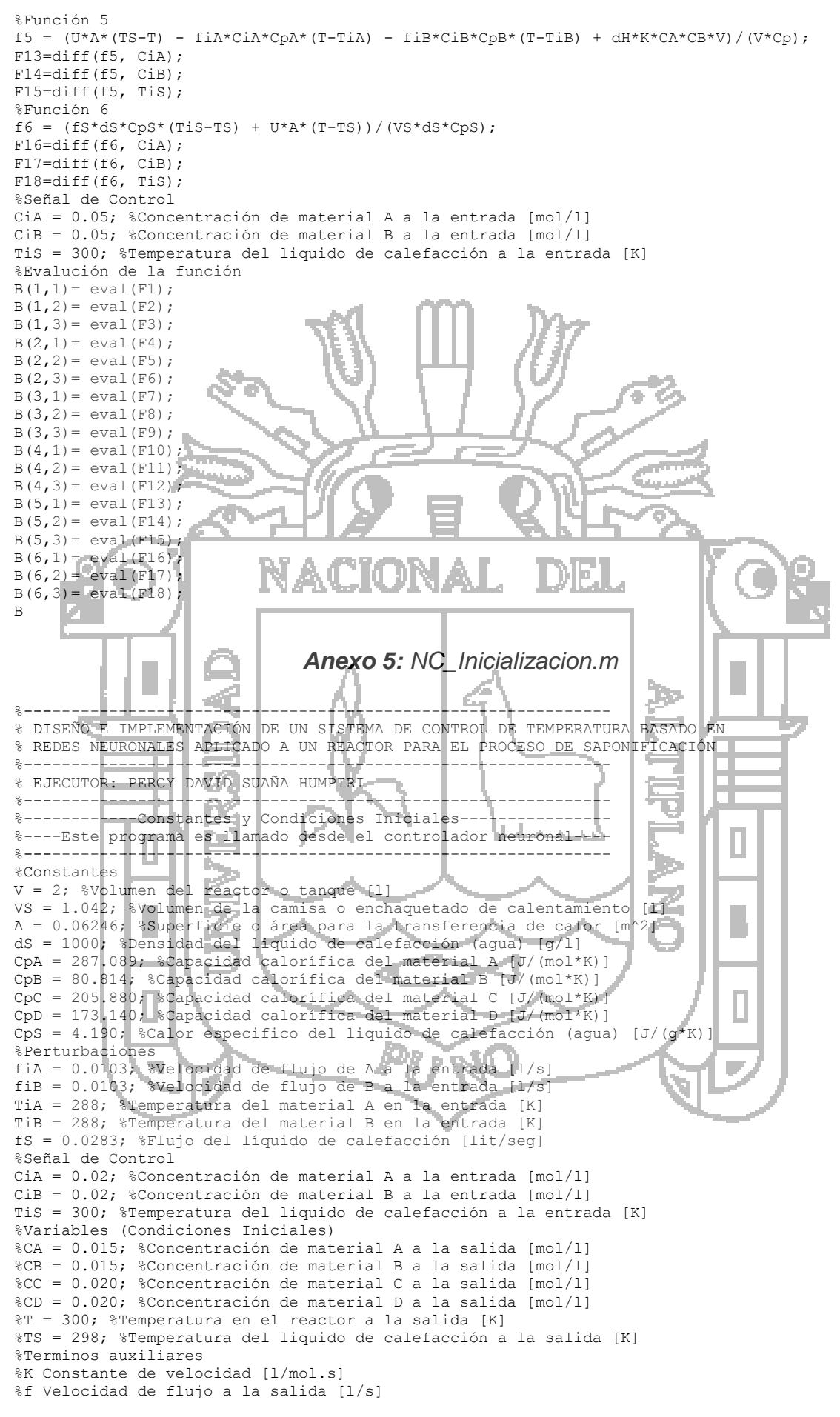

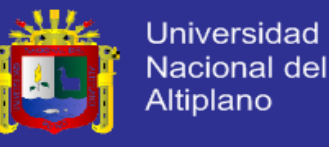

%U Coeficiente de transferencia de calor [J/(K\*s\*m^2)] %Cp Capacidad calorífica general %dH Calor desarrollado en la reacción (entalpias) [J/K] %HR Entalpia relativa para una Tref de 298K %Calculo de Entalpia referencial (HR) Tref = 298;  $HR = (CpC + CpD - CpA - CpB);$  $U = 4540.4*fs+76.496/A;$  $f = (fia+fiB)/2$ ;

#### *Anexo 6: ReactorCondicionesIniciales.m*

%-------------------------------------------------------------- % DISEÑO E IMPLEMENTACIÓN DE UN SISTEMA DE CONTROL DE TEMPERATURA BASADO EN % REDES NEURONALES APLICADO A UN REACTOR PARA EL PROCESO DE SAPONIFICACIÓN %-------------------------------------------------------------- % EJECUTOR: PERCY DAVID SUAÑA HUMPIRI %-------------------------------------------------------------- %---------------Condiciones Iniciales Multiples---------------- %-------------------------------------------------------------- %Variables (Condiciones Iniciales) switch(ini) case {1} CA = 0.05; %Concentración de material A a la salida [mol/l] CB = 0.05; %Concentración de material B a la salida [mol/l] CC = 0.00; %Concentración de material C a la salida [mol/l] CD = 0.00; %Concentración de material D a la salida [mol/l] T = 303; %Temperatura en el reactor a la salida [K] Temperatura en la calefacción a la salida [K] case {2} CA = 0.045; %Concentración de material A a la salida [mol/l]  $CB = 0.045$ ; \*Concentración de material B a la salida [mol/l]  $CC = 0.005$ ; %Concentración de material C a la salida [mol/l]  $CD = 0.005;$  & Concentración de material D a la salida [mol/l] T = 302; %Temperatura en el reactor a la salida [K] TS = 309; %Temperatura en la calefacción a la salida [K] case {3} Þ CA = 0.040; % Concentración de material A a la salida [mol/l]  $CB = 0.040$ ; %Concentración de material B a la salida [mol/l]  $CC = 0.010$ ; %Concentración de material C a la salida  $[m0]/1$  $CD = 0.010$ ; %Concentración de material D a la salida  $[\text{mol}/\text{L}]$  $\frac{1}{12}$ T = 301; %Temperatura en el reactor a la salida [K] TS = 305; - \$Temperatura en la calefacción a la salida [K] case {4} CA = 0.035; %Concentración de material A a la salida [mol/l] CB = 0.035; %Concentración de material B a la salida [mol/l] CC = 0.015; %Concentración de material C a la salida [mol/l] CD = 0.015; %Concentración de material D a la salida [mol/l]  $\bar{\mathbf{z}}$ T = 300; %Temperatura en el reactor a la salida [K] ١ TS = 301; %Temperatura en la calefacción a la salida [K] case {5} CA = 0.030; %Concentración de material A a la salida [mol/l] CB = 0.030; %Concentración de material B a la salida [mol/l] CC = 0.020; %Concentración de material C a la salida [mol/l] CD = 0.020; %Concentración de material D a la salida [mol/l] T = 299; | STemperatura en el reactor a la salida [K] TS = 297; STemperatura en la calefacción a la salida [K] п case {6} S. CA = 0.020; %Concentración de material A a la salida [mol/l] CB = 0.020; %Concentración de material B a la salida [mol/l] CC = 0.030; %Concentración de material C a la salida [mol/l] CD = 0.030; %Concentración de material D a la salida [mol/l] T = 298; %Temperatura en el reactor a la salida [K] %Temperatura en la calefacción a la salida [K] case {7} CA = 0.015; %Concentración de material A a la salida [mol/l] CB = 0.015; %Concentración de material B a la salida [mol/l] CC = 0.035; %Concentración de material C a la salida [mol/l] CD =  $0.035$ ; %Concentración de material D a la salida [mol/l]  $T = 297$ : %Temperatura en el reactor a la salida [K] T = 297; %Temperatura en el reactor a la salida [K] %Temperatura en la calefacción a la salida [K] case {8} CA = 0.010; %Concentración de material A a la salida [mol/l] CB = 0.010; %Concentración de material B a la salida [mol/l] CC = 0.040; %Concentración de material C a la salida [mol/l] CD = 0.040; %Concentración de material D a la salida [mol/l]

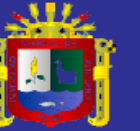

**Universidad** Nacional del Altiplano

T = 296; %Temperatura en el reactor a la salida [K] %Temperatura en la calefacción a la salida [K] case {9} CA = 0.005; %Concentración de material A a la salida [mol/l] CB = 0.005; %Concentración de material B a la salida [mol/l] CC = 0.045; %Concentración de material C a la salida [mol/l] CD =  $0.045$ ; %Concentración de material D a la salida [mol/l]  $T = 295$ ; %Temperatura en el reactor a la salida [K] T = 295; %Temperatura en el reactor a la salida [K] %Temperatura en la calefacción a la salida [K] case {10}  $CA = 0.00$ ; %Concentración de material A a la salida  $[mol/l]$ CB = 0.00; %Concentración de material B a la salida  $[mol/l]$  $CB = 0.00$ ; %Concentración de material B a la salida  $[mol/l]$ CC = 0.05; %Concentración de material C a la salida  $[mol/l]$  $CC = 0.05$ ; %Concentración de material C a la salida  $[mol/l]$ CD = 0.05; %Concentración de material D a la salida  $[mol/l]$ CD =  $0.05$ ;  $\text{\%Concentration de material D a la salida [mol/l]}$ <br>T = 294;  $\text{\%Temperature en el reactor a la salida [K]}$ T = 294; %Temperatura en el reactor a la salida [K] %Temperatura en la calefacción a la salida [K] case {11} CA = 0.05; %Concentración de material A a la salida [mol/l] CB = 0.05; %Concentración de material B a la salida [mol/l] CC = 0.00; %Concentración de material C a la salida [mol/l] CD = 0.00; %Concentración de material D a la salida [mol/l ] T = 293; %Temperatura en el reactor a la salida [K] %Temperatura en la calefacción a la salida [K] case {12} CA = 0.045; %Concentración de material A a la salida [mol/l] CB = 0.045; %Concentración de material B a la salida [mol/l]  $CC = 0.005$ ; %Concentración de material C a la salida  $[\text{mol}/1]$ <br>CD = 0.005; %Concentración de material D a la salida  $[\text{mol}/1]$  $CD = 0.005$ ; %Concentración de material D a la salida  $T = 294$ ; %Temperatura en el reactor a la salida [K]  $T = 294$ ; %Temperatura en el reactor a la salida [K]-<br>TS = 281; %Temperatura en la calefacción a la salida %Temperatura en la calefacción a la salida case {13} CA = 0.040; %Concentración de material A a la salida [mol/l] CB = 0.040; %Concentración de material B a la salida [mol/l]  $CC = 0.010$ ; %Concentración de material C a la salida [mol/l]<br> $CD = 0.010$ ; %Concentración de material D a la salida [mol/l] CD =  $0.010$ ; %Concentración de material D a la salida [mol/l]<br>T = 295; stemperatura en el reactor a la salida [K] T = 295; %Temperatura en el reactor a la salida [K] %Temperatura en la calefacción a la salida [K] case {14} Þ CA = 0.035; %Concentración de material A a la salida [mol/l] CB = 0.035; %Concentración de material B a la salida [mol/l]  $CC = 0.015$ ; %Concentración de material C a la salida [mol/l] i<br>The second second second second second second second second second second second second second second second second second second second second second second second second second second second second second second second CD = 0.015; %Concentración de material D a la salida [mol/l] T = 296; %Temperatura en el reactor a la salida [K] TS = 289; %Temperatura en la calefacción a la salida [K] case {15} CA = 0.030; %Concentración de material A a la salida [mol/l] CB = 0.030; %Concentración de material B a la salida [mol/l] CC = 0.020; %Concentración de material C a la salida [mol/l] CD = 0.020; %Concentración de material D a la salida [mol/l] 坖 T = 297; | STemperatura en el reactor a la salida [K] TS = 293; %Temperatura en la calefacción a la salida [K] B case {16} a. CA = 0.020; %Concentración de material A a la salida [mol/l] CB = 0.020; %Concentración de material B a la salida [mol/l] CC = 0.030; %Concentración de material C a la salida [mol/l] CD = 0.030; %Concentración de material D a la salida [mol/l] T = 298; <sup>8</sup> \*Temperatura en el reactor a la salida [K]<br>TS = 297; \*Temperatura en la calefacción a la salida TS = 297; %Temperatura en la calefacción a la salida [K] case {17} п CA = 0.015; %Concentración de material A a la salida [mol/l] CB = 0.015; %Concentración de material B a la salida [mol/l] CC = 0.035; %Concentración de material C a la salida [mol/l] CD =  $0.035$ ;  $%$ Concentración de material D a la salida [mol/l]  $T = 299$ ;  $%$ Temperatura en el reactor a la salida [K] T = 299; %Temperatura en el reactor a la salida [K] %Temperatura en la calefacción a la salida [K] case {18} CA = 0.010; %Concentración de material A a la salida [mol/l] CB = 0.010; %Concentración de material B a la salida [mol/l] CC = 0.040; %Concentración de material C a la salida [mol/l] CD =  $0.040$ ; %Concentración de material D a la salida [mol/l]<br>T = 300: %Temperatura en el reactor a la salida [K] T = 300; %Temperatura en el reactor a la salida [K] %Temperatura en la calefacción a la salida [K] case {19} CA = 0.005; %Concentración de material A a la salida [mol/l] CB = 0.005; %Concentración de material B a la salida [mol/l] CC = 0.045; %Concentración de material C a la salida [mol/l] CD =  $0.045$ ; %Concentración de material D a la salida [mol/l]  $T = 301$ ; %Temperatura en el reactor a la salida [K] %Temperatura en el reactor a la salida [K]

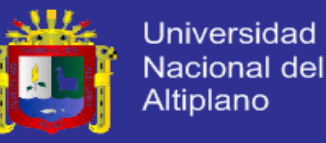

TS = 309; %Temperatura en la calefacción a la salida [K] case {20} CA = 0.00; %Concentración de material A a la salida [mol/l] CB = 0.00; %Concentración de material B a la salida [mol/l]  $CC = 0.05$ ; % Concentración de material C a la salida  $[mol/l]$ CD = 0.05; %Concentración de material D a la salida [mol/l] T = 302; %Temperatura en el reactor a la salida [K] TS = 313; %Temperatura en la calefacción a la salida [K] end

#### *Anexo 7: ControladorPIDDiscreto3.m*

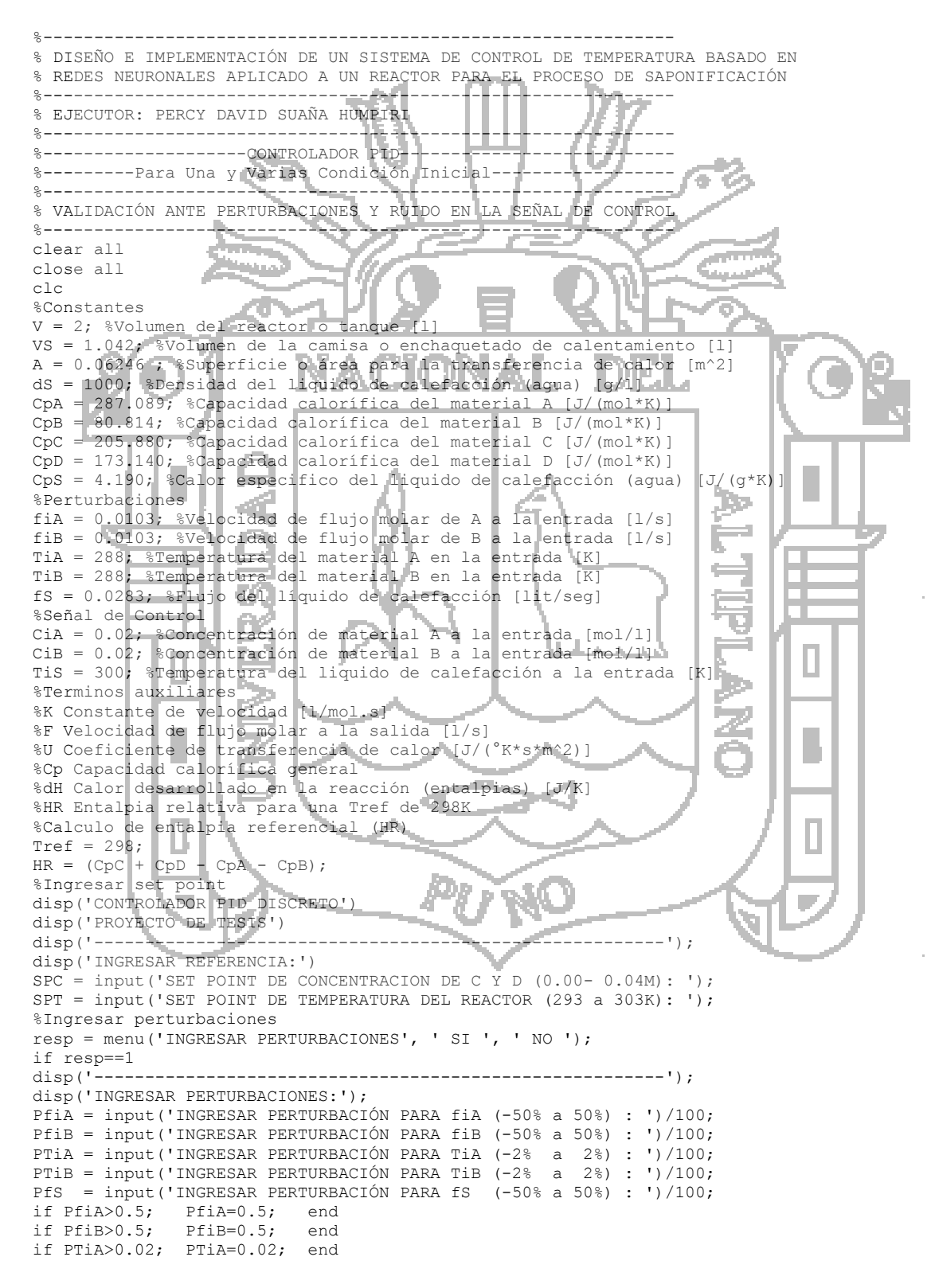

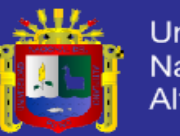

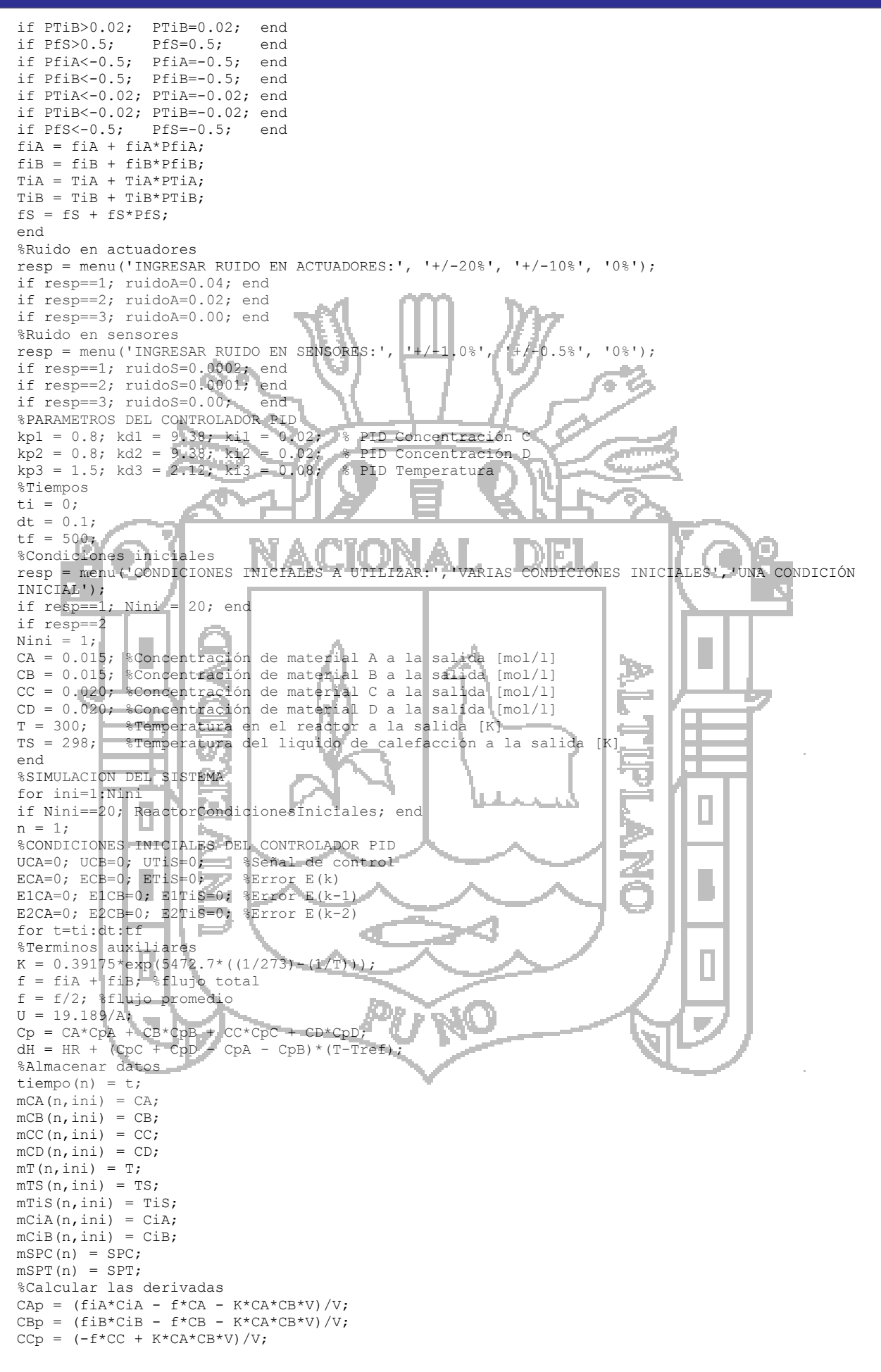

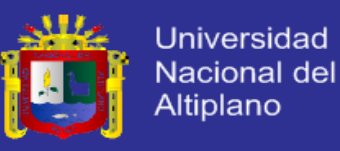

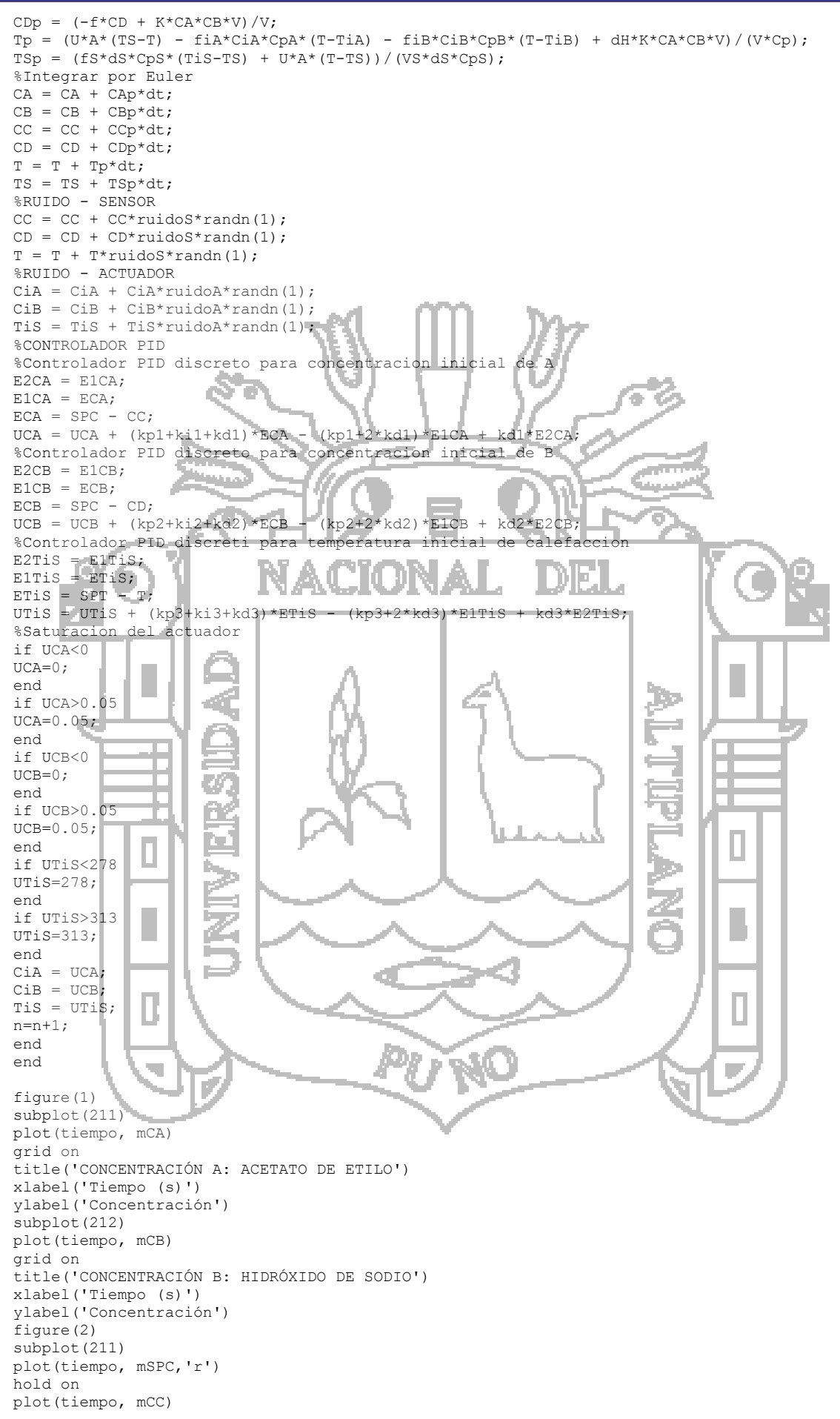

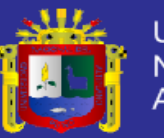

Universidad Nacional del Altiplano

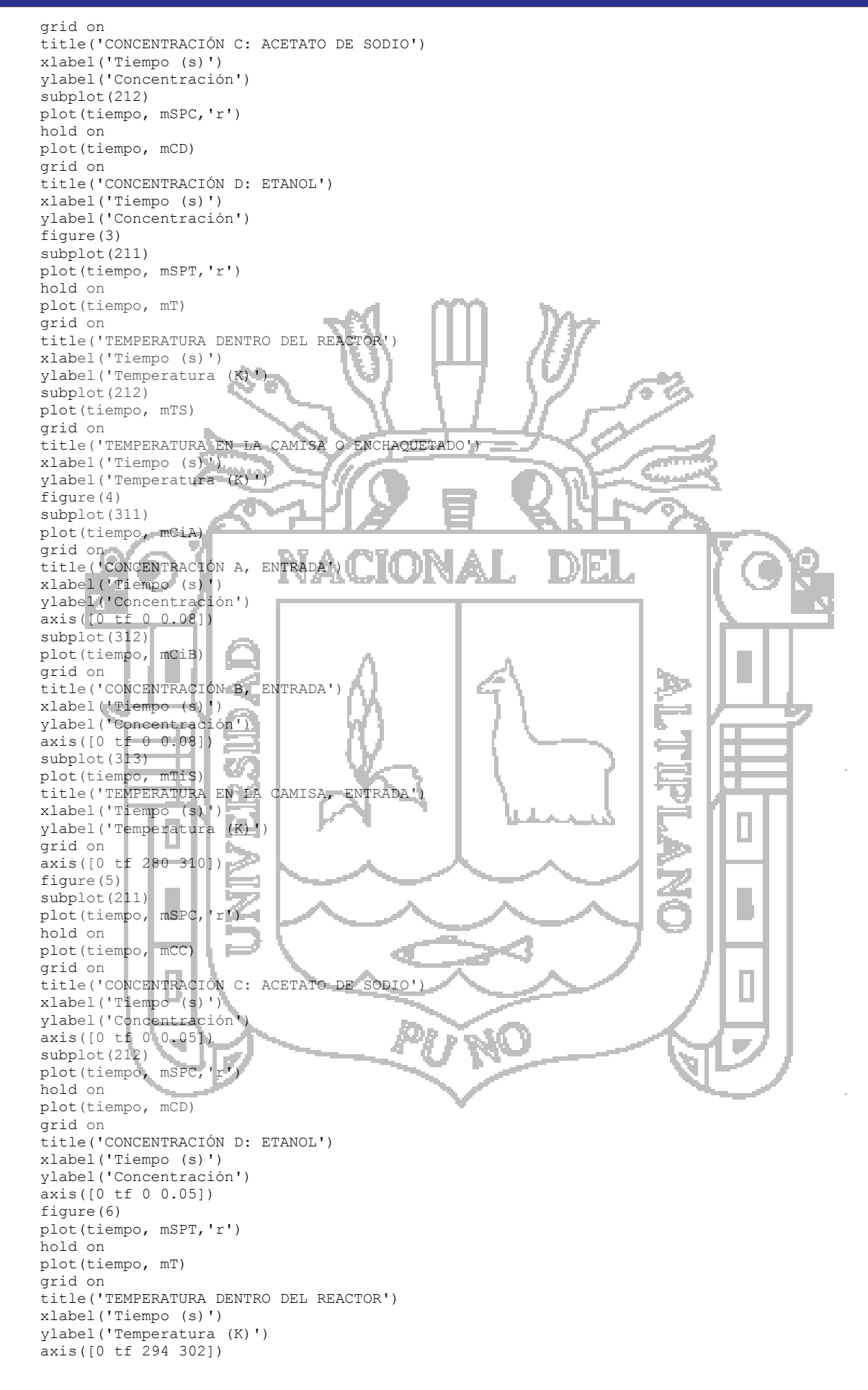

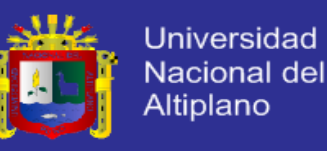

#### *Anexo 8: NeuroControlEstatico3.m*

Para realizar el entrenamiento de las redes neuronales observar el programa NeuroControlEstatico1.m y NeuroControlEstatico2.m del respectivo CD.

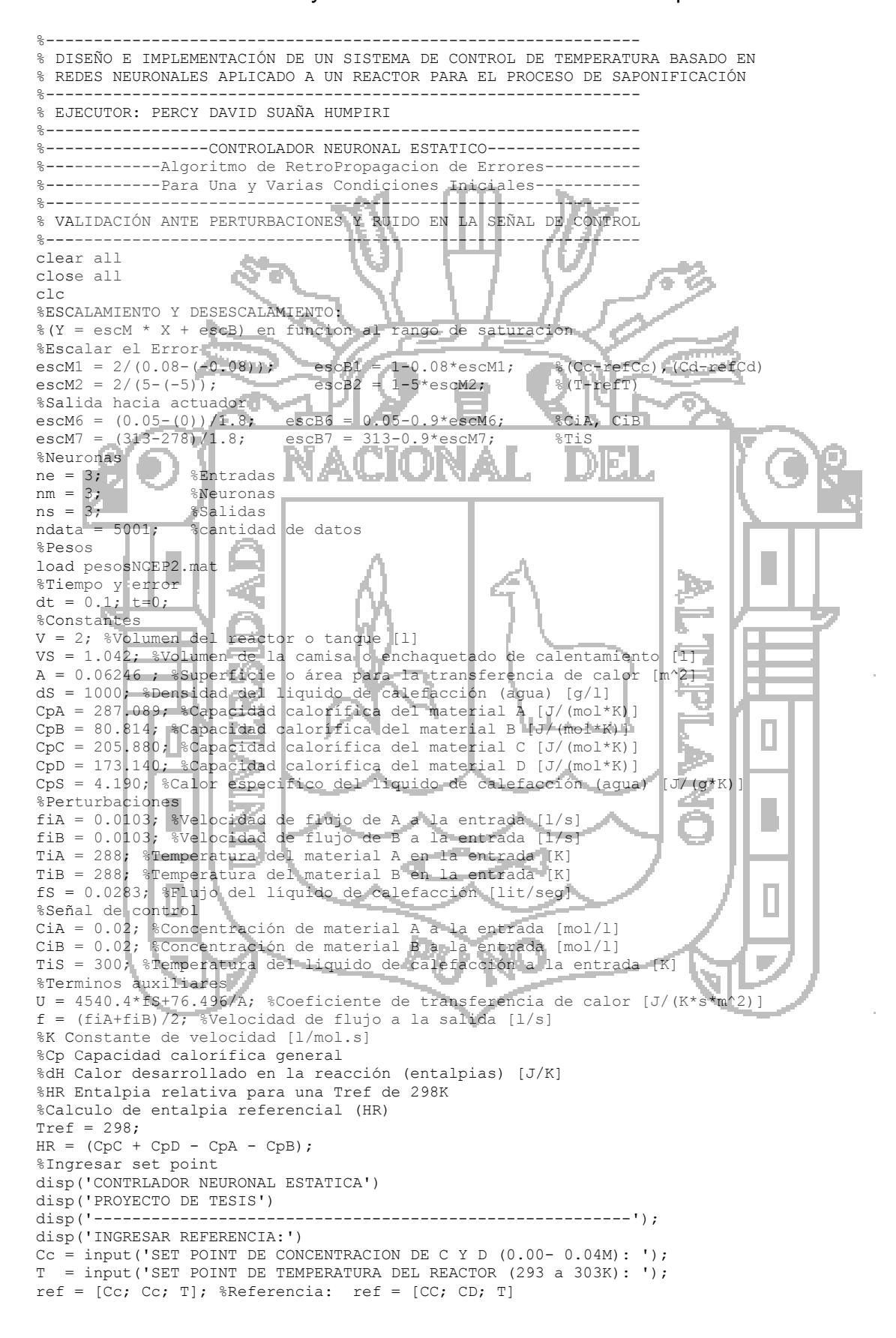

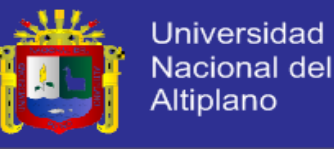

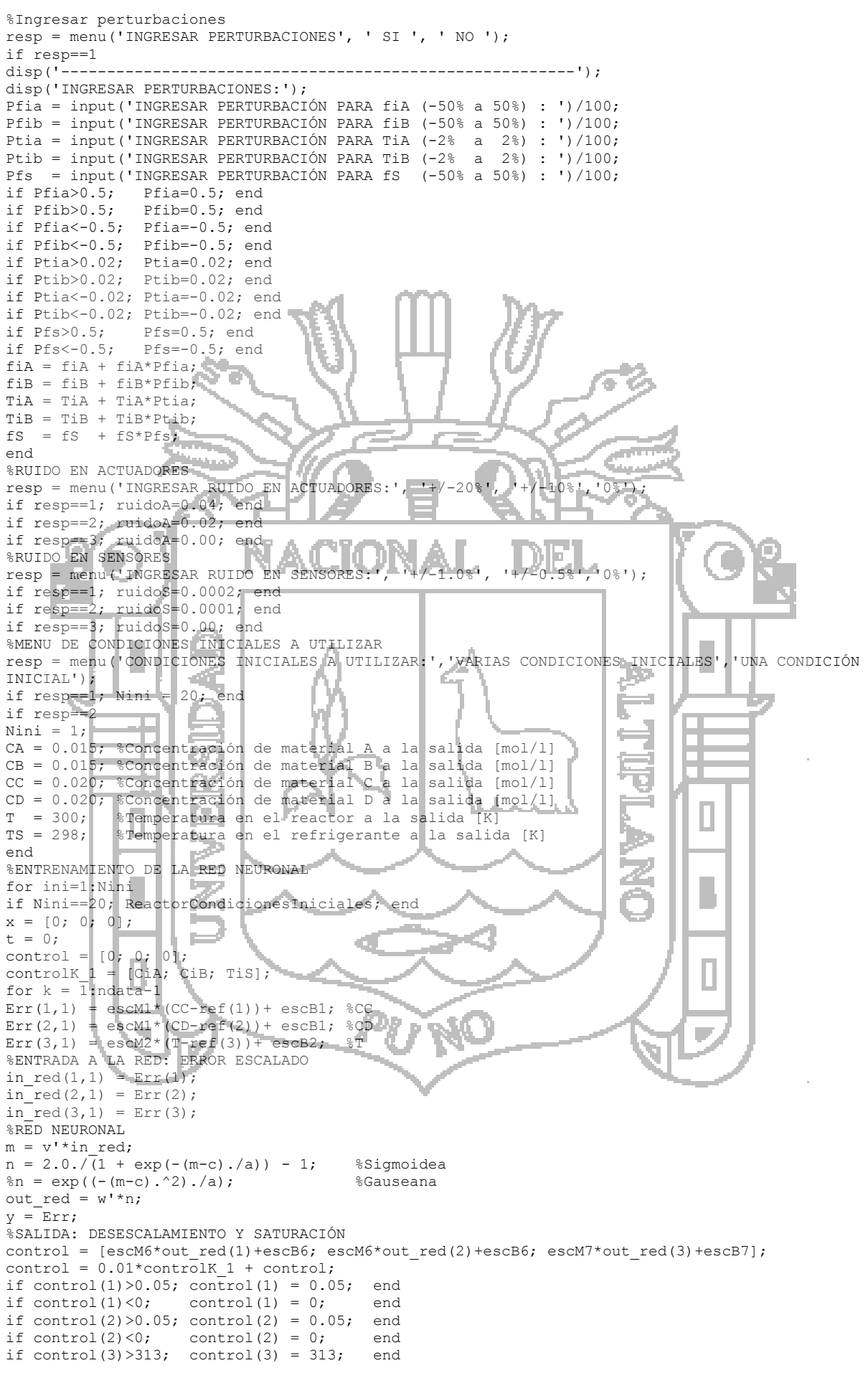

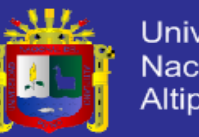

**Universidad** Nacional del Altiplano

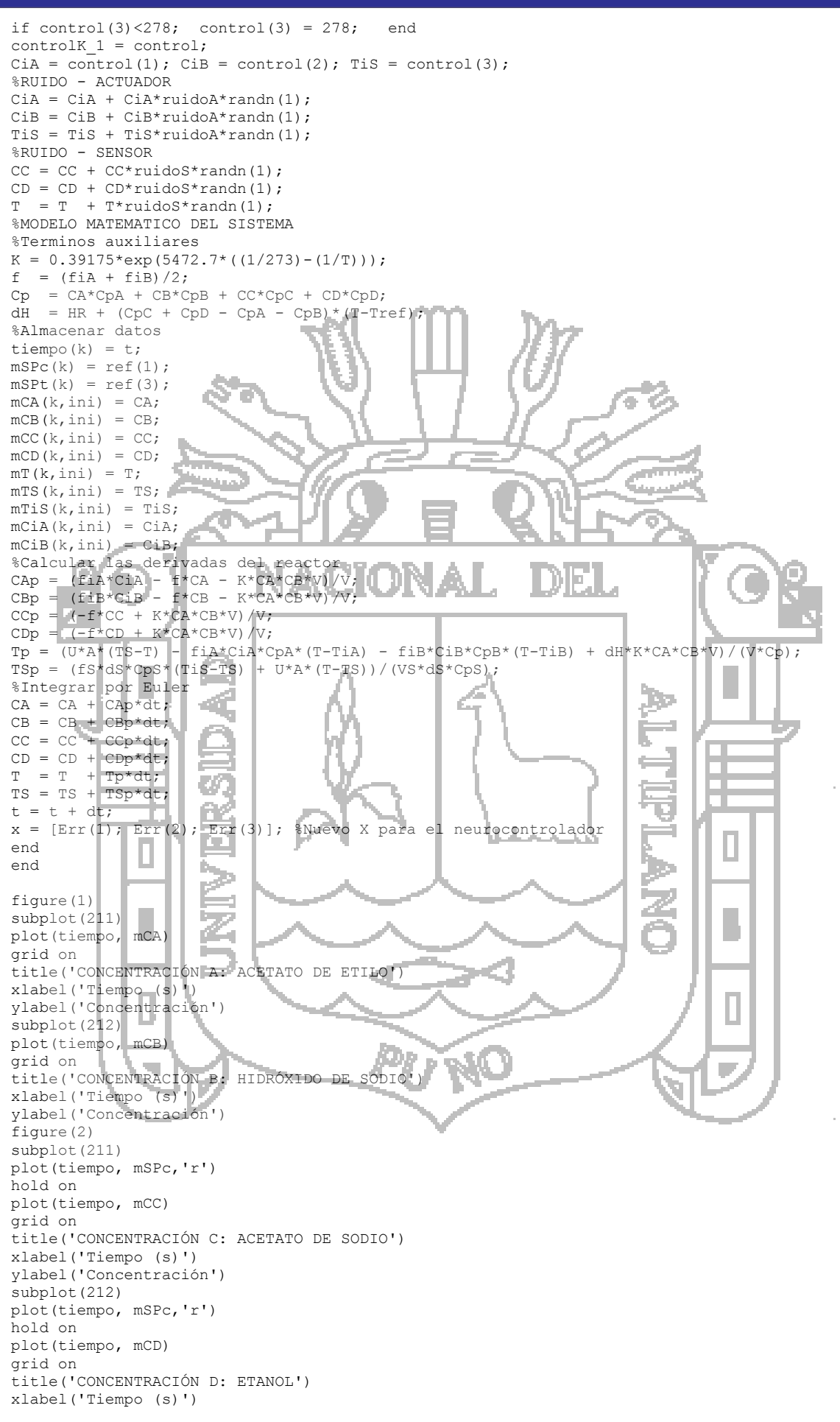

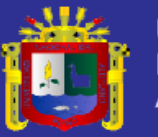

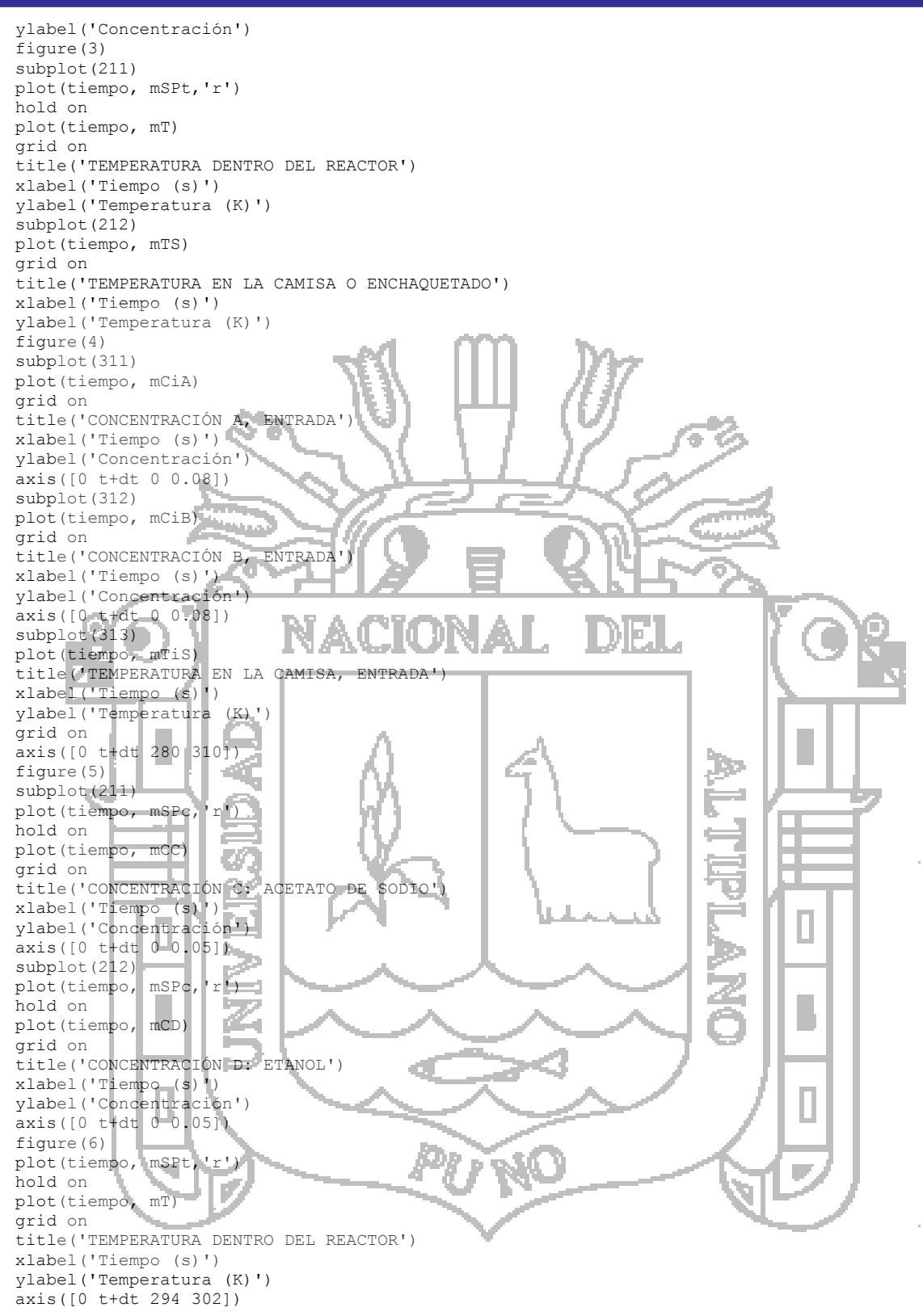

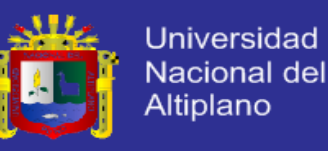

#### *Anexo 9: NeuroControlDinamico3.m*

Para realizar el entrenamiento de las redes neuronales observar el programa NeuroControlDinamico1.m y NeuroControlDinamico2.m del respectivo CD.

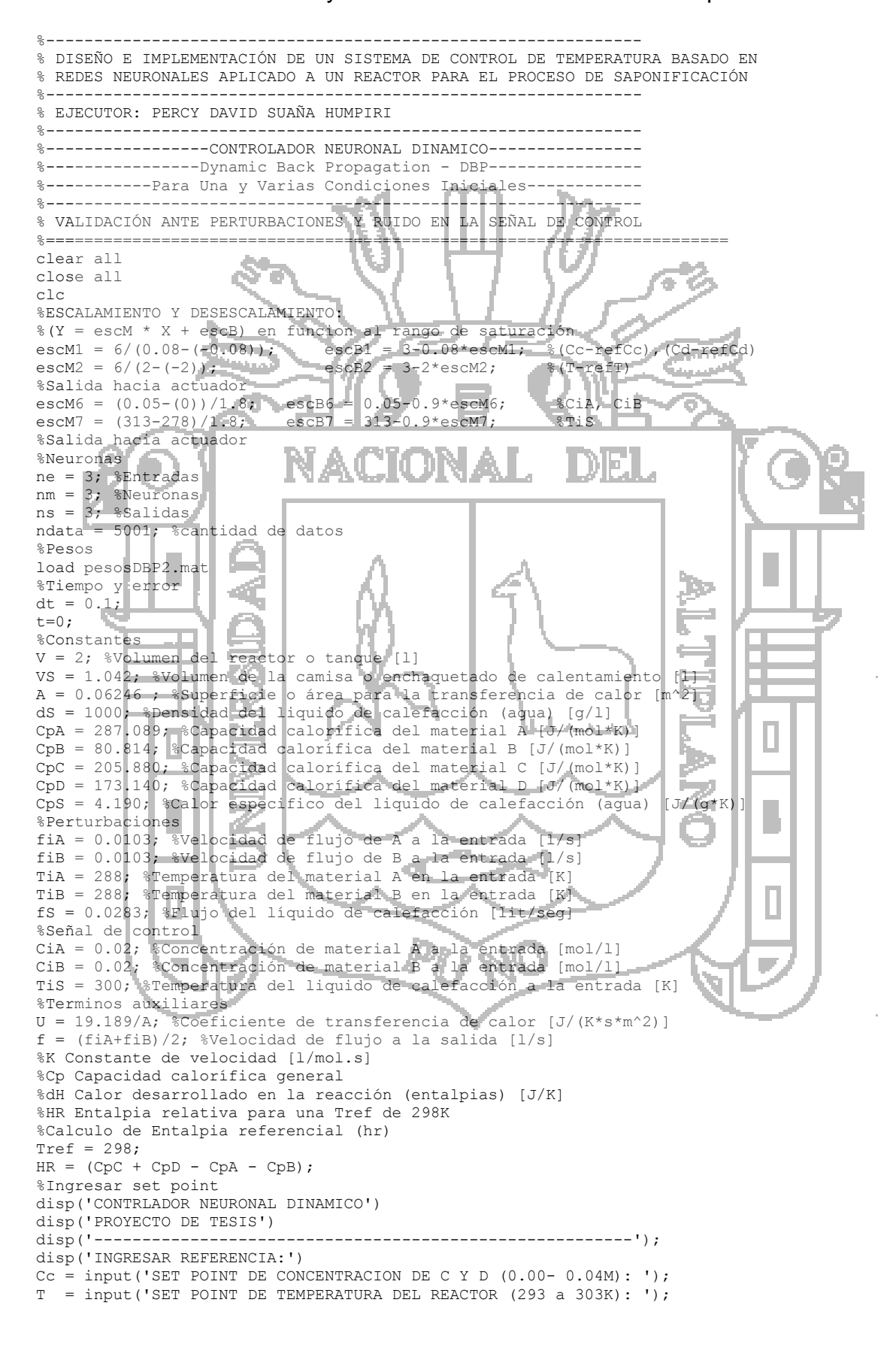

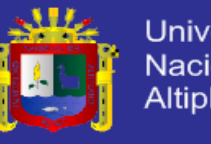

**Universidad** Nacional del Altiplano

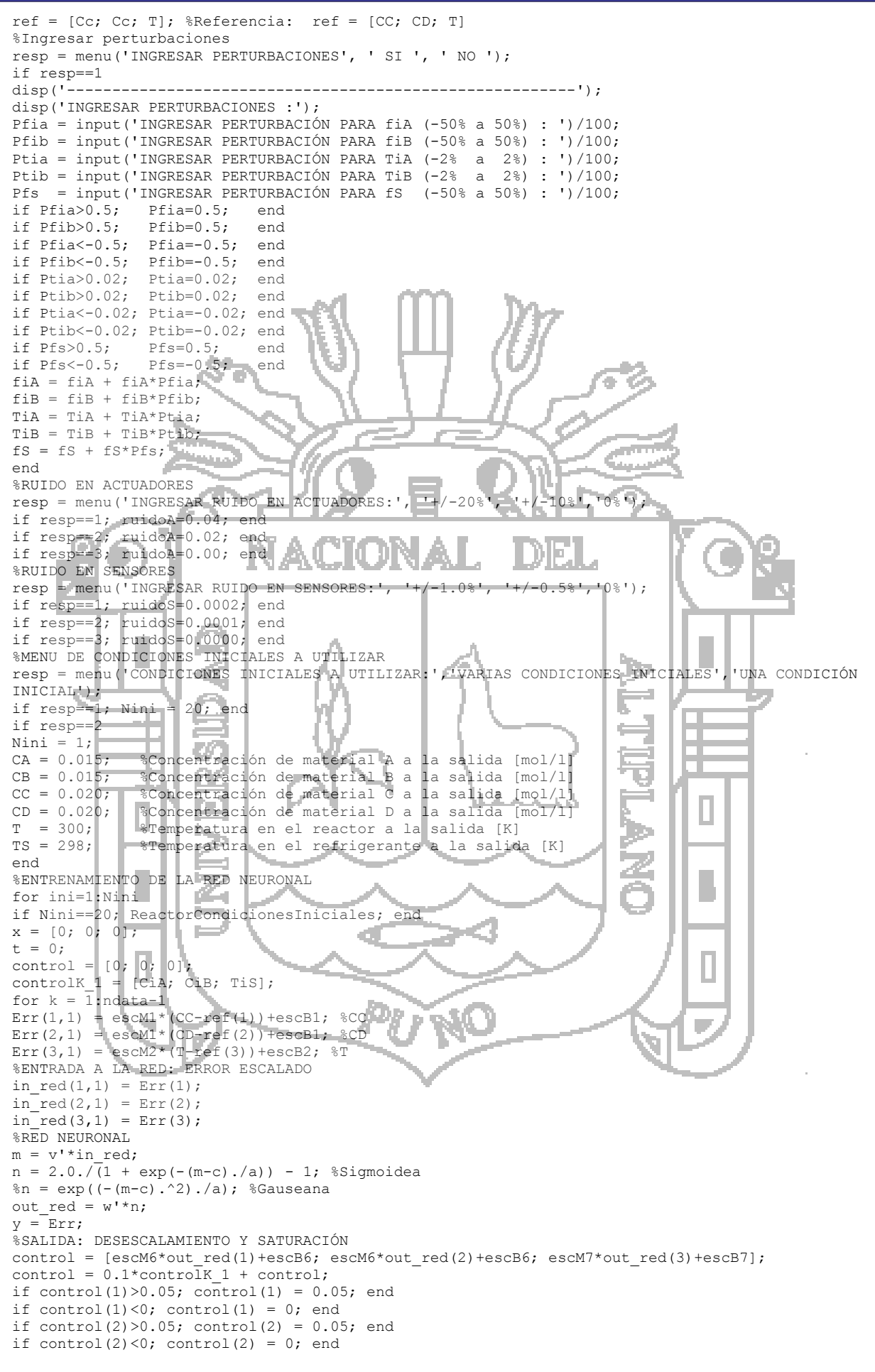

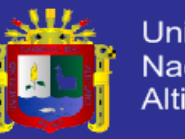

Universidad Nacional del Altiplano

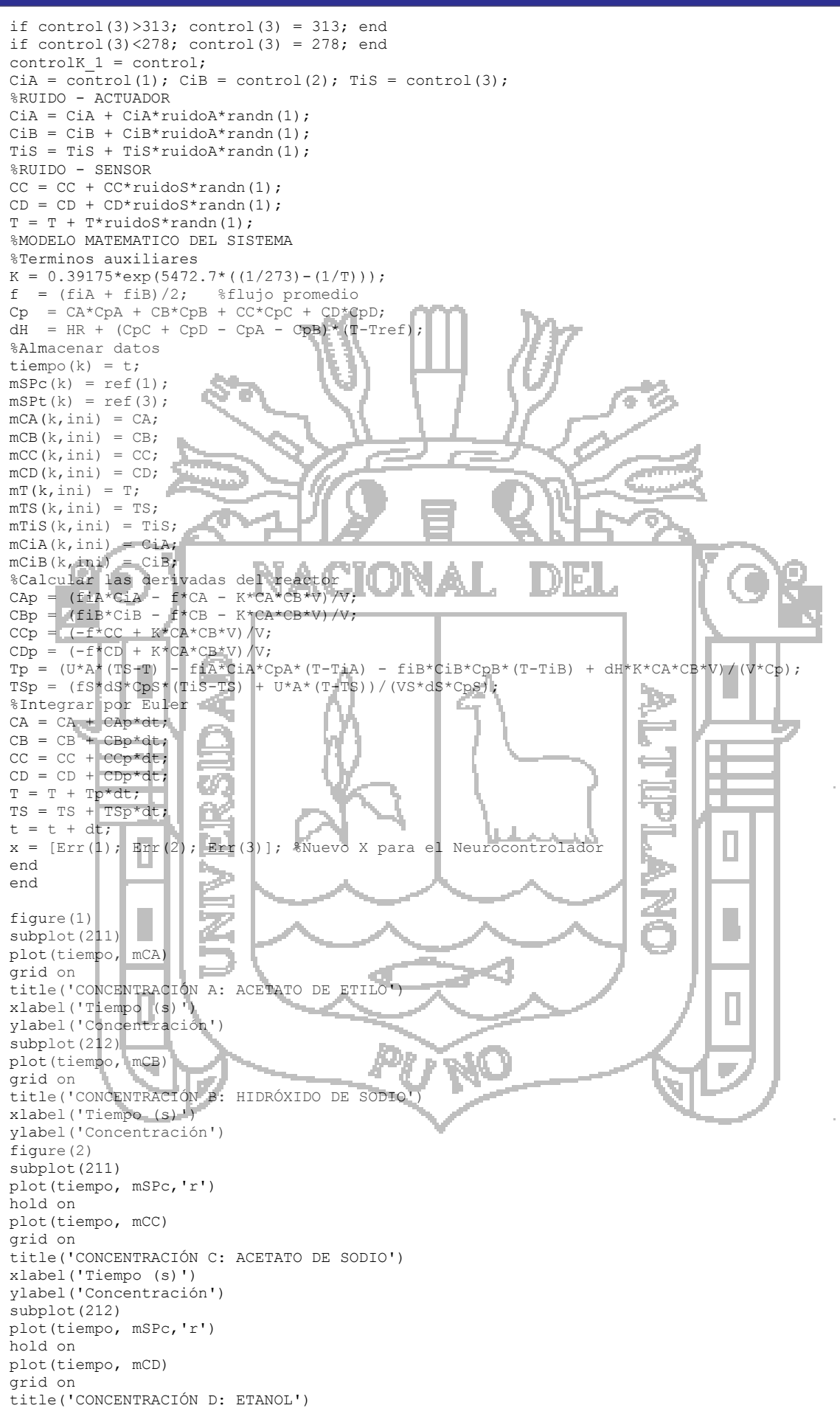

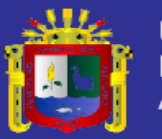

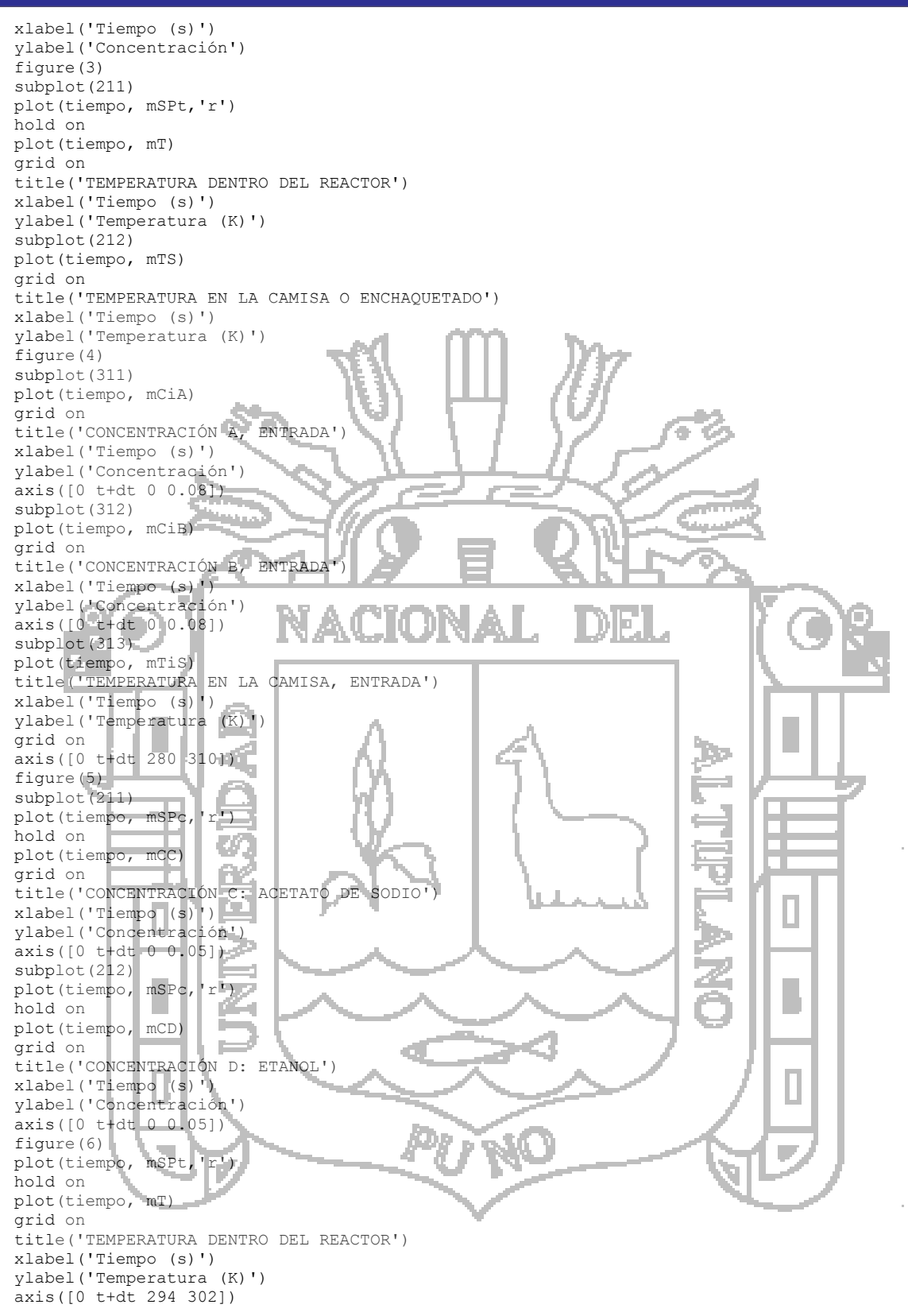

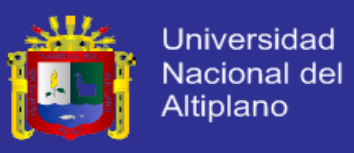

*Anexo 12: Imágenes del Reactor tipo Tanque con Agitación Continua (CSTR)*

Laboratorio de Operaciones y Procesos Unitarios - Facultad de Ingeniería Química de la Universidad Nacional del Altiplano

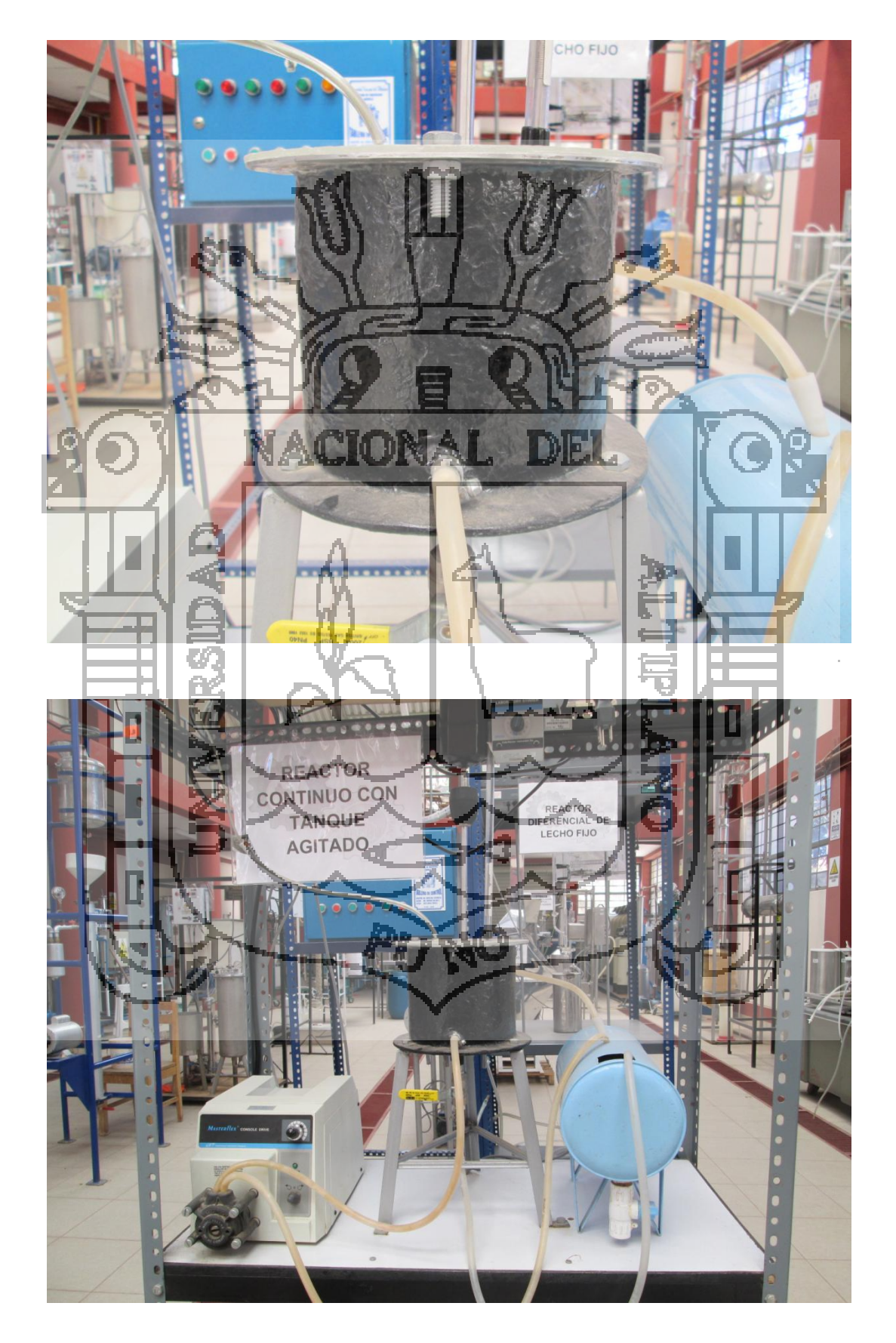